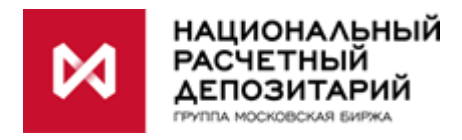

# **Репозитарий НКО АО НРД**

## **Описание Форматно-логических контролей**

# **Содержание**

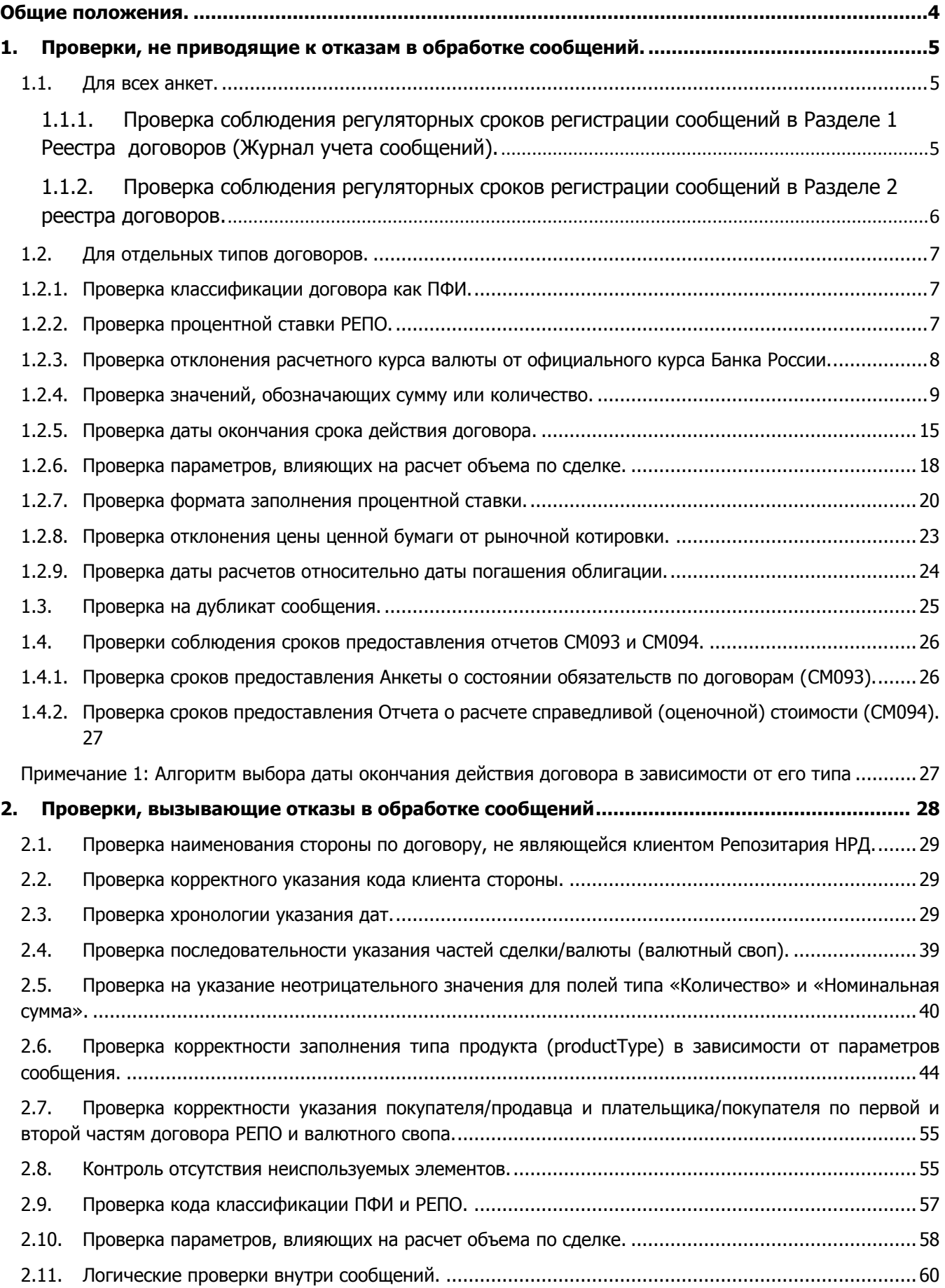

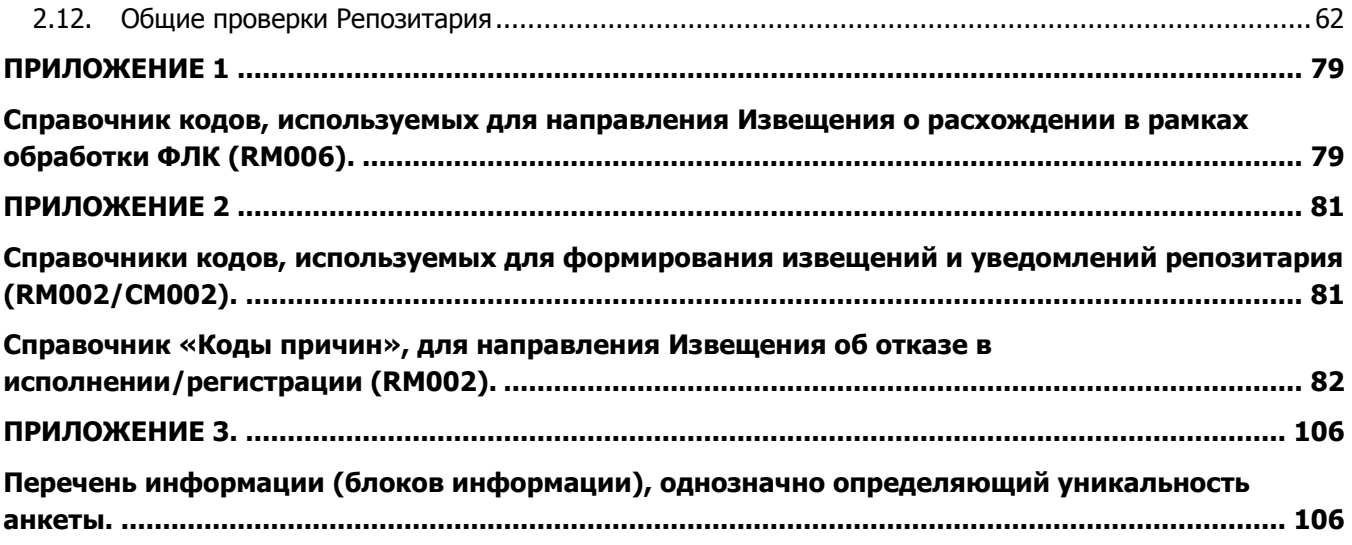

## <span id="page-3-0"></span>**Общие положения.**

Для снижения риска претензий со стороны регулятора и повышения качества регистрируемой информации с 5 декабря 2016 г. клиентам Репозитария НРД предоставляется сервис форматно-логического контроля (ФЛК), который позволяет проверять:

- Сроки предоставления информации о заключенных договорах;
- Отклонение процентной ставки от расчетного значения;
- Отклонение валютного курса от официального курса Банка России на дату заключения сделки:
- Корректность формата заполнения процентной ставки;
- Корректность классификации договора как ПФИ;
- Корректность количественных параметров;
- Наличие возможного дубликата сообщения;
- Соблюдение сроков предоставления Отчета о расчете справедливой (оценочной) стоимости;
- Отклонение указанной цены базового актива от рыночной котировки;
- Соблюдение сроков предоставления Анкеты о состоянии обязательств по договорам;
- Соблюдение хронологии дат в сообщении.

ФЛК является дополнительным сервисом и будет развиваться по мере получения новых запросов от Банка России и клиентов Репозитария НРД. Сервис является платным (**5 000 руб./мес. за одного участника по всем его репозитарным кодам**) и предоставляется на добровольной основе.

Для подключения к сервису ФЛК необходимо направить в WEB-кабинете Репозитария анкету по форме [СМ018](https://repository.nsd.ru/services/printforms) или, при необходимости, предоставить следующие документы в бумажном виде:

- Заявление о присоединении к Регламенту оказания сопутствующих услуг репозитария НКО АО НРД;
- Заявление на предоставление (отключение) удаленного доступа к услугам Репозитария с дополнительным сервисом форматно-логического контроля (СМ018).

Документы содержатся в Приложениях 1 и 3 Регламента оказания сопутствующих услуг репозитария и доступны по [ссылке](https://www.nsd.ru/ru/documents/rep/).

После обработки предоставленных документов информирование о сработавшем контроле происходит незамедлительно путем направления отдельного сообщения RM006 с признаком «FLC» и описанием проверки.

Для удобства пользователей в интерфейсе Web-кабинета в закладке «Регистрация» реализован визуальный контроль с указанием сообщений, по которым было направлено уведомление ФЛК по форме RM006, а также разработано отдельное представление для данных уведомлений.

В рамках сервиса с 30 октября 2017 г. на бесплатной основе действуют дополнительные контроли, вызывающие отказы в обработке сообщений, которые проверяют, в том числе:

- Соответствие «Типа продукта» параметрам, указанным в анкете договора;
- Соответствие «Кода классификации» типу анкеты договора;
- Соответствие покупателя/продавца опциона плательщику/получателю премии;
- Корректное заполнение реквизитов клиента стороны;
- Соотношение номинальной суммы и премии по опциону;
- Корректность параметров, исходя из экономической сути договора.

#### **Дополнительные контроли срабатывают независимо от наличия подключения участника к платному сервису ФЛК.**

## <span id="page-4-0"></span>**1. Проверки, не приводящие к отказам в обработке сообщений.**

**Примечание**: проверка не выполняется в том случае, если указанный для проверки тэг отсутствует во входящем сообщении (при условии, что по xsd-схеме допускается отсутствие тэга и нет дополнительных проверок его обязательного заполнения).

## <span id="page-4-1"></span>**1.1. Для всех анкет.**

#### <span id="page-4-2"></span>**1.1.1. Проверка соблюдения регуляторных сроков регистрации сообщений в Разделе 1 Реестра договоров (Журнал учета сообщений).**

Дата (операционный день) регистрации сообщения (анкеты договора, сообщения о дерегистрации) в Журнале учета сообщений не должна превышать дату заключения сделки и дату отчитываемого события более чем на 3 рабочих дня.

В случае отказа репозитария в регистрации сообщения допускается подача нового сообщения с тем же кодом UTI не позднее трех рабочих дней со дня получения сообщения об отказе. Для Анкеты генерального соглашения (СМ010), Анкеты договора, заключенного в целях обеспечения исполнения обязательств (СМ015) и bulk-отчетов (CM083, CM084, CM085) данные проверки не выполняются.

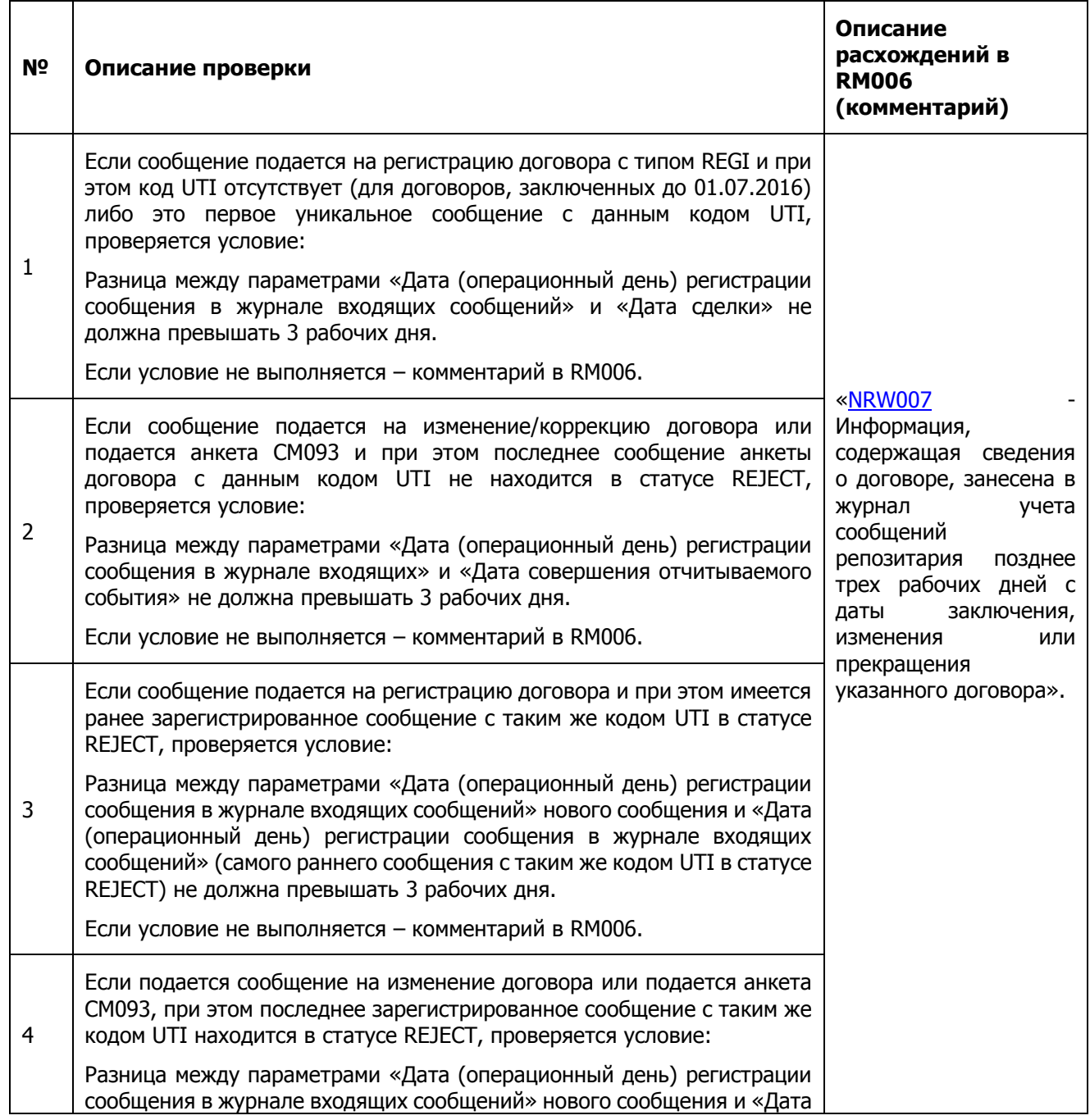

(операционный день) регистрации сообщения в журнале входящих сообщений» (последнего сообщения с таким же кодом UTI, если оно находится в статусе REJECT) не должна превышать 3 рабочих дня. Если условие не выполняется – комментарий в RM006.

#### <span id="page-5-0"></span>**1.1.2. Проверка соблюдения регуляторных сроков регистрации сообщений в Разделе 2 реестра договоров.**

Дата (операционный день) внесения записи в реестр не должна превышать дату заключения сделки и дату отчитываемого события более чем на 3 рабочих дня. В случае отказа репозитария в регистрации сообщения допускается подача нового сообщения с тем же кодом UTI не позднее трех рабочих дней со дня получения сообщения об отказе.

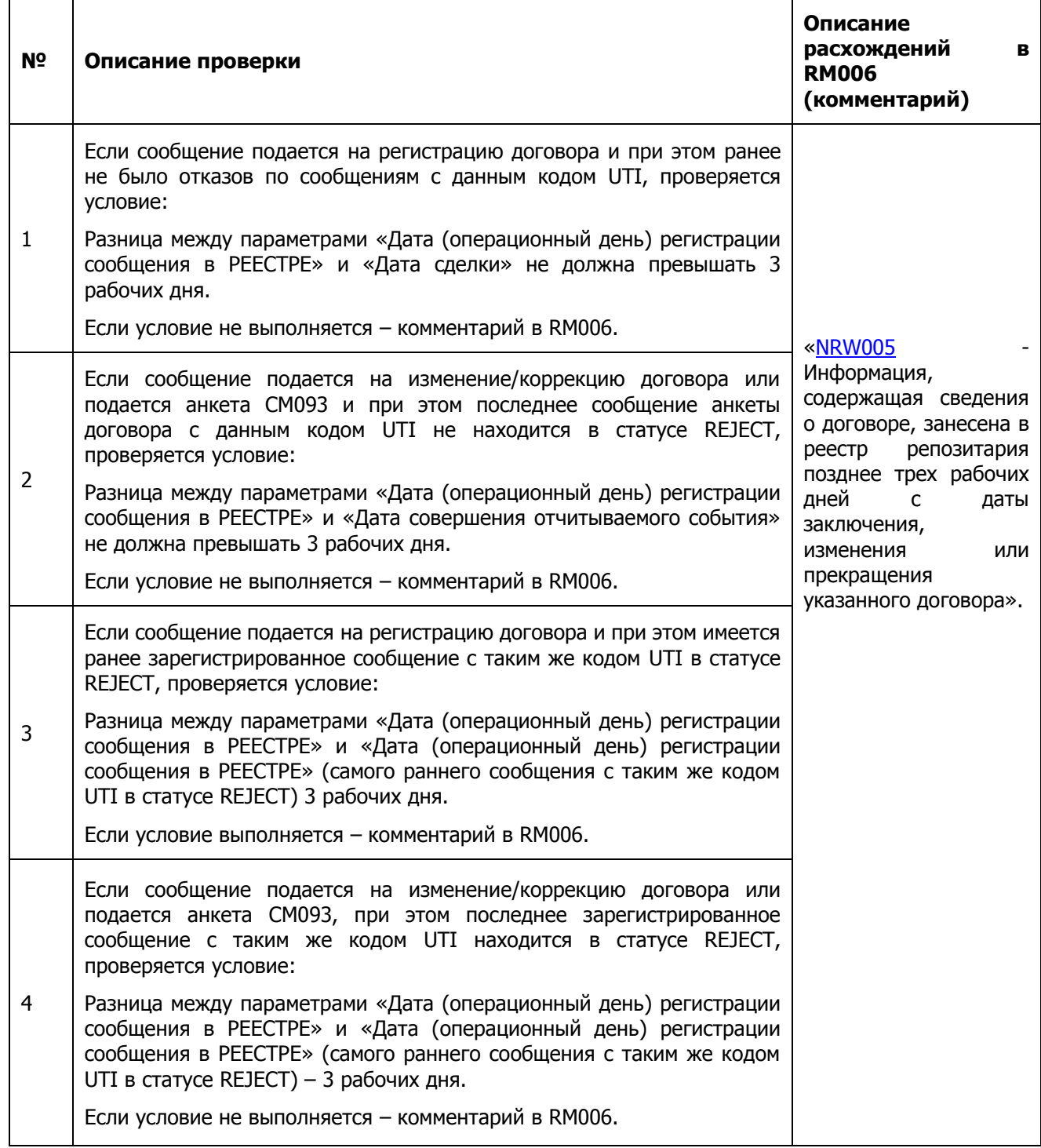

## <span id="page-6-0"></span>**1.2. Для отдельных типов договоров.**

## <span id="page-6-1"></span>**1.2.1. Проверка классификации договора как ПФИ.**

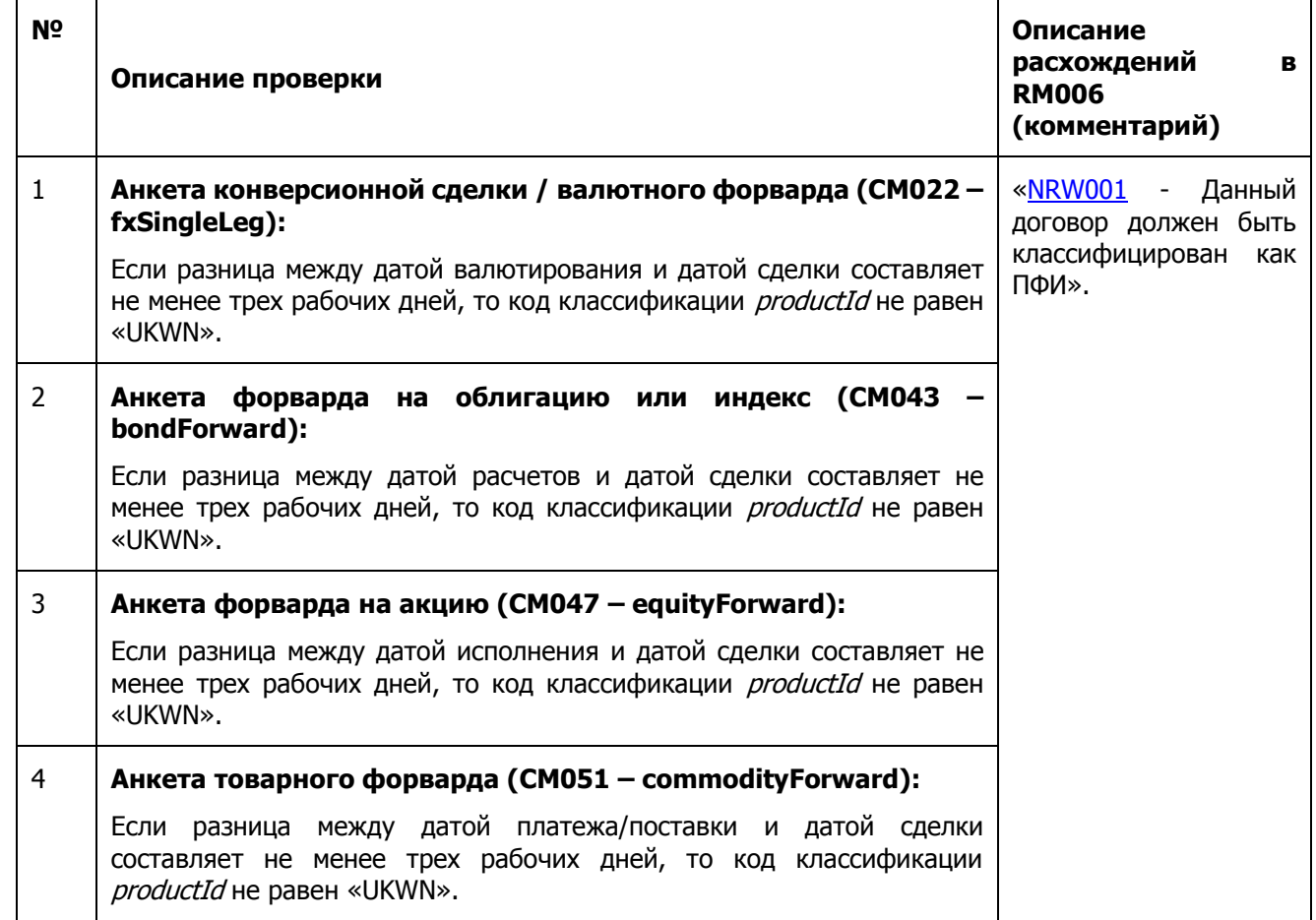

## <span id="page-6-2"></span>**1.2.2. Проверка процентной ставки РЕПО.**

Если для договора РЕПО можно вычислить процентную ставку на основании сумм по 1 и 2 частям сделки, и при этом суммы по частям сделки указаны в одинаковой валюте, то указанная процентная ставка не должна отличаться от вычисляемой более чем на 0,1%.

#### **Этапы проведения проверки.**

#### **1. Определение валют по 1-й и 2-й части сделки.**

Первоначально проверяется, что валюты, в которых выражены суммы расчетов по первой и второй частям РЕПО, совпадают. Если они не совпадают, дальнейшие этапы проверки не выполняются.

#### **2. Расчет простой и сложной процентной ставки.**

Расчет отклонения простой процентной ставки «SD»:

#### **SD = (FV/PV -1) \* (BASIS/t) - r,**

$$
SD = (FV/PV - 1) * (\frac{BASIS}{t}) - r
$$

Расчет отклонения сложной процентной ставки «CD»:

**CD = ([(FV/PV)^(1/t)] -1)\*BASIS - r**

$$
CD = \left( \left( \frac{FV}{PV} \right)^{\frac{1}{t}} - 1 \right) * BASIS - r
$$

где:

FV (сумма расчетов по второй части РЕПО)

PV (сумма расчетов по первой части РЕПО)

r (фиксированная процентная ставка)

t (срок сделки репо): разница между датой расчетов по второй части РЕПО и датой расчетов по первой части РЕПО;

BASIS – количество дней в периоде. Определяется в зависимости от значений параметров CONV (коэффициента для расчета дней в процентном периоде) и CURR (валюты актива в обеспечении по первой части РЕПО):

 Если CONV = 'ACT/365L' и дата расчетов по второй части РЕПО приходится на високосный год, то BASIS = 366, иначе BASIS = 365;

- Если CONV = 'ACT/365.FIXED', то BASIS = 365;
- Если CONV = 'ACT/360', то BASIS = 360;
- Если указана иная конвенция, значение BASIS определяется в зависимости от значения CURR:
- o Если CURR = 'RUB' и дата расчетов по второй части РЕПО приходится на високосный год, то BASIS = 366, иначе BASIS = 365;
- o Если CURR = 'EUR', то BASIS = 365;
- o Если CURR = 'USD', то BASIS = 360;

 $\circ$  Для прочих валют BASIS = 365.

#### **3. Определение расхождения между вычисленными ставками и указанной ставкой.**

Рассчитывается относительное минимальное отклонение указанной в анкете процентной ставки от расчетного значения (по формулам сложной и простой процентных ставок):

#### **Dmin=(min{|SD|,|CD|})/(|r|)**

Выбираем минимальное значение из SD и CD, и рассчитываем его отношение к указанной ставке «r».

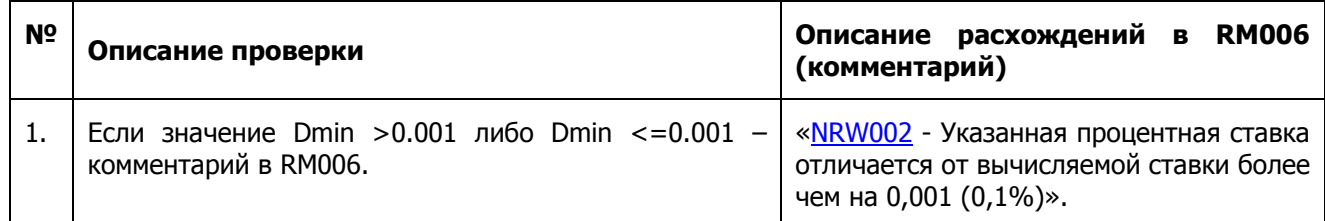

## <span id="page-7-0"></span>**1.2.3. Проверка отклонения расчетного курса валюты от официального курса Банка России.**

Проверка выполняется для следующих валютных инструментов:

- Анкета валютного свопа (CM021).
- Анкета конверсионной сделки (валютного форварда) (CM022).
- Анкета валютного опциона (CM023).

Для определения параметров отклонения курса необходимо сопоставить расчетный курс по 1 и 2 частям сделки с официальным курсом иностранной валюты, установленным Банком России. Допустимое отклонение  $< 10\%$ .

В качестве официального курса валюты к рублю используется значение курса из базы Банка России, деленное на «фактор» (размер лота – например, 100 японских иен), таким образом, чтобы курс соответствовал соотношению «1 единица валюты за 1 единицу рубля».

#### **Этапы проведения проверки.**

#### **1. Проверка соответствия расчетного курса указанному в анкете курсу <rate>.**

Для базиса котировки Currency1PerCurrency2 должно выполняться равенство:

Сумма валюты 1 платежа/Сумма валюты 2 платежа = **указанный курс** или Сумма валюты на продажу/Сумма валюты на покупку = **указанный курс**

Для базиса котировки Currency2PerCurrency1 должно выполняться равенство:

Сумма валюты 2 платежа/Сумма валюты 1 платежа = **указанный курс** или Сумма валюты на покупку/Сумма валюты на продажу = **указанный курс**

#### **2. Проверка отклонения.**

Если обе суммы (в Валюте 1 и Валюте 2), а также **указанный курс** > 1, то

• Отклонение в процентах =  $\frac{1}{12}$  (Указанный курс \* сумма в валюте 2 – сумма в валюте 1)/ сумма в валюте 1)\*100| =< 1%

Если обе суммы (в валюте 1 и в валюте 2) > 1, и 0.1 < указанный курс <= 1, то

Отклонение в процентах =  $|$ ((указанный курс \* сумма в валюте 2 – сумма в валюте 1)/ сумма в валюте 1)\*100| =< 5%

В остальных случаях допускается любое отклонение без отказа.

Если условие не выполняется – отказ [NRD207](#page-100-0), проверка завершается.

Если условие выполняется – переход на следующий этап.

### **3. Сравнение официального курса Банка России (ОКБР) с указанным в анкете курсом.**

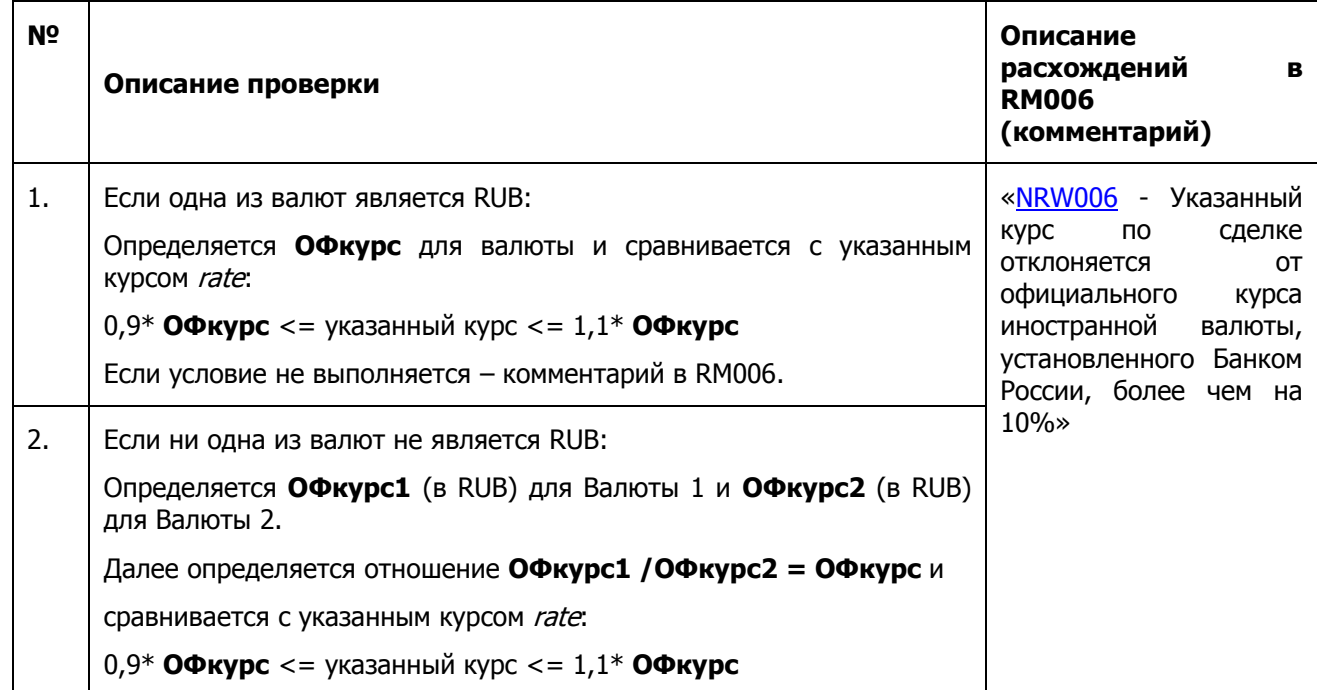

## <span id="page-8-0"></span>**1.2.4. Проверка значений, обозначающих сумму или количество.**

Проверка выполняется с целью контроля нулевых значений, а также значений, превышающих 1 трлн. руб. (данный порог может быть изменен по требованию клиентов).

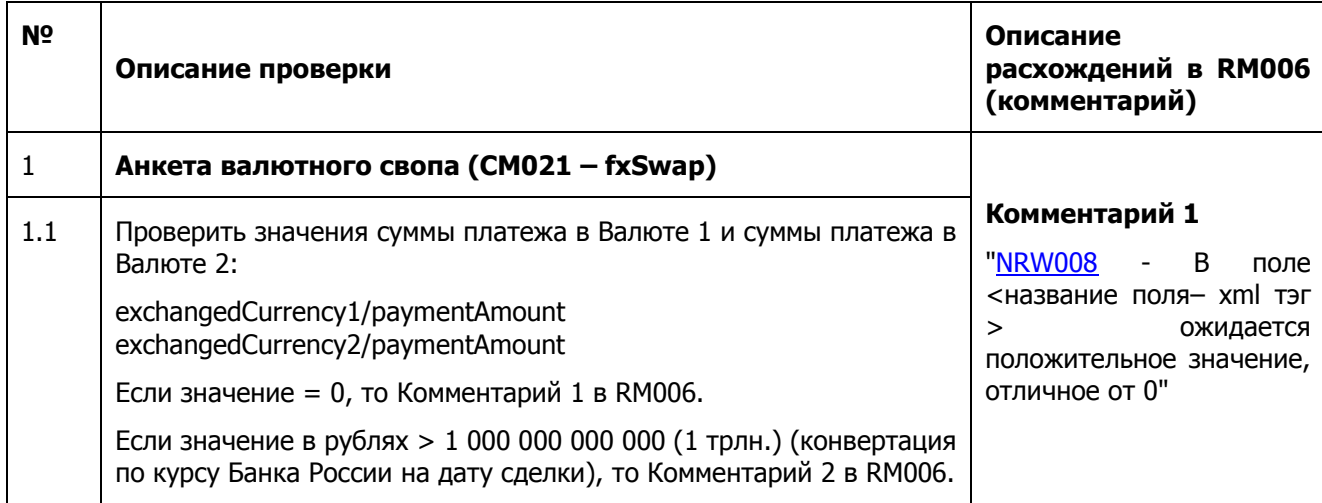

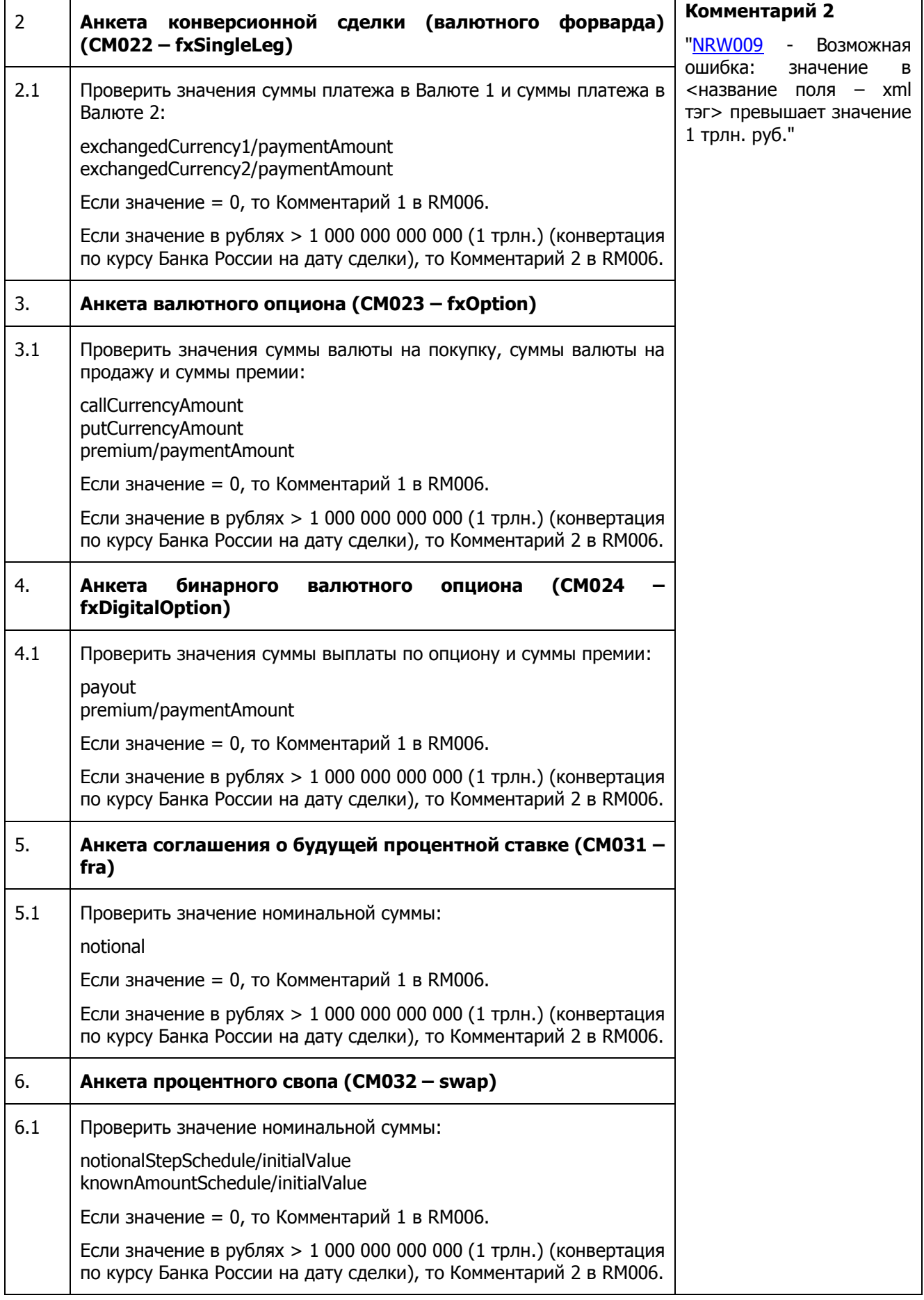

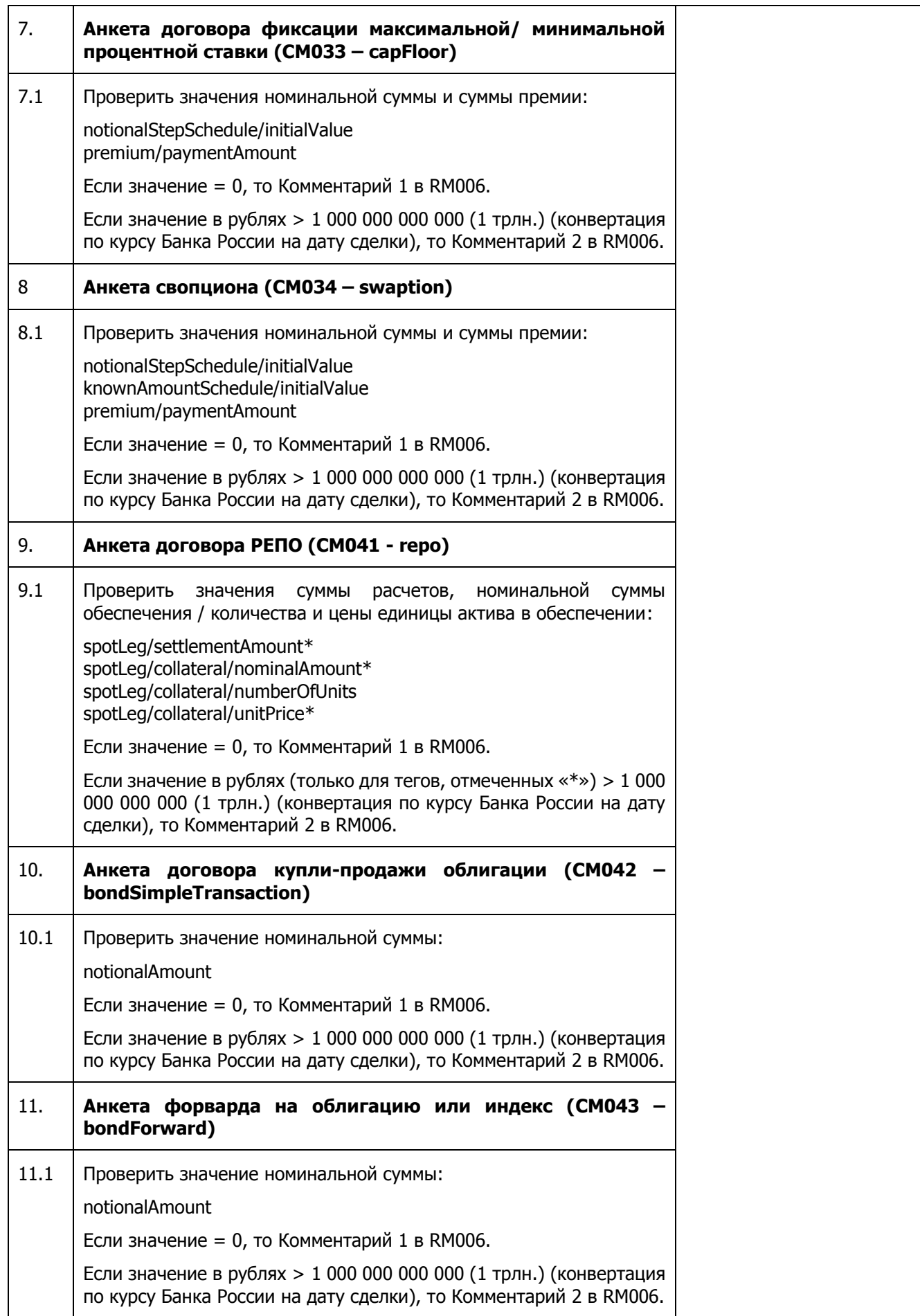

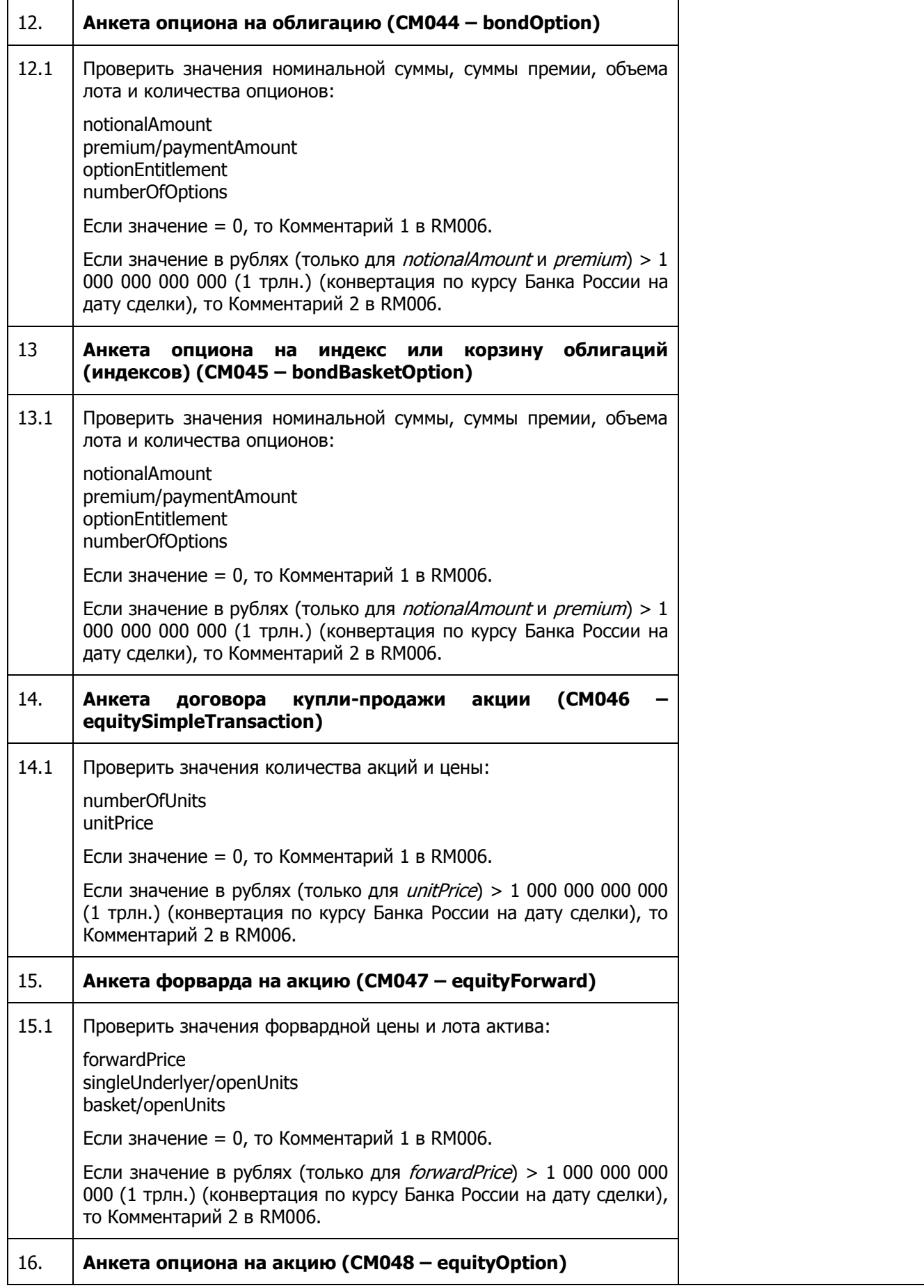

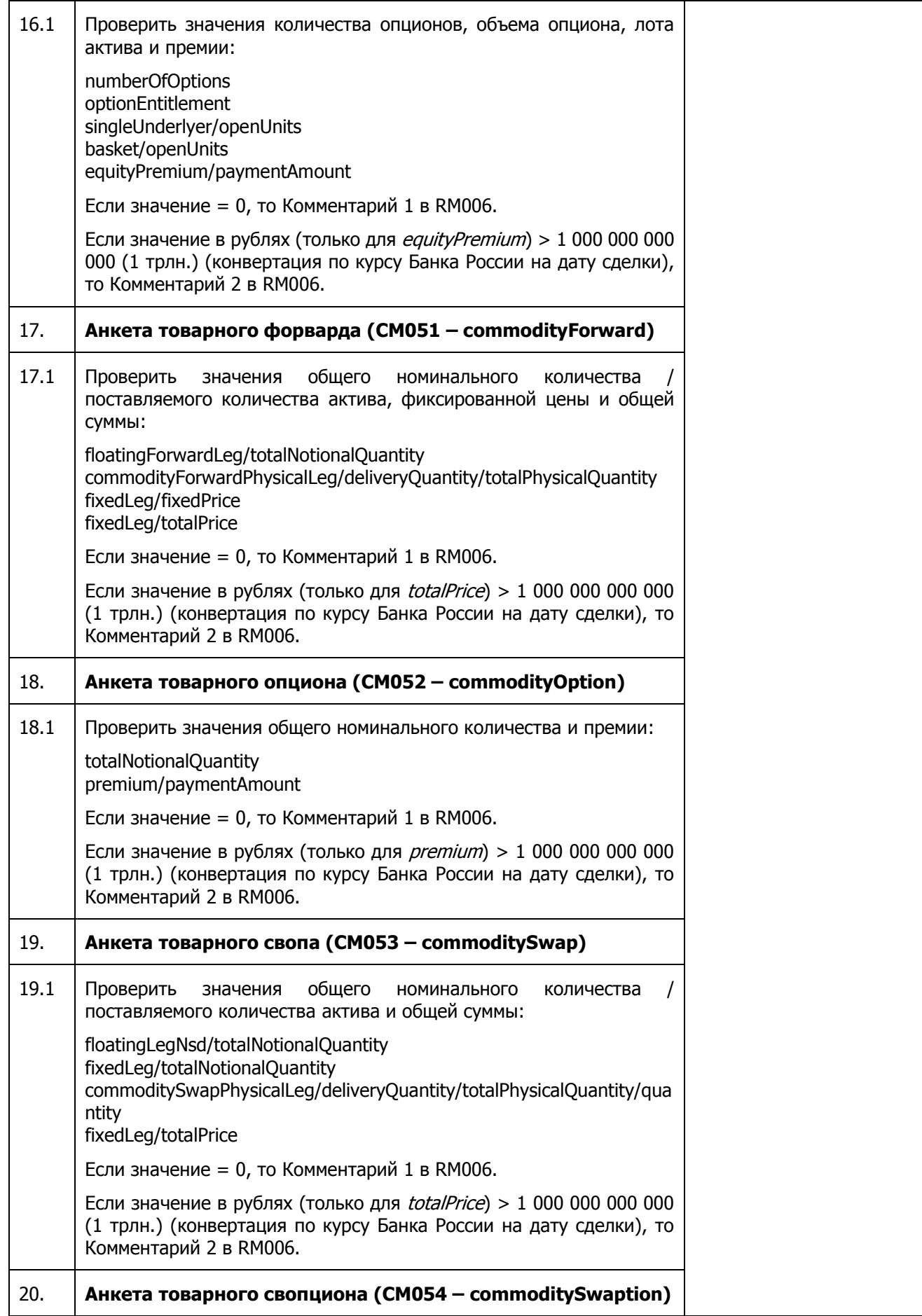

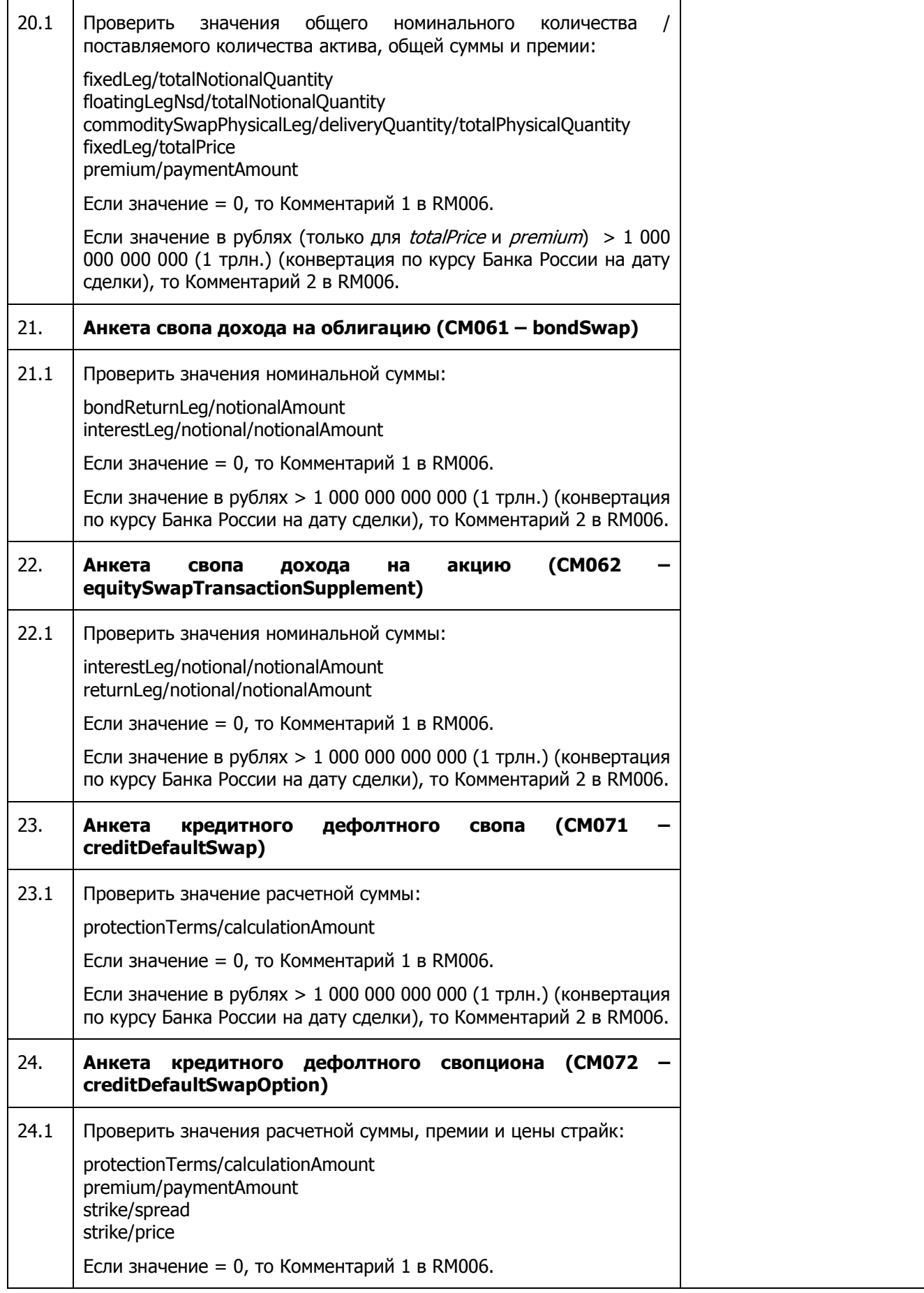

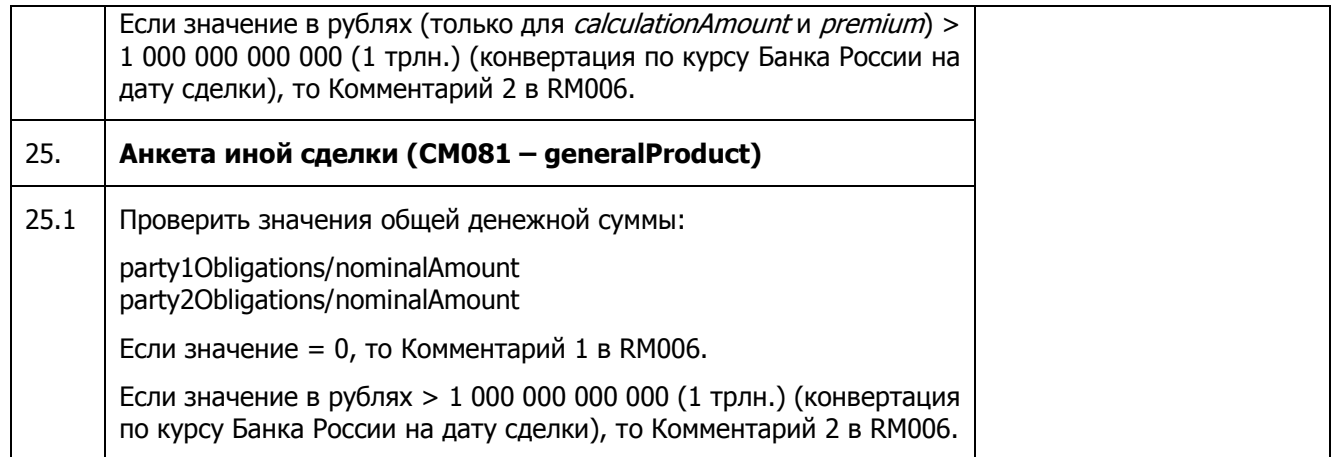

## <span id="page-14-0"></span>**1.2.5. Проверка даты окончания срока действия договора.**

Проверка выполняется с целью контроля значения параметра «Дата окончания срока действия договора» endAgreementDate, которая не должна предшествовать дате исполнения / расчетов по договору. Если установлен флаг автоматического закрытия сделки, в аналогичных случаях направляется отказ в регистрации сообщения (см. п. 2.3).

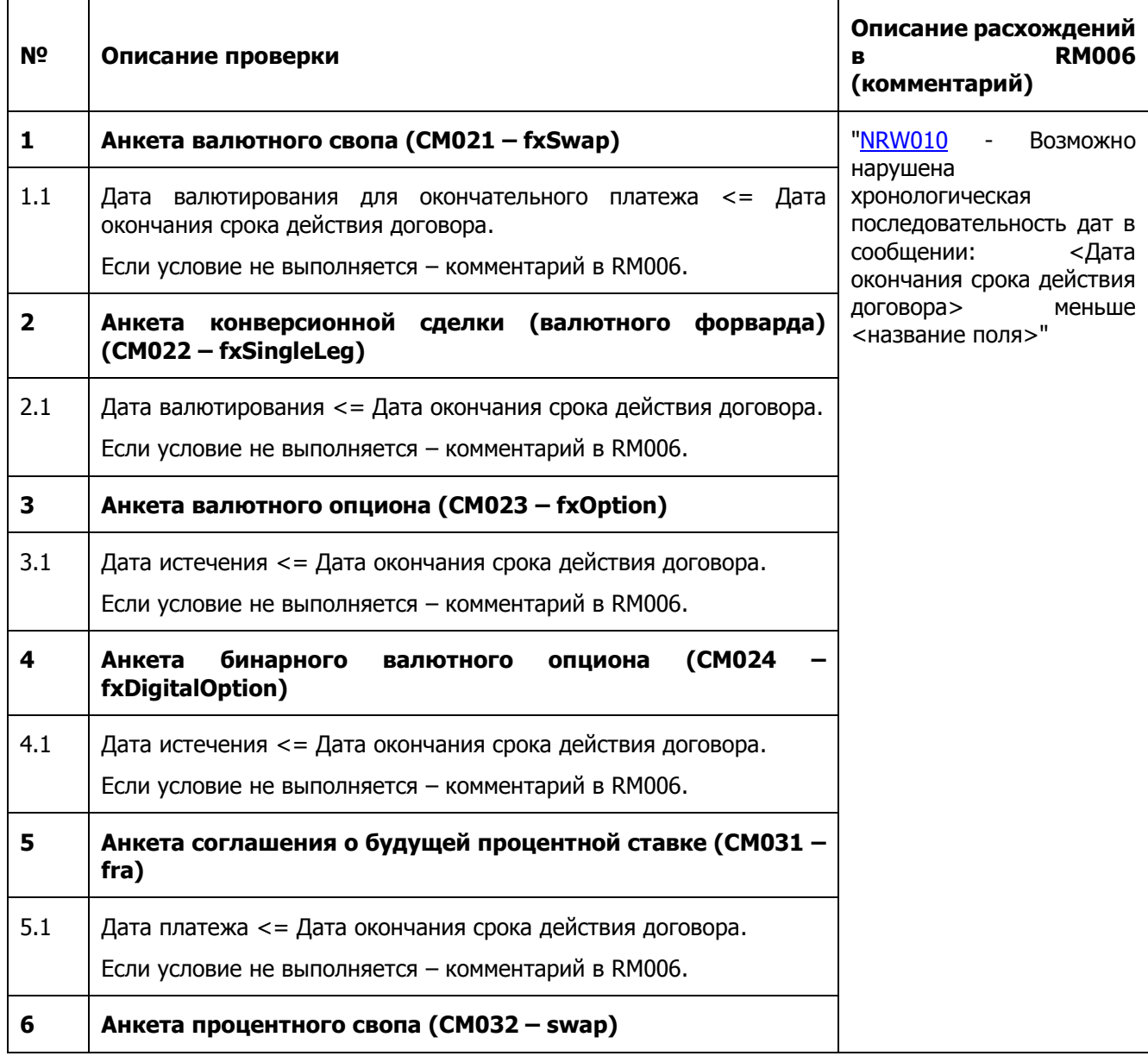

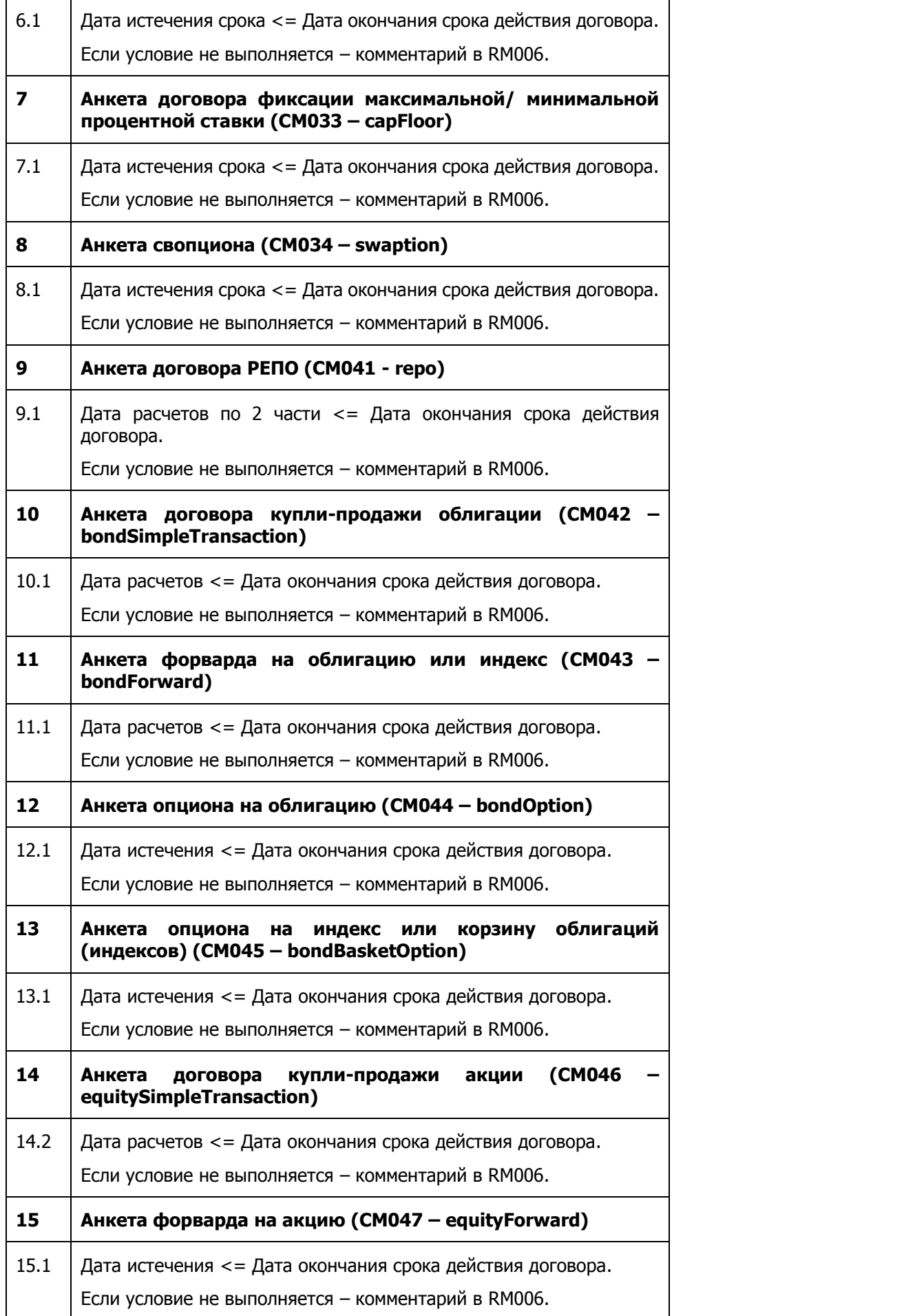

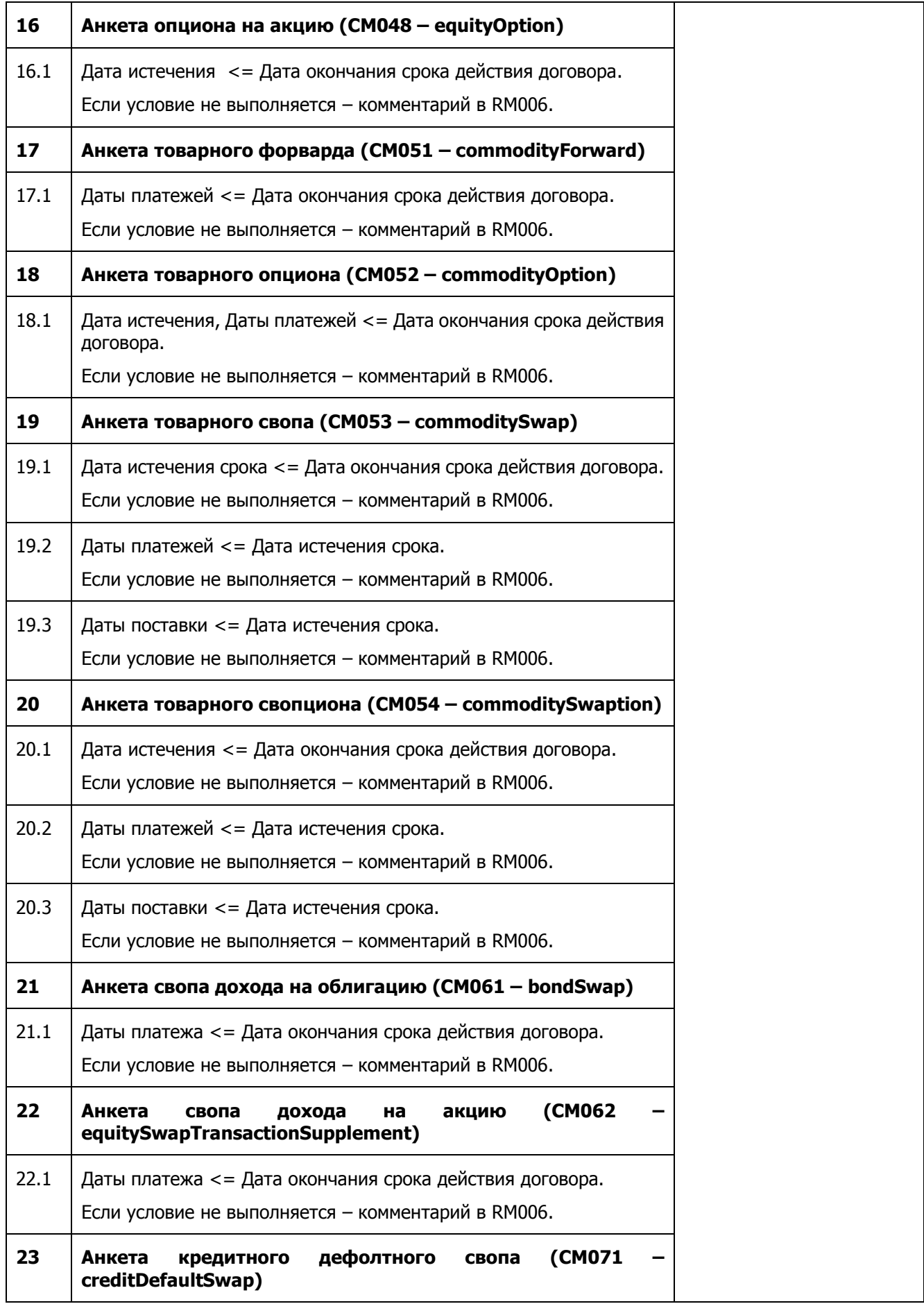

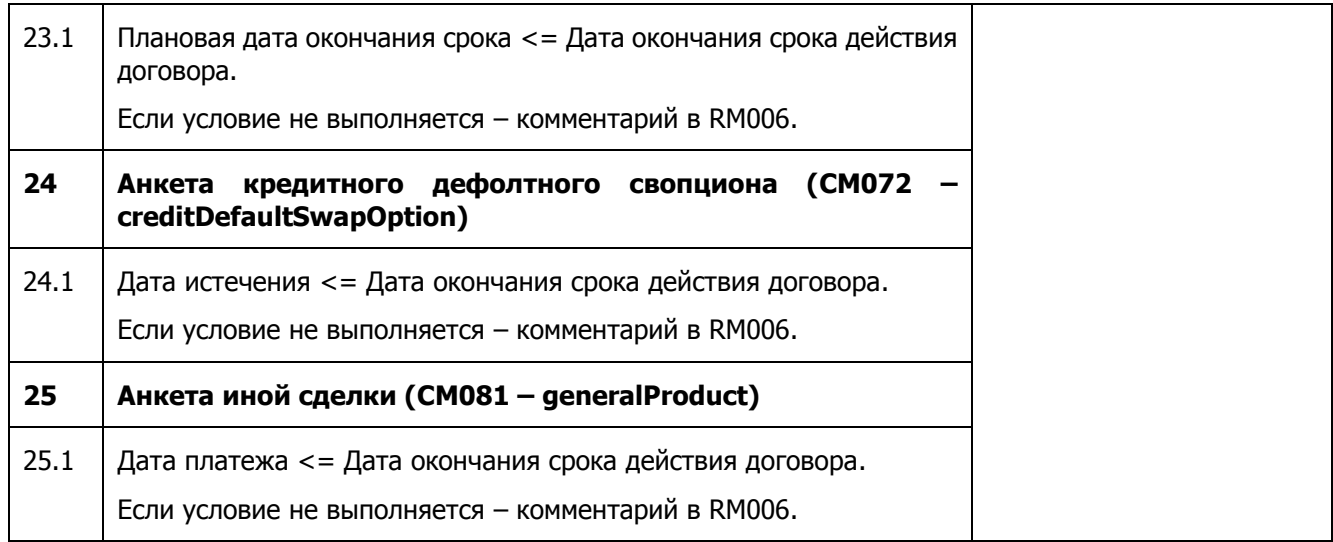

### <span id="page-17-0"></span>**1.2.6. Проверка параметров, влияющих на расчет объема по сделке.**

Проверки предназначены для выявления случаев, когда заполненные параметры договора могут противоречить экономическому смыслу инструмента, что может повлиять на корректность расчета объема договора как на стороне репозитария, так и на стороне Банка России.

Если сравниваемые суммы выражены в различных валютах, в процессе выполнения проверки они конвертируются в рубли по официальному курсу Банка России на дату сделки.

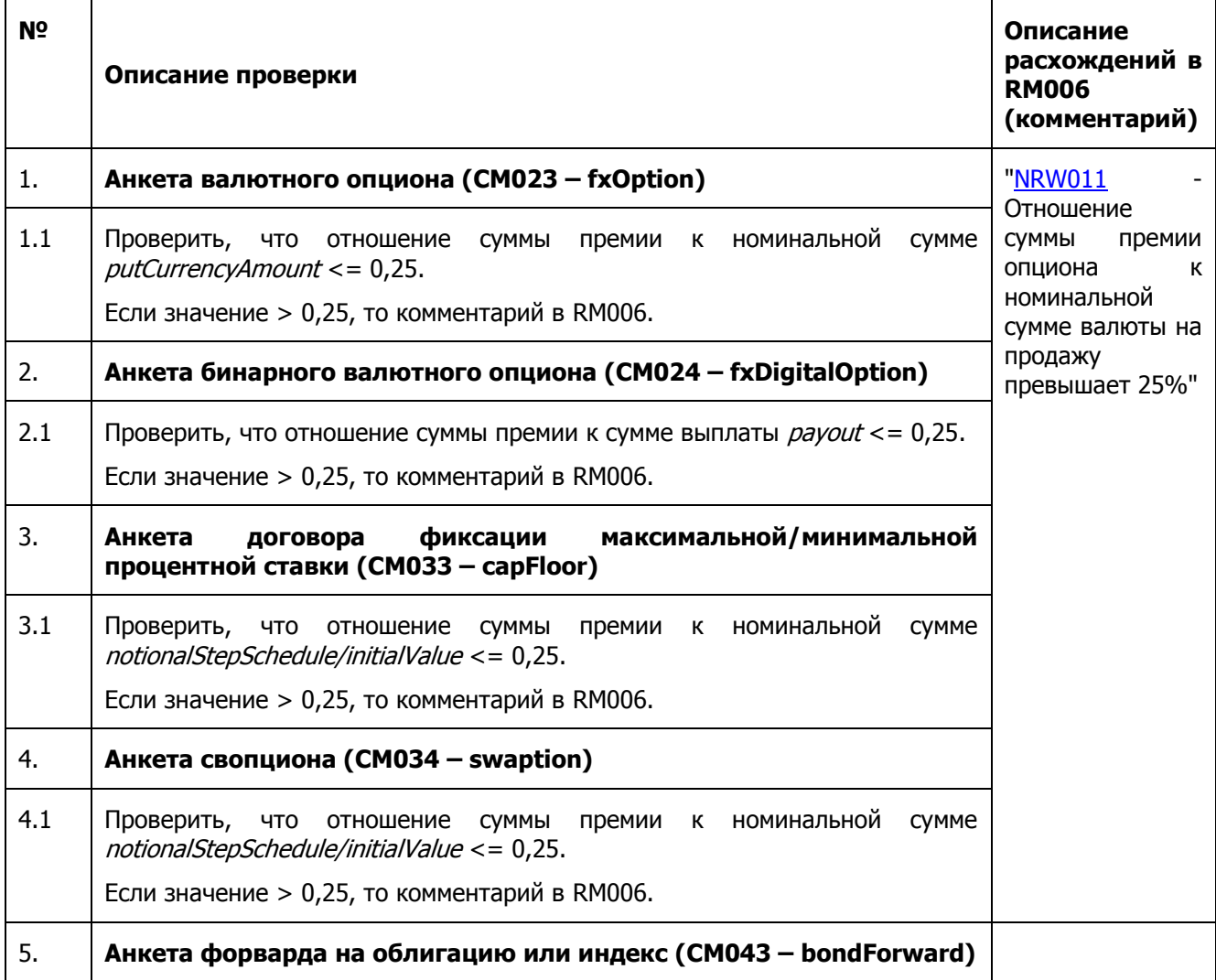

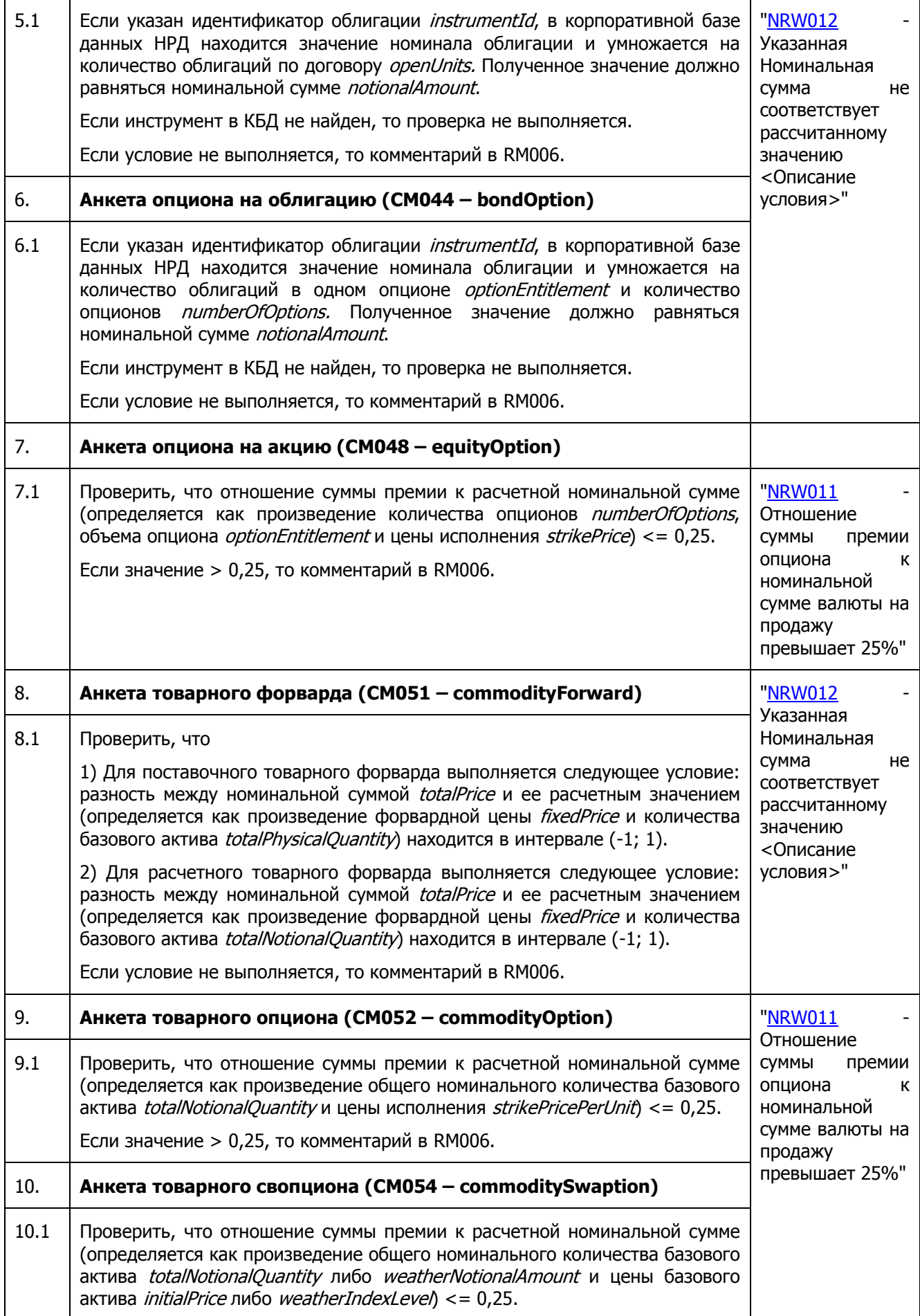

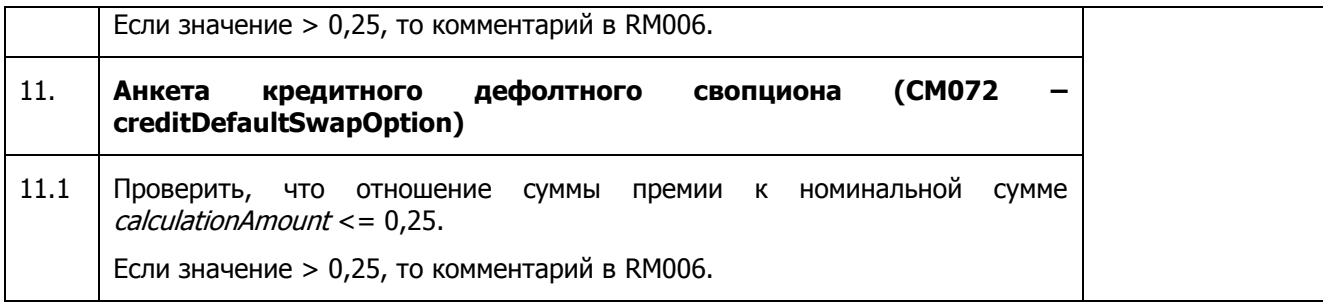

## <span id="page-19-0"></span>**1.2.7. Проверка формата заполнения процентной ставки.**

Проверка выполняется для контроля значения процентной ставки, которая указывается в виде десятичного числа или процентных пунктов в зависимости от заполняемого параметра и типа анкеты.

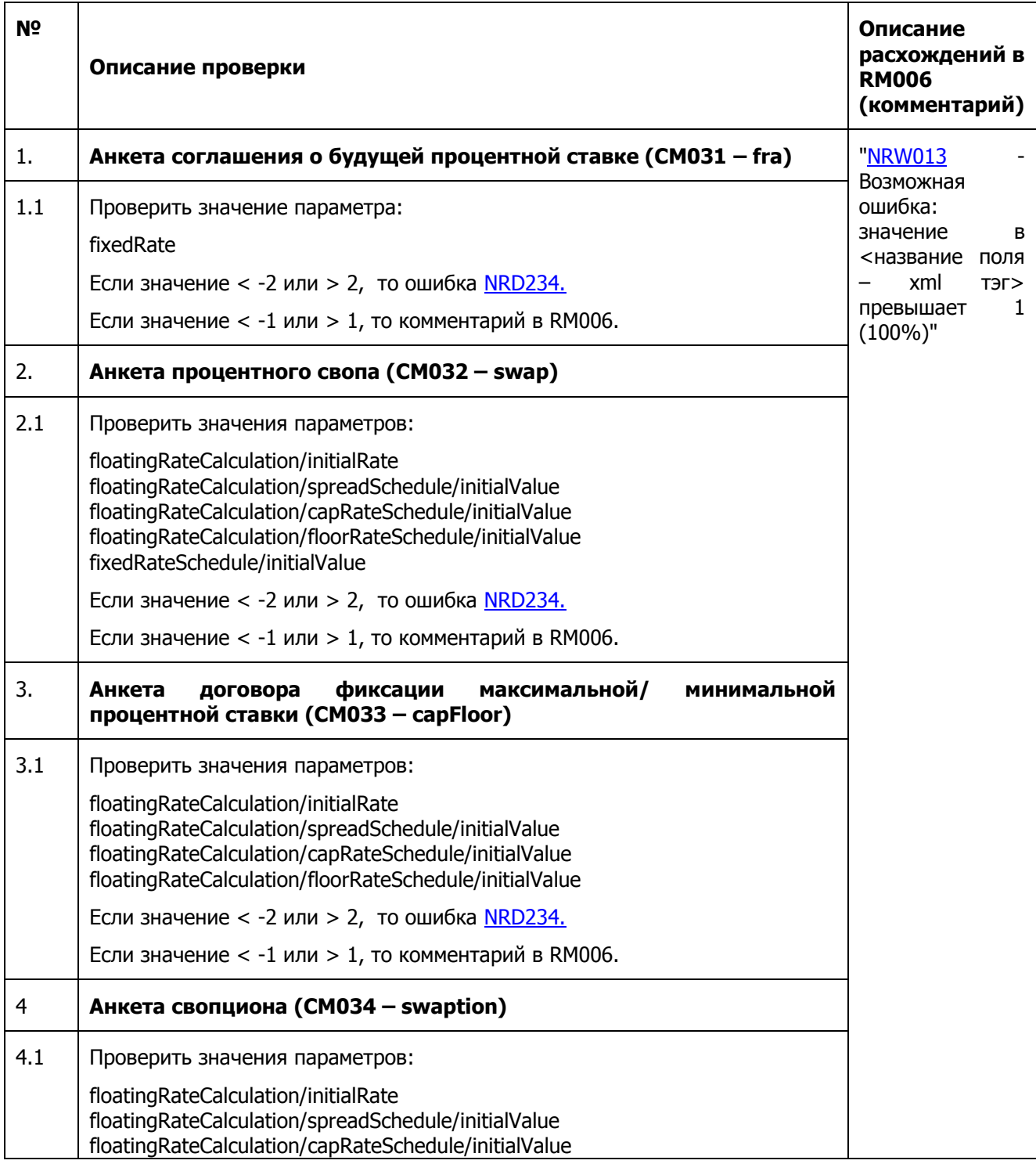

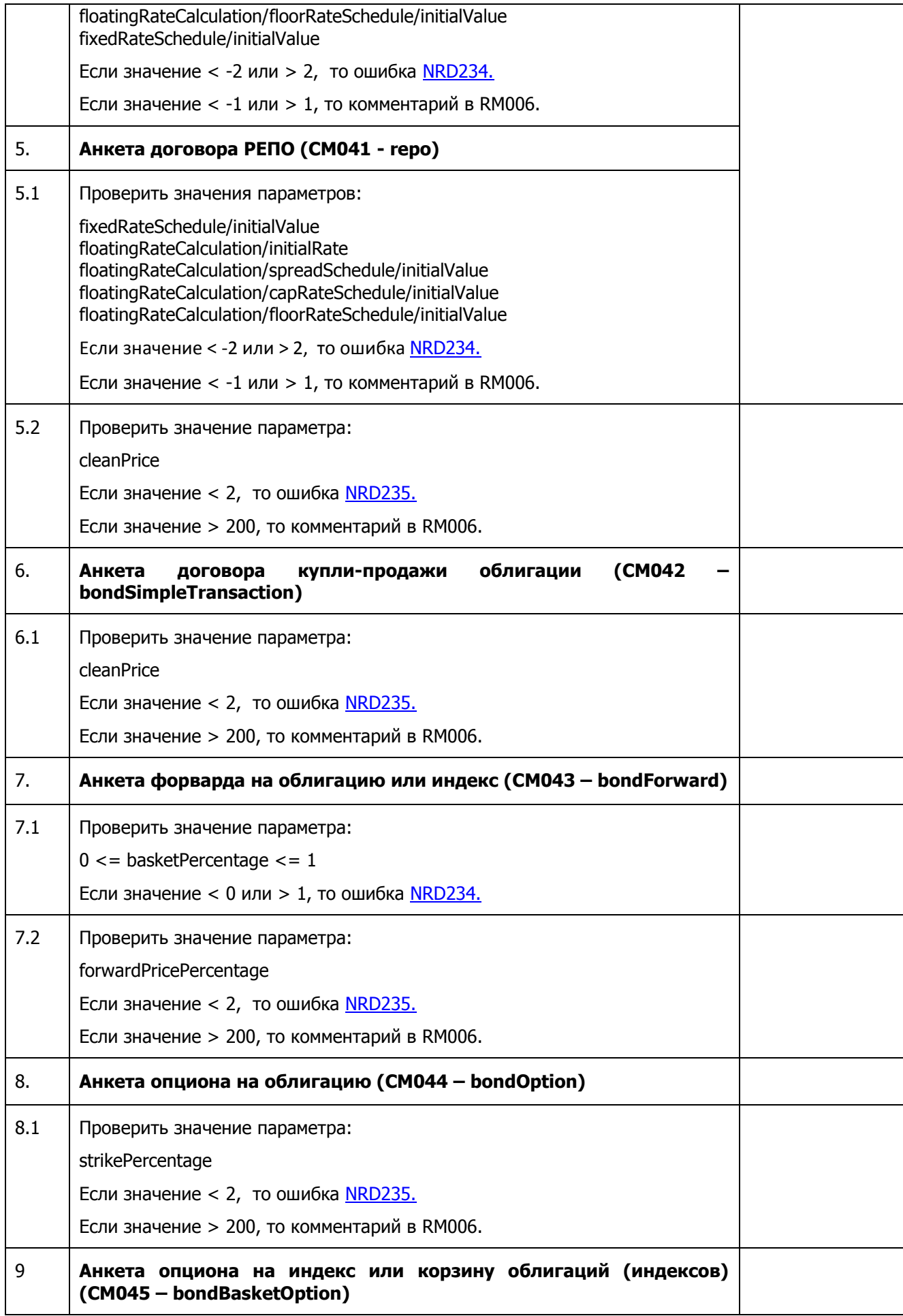

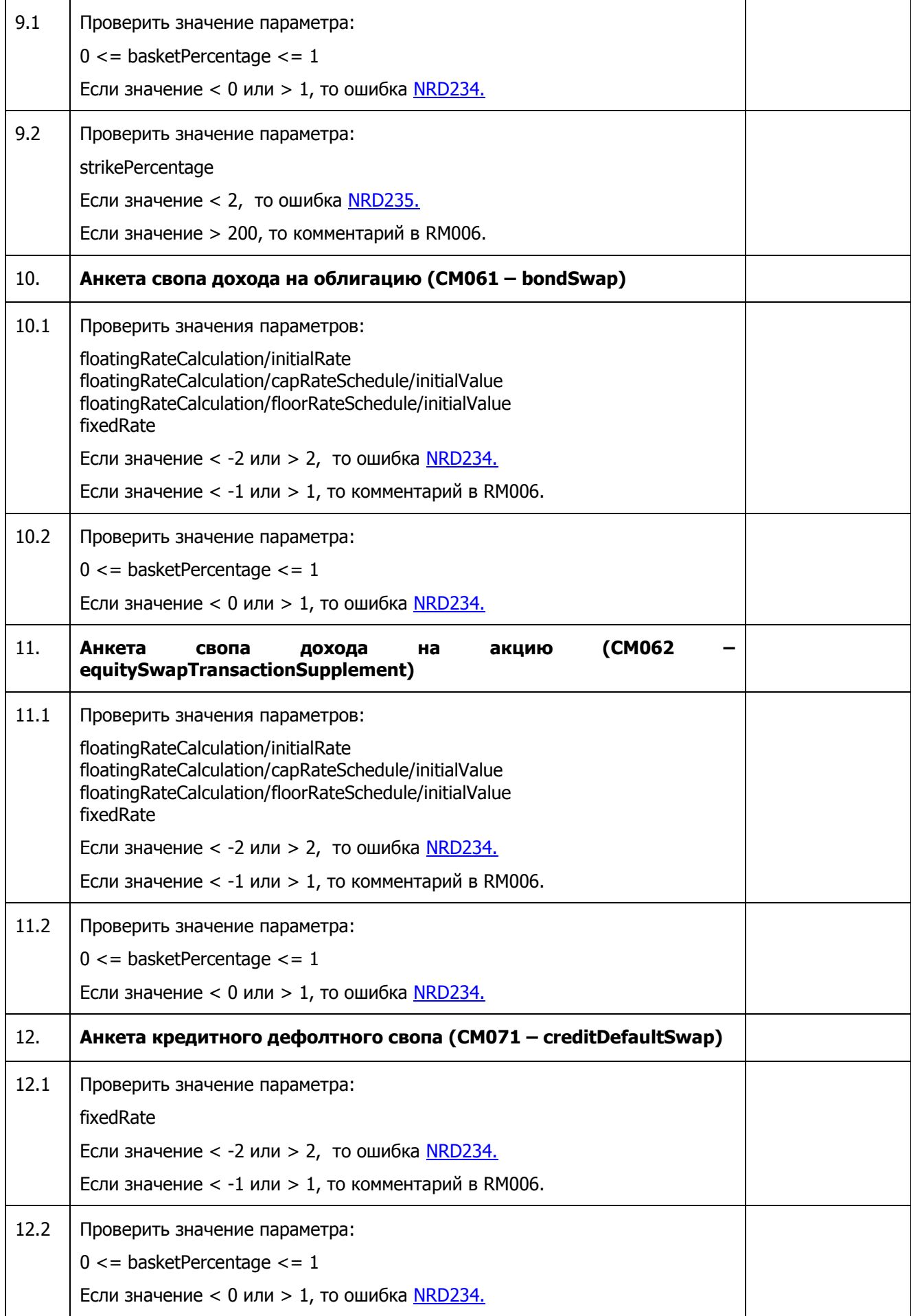

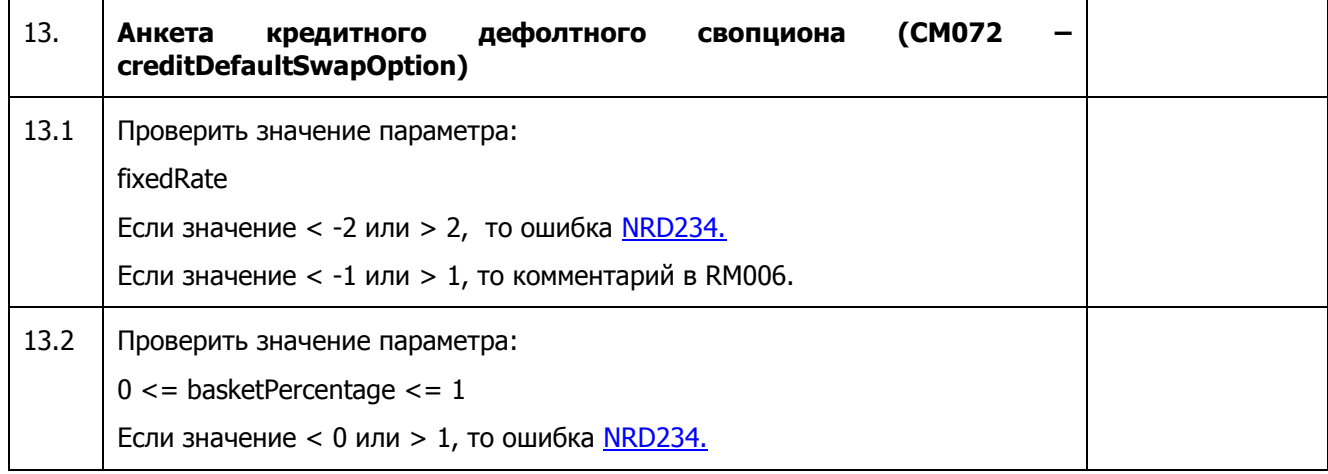

## <span id="page-22-0"></span>**1.2.8. Проверка отклонения цены ценной бумаги от рыночной котировки.**

Контроль направлен на проверку значения цены базового актива, которая сравнивается с его рыночной котировкой. Выполняется только в отношении акций и облигаций, учитываемых в НРД. Допустимый процент отклонения цены может быть изменен по требованию клиентов.

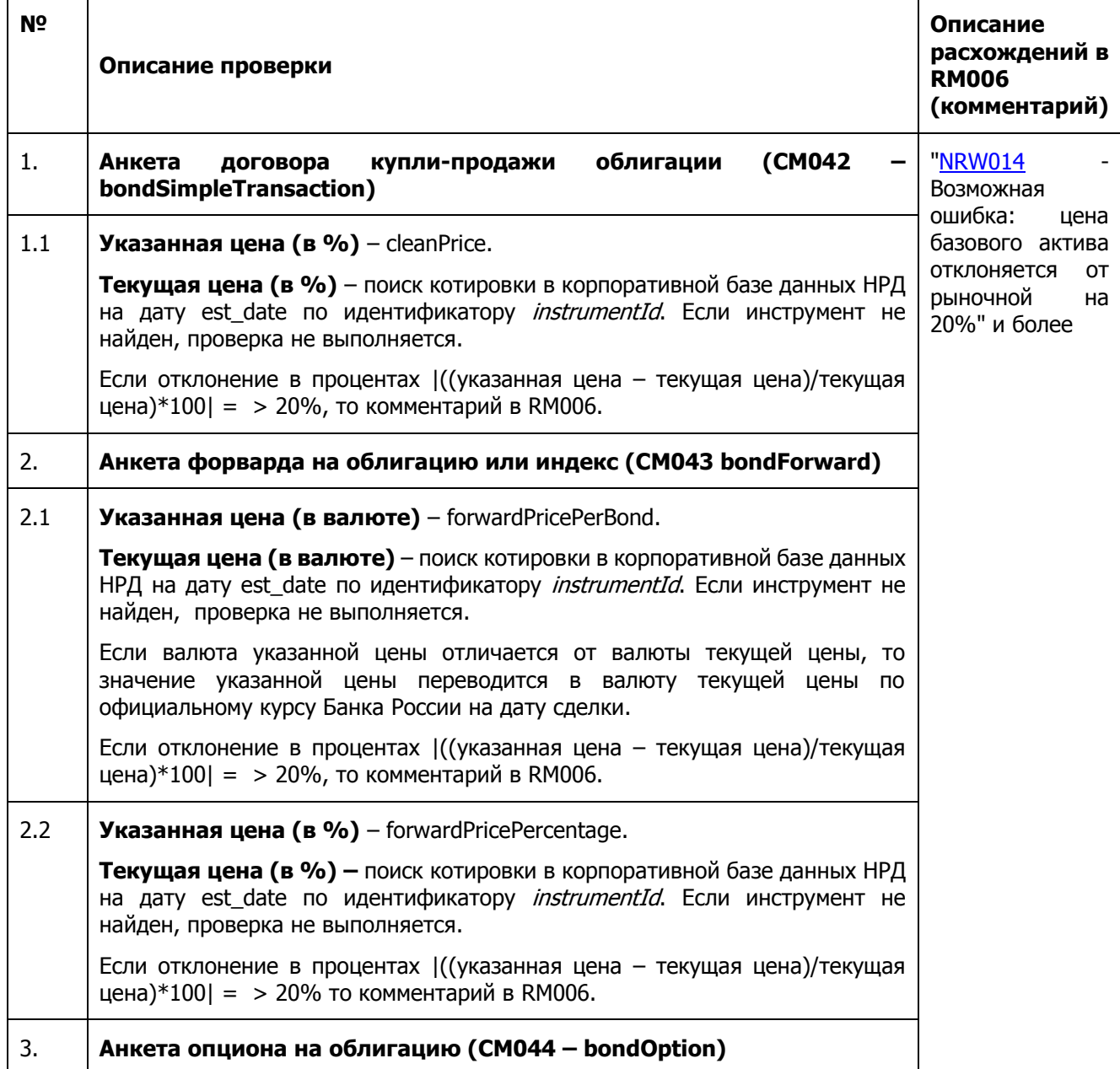

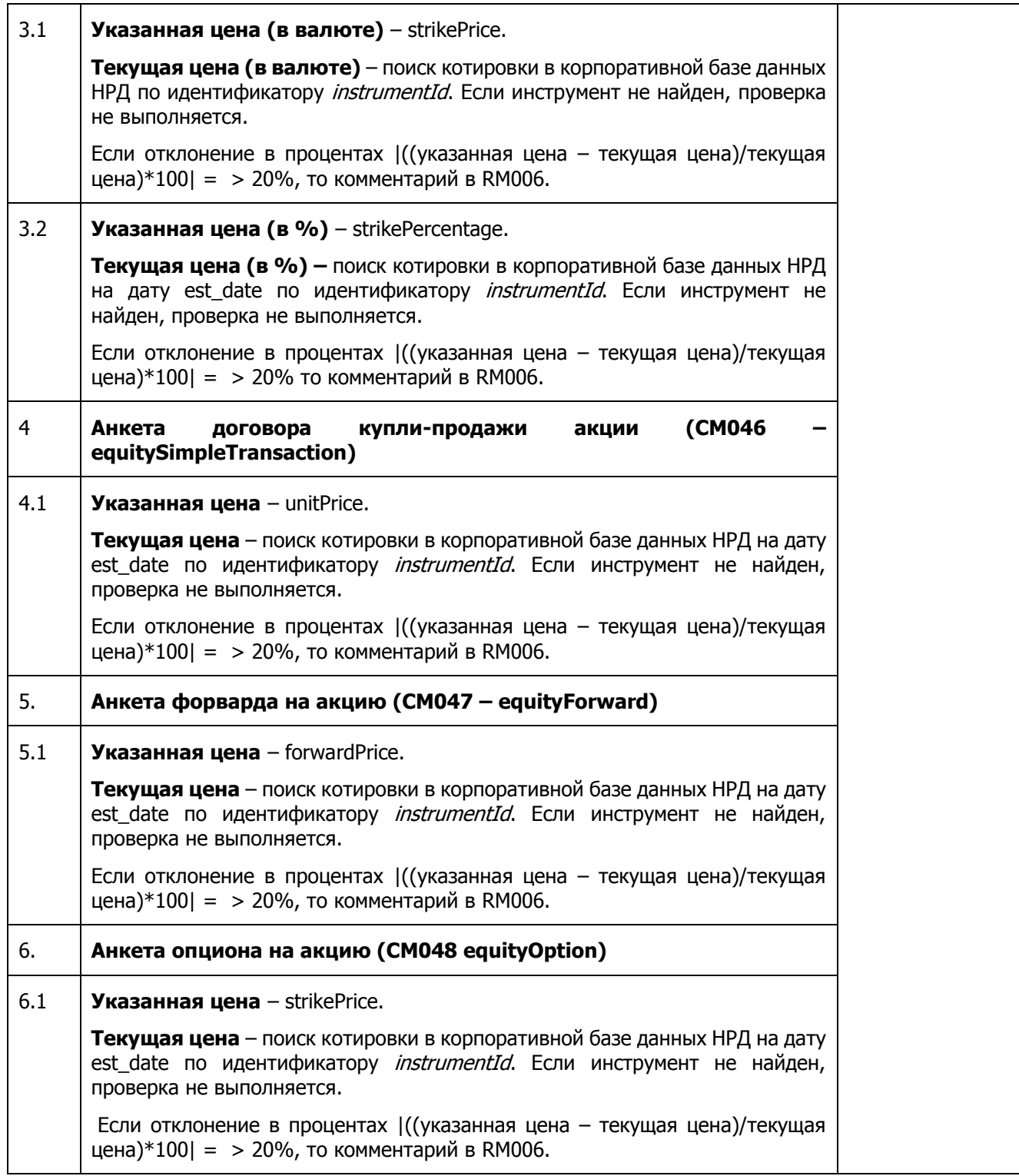

## <span id="page-23-0"></span>**1.2.9. Проверка даты расчетов относительно даты погашения облигации.**

В случае, когда дата расчетов по договору превышает дату погашения облигации, Репозитарий направляет уведомление. Проверка выполняется только в отношении облигаций, учитываемых в НРД.

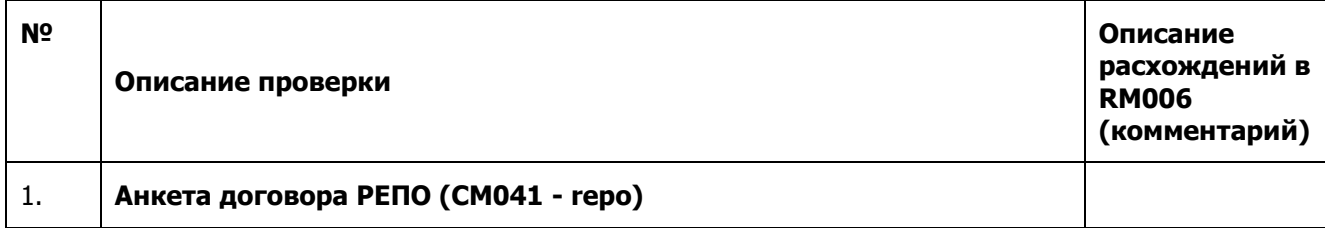

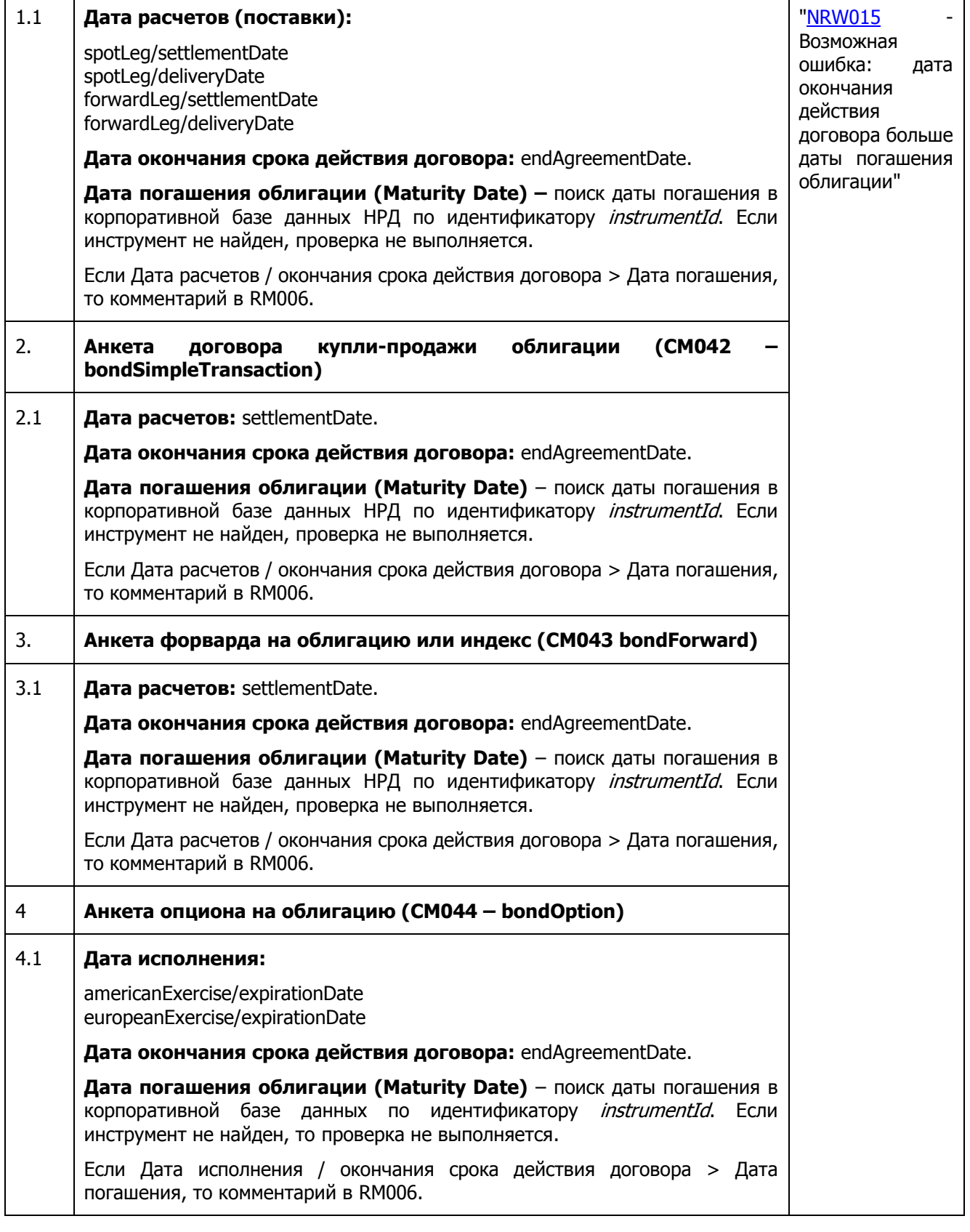

## <span id="page-24-0"></span>**1.3. Проверка на дубликат сообщения.**

Для предотвращения повторной регистрации анкеты договора или генерального соглашения, Репозитарий, в дополнение к текущей проверке по уникальному коду UTI, вводит дополнительную проверку на дубликат договора или генерального соглашения, ранее зарегистрированного в реестре.

На первом этапе проверяется, что для нового сообщения нет повторного сообщения, находящегося в **состоянии ожидания согласования** анкеты со стороны контрагента. Если повторное сообщение найдено, участник получит уведомление о возможном дубликате.

На втором этапе проверяется, что для нового сообщения нет ранее зарегистрированного договора или генерального соглашения в **реестре договоров**. Если подобная информация будет найдена в реестре, участник получит уведомление о возможном дубликате.

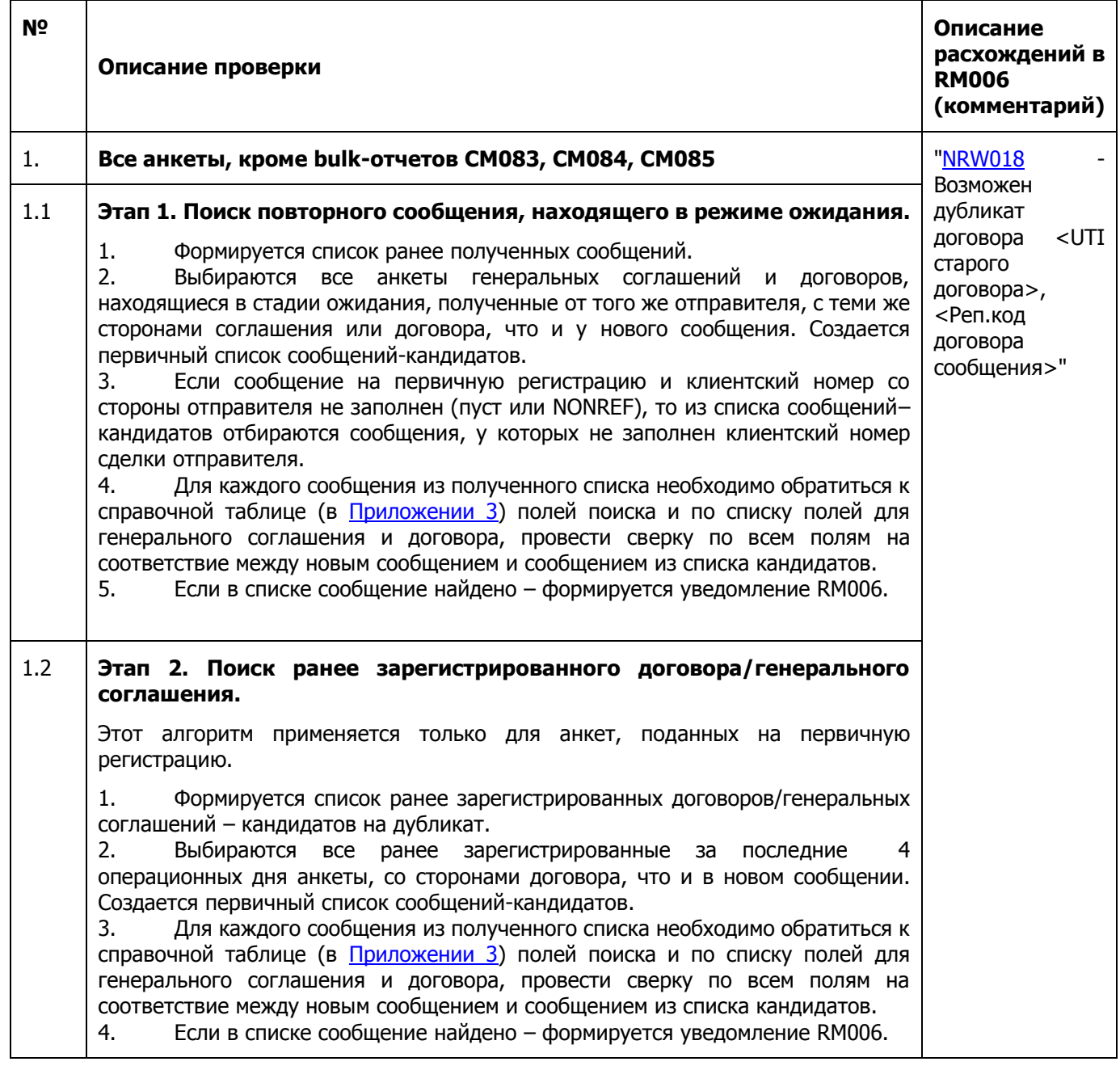

## <span id="page-25-0"></span>**1.4. Проверки соблюдения сроков предоставления отчетов СМ093 и СМ094.**

Процедуры запускаются согласно расписанию в рамках регламентных процедур операционного дня.

## <span id="page-25-1"></span>**1.4.1. Проверка сроков предоставления Анкеты о состоянии обязательств по договорам (CM093).**

Процедура запускается ежедневно в рабочие дни для выявления просрочки отчетности по дерегистрации договоров, а также предупреждения о необходимости предоставления такой отчетности.

#### **Алгоритм работы процедуры:**

1. Производится выборка из реестра основных параметров (репозитарный номер договора, тип договора, Сторона1, Сторона2, дата окончания срока действия) по всем анкетам, которые удовлетворяют условиям:

- Тип договора: CM021-CM081.
- Дата окончания срока действия договора (см. [примечание 1](#page-26-1)) + 3 рабочих дня <= текущая дата операционного дня.
- Договор открыт (Статус = 'C','E','O' или 'P').
- Флаг автоматического закрытия договора не установлен (CONTRACTS.AUTO\_EXECUTE != 'Y') или статус не равен 'O' (договор открыт).

2. Для каждого отобранного договора осуществляется поиск Информирующего лица для указанных сторон(ы).

3. Для каждого найденного Информирующего лица формируется сообщение (RM006) со списком договоров, которые могут быть просрочены завтра или уже просрочены:

["NRW016](#page-79-6) - Возможная просрочка отчетности обязательств по договорам <список договоров (репозитарный номер договора, дата окончания срока действия договора)>. Для закрытия договоров необходимо отправить CM093".

## <span id="page-26-0"></span>**1.4.2. Проверка сроков предоставления Отчета о расчете справедливой (оценочной) стоимости (CM094).**

Процедура запускается ежемесячно на 4-ый рабочий день месяца и направлена на предупреждение о необходиомсти предоставления отчетности по справедливой стоимости за предыдущий месяц.

#### **Алгоритм работы процедуры:**

1. Производится выборка из реестра основных параметров (репозитарный номер договора, тип договора, Сторона1, Сторона2, дата окончания срока действия договора) по всем анкетам договоров¸ удовлетворяющим следующим условиям:

- Тип договора: все анкеты договоров, кроме СМ021(NonDerivative), СМ022(Spot), СМ041, СМ042, СМ046, СМ083, СМ084, СМ085.
- Договор не отменен.
- Дата сделки < 1-го числа текущего месяца.
- Договор в статусе RERE, REGI ИЛИ договор в статусе DERI с <asOfDate> статуса => 1-го числа предыдущего месяца ИЛИ по договору имеется сообщение в статусе WAITCN в Журнале учета входящих сообщений.
- Дата окончания срока действия договора (см. [примечание 1](#page-26-1)) > Дата начала срока действия договора.
- Даты последней отчетности справедливой/оценочной стоимости по договору не установлены либо не попадают в отчетный период (< 1-го числа предыдущего месяца).

2. Для каждого отобранного договора осуществляется поиск Информирующего лица, наделенного на текущий момент полномочиями на регистрацию CM094 для указанных сторон(ы).

3. Для каждого найденного Информирующего лица формируется сообщение (RM006) со списком договоров, отчетность справедливой/оценочной стоимости по которым могла быть просрочена:

["NRW017](#page-79-7) - Возможная просрочка отчетности справедливой/оценочной стоимости по договорам. <список договоров (номер договора, дата окончания действия договора)>. Для закрытия договоров необходимо отправить CM094"

## <span id="page-26-1"></span>**Примечание 1: Алгоритм выбора даты окончания действия договора в зависимости от его типа**

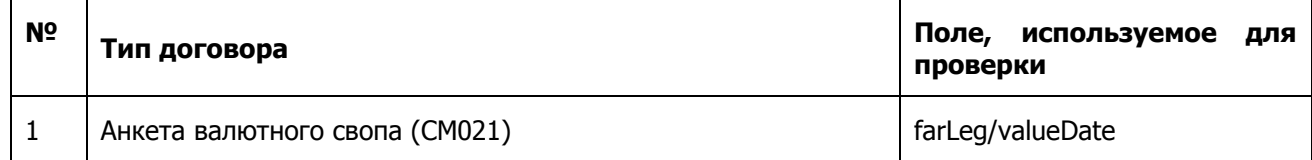

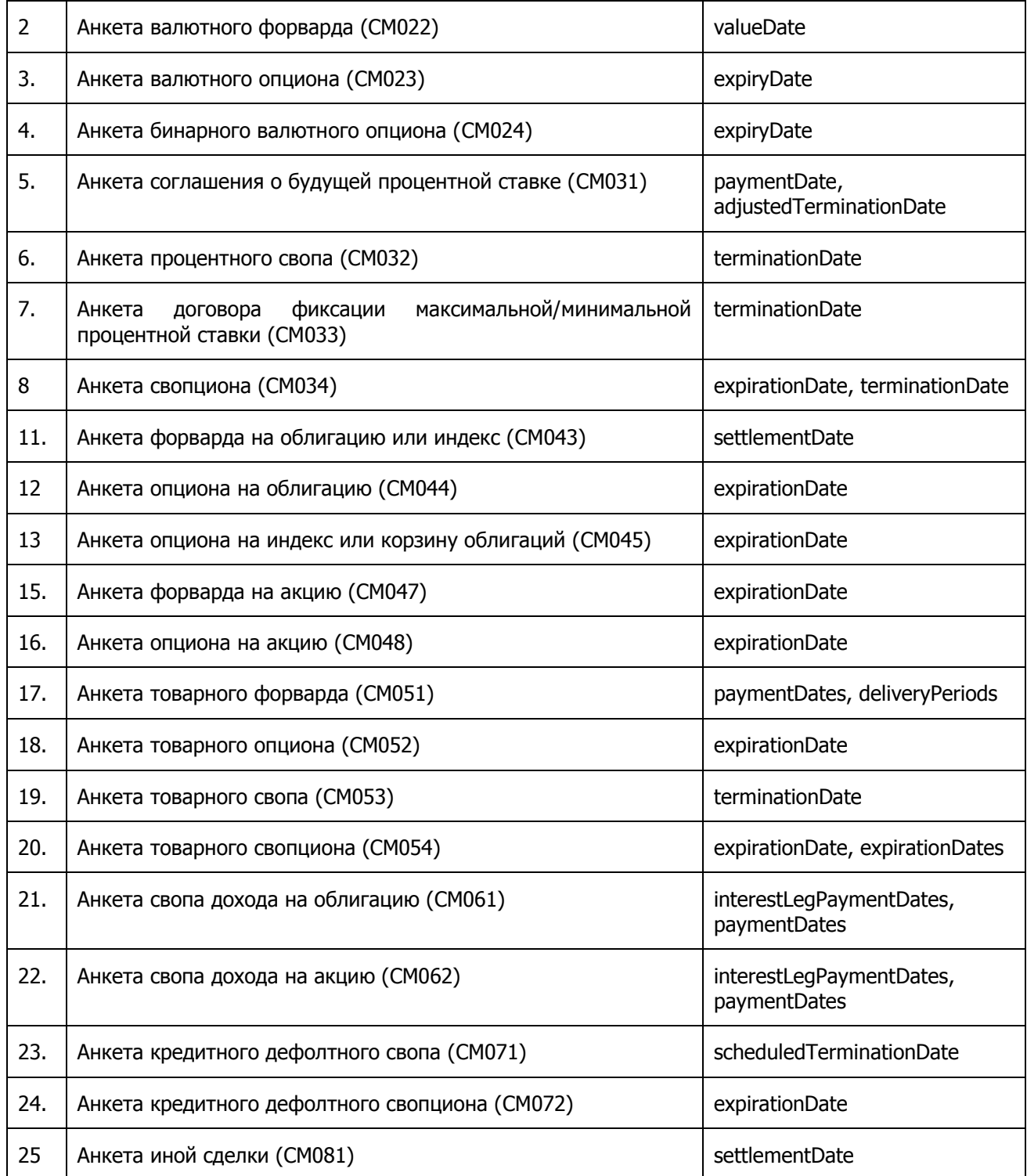

# <span id="page-27-0"></span>**2. Проверки, вызывающие отказы в обработке сообщений**

**Примечание:** проверка не выполняется в том случае, если указанный для проверки тэг отсутствует во входящем сообщении (при условии, что по xsd-схеме допускается отсутствие тэга и нет дополнительных проверок его обязательного заполнения).

### <span id="page-28-0"></span>**2.1. Проверка наименования стороны по договору, не являющейся клиентом Репозитария НРД.**

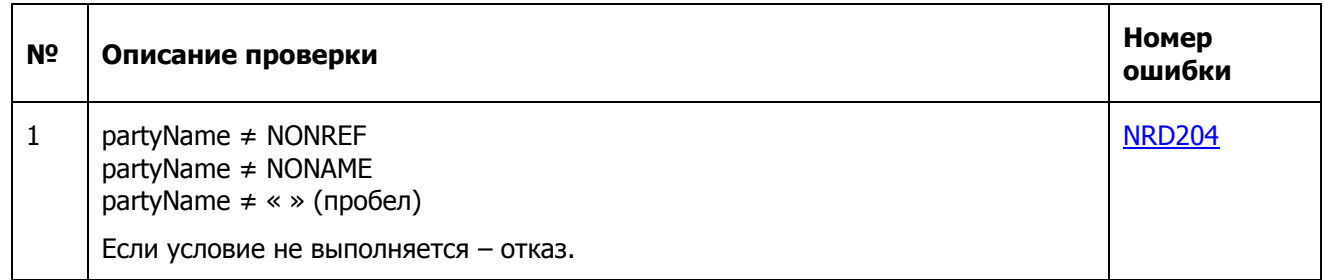

## <span id="page-28-1"></span>**2.2. Проверка корректного указания кода клиента стороны.**

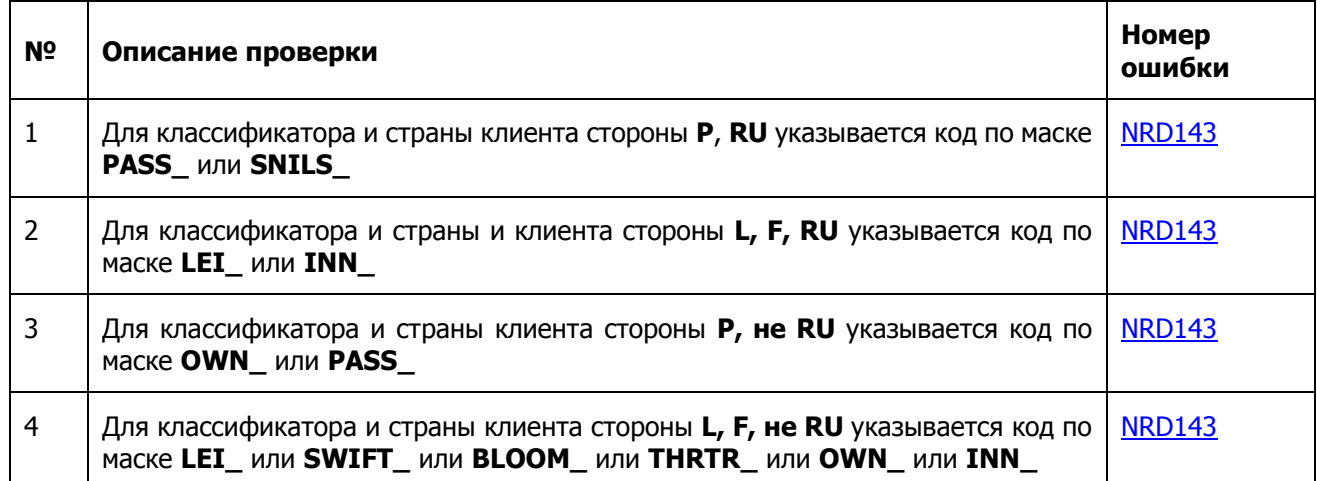

## <span id="page-28-2"></span>**2.3. Проверка хронологии указания дат.**

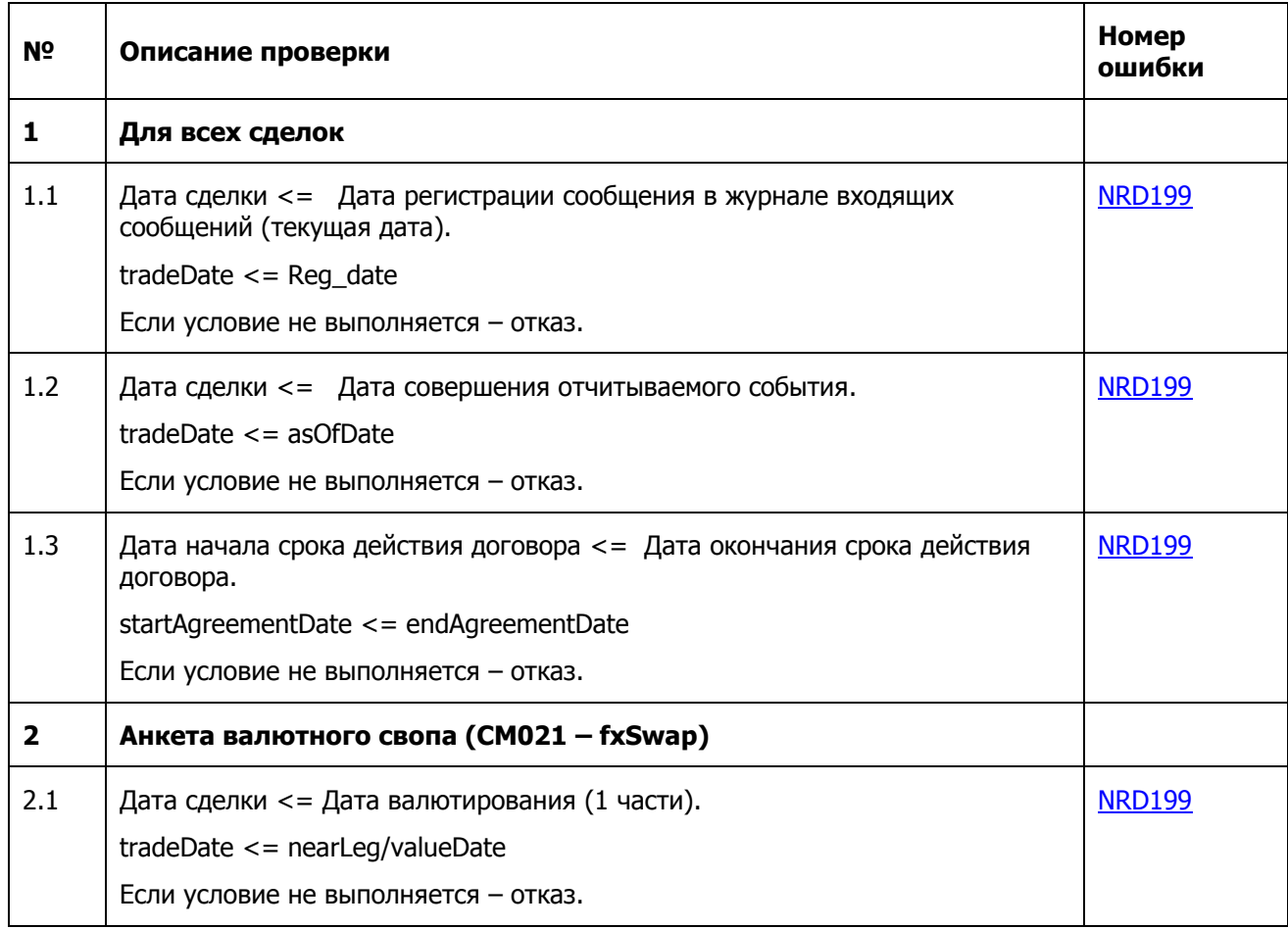

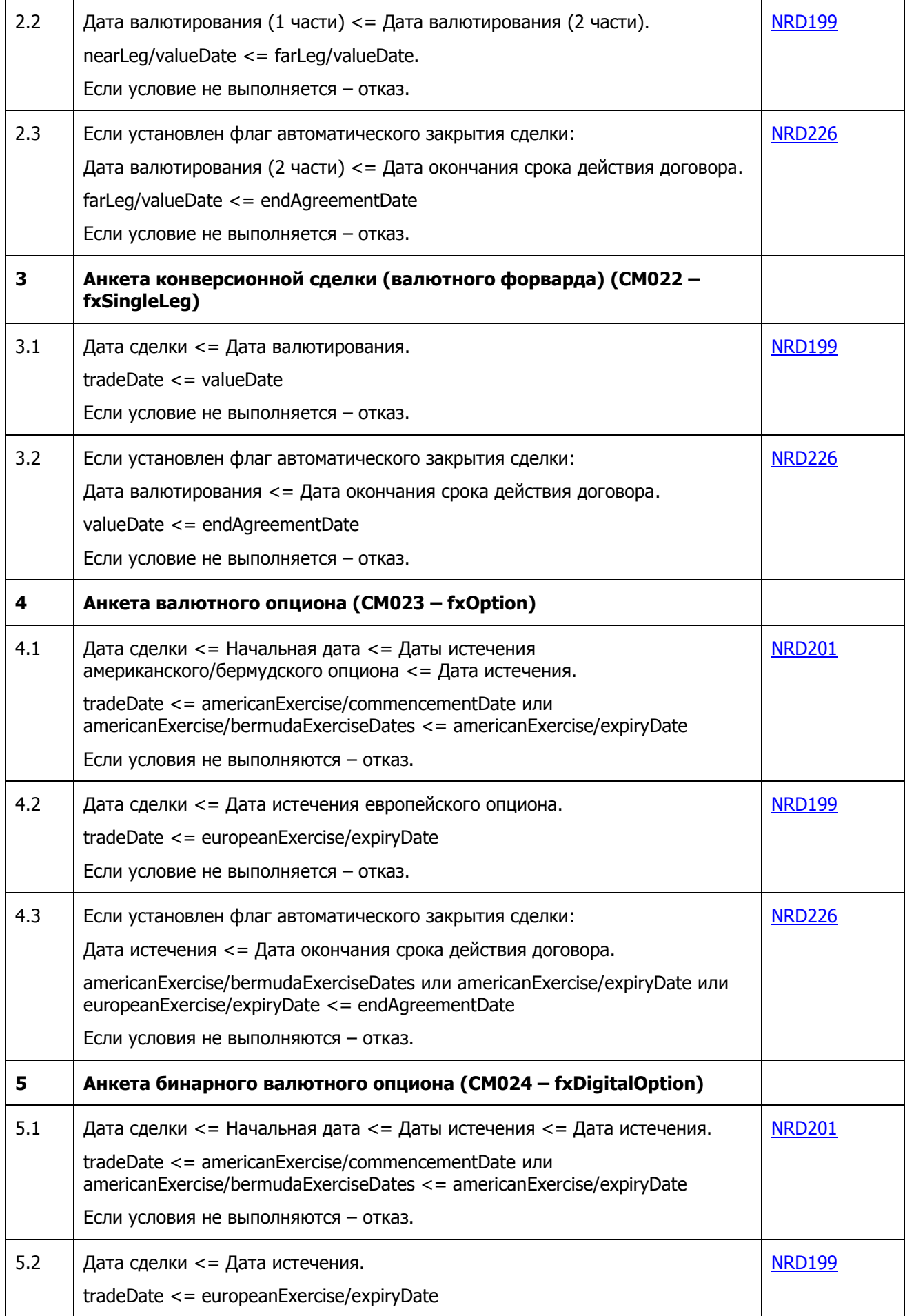

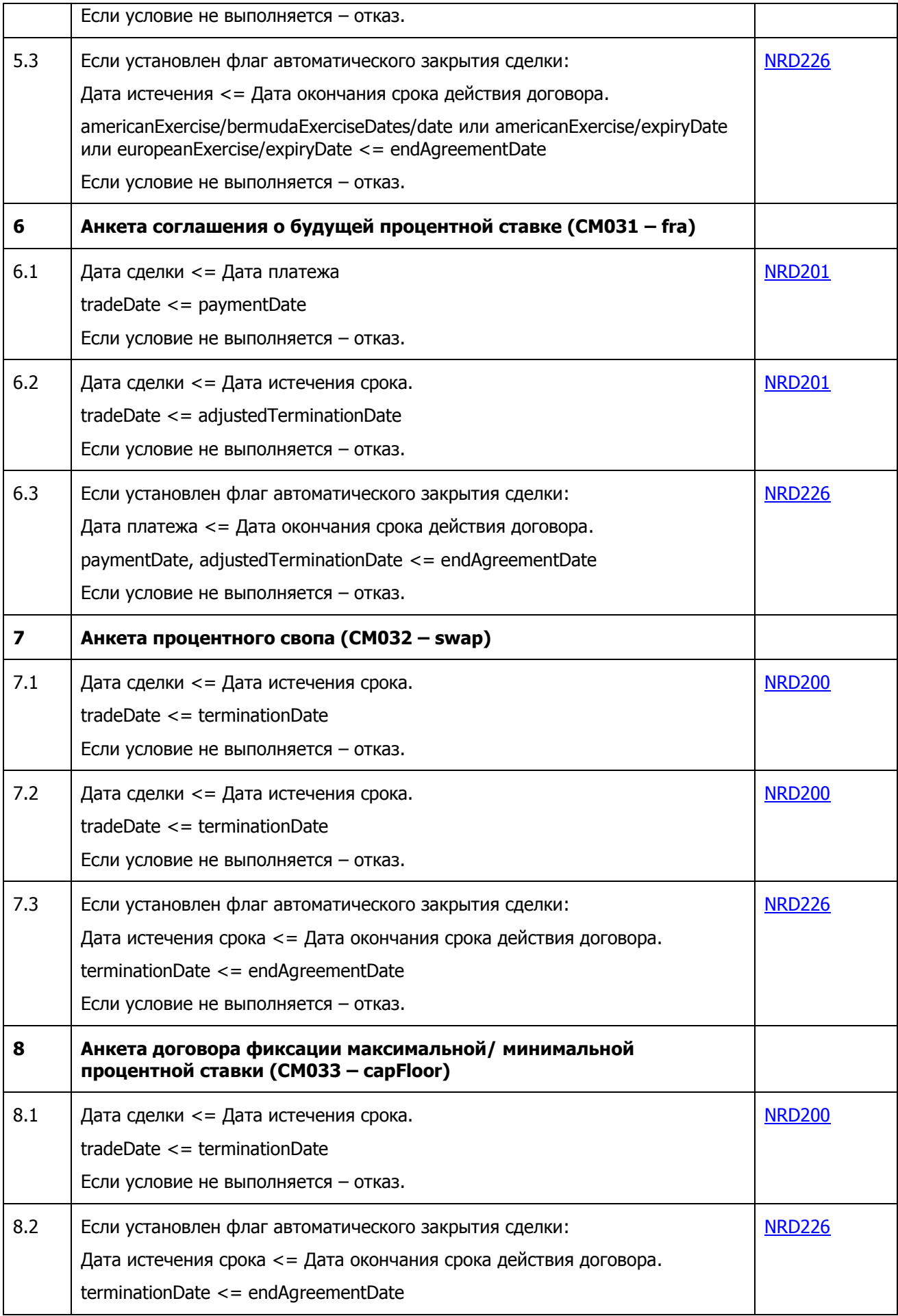

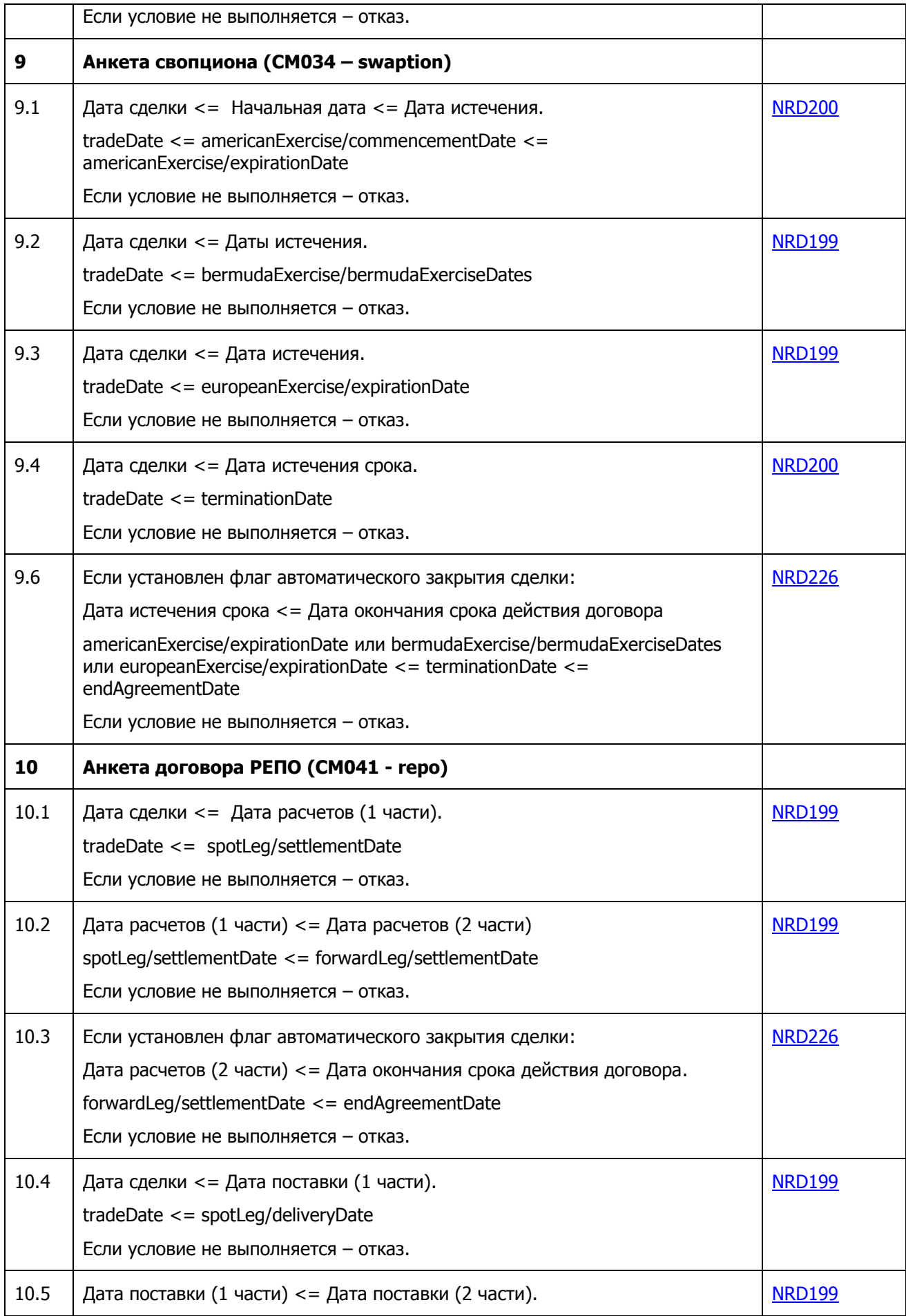

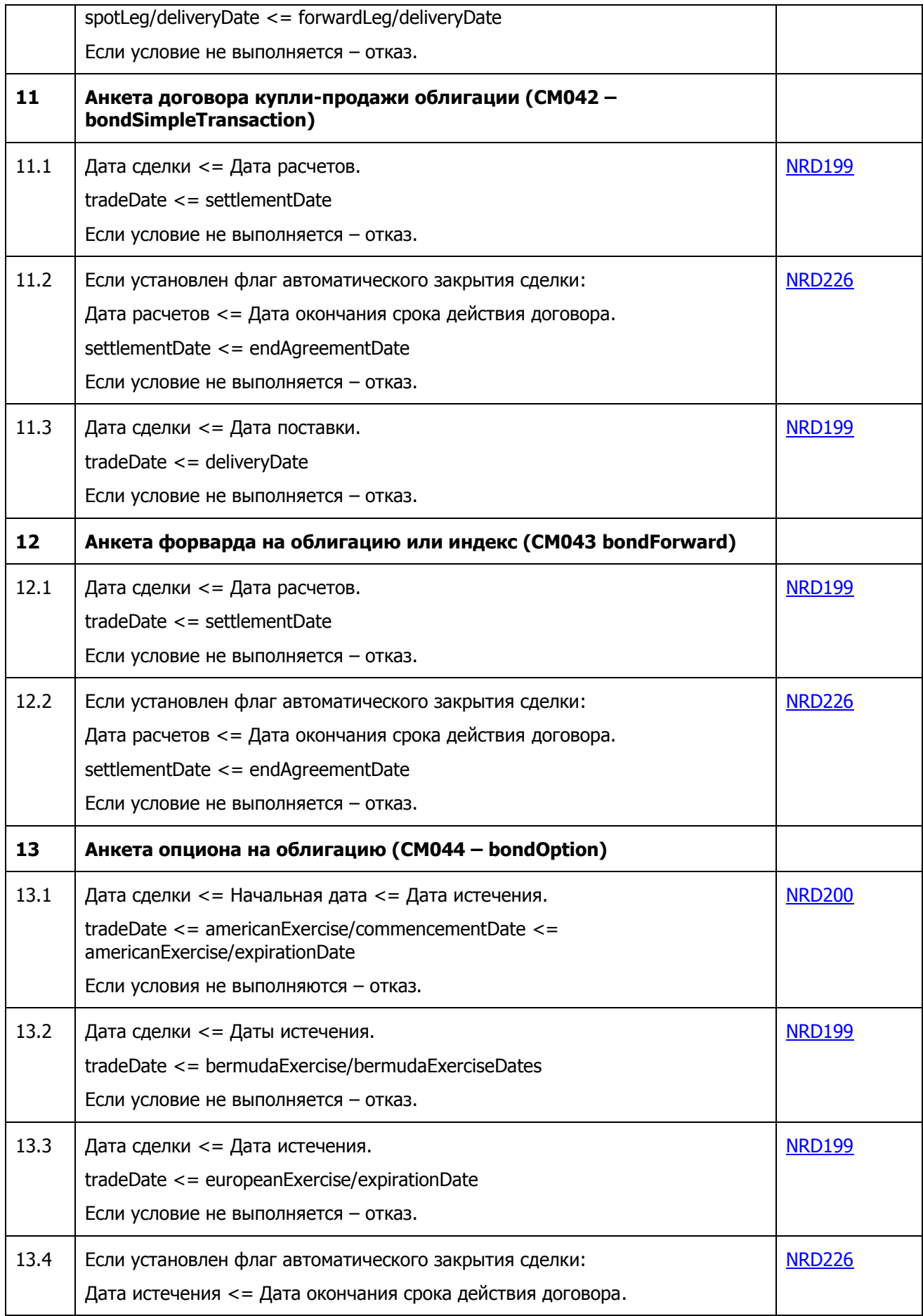

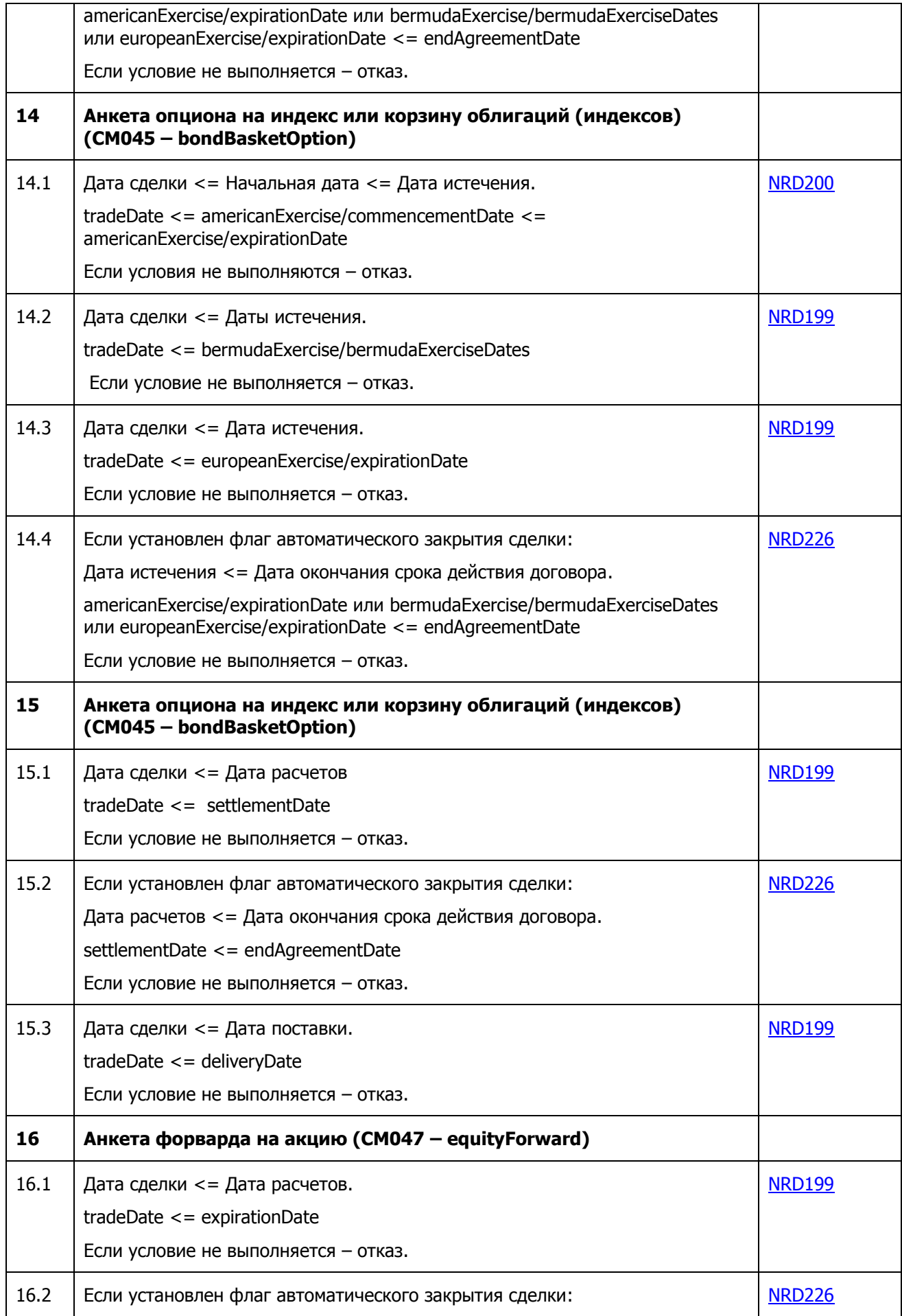

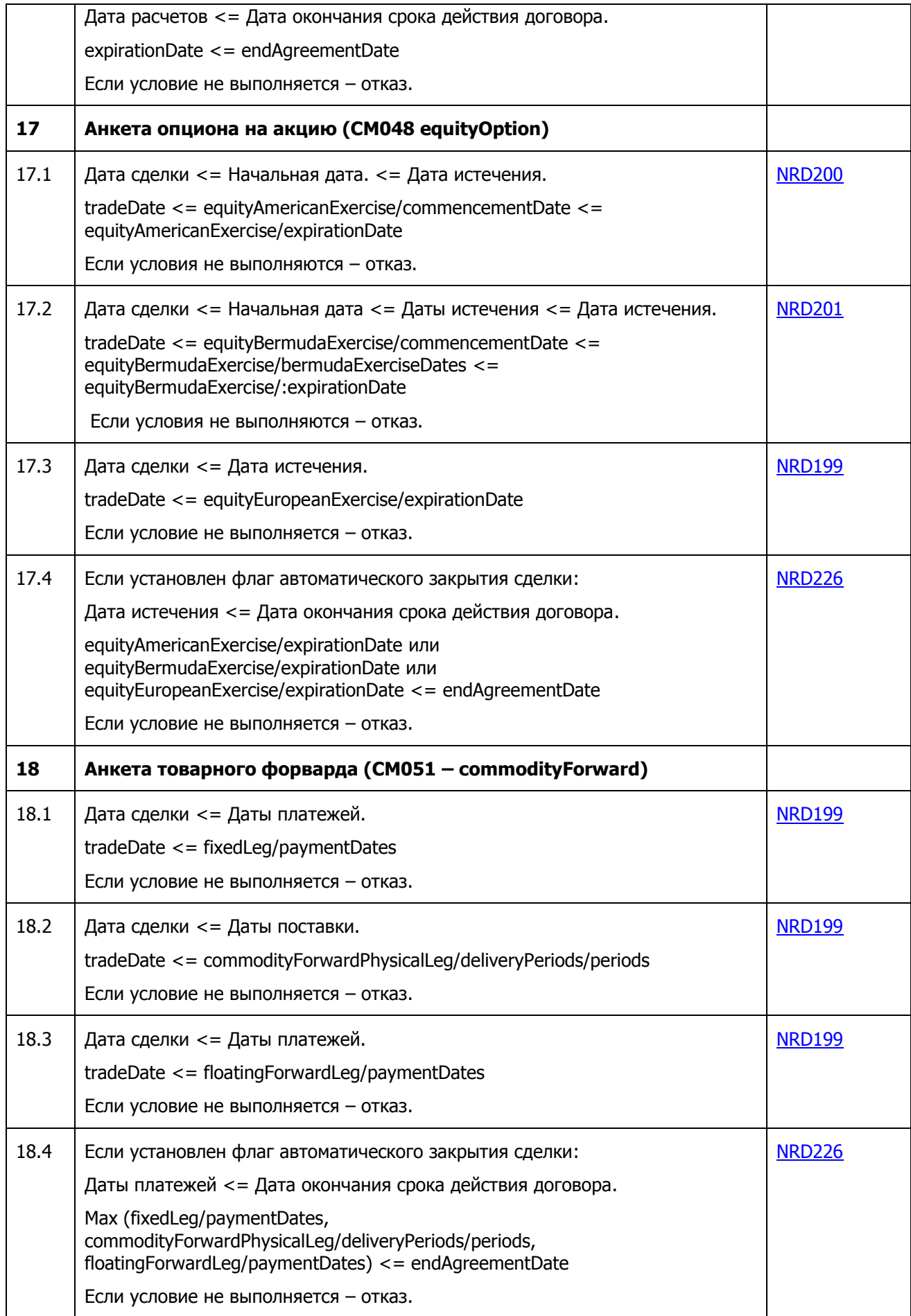

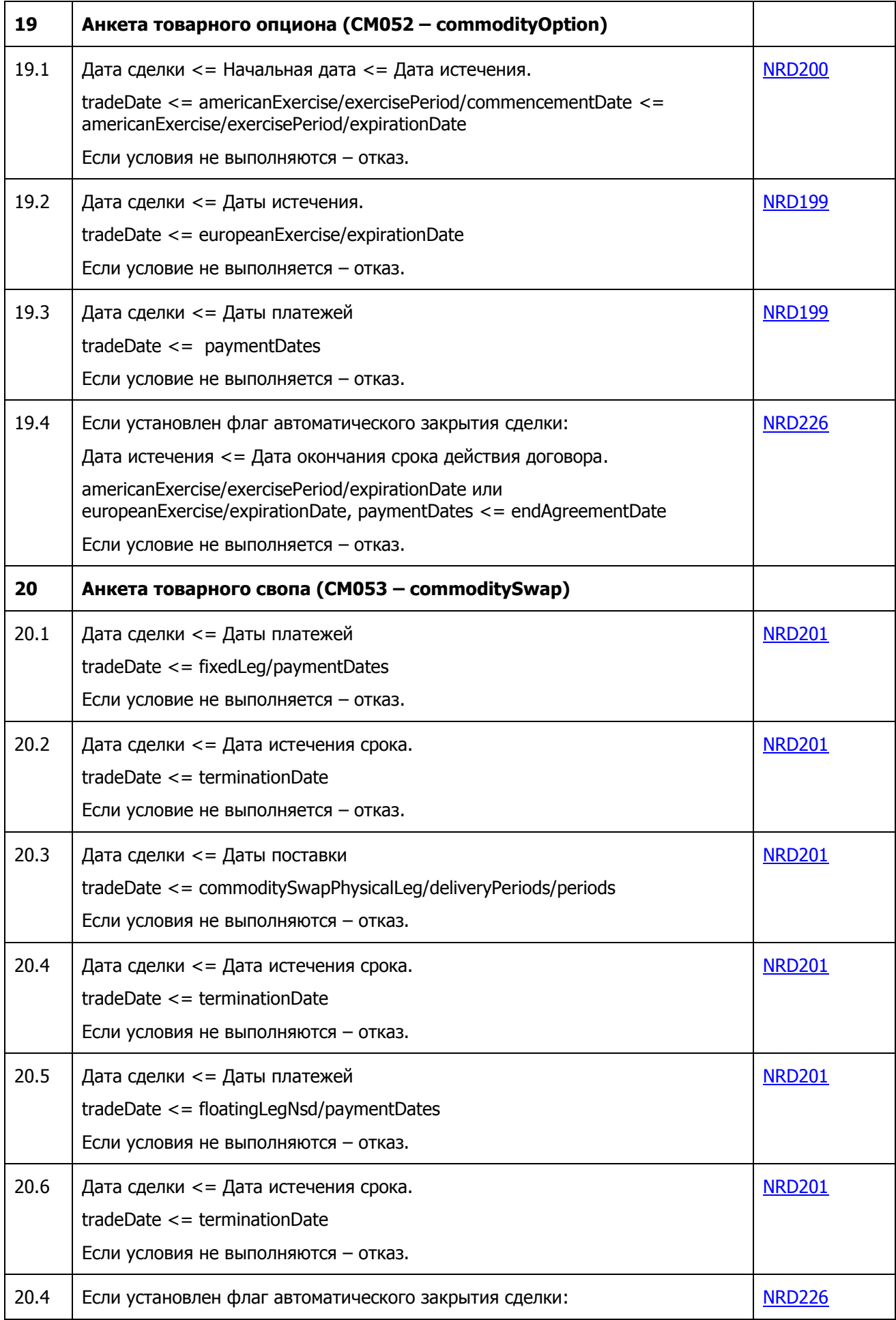
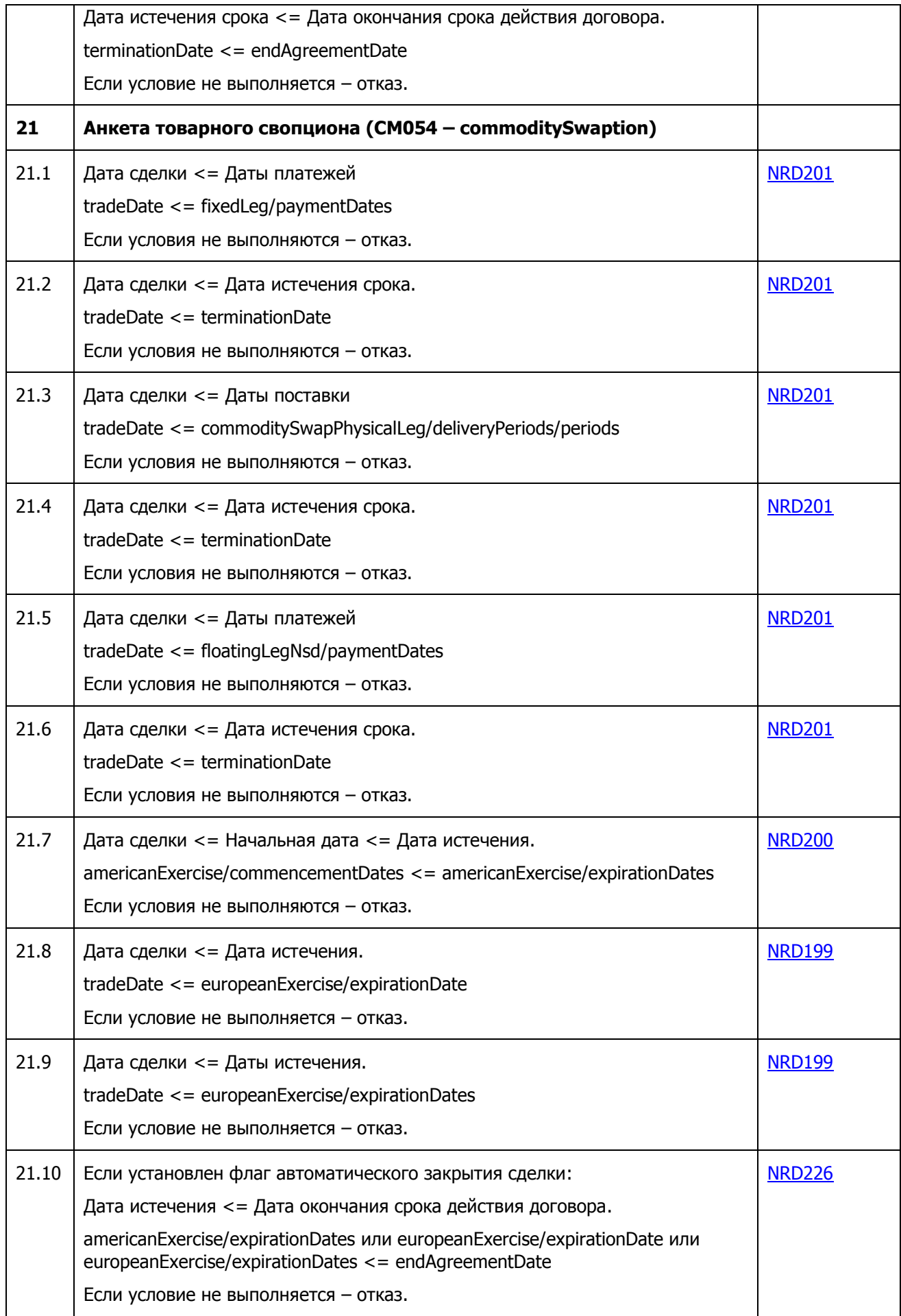

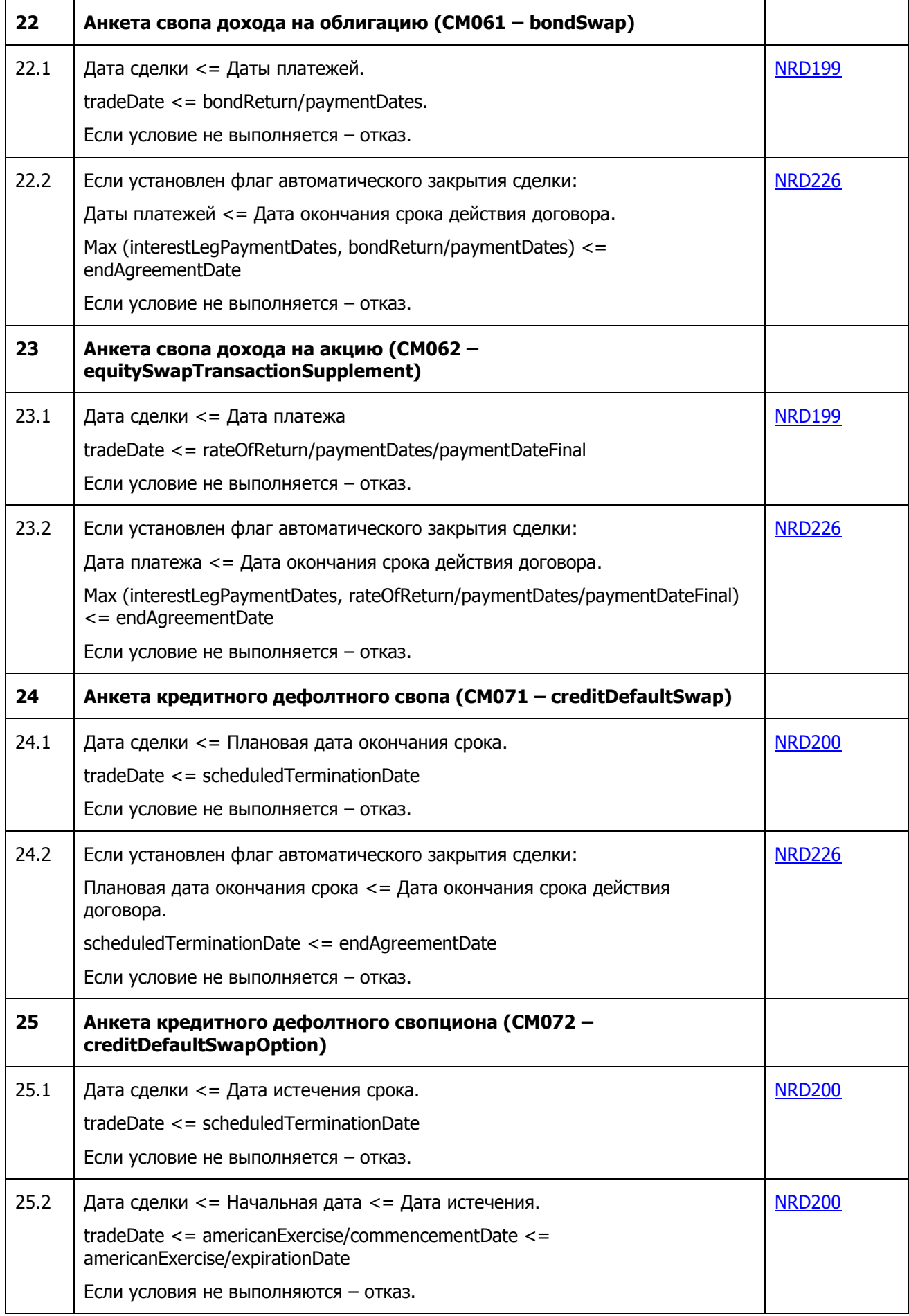

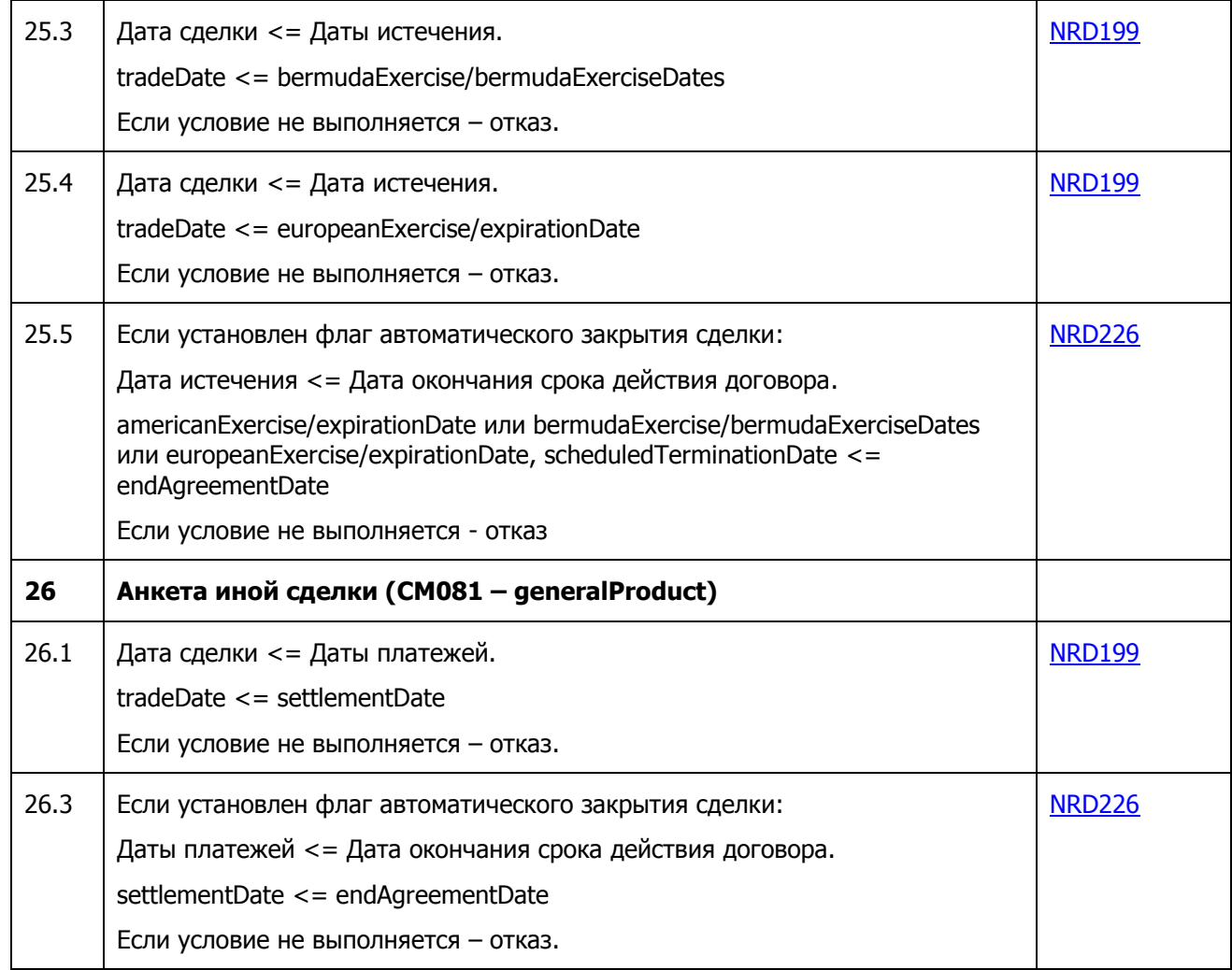

### **2.4. Проверка последовательности указания частей сделки/валюты (валютный своп).**

При заполнении сведений о первой и второй частях сделки «валютный своп» выполняется проверка последовательности указания валют, проверка на указание одной и той же валютной пары в обеих частях сделки.

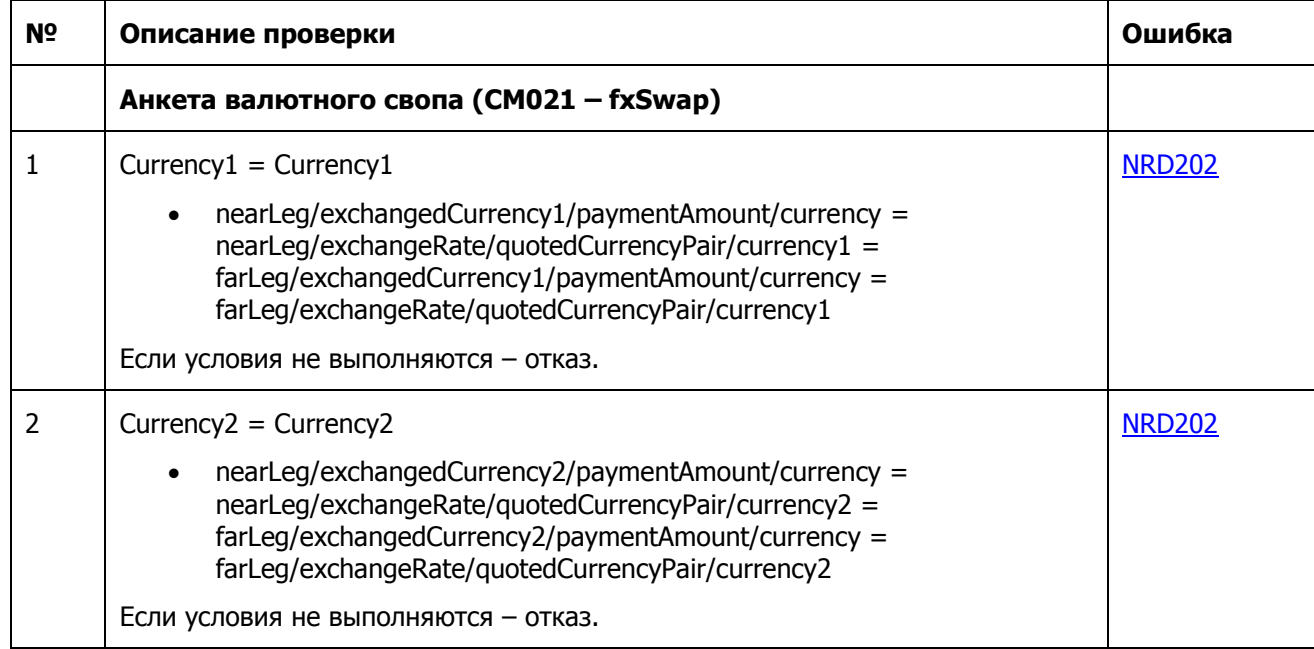

#### **2.5. Проверка на указание неотрицательного значения для полей типа «Количество» и «Номинальная сумма».**

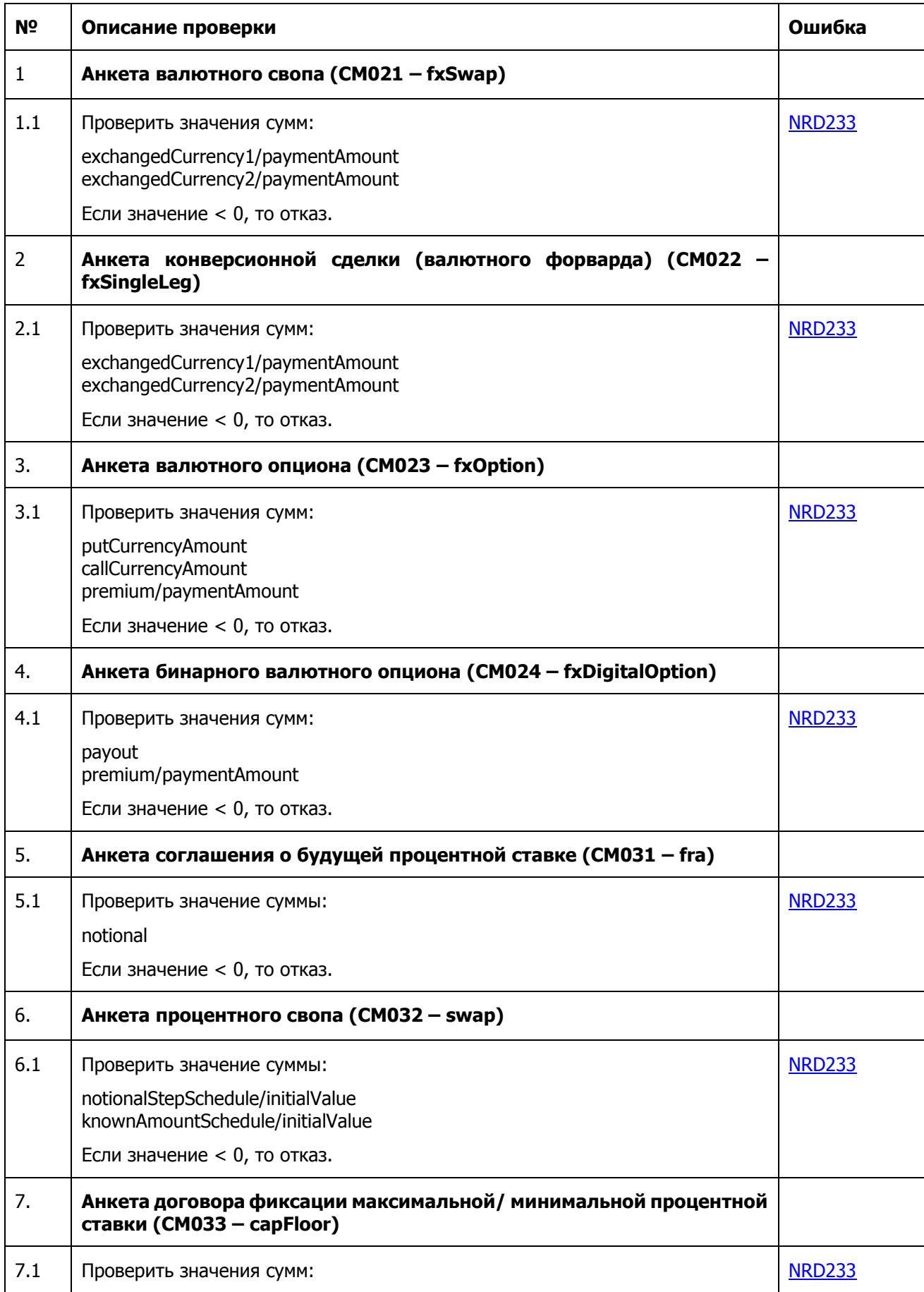

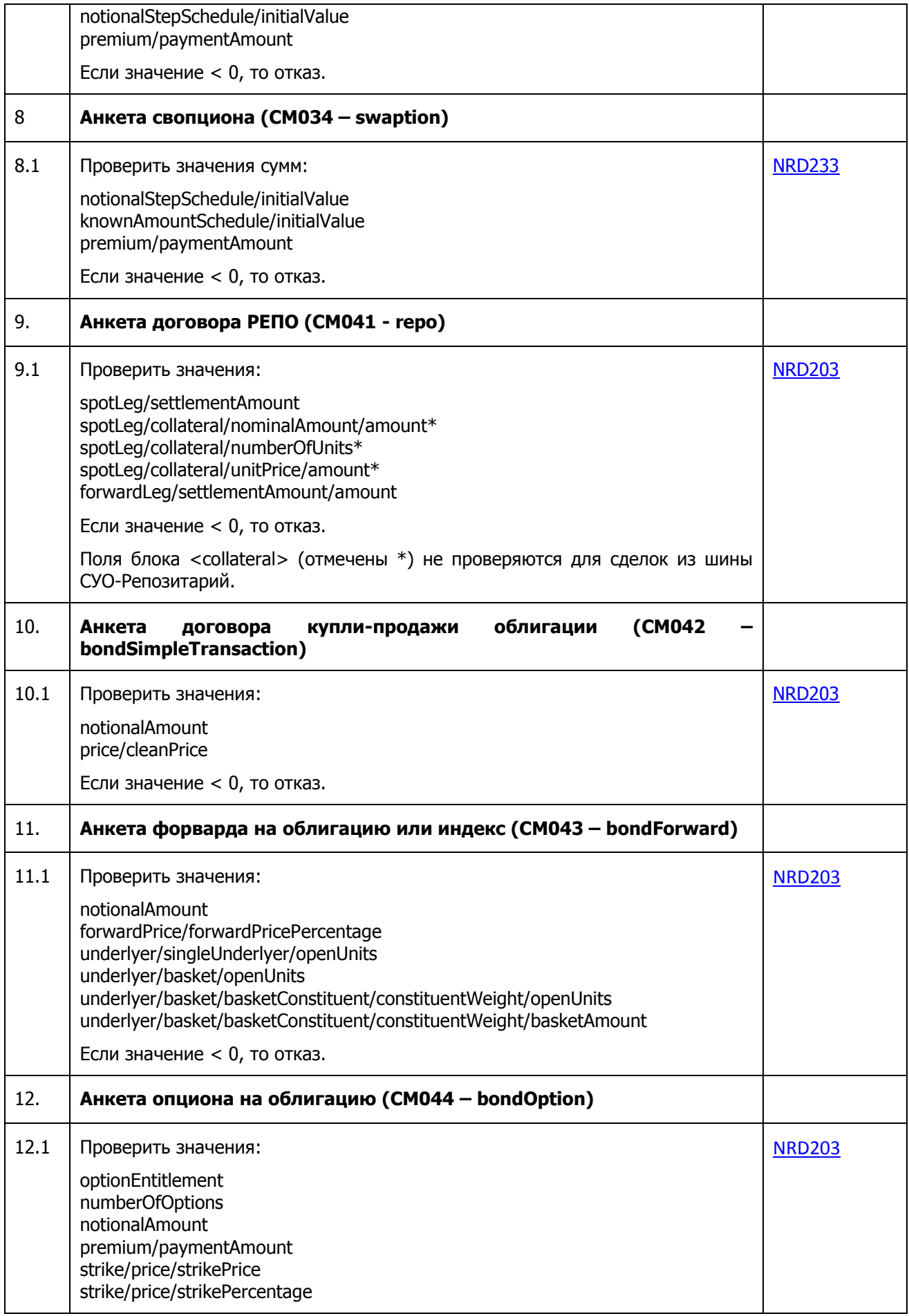

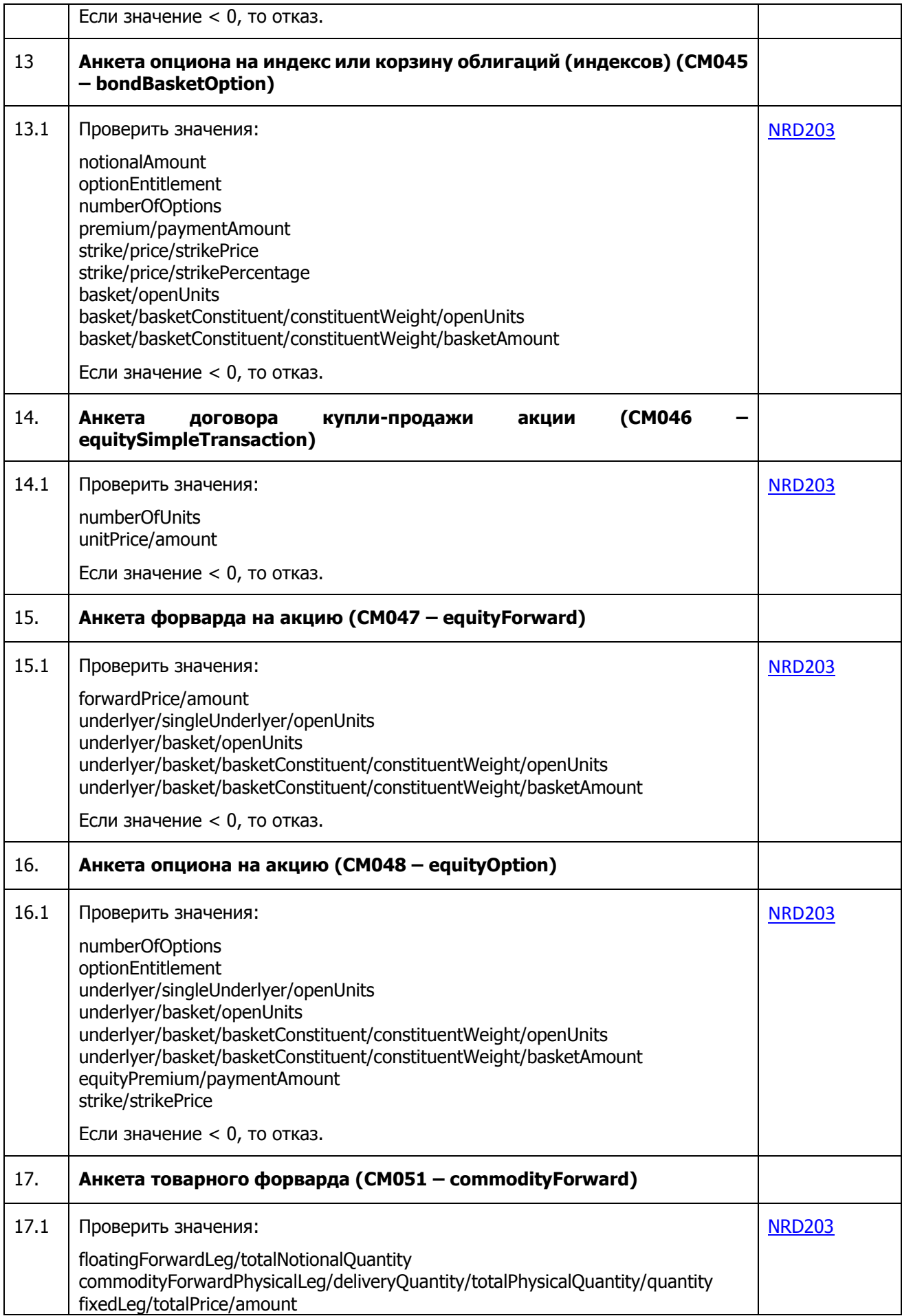

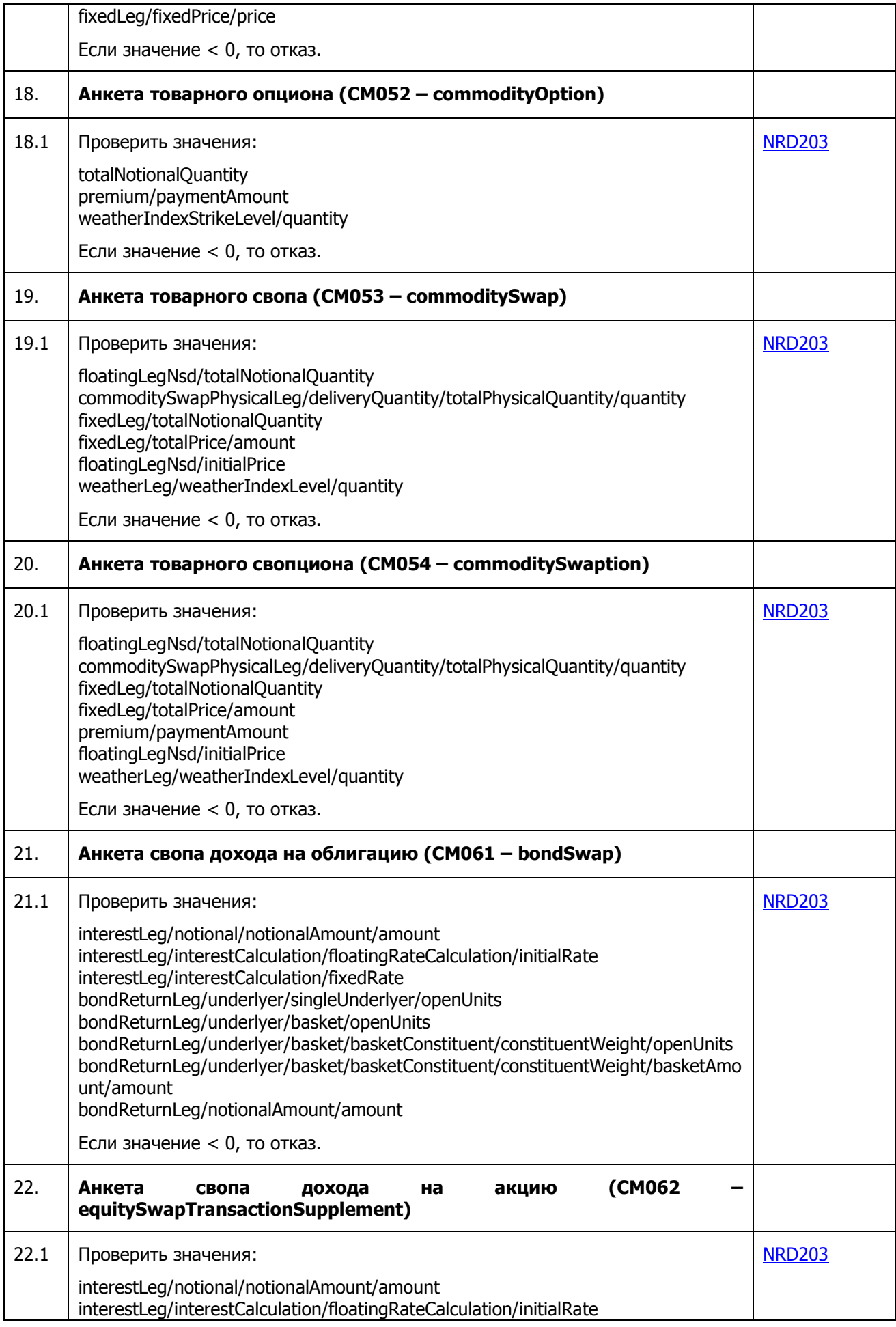

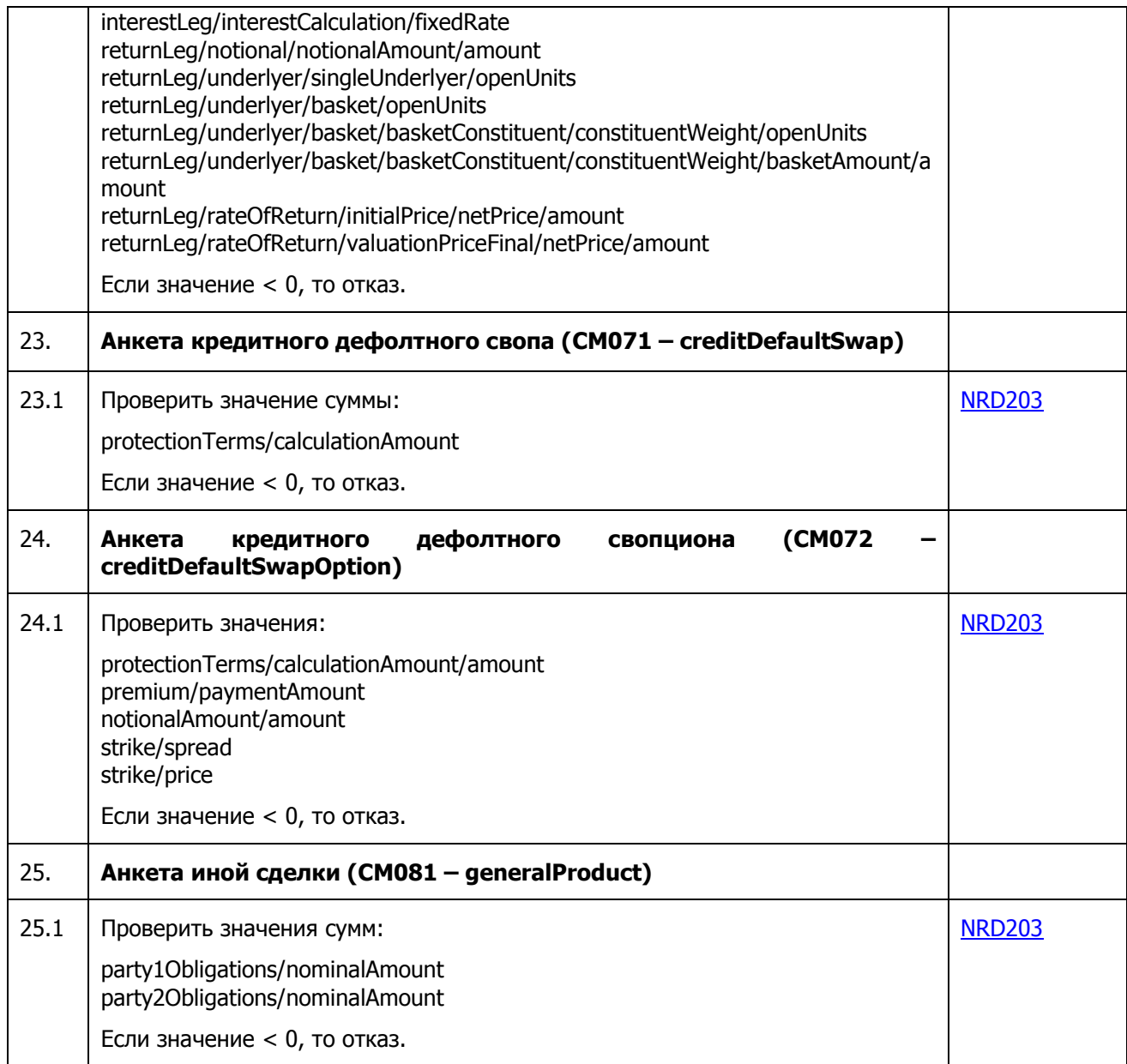

### **2.6. Проверка корректности заполнения типа продукта (productType) в зависимости от параметров сообщения.**

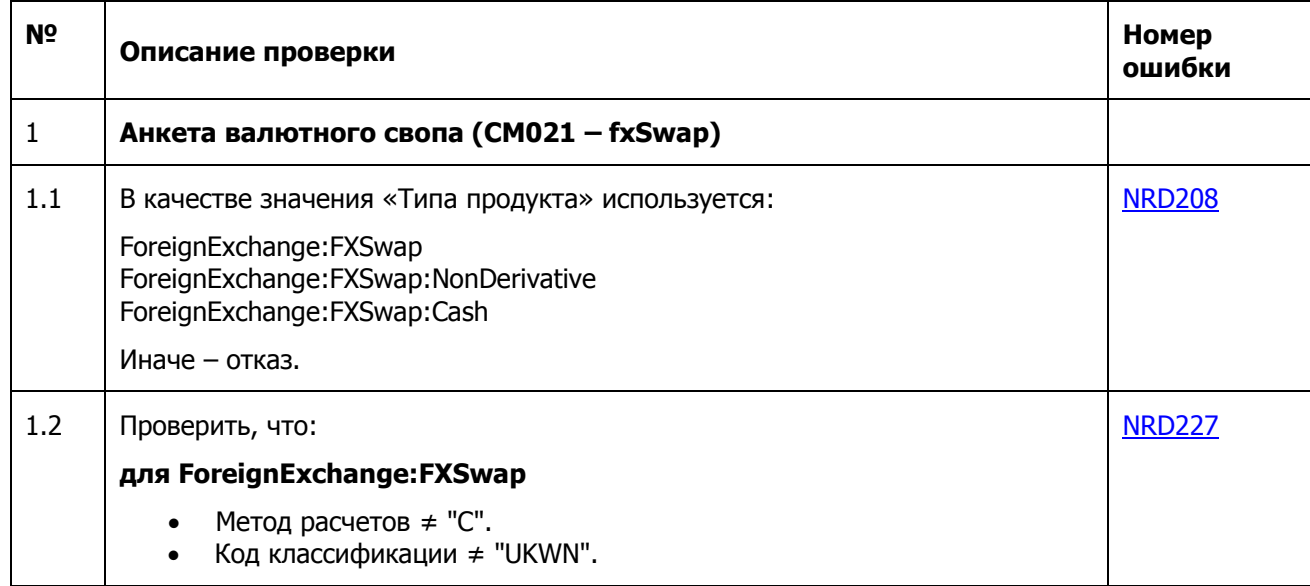

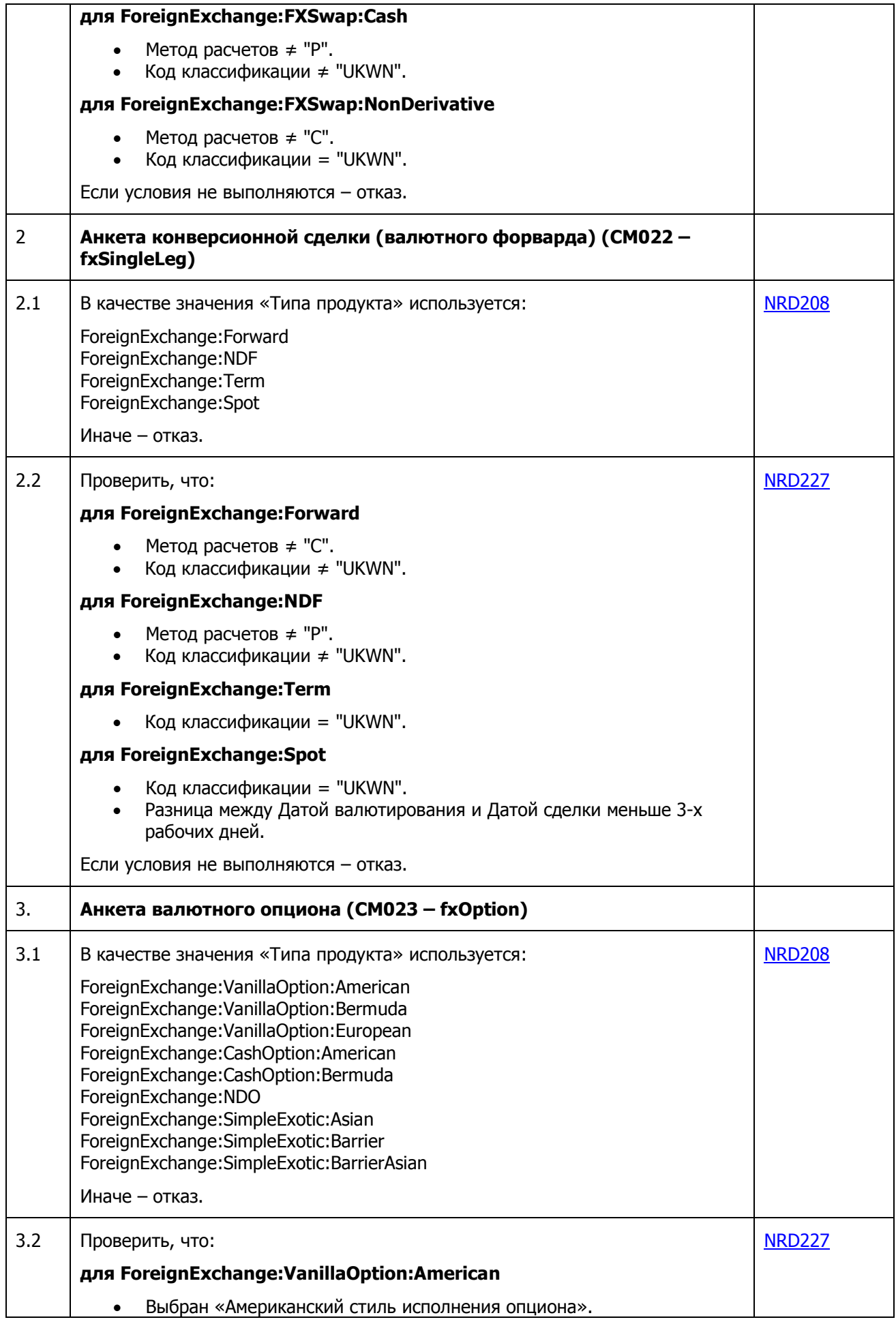

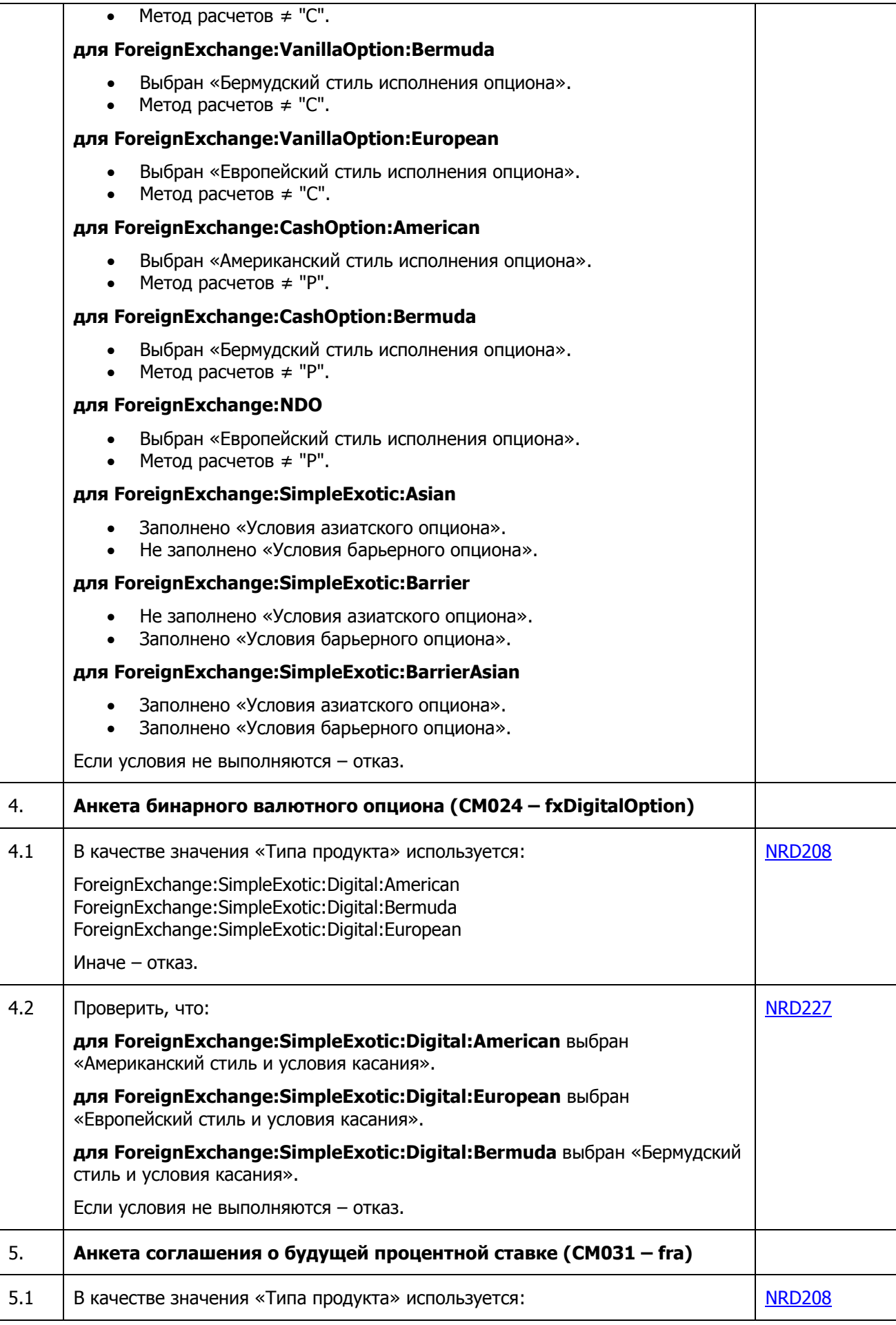

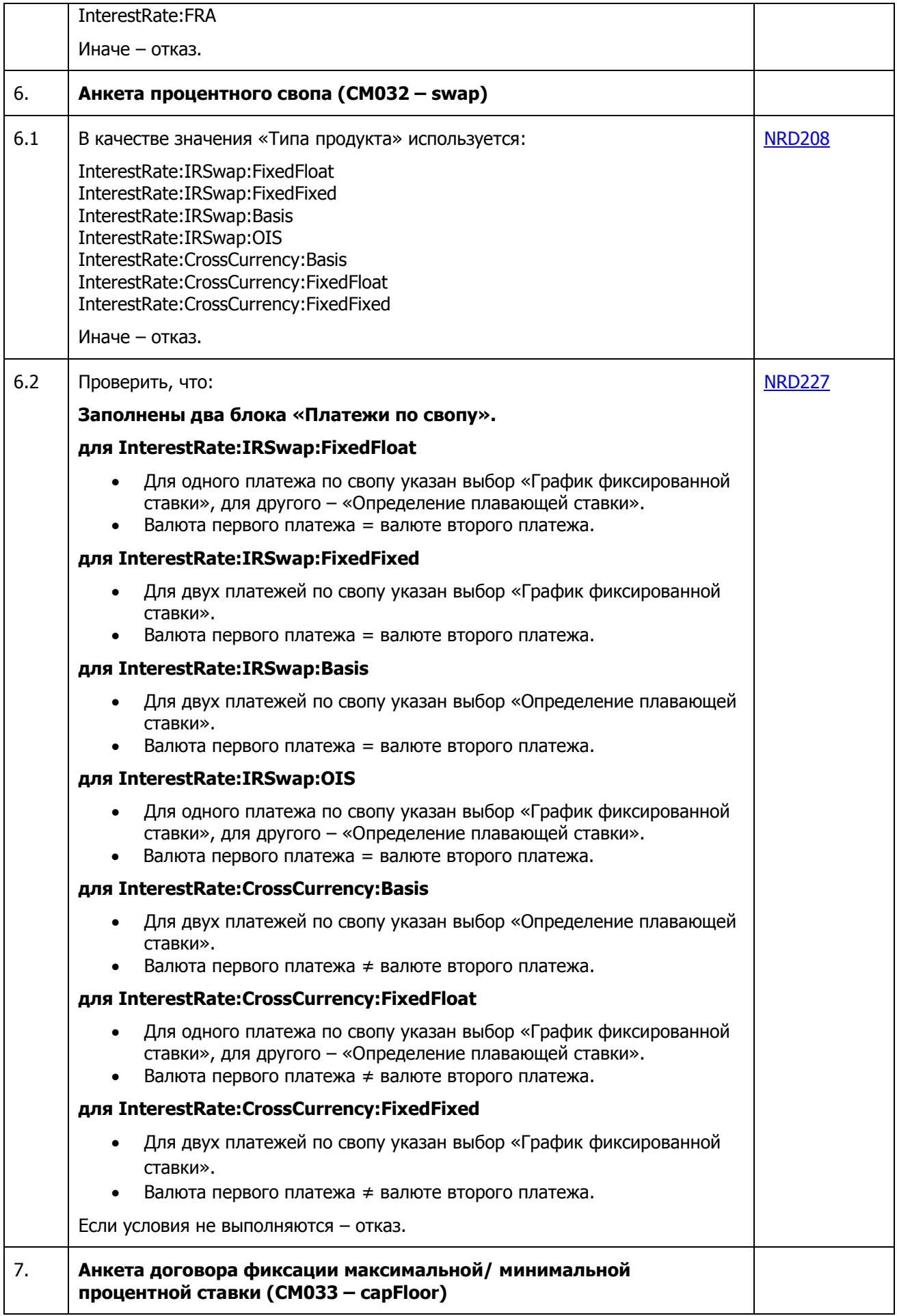

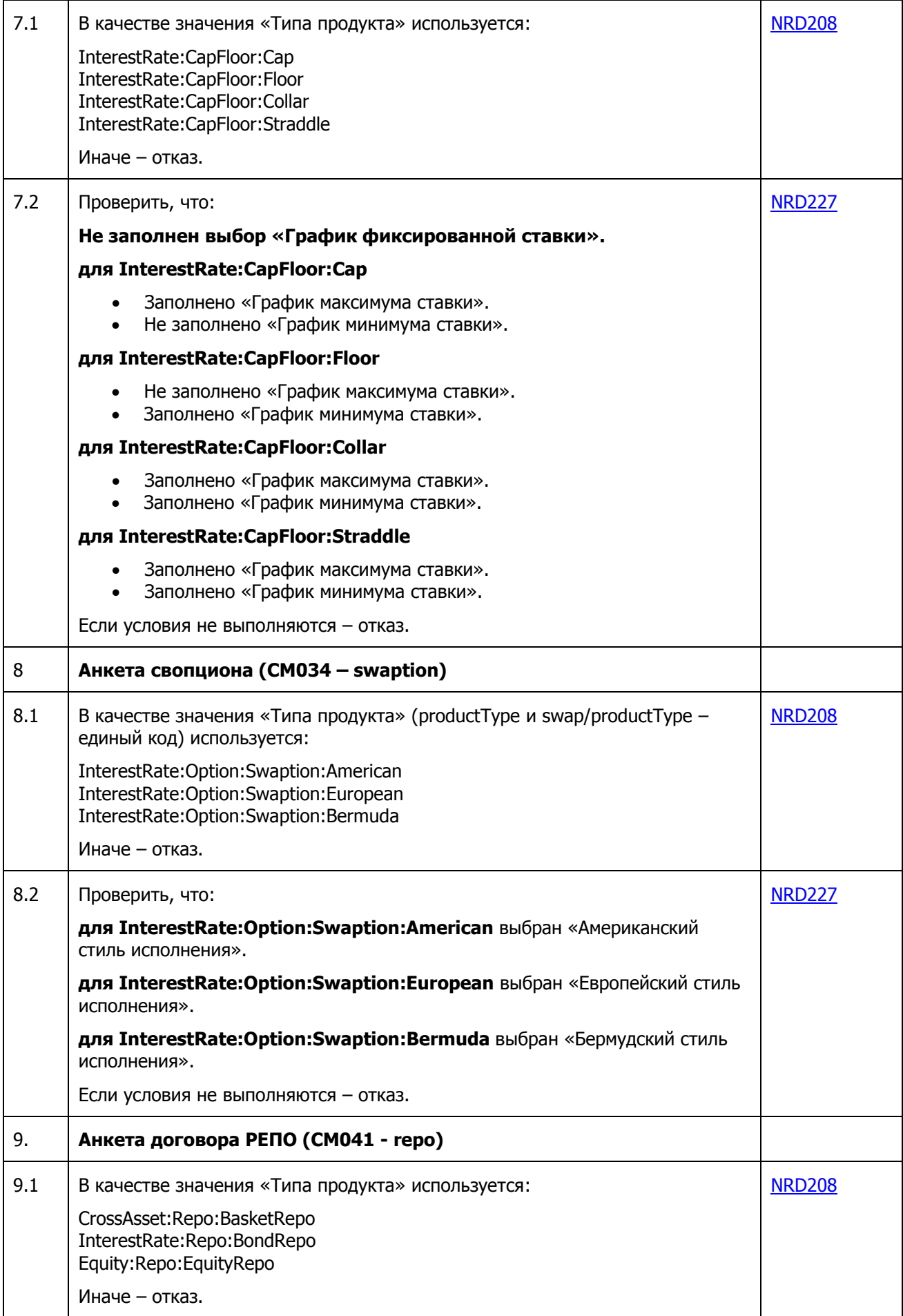

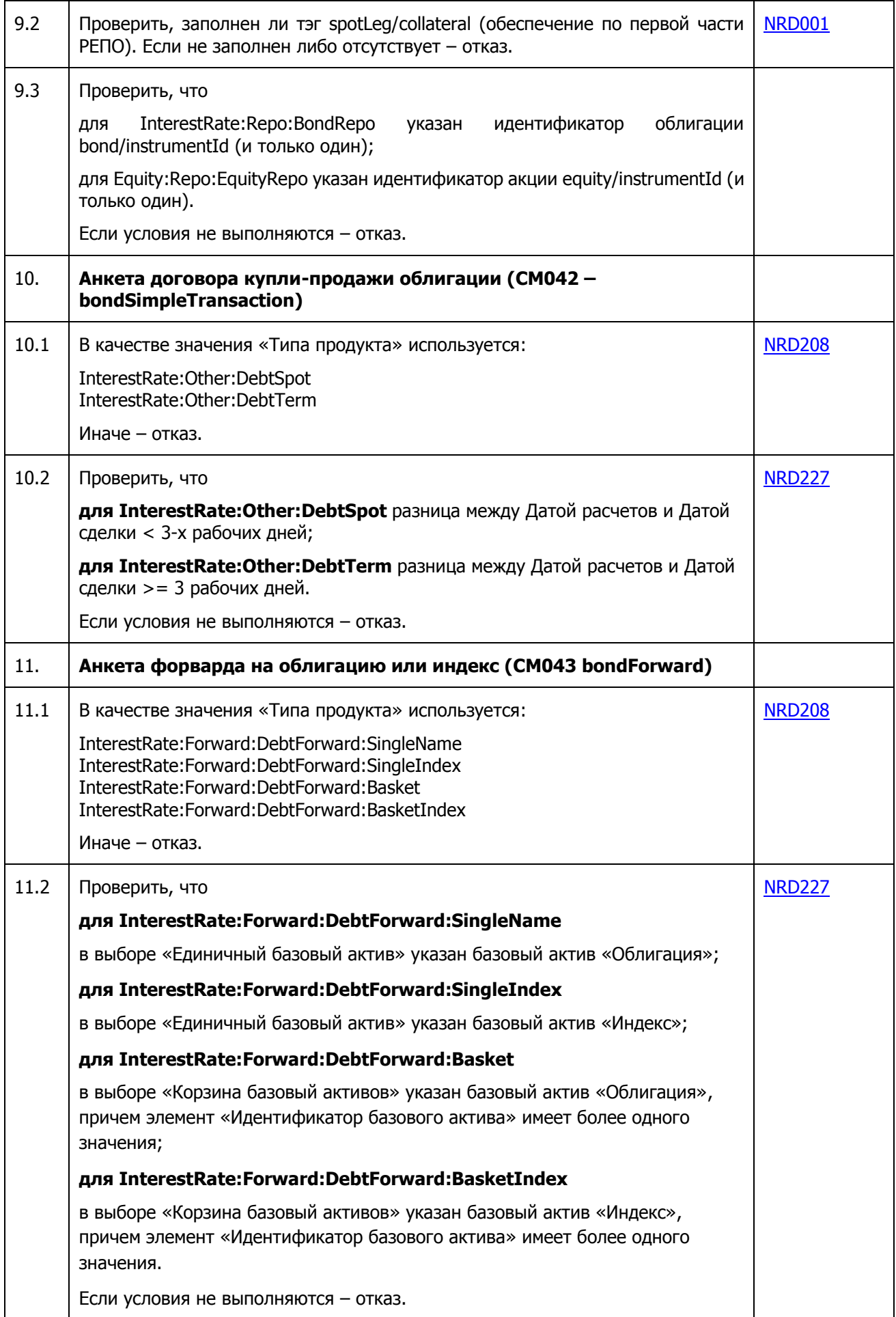

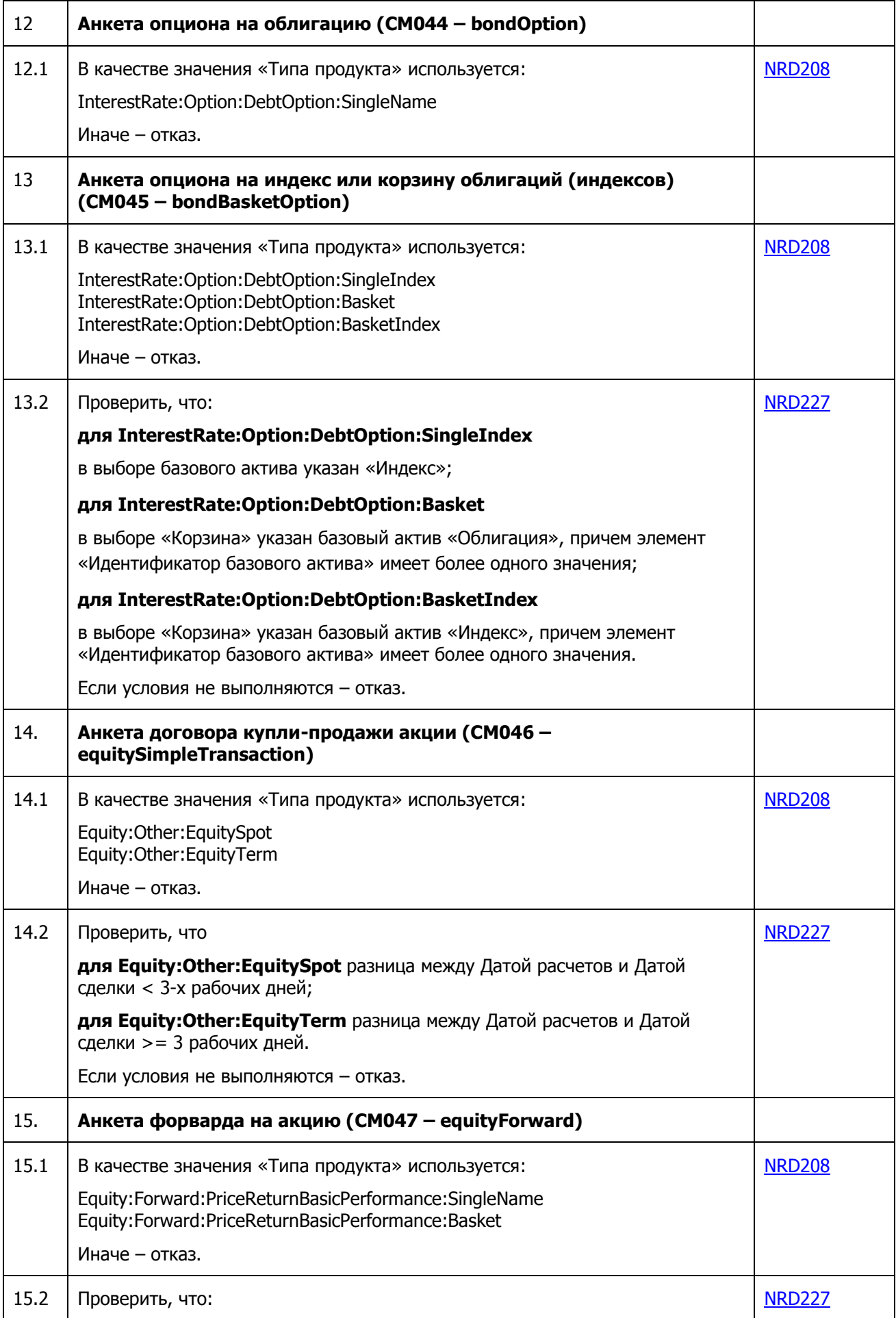

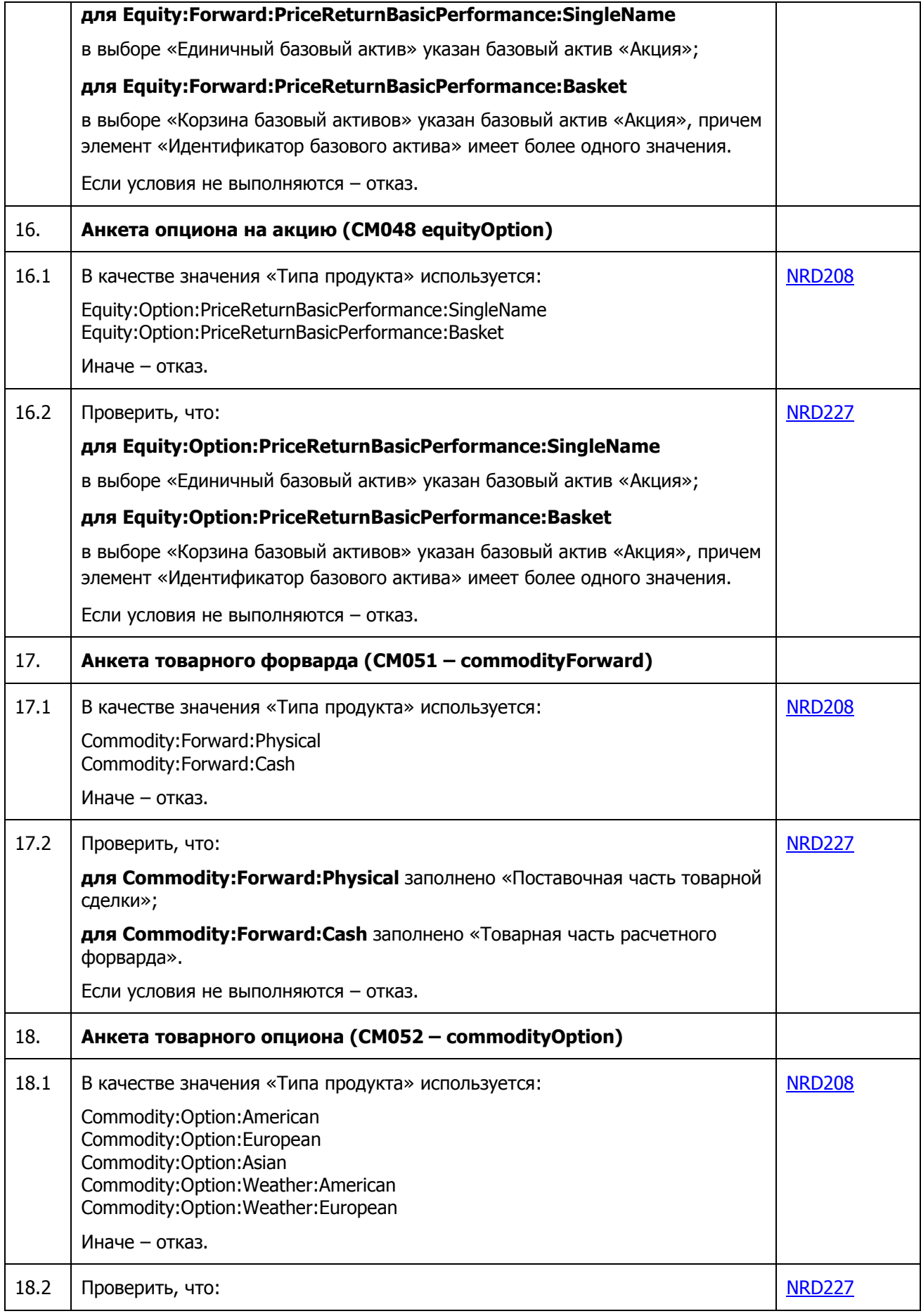

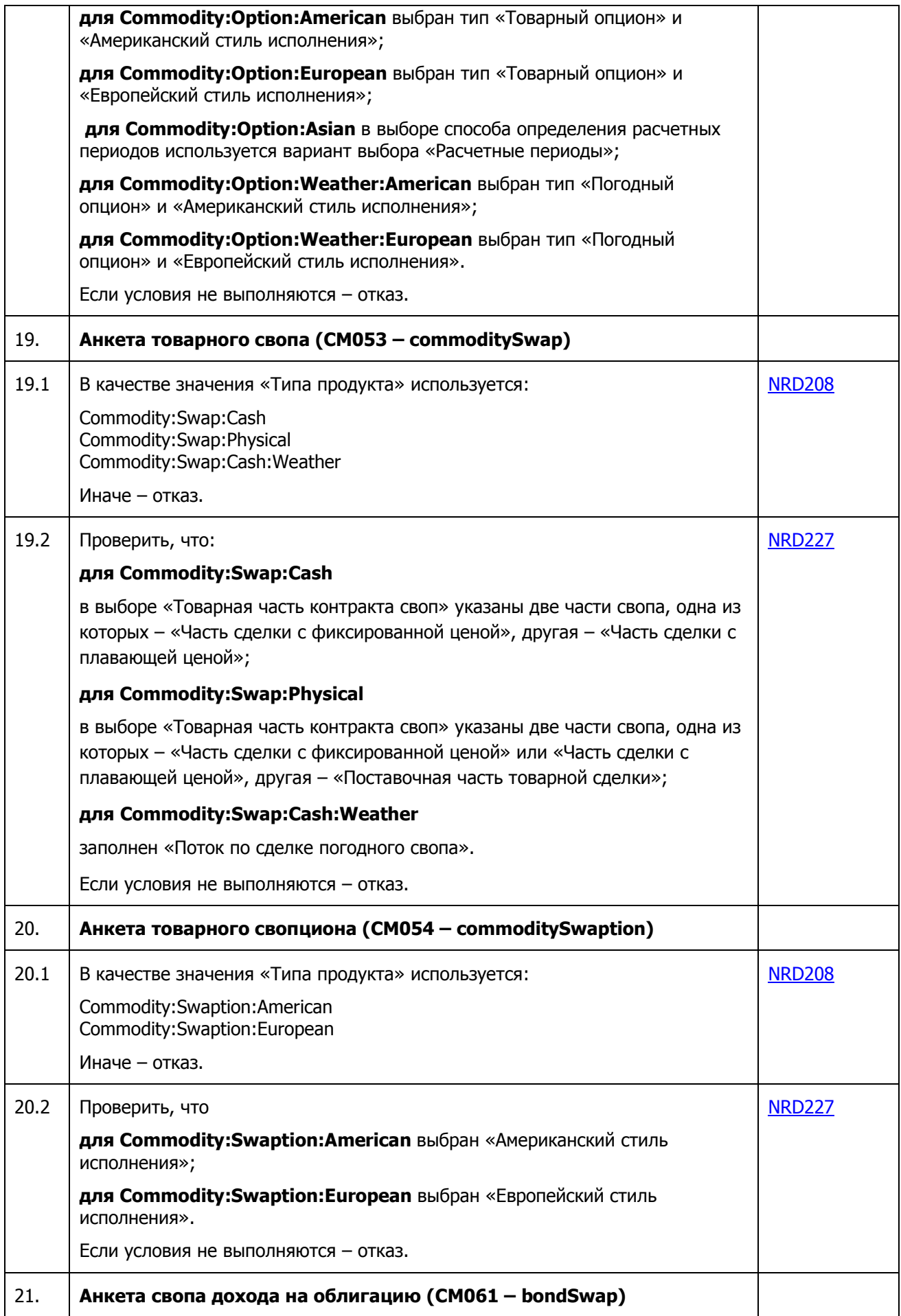

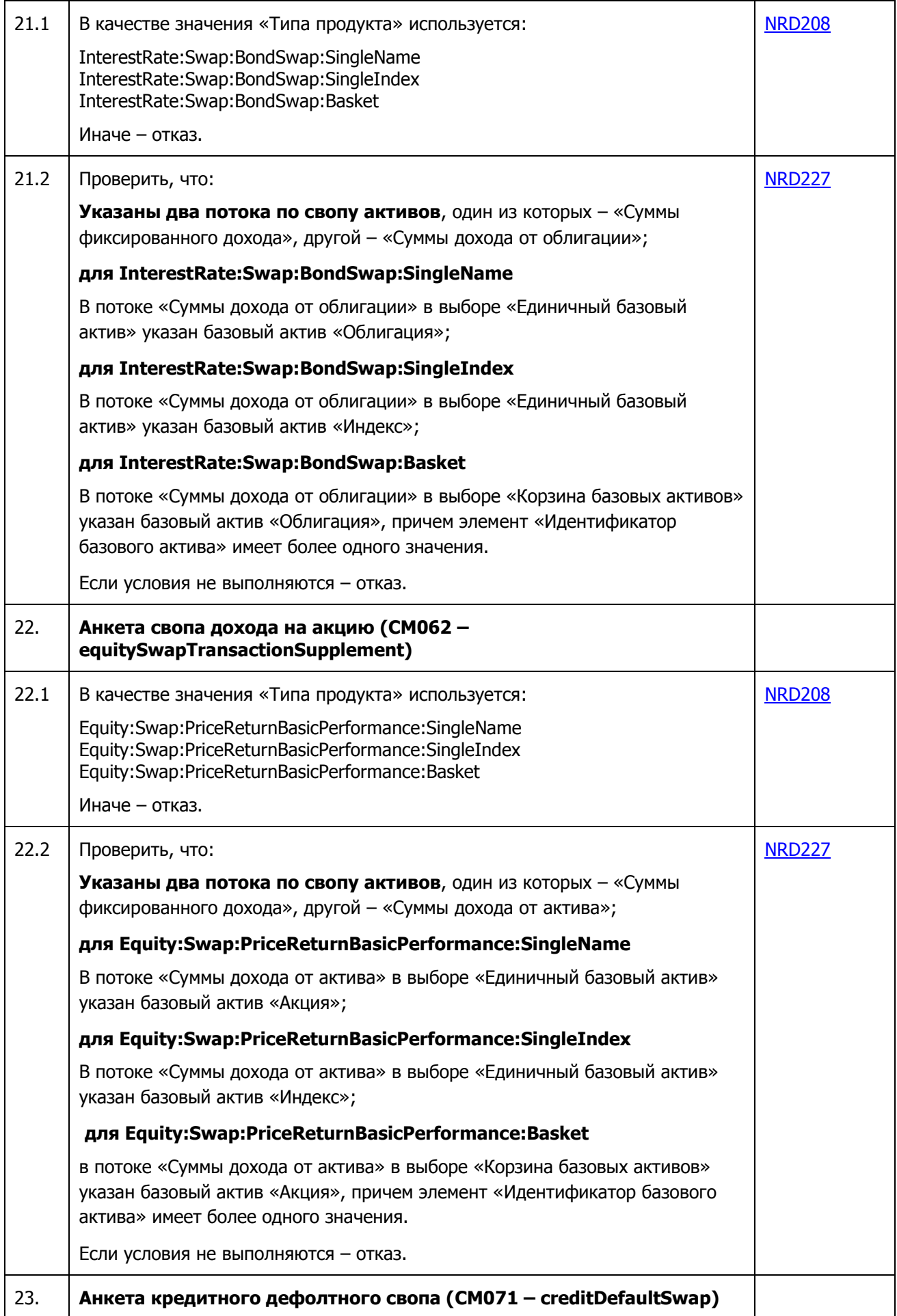

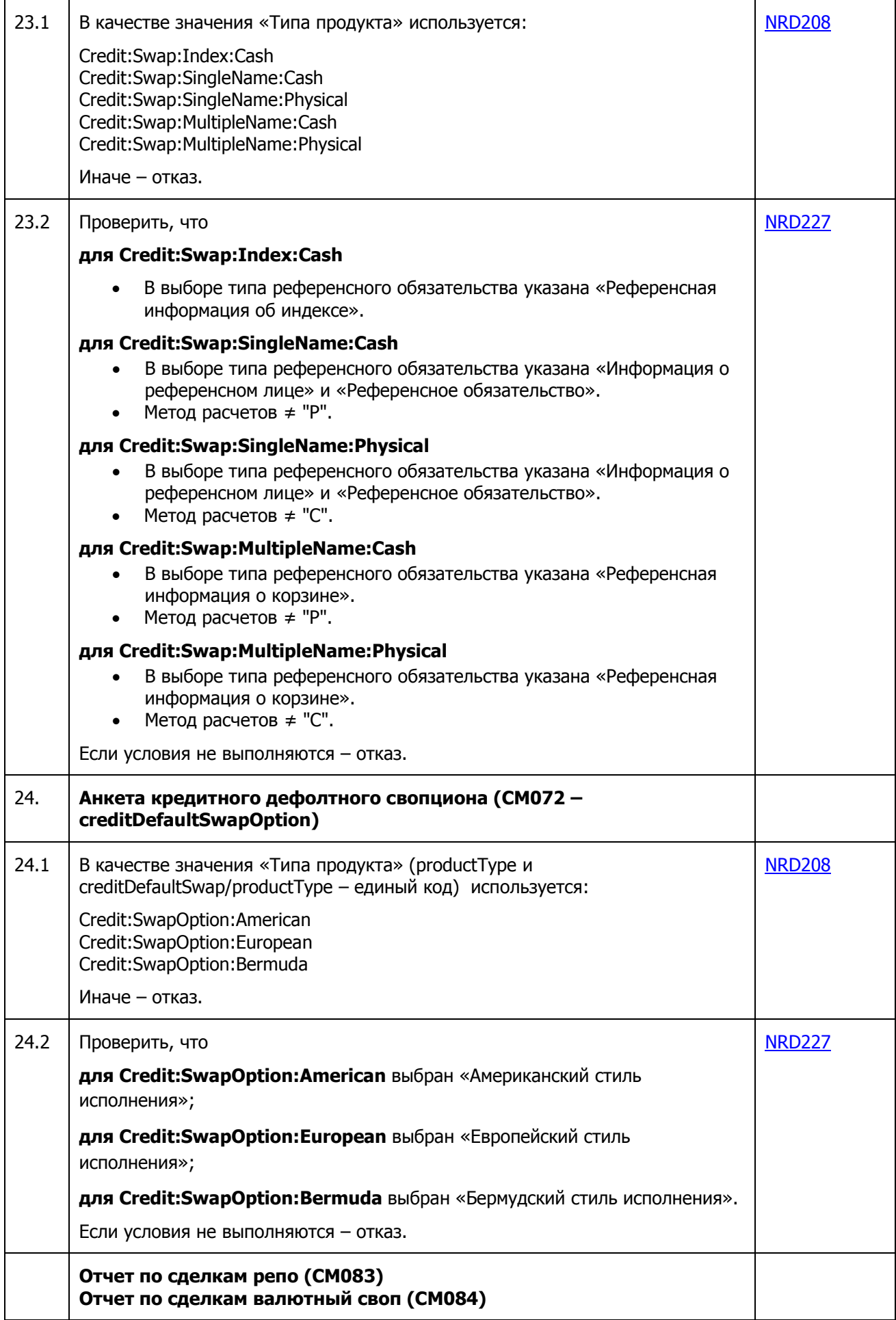

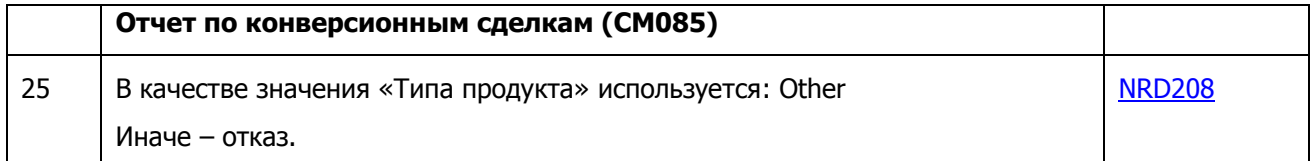

#### **2.7. Проверка корректности указания покупателя/продавца и плательщика/покупателя по первой и второй частям договора РЕПО и валютного свопа.**

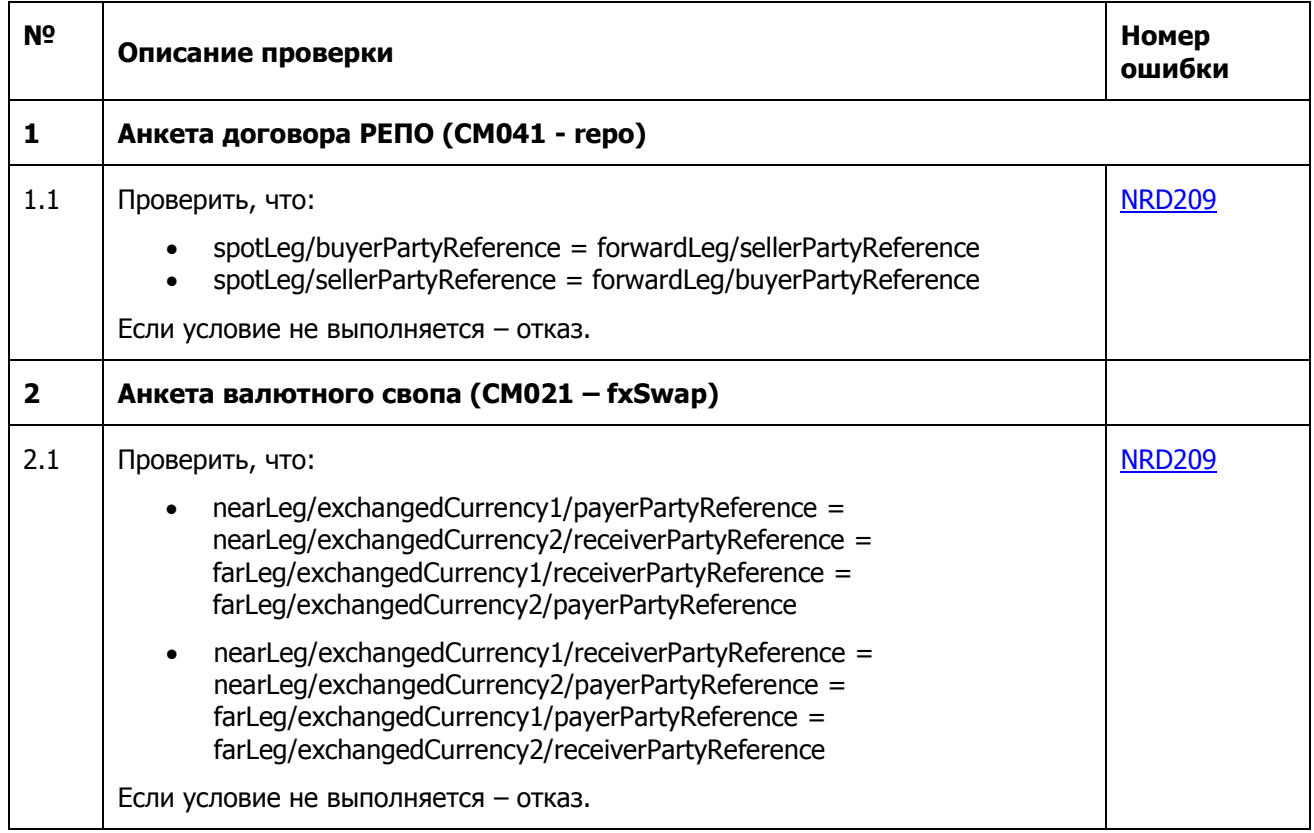

### **2.8. Контроль отсутствия неиспользуемых элементов.**

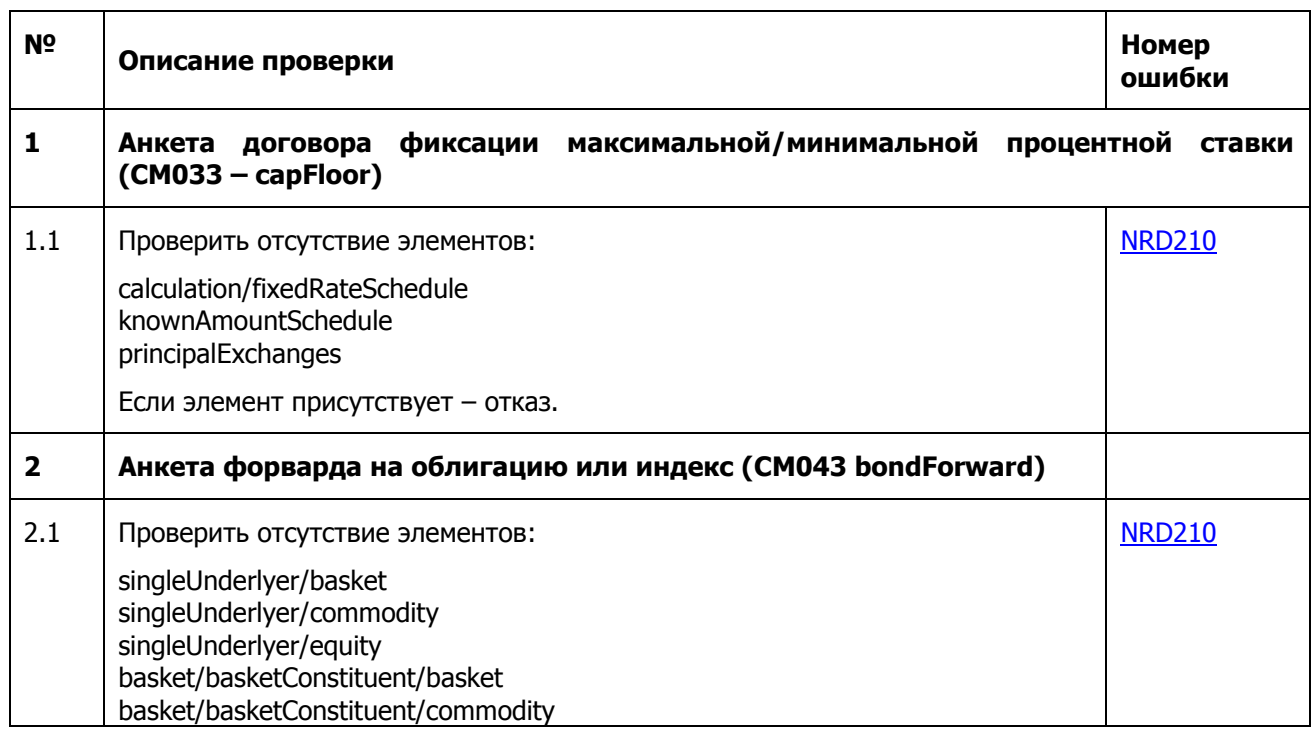

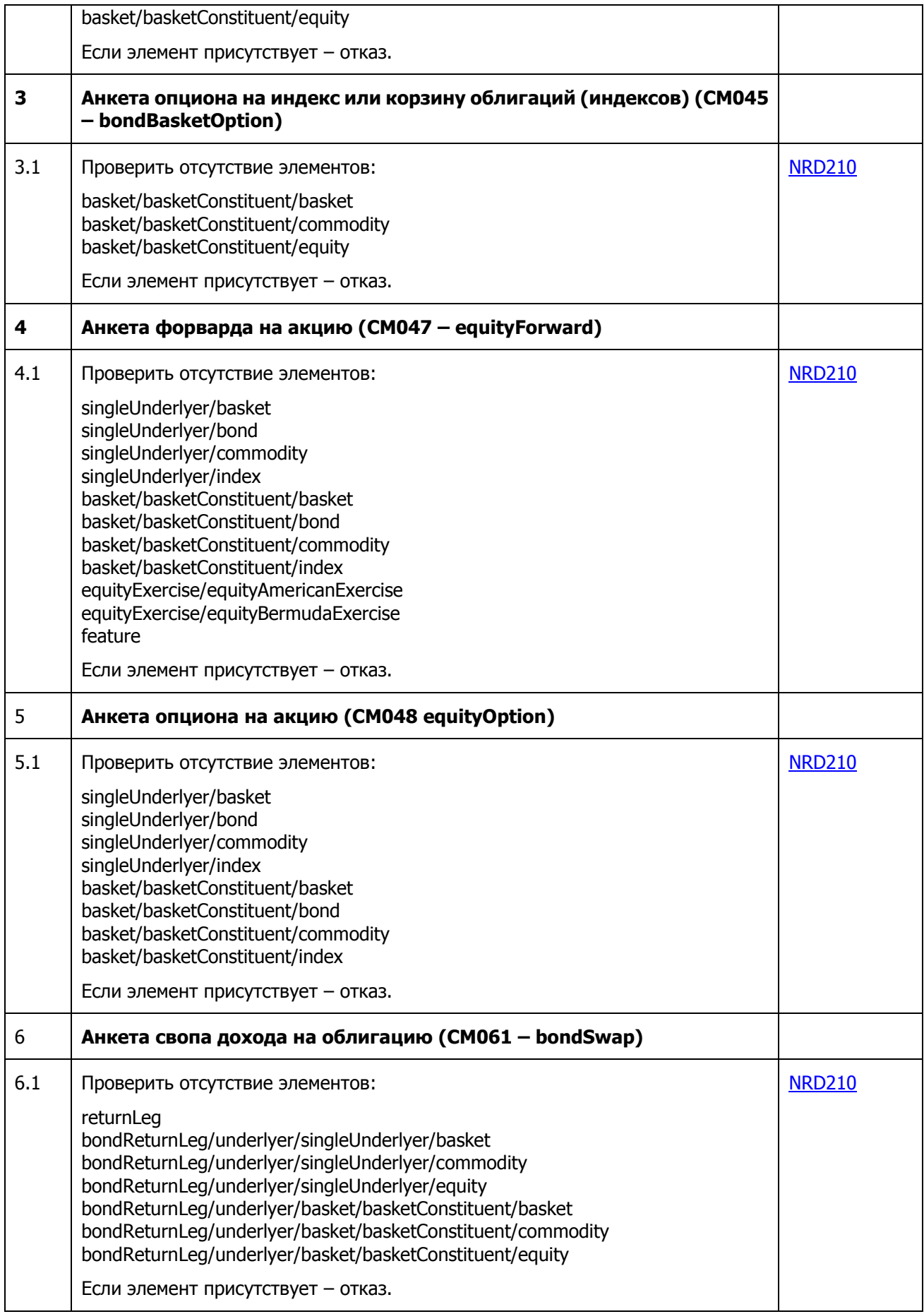

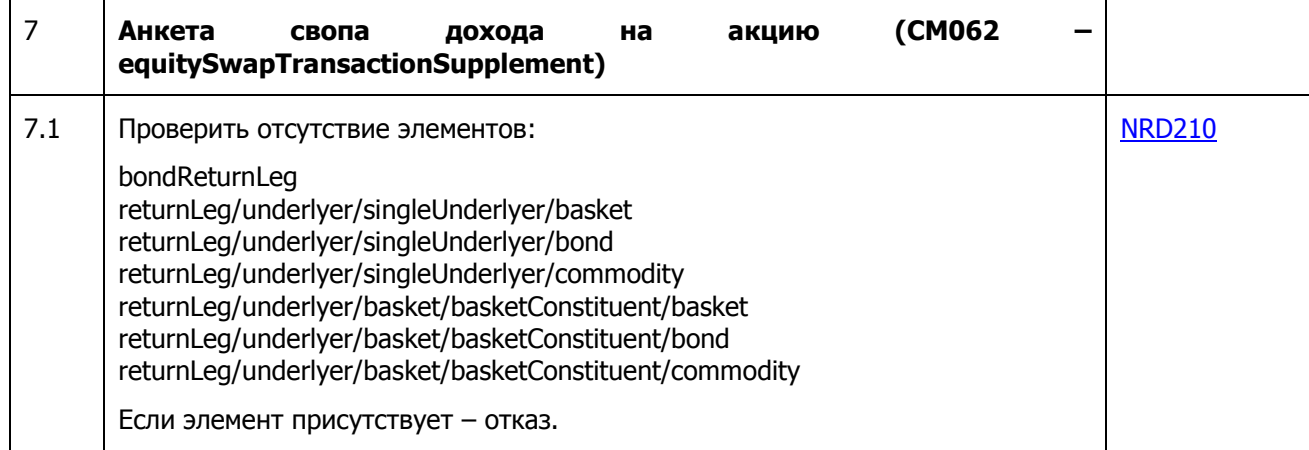

### **2.9. Проверка кода классификации ПФИ и РЕПО.**

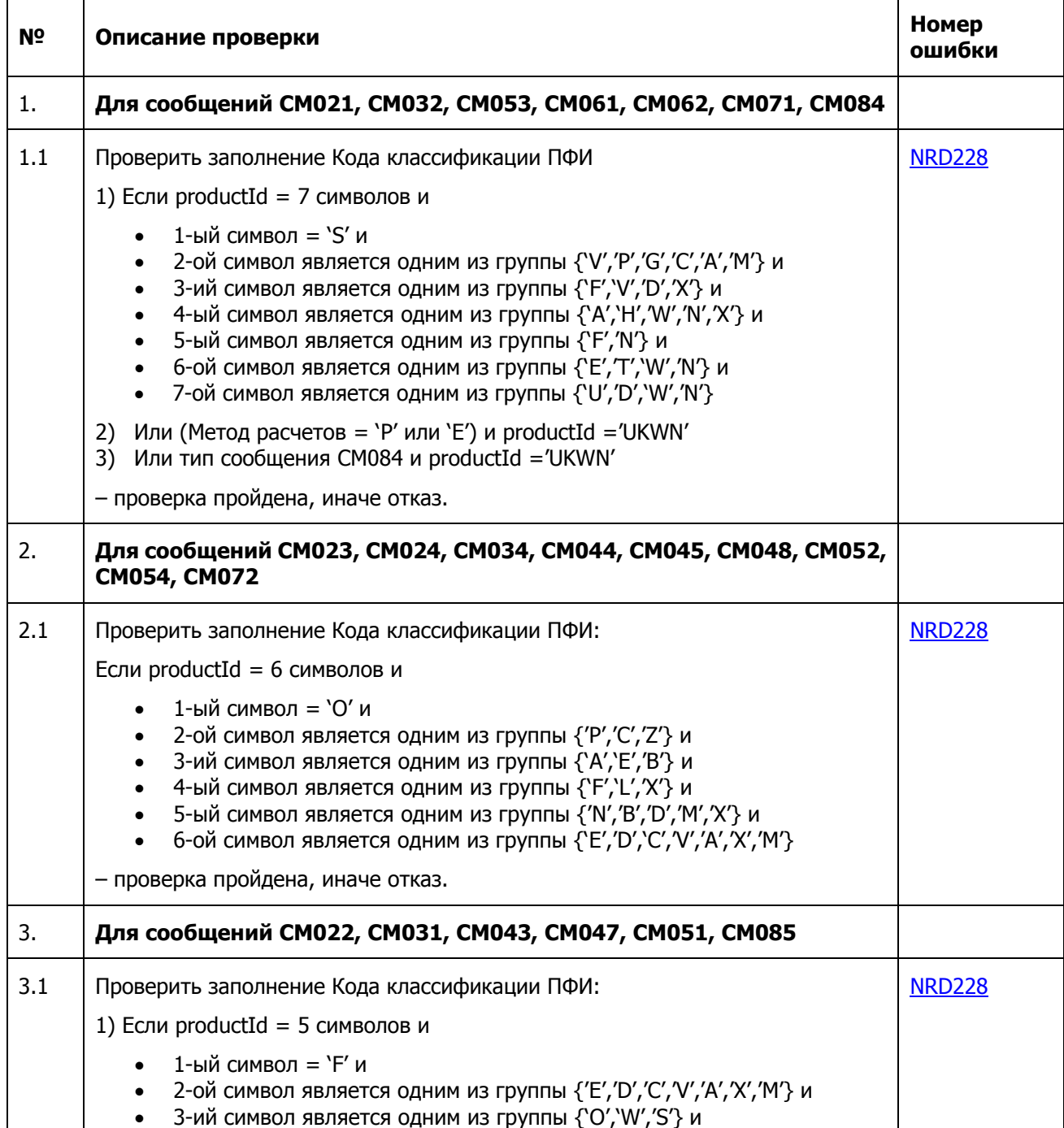

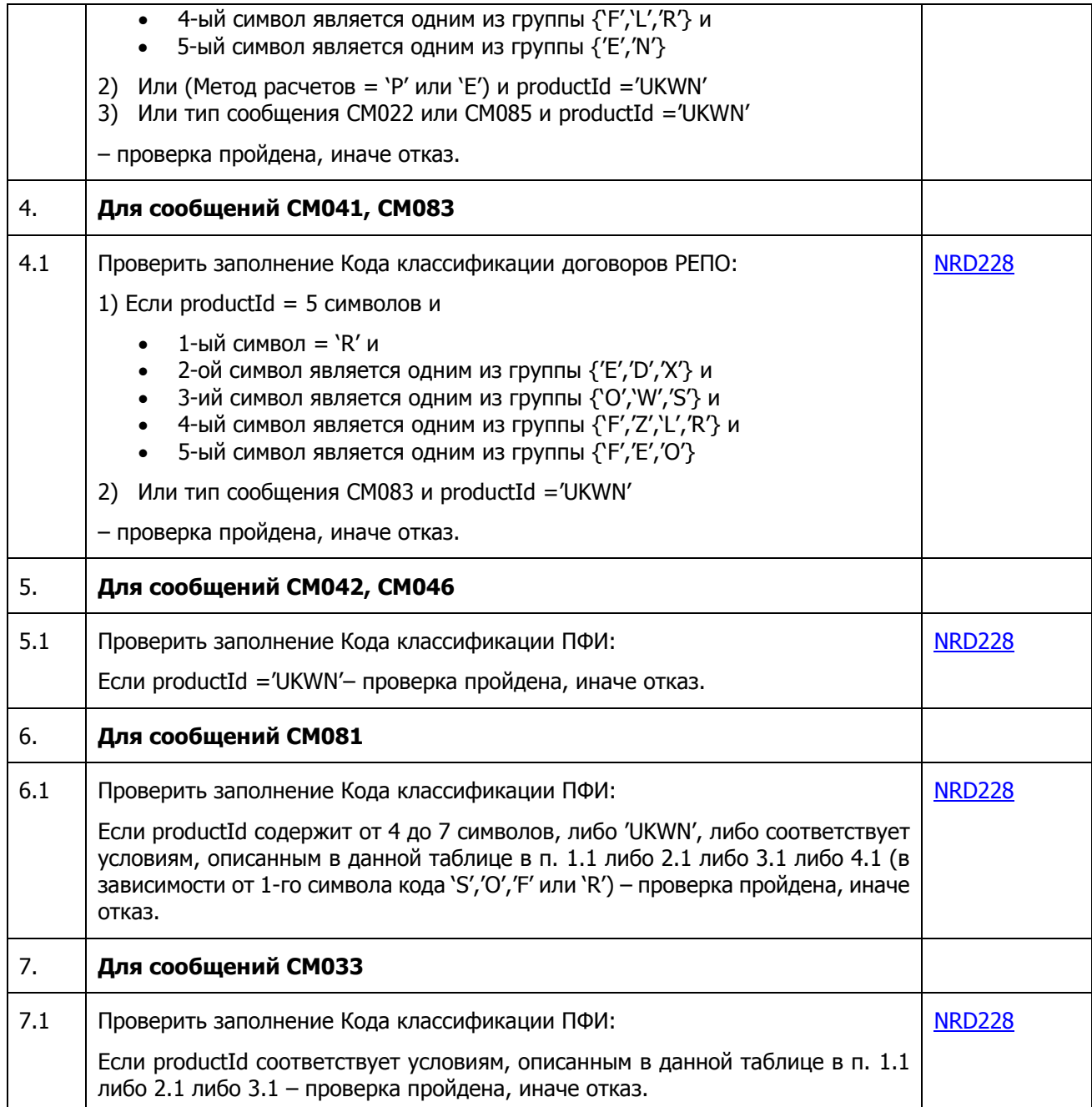

#### **2.10. Проверка параметров, влияющих на расчет объема по сделке.**

Проверки предназначены для выявления случаев, когда указанные в анкете параметры могут противоречить экономическому смыслу инструмента, что может повлиять на корректность расчета объема договора как на стороне Репозитария, так и на стороне Банка России.

Если сравниваемые суммы выражены в различных валютах, в процессе выполнения проверки они конвертируются в рубли по официальному курсу Банка России на дату сделки.

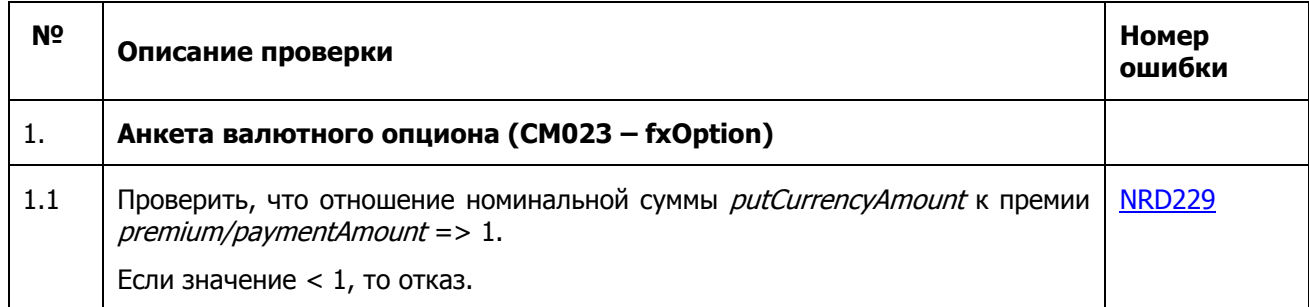

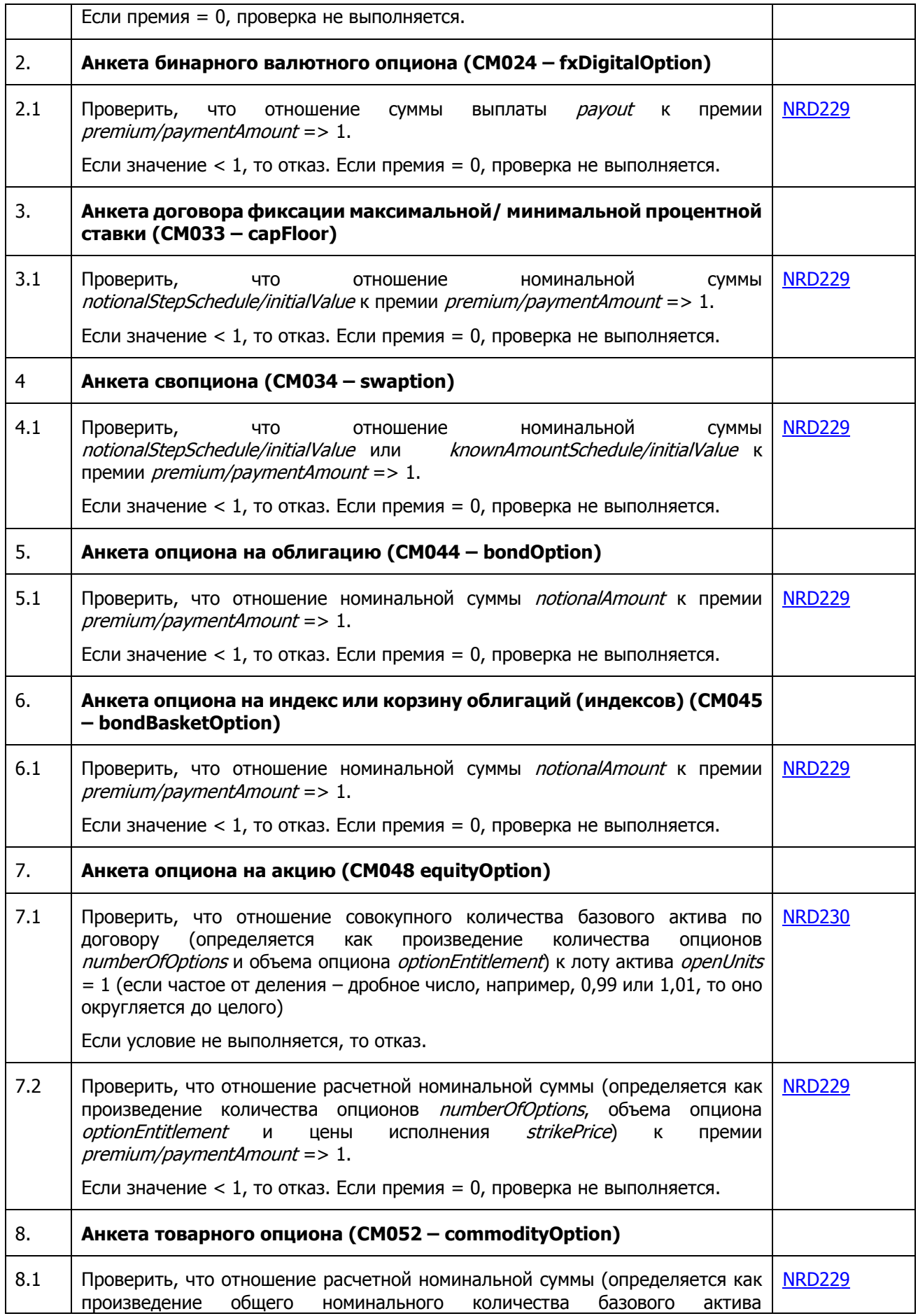

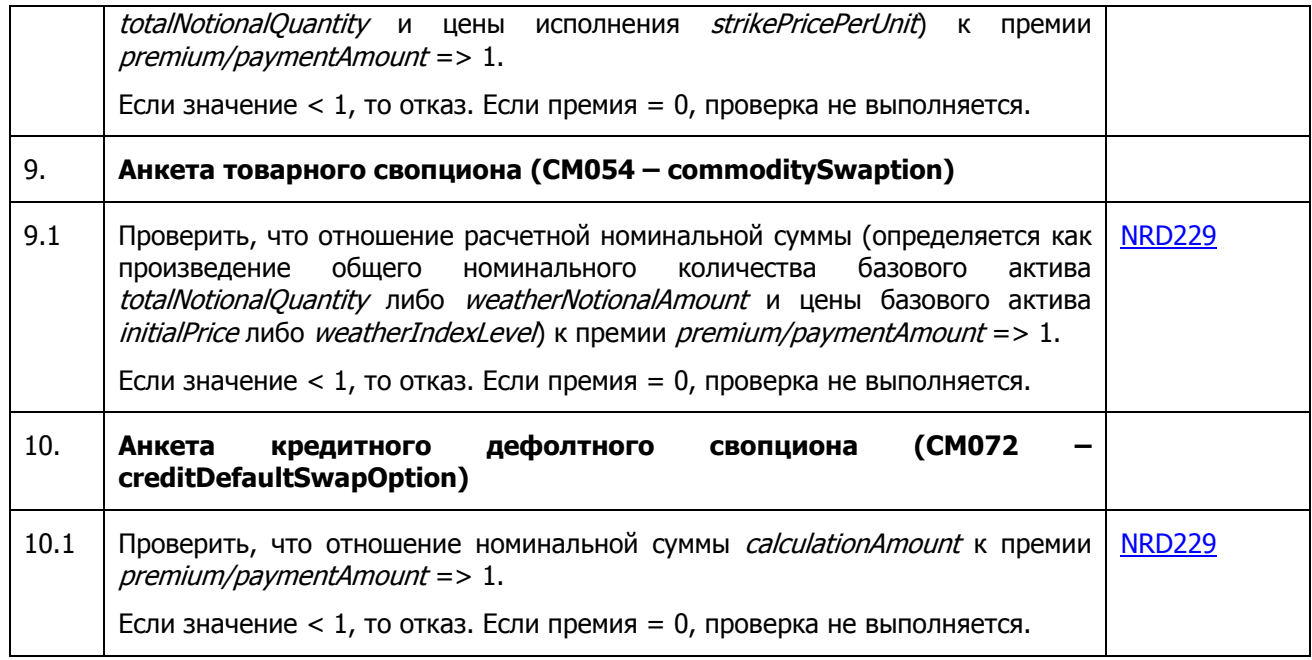

# **2.11. Логические проверки внутри сообщений.**

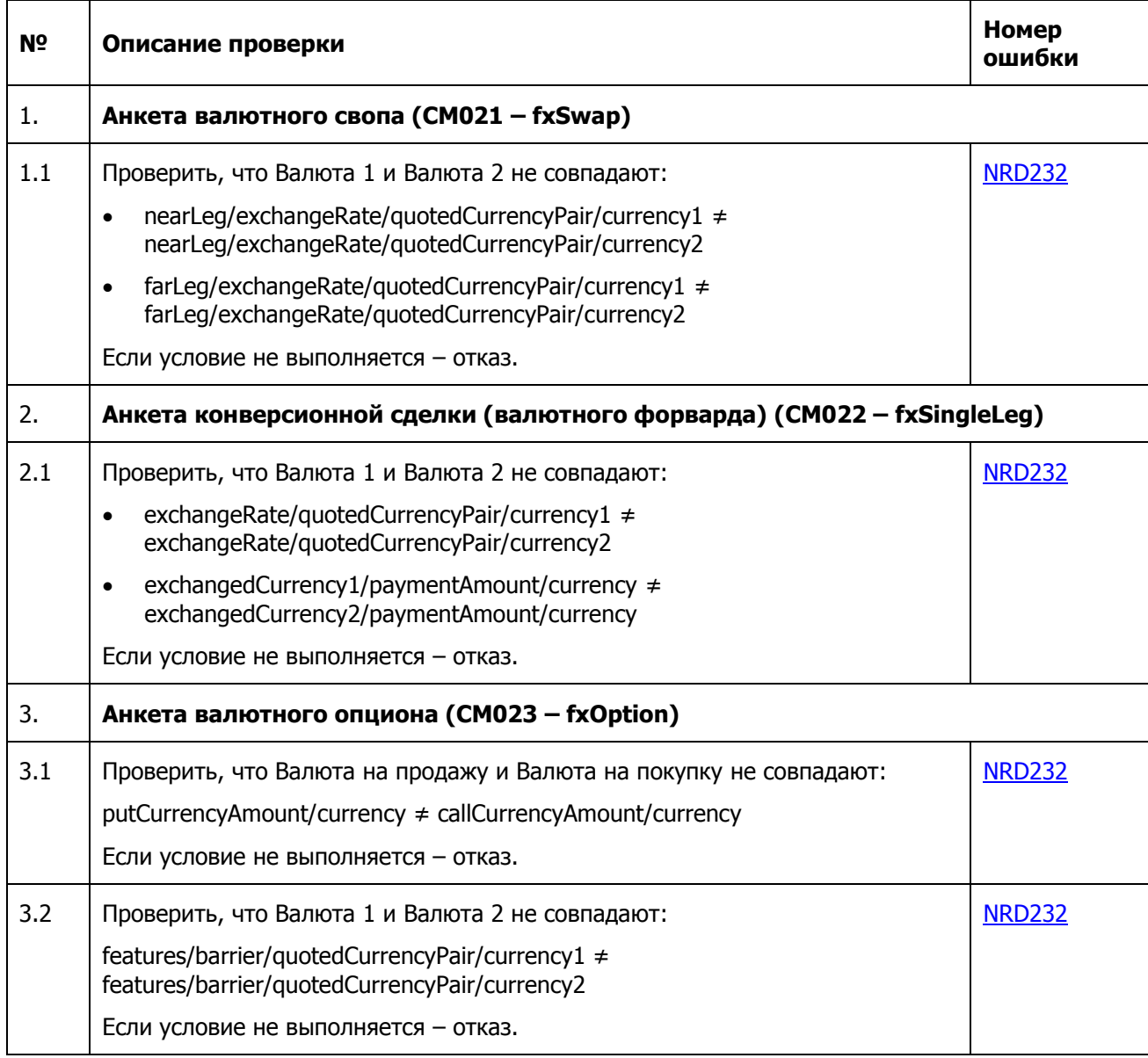

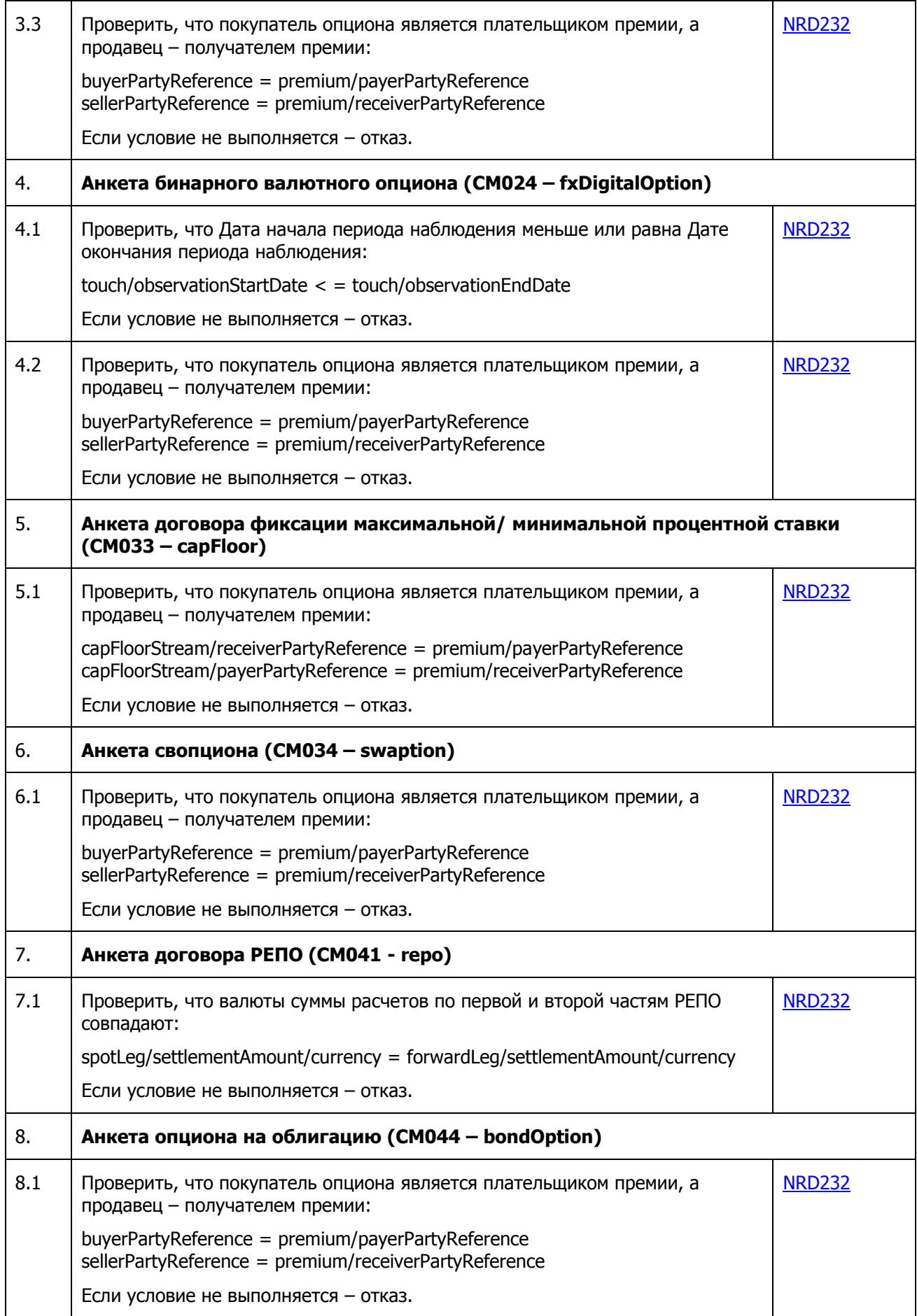

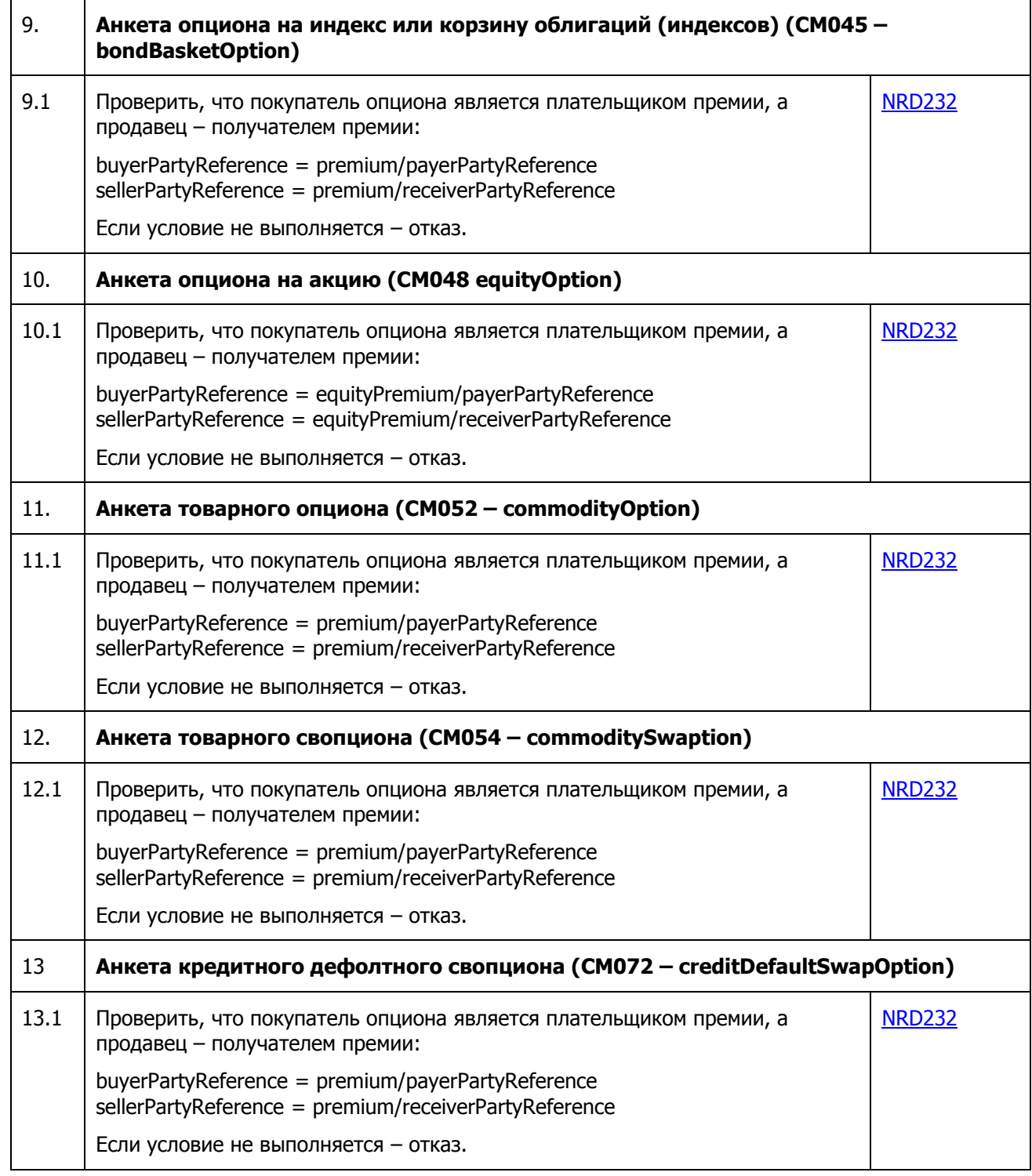

## **2.12. Общие проверки Репозитария**

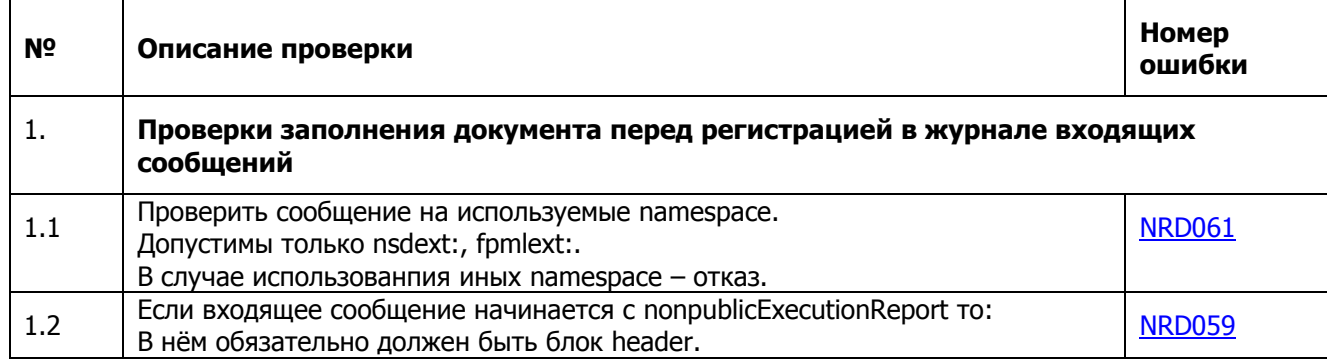

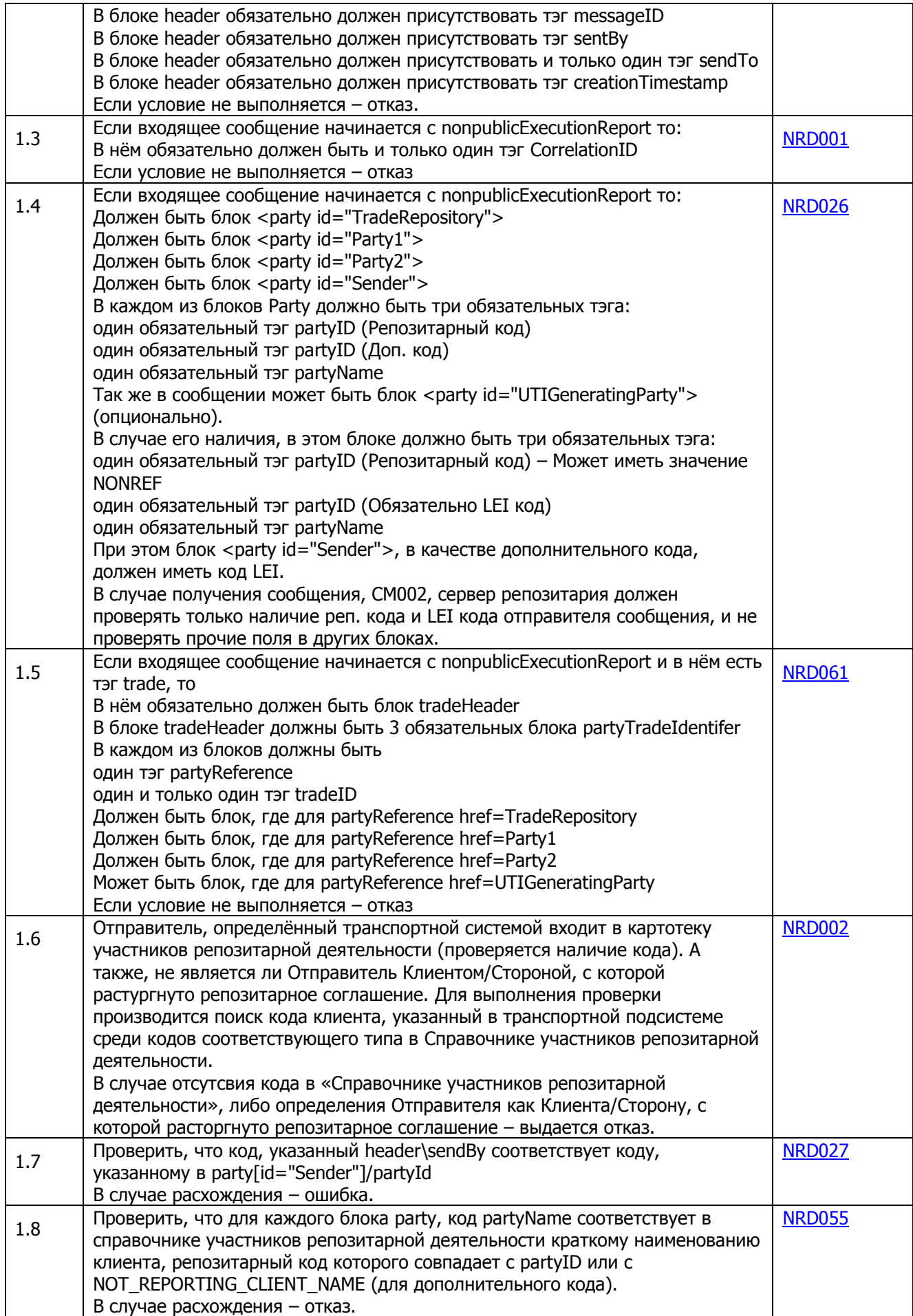

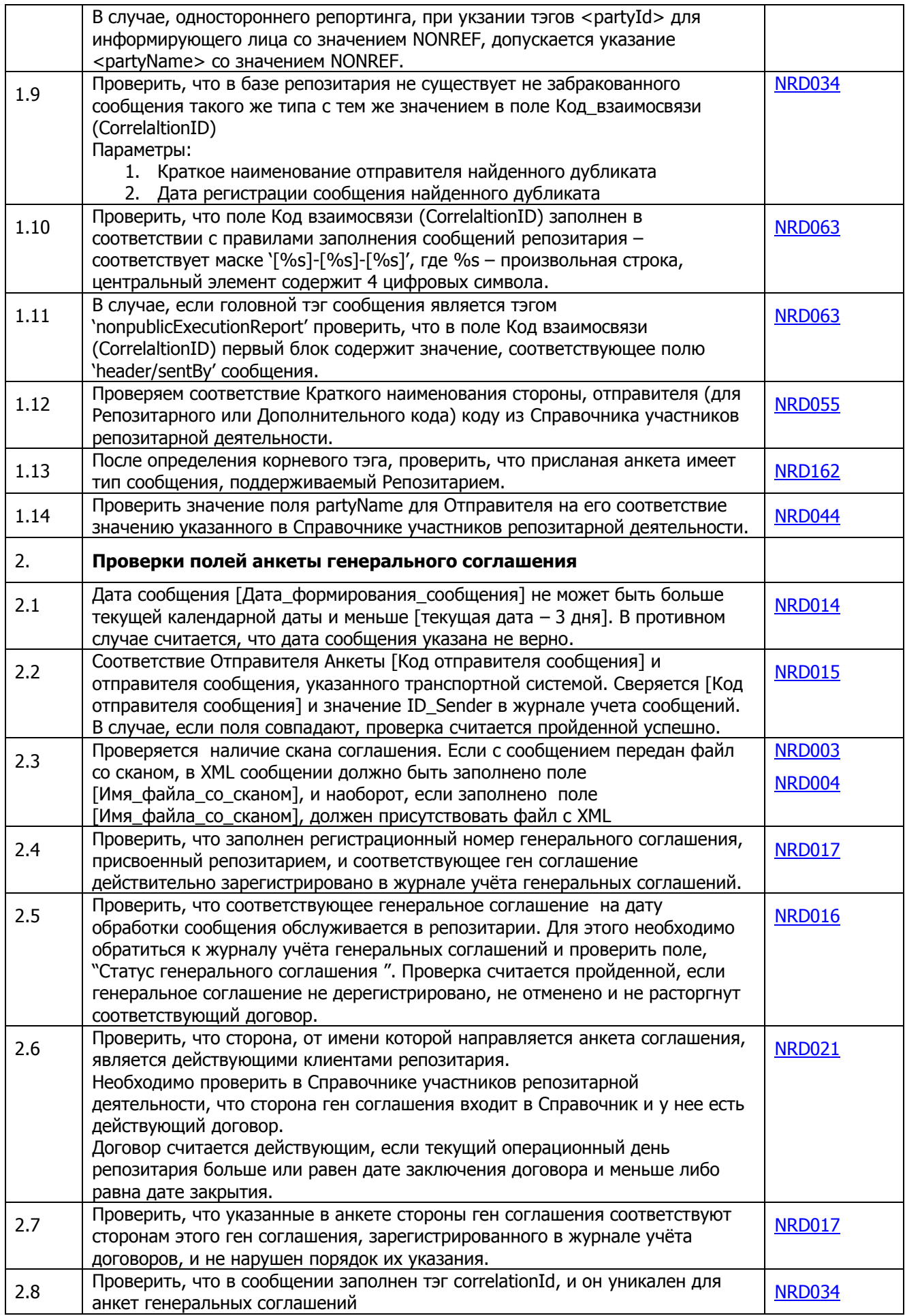

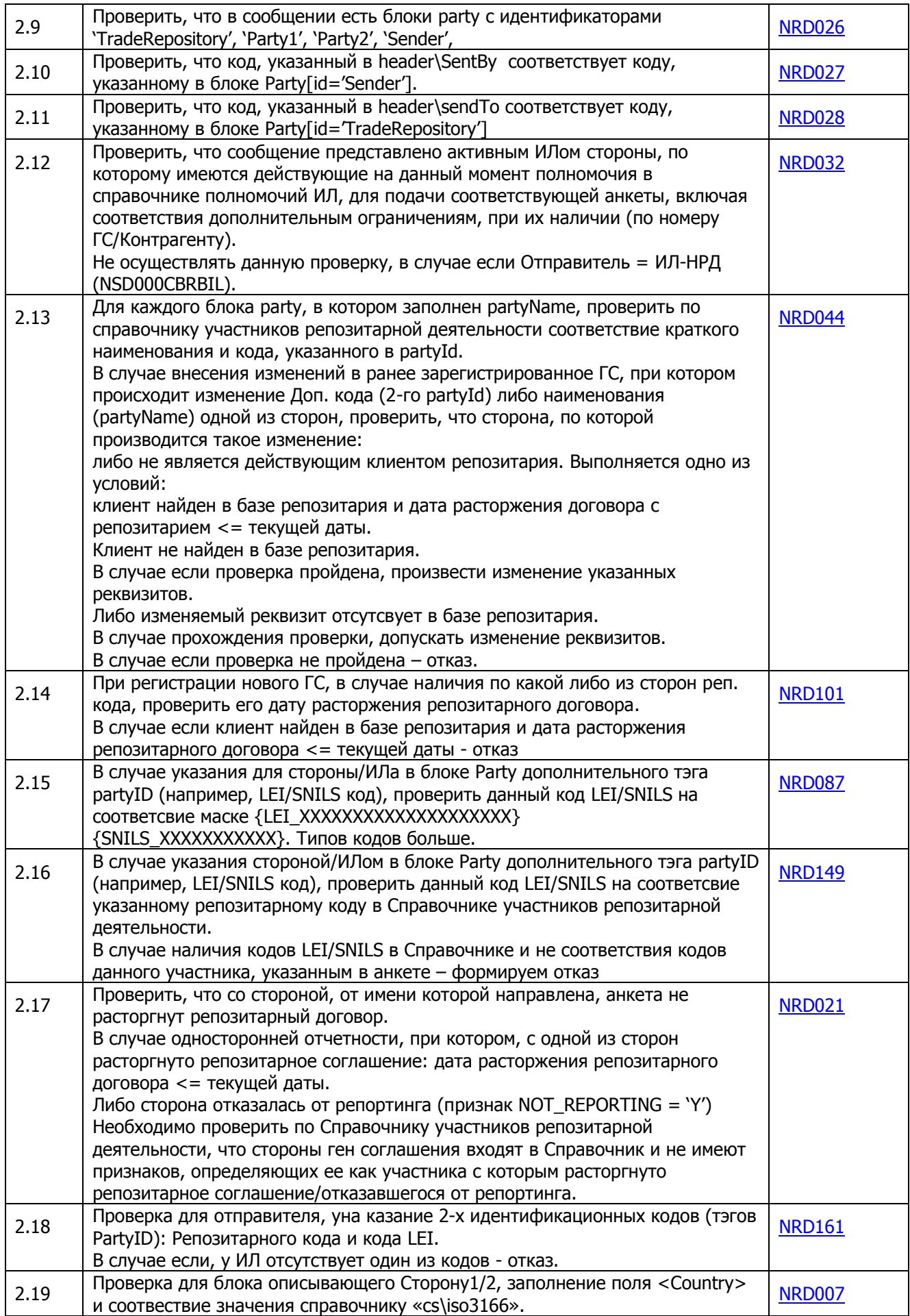

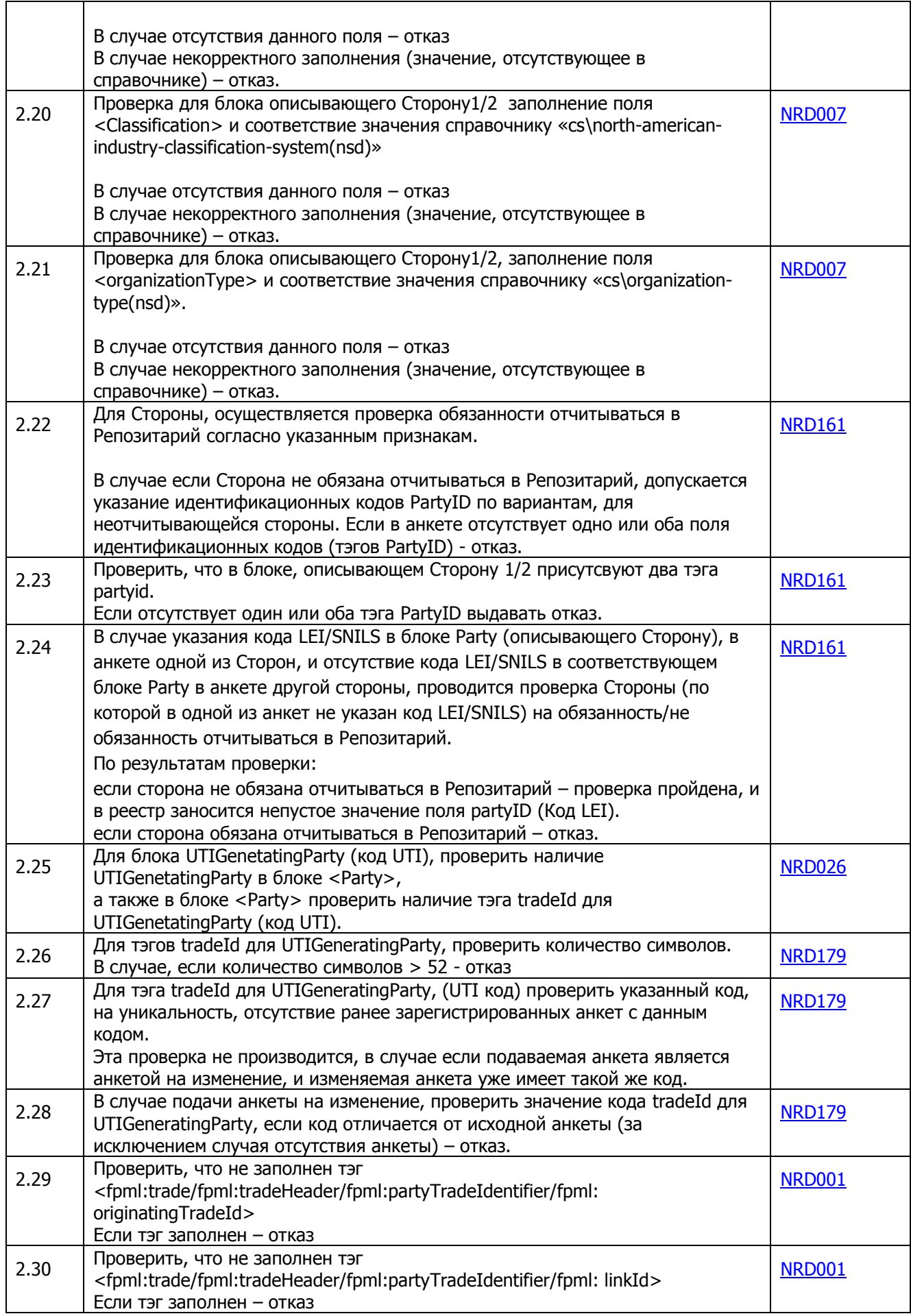

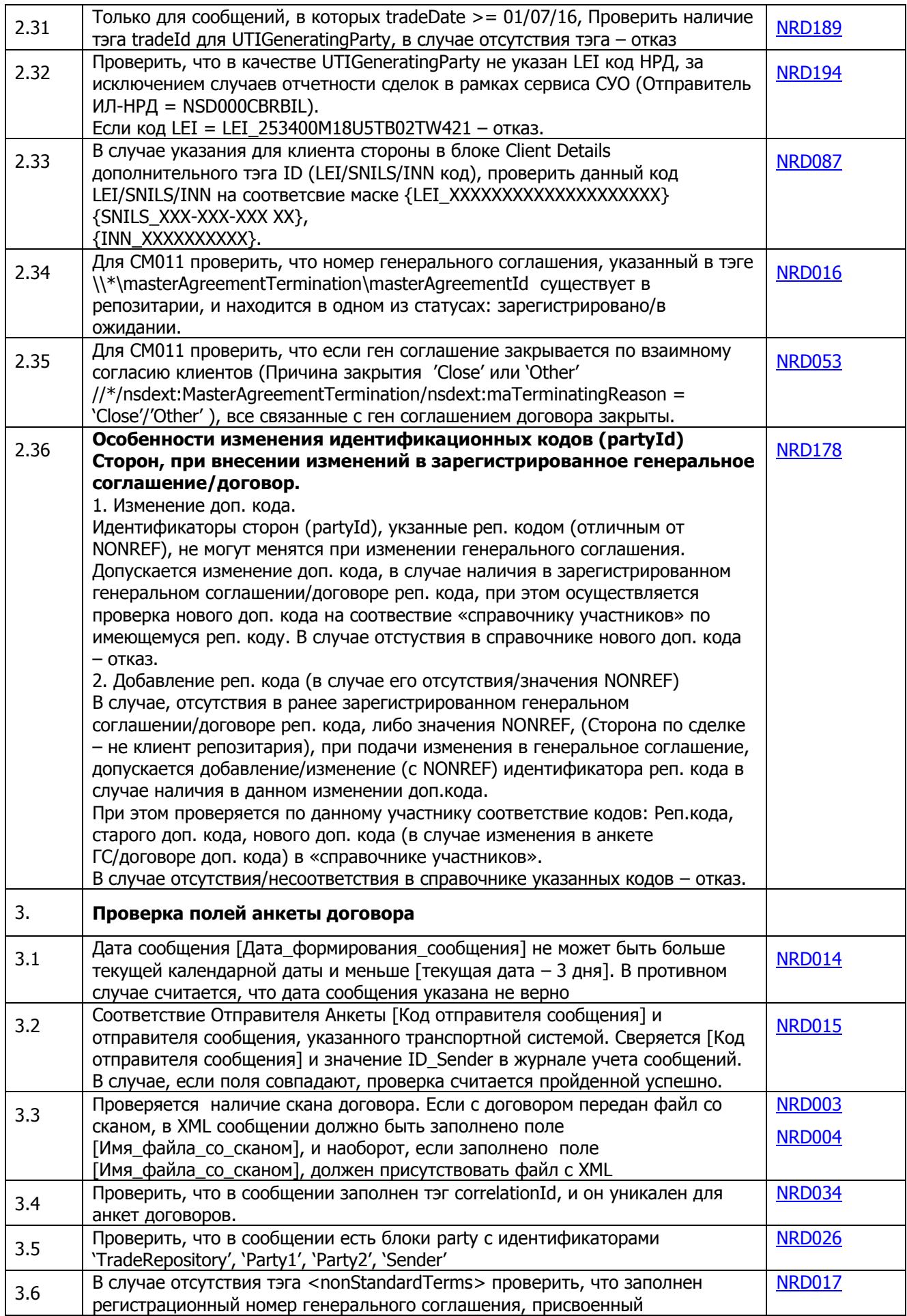

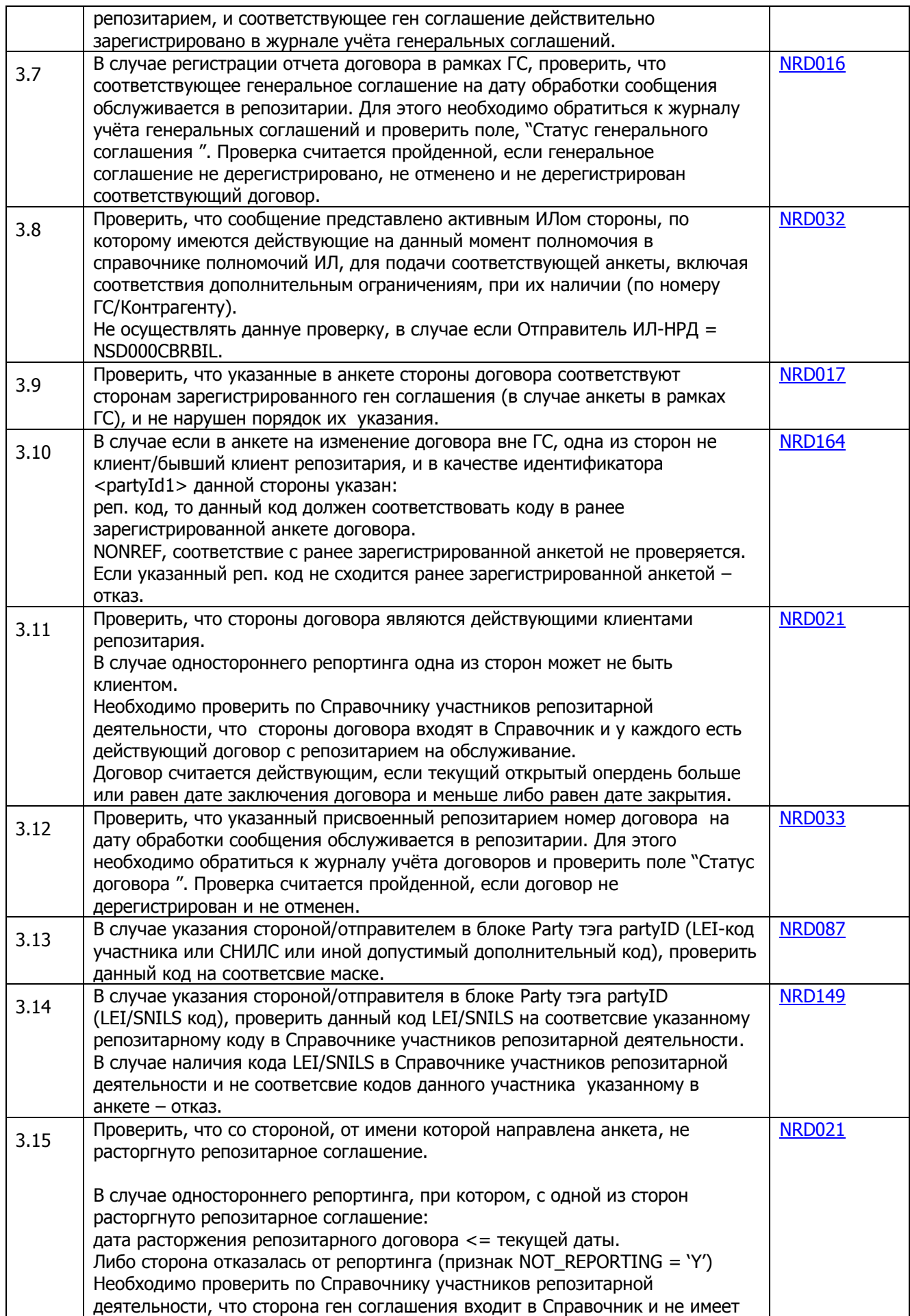

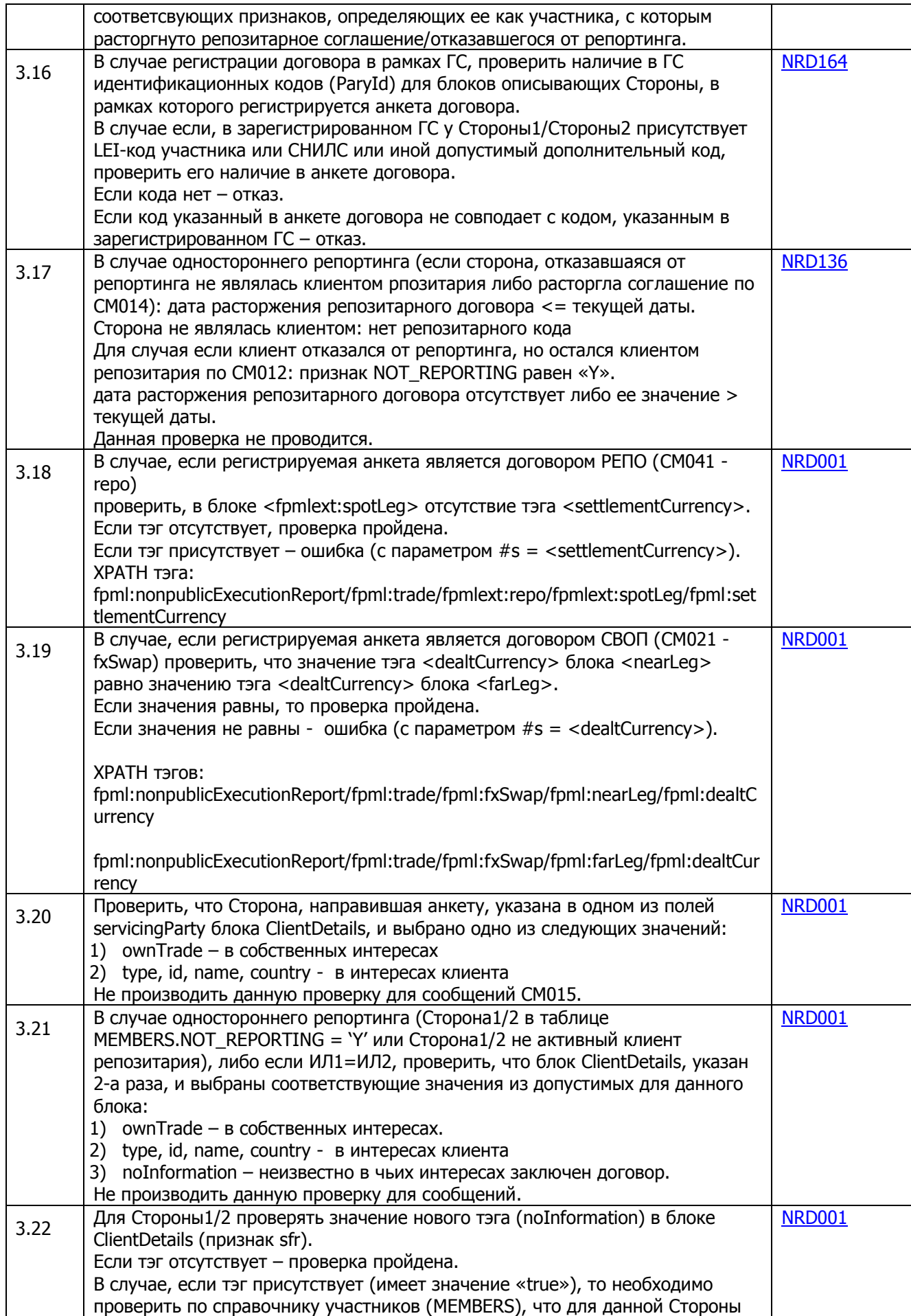

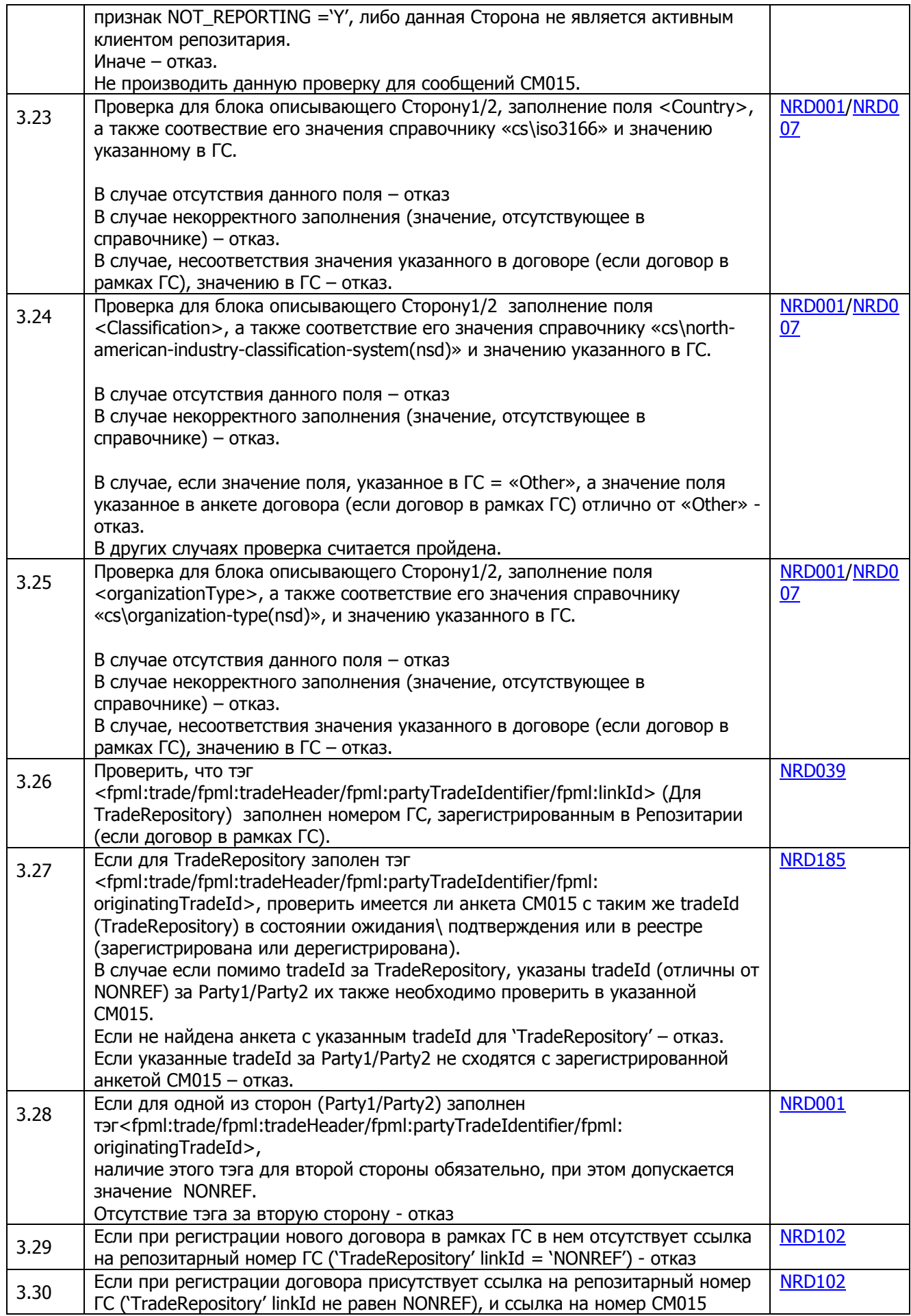

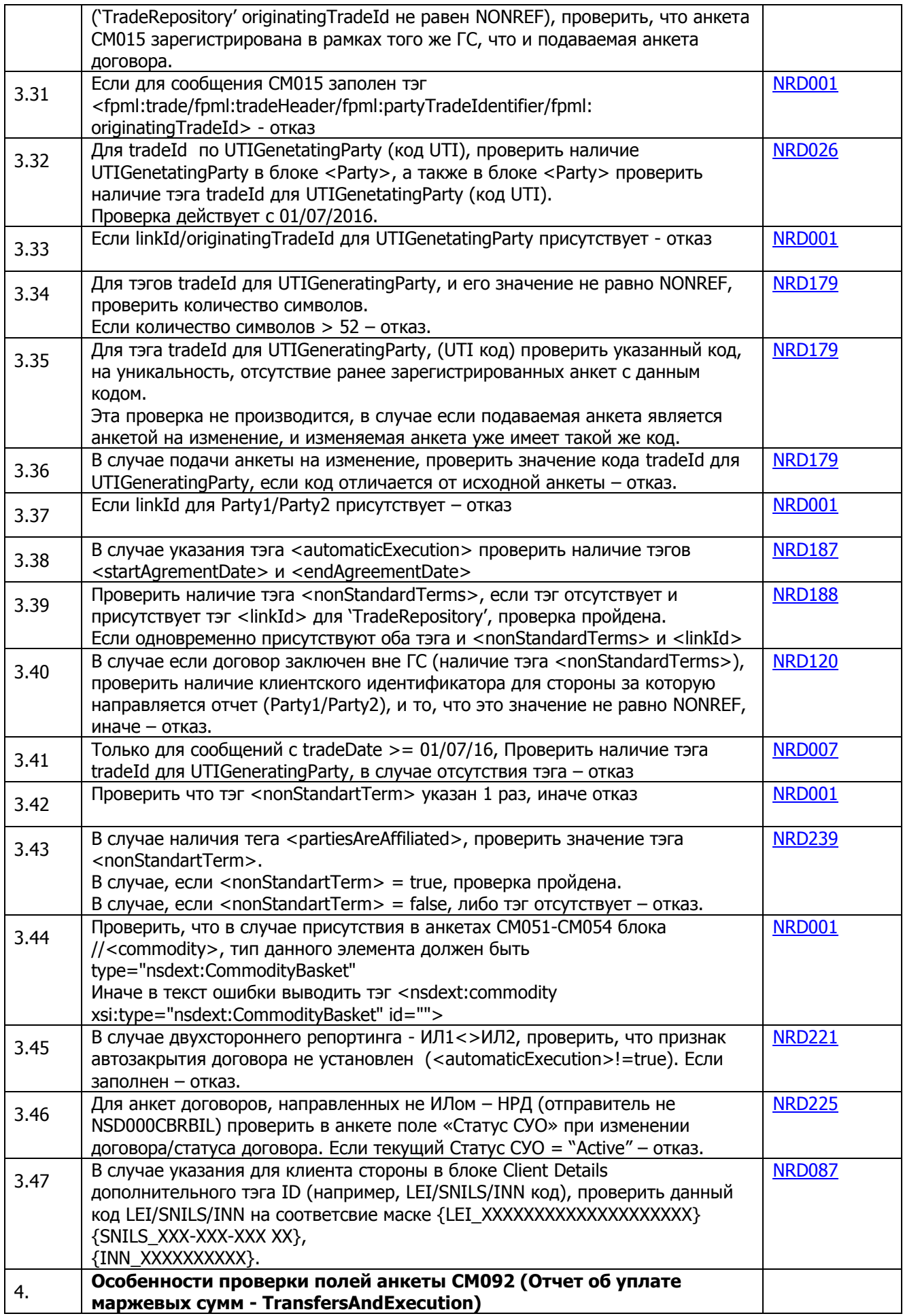

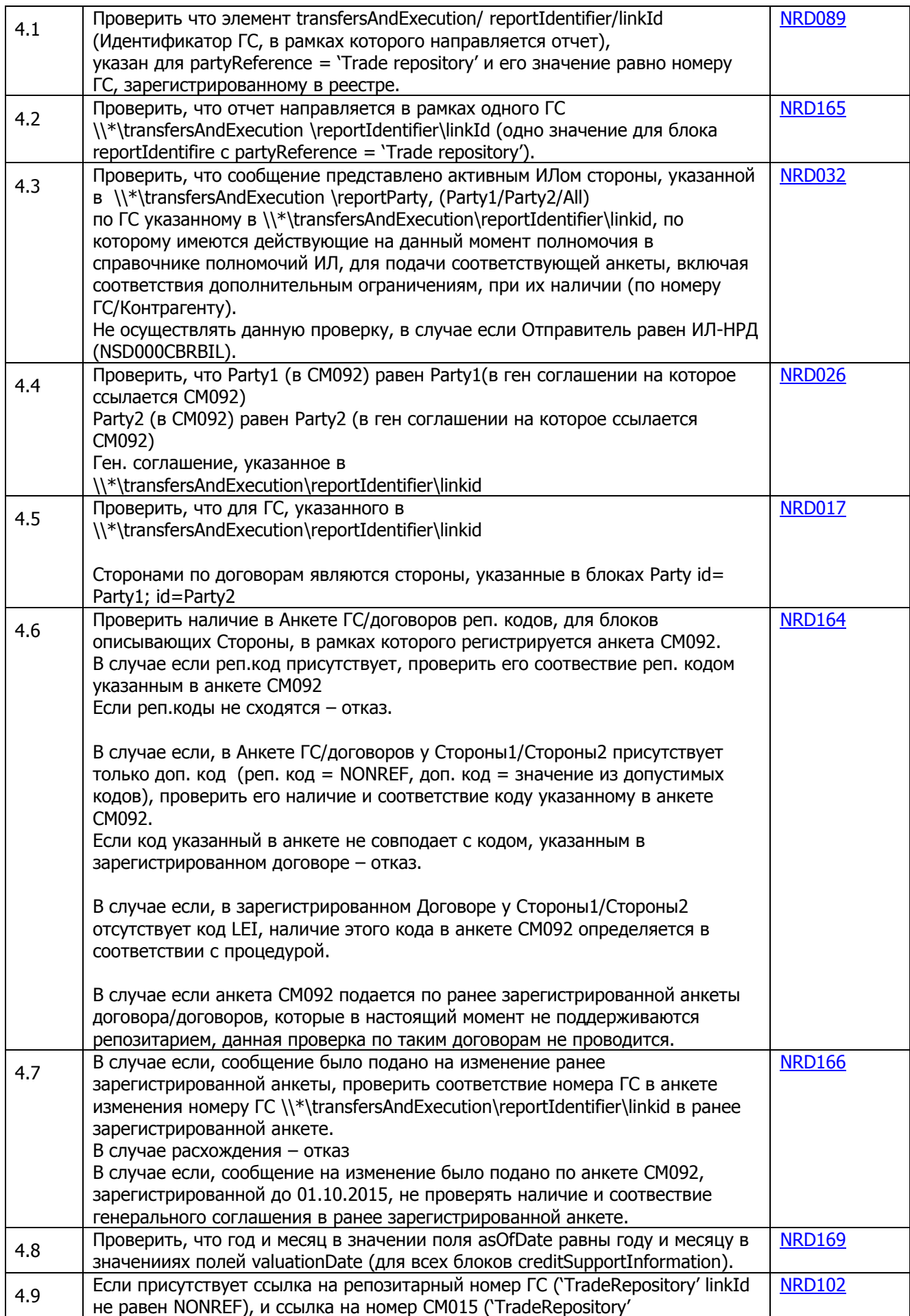
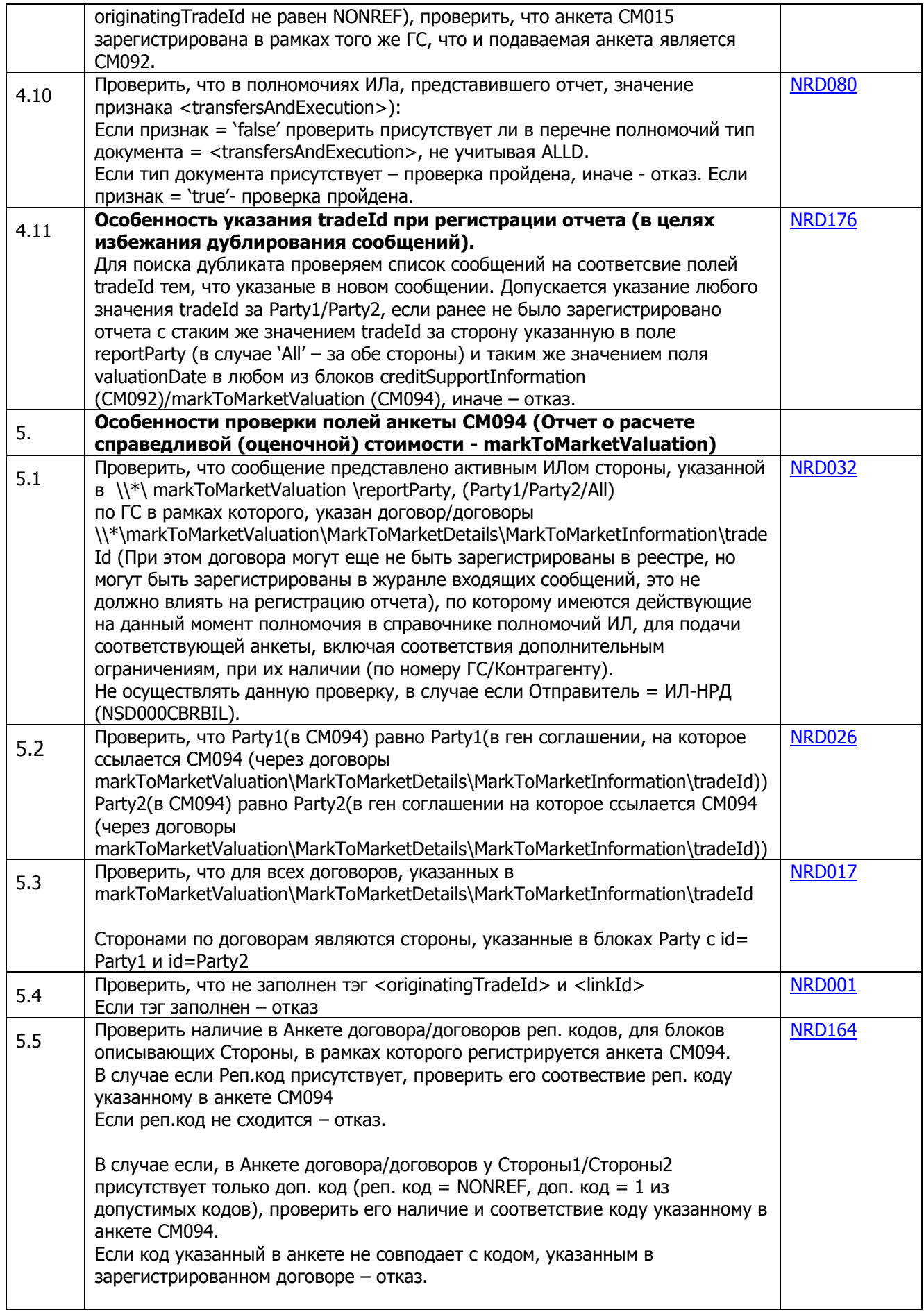

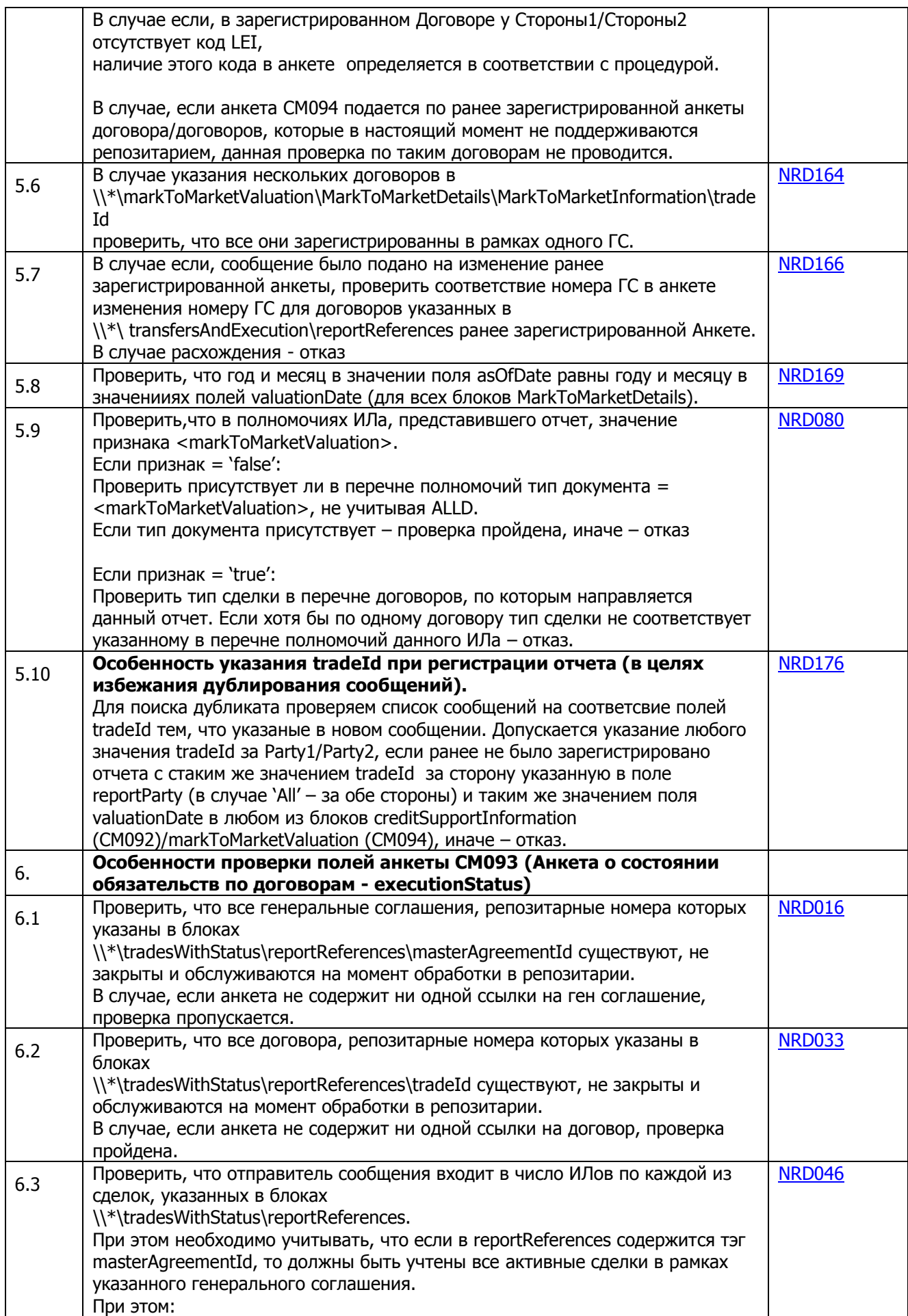

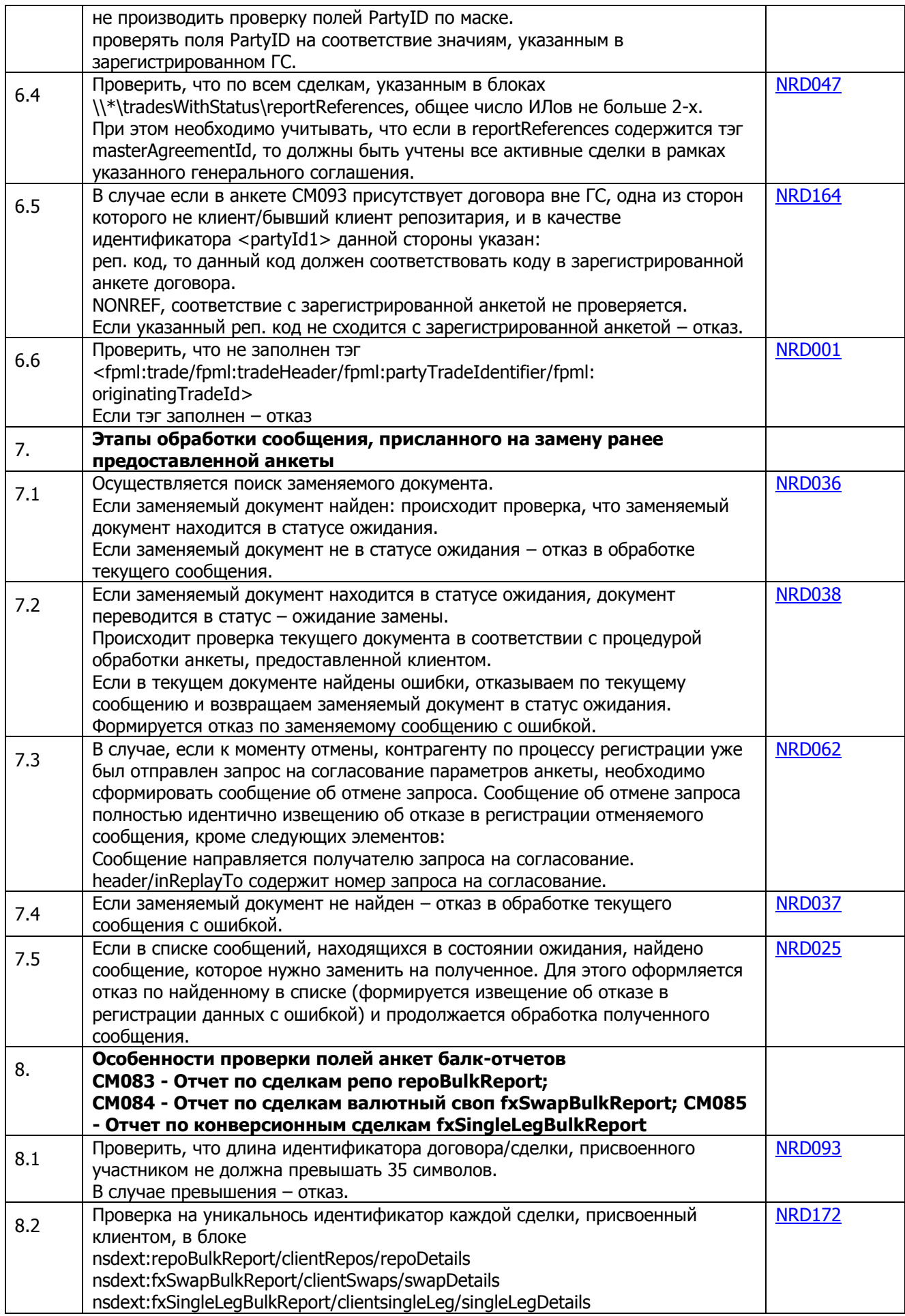

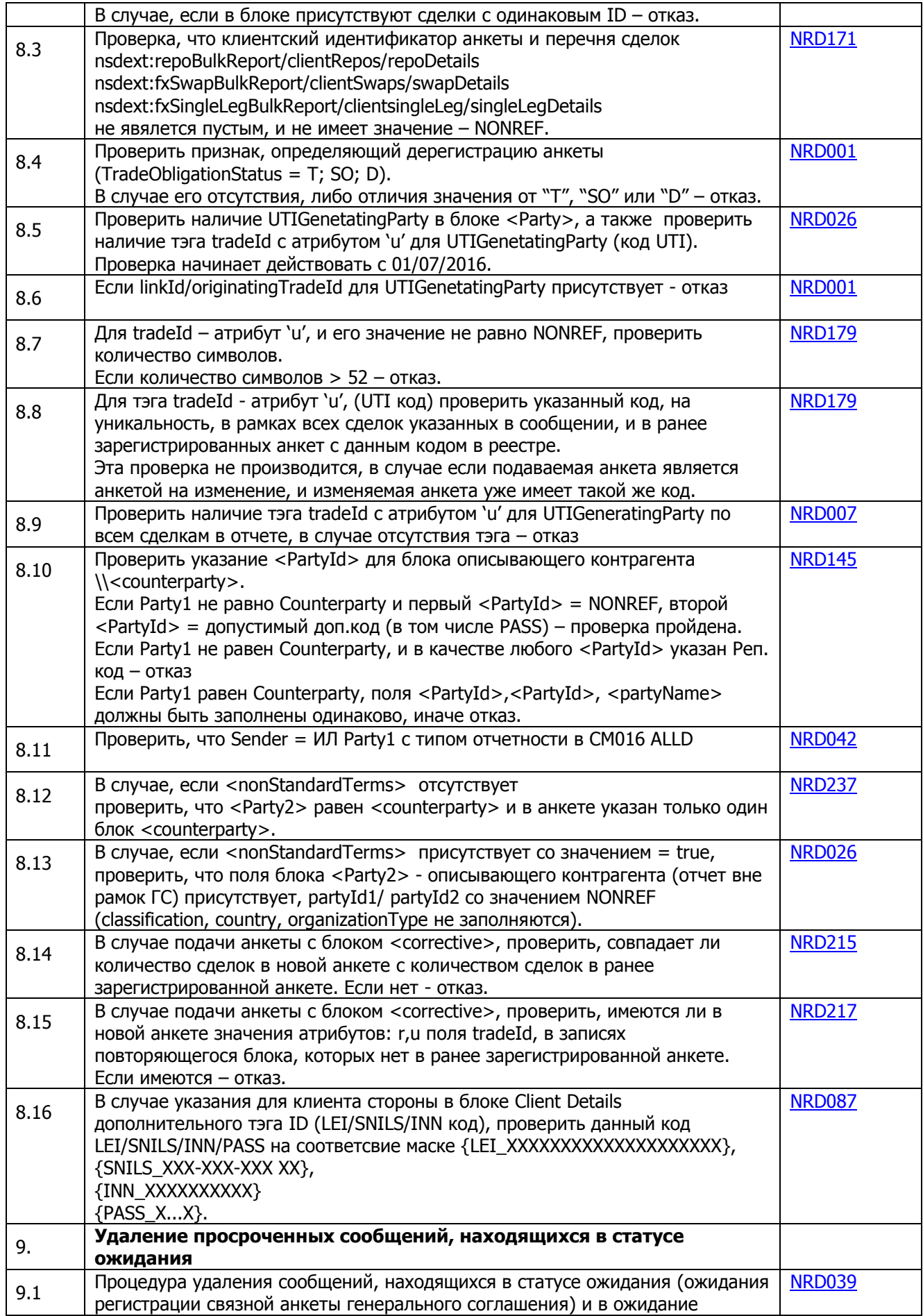

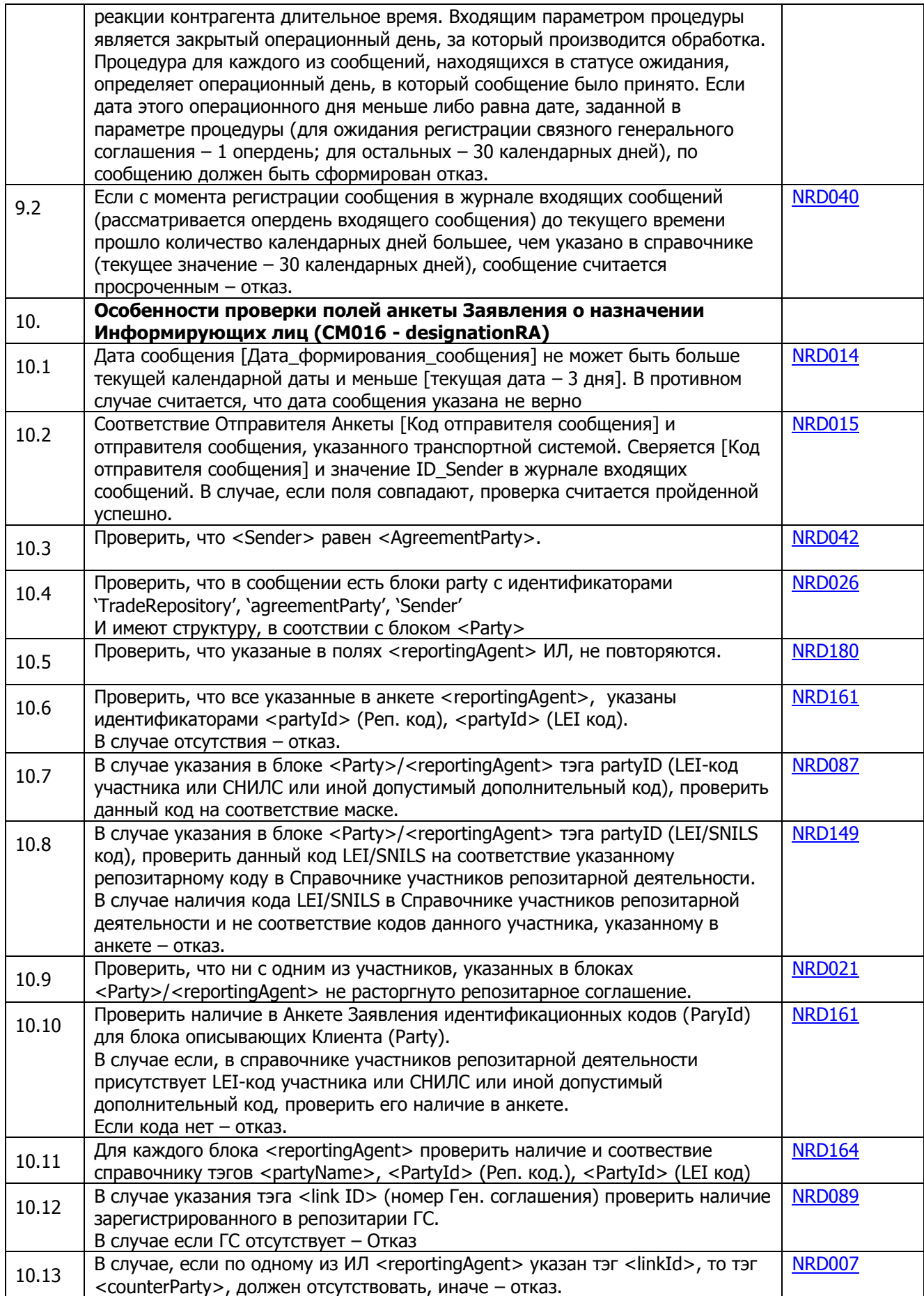

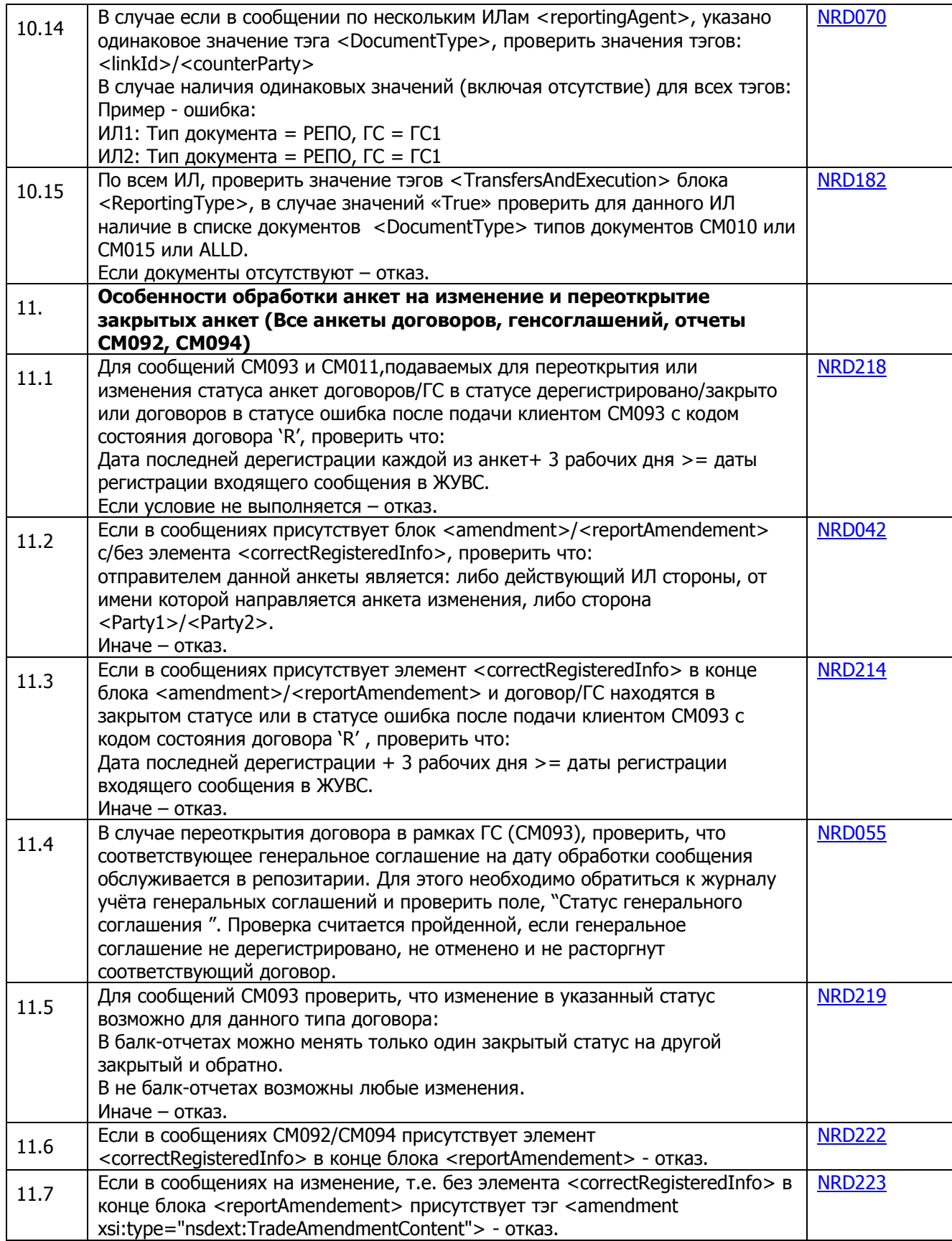

## ПРИЛОЖЕНИЕ 1

# Справочник кодов, используемых для направления Извещения о расхождении в рамках обработки ФЛК (RM006).

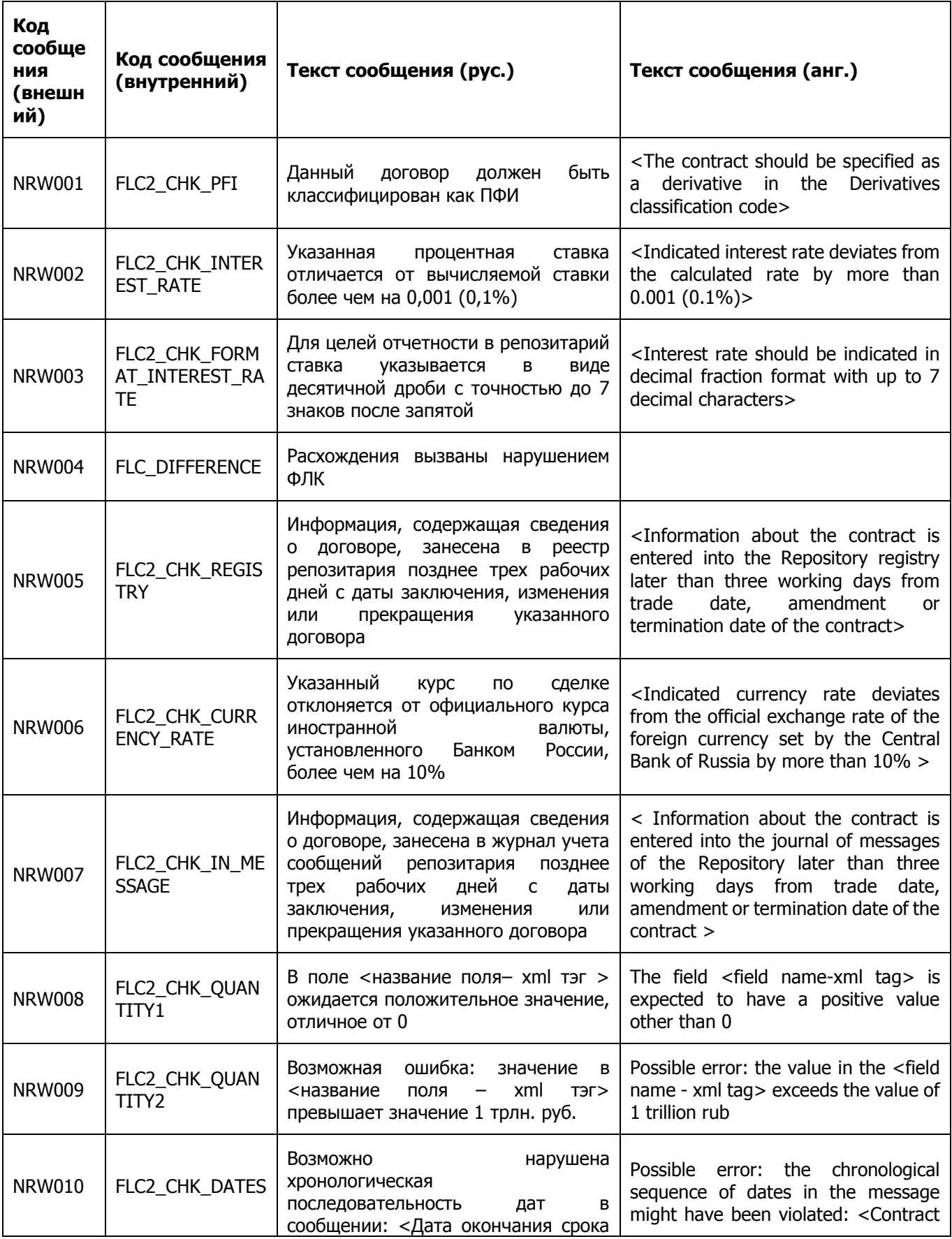

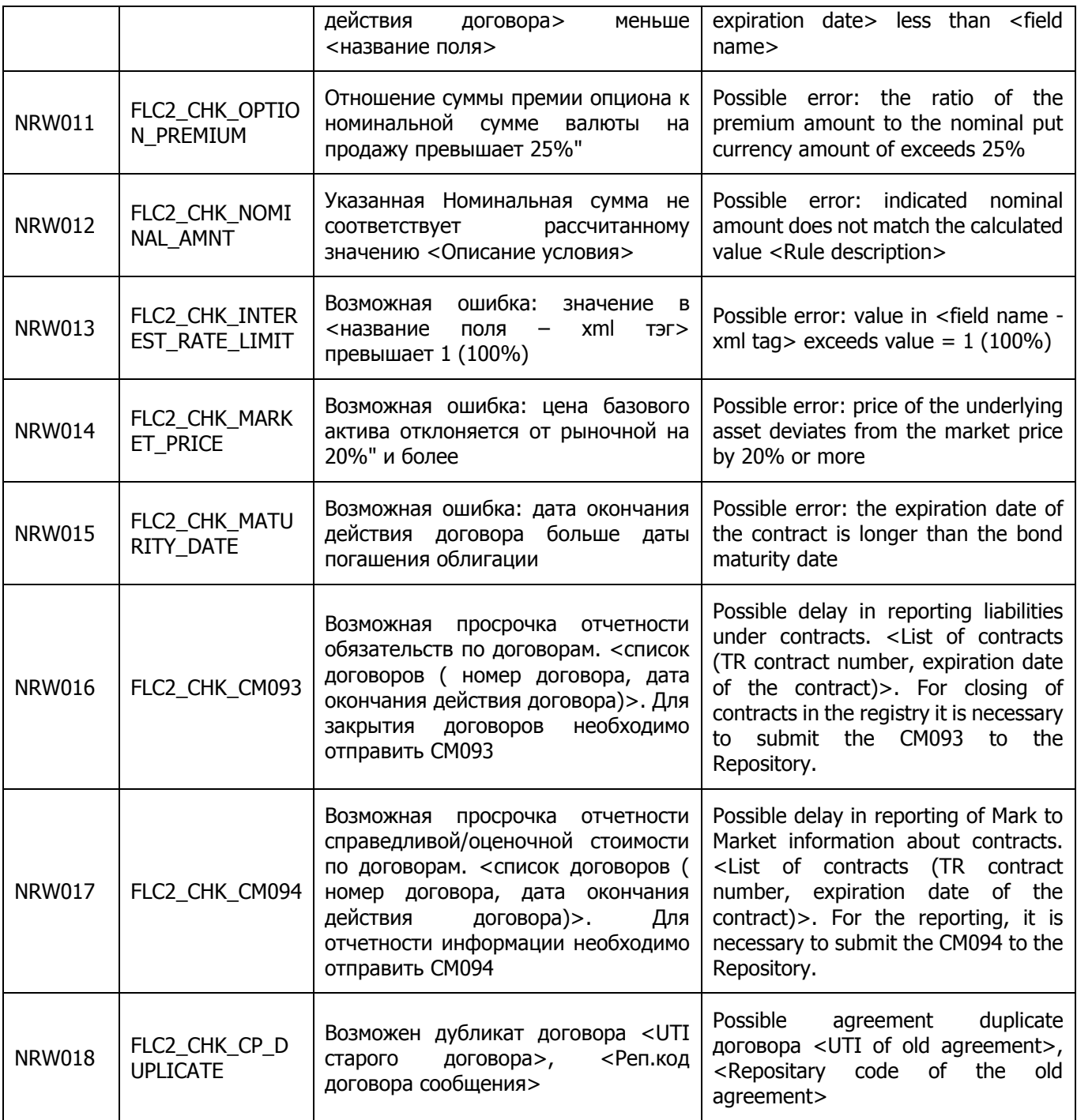

# **ПРИЛОЖЕНИЕ 2**

### **Справочники кодов, используемых для формирования извещений и уведомлений репозитария (RM002/CM002).**

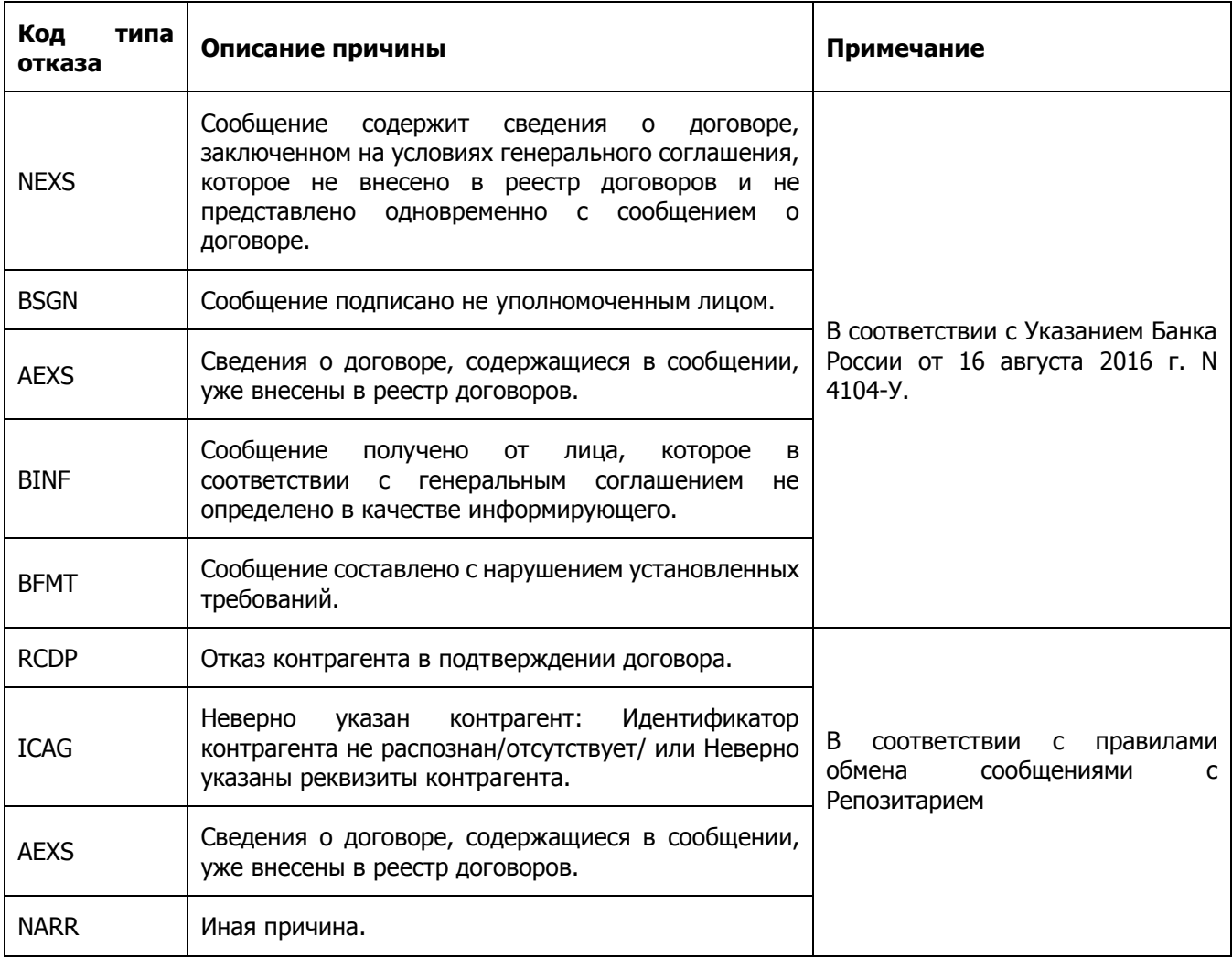

## Справочник «Коды причин», для направления Извещения об отказе в исполнении/регистрации (RM002).

Описание ошибки может быть параметрическим - т.е. в описание могут встречаться параметры, на место которых должны быть подставлены значения, специфичные для места возникновения ошибки.

В качестве параметров в текстовку ошибки подставляются символы '#s'. Описание подставляемых параметров даётся в месте документа, описывающем возникновение ошибки.

<span id="page-81-1"></span><span id="page-81-0"></span>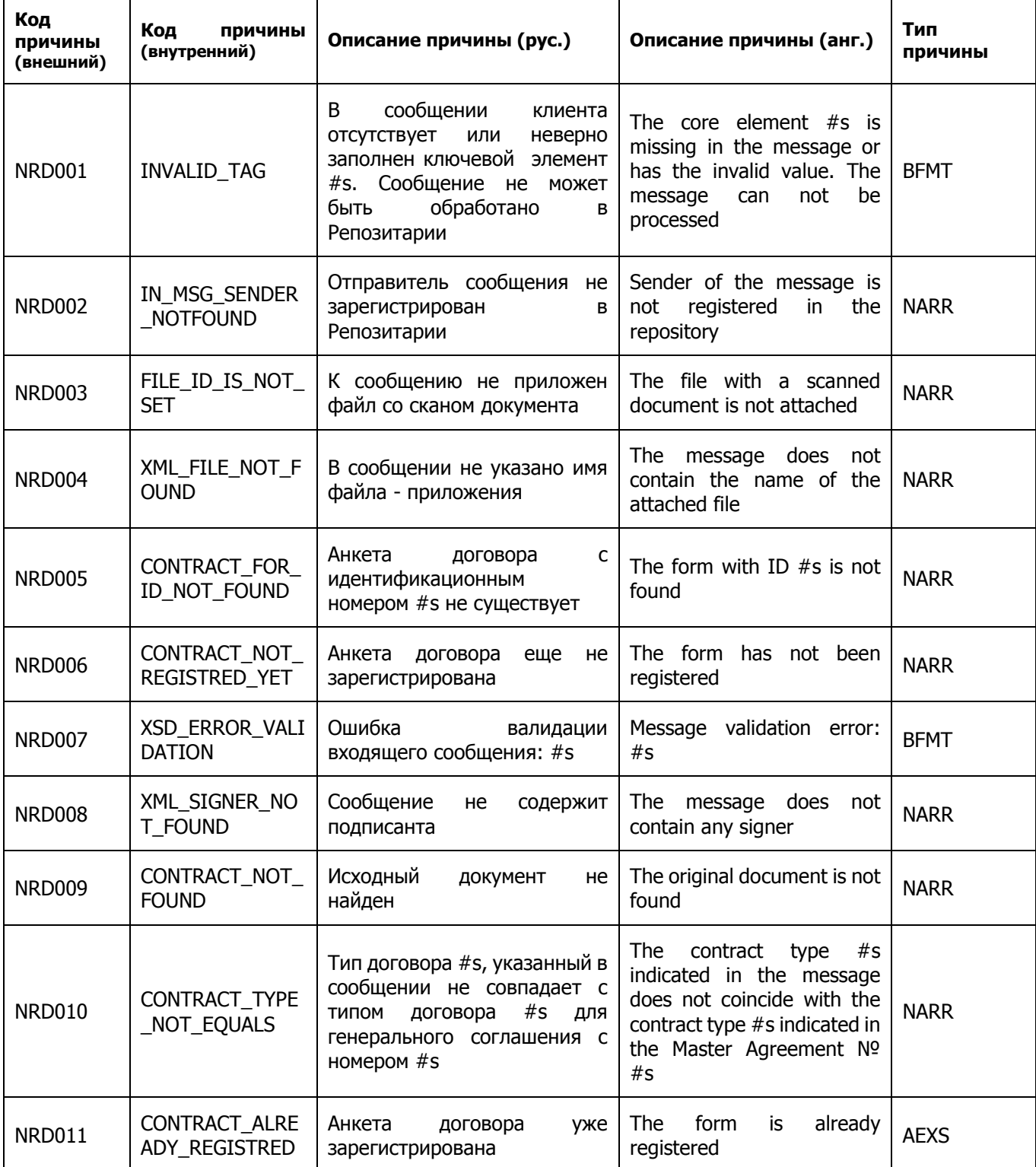

<span id="page-82-4"></span><span id="page-82-3"></span><span id="page-82-2"></span><span id="page-82-1"></span><span id="page-82-0"></span>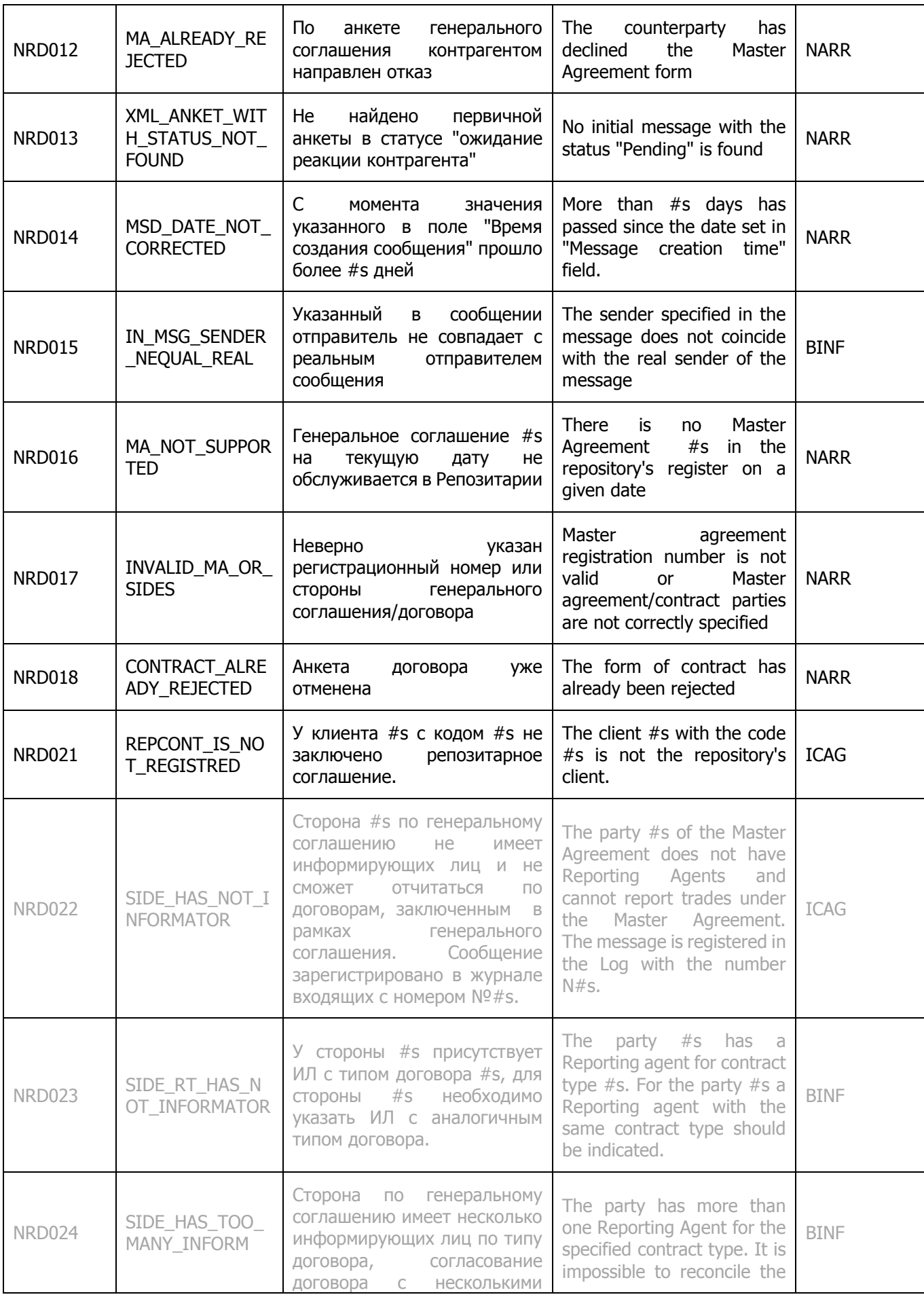

<span id="page-83-3"></span><span id="page-83-2"></span><span id="page-83-1"></span><span id="page-83-0"></span>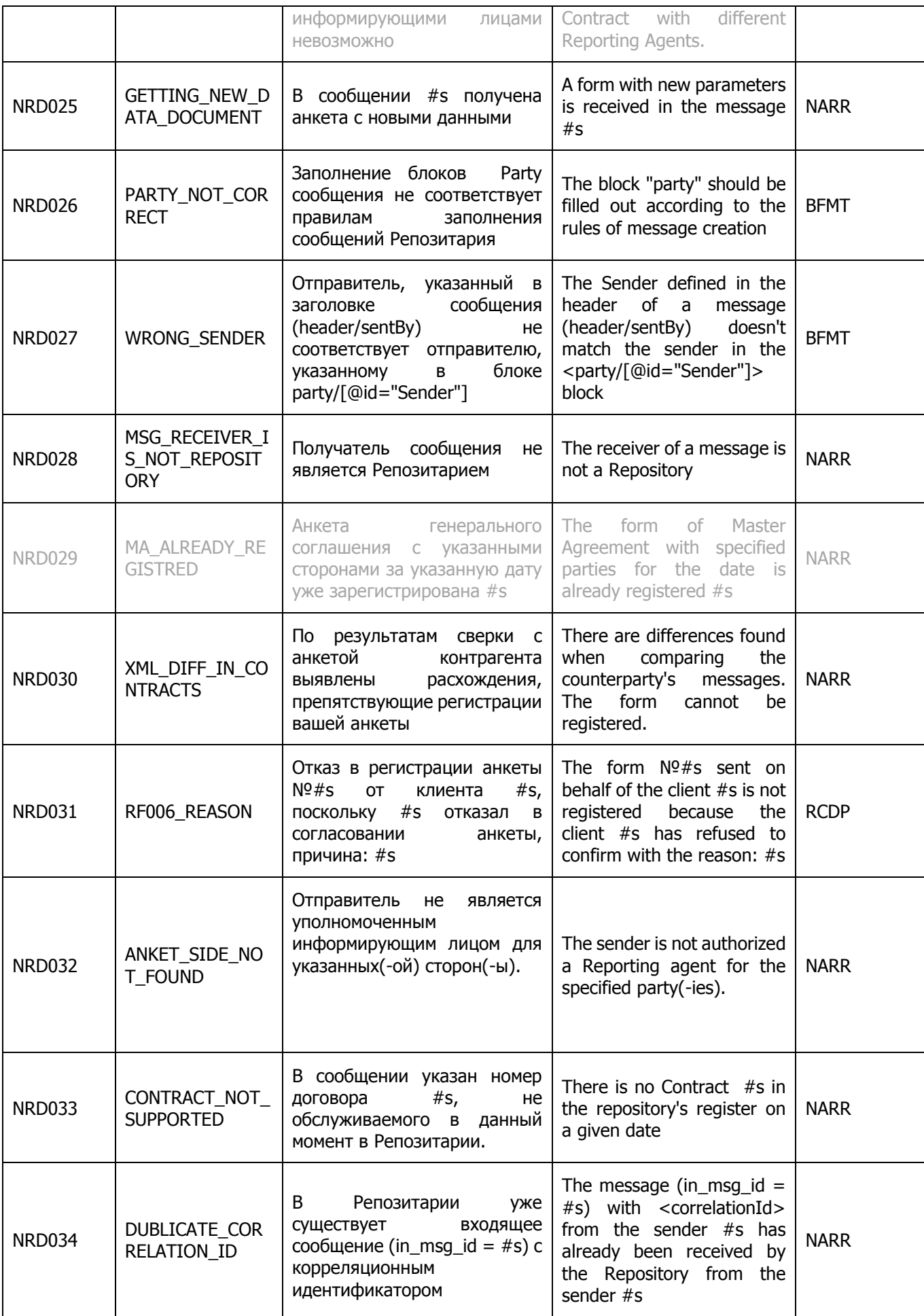

<span id="page-84-6"></span><span id="page-84-5"></span><span id="page-84-4"></span><span id="page-84-3"></span><span id="page-84-2"></span><span id="page-84-1"></span><span id="page-84-0"></span>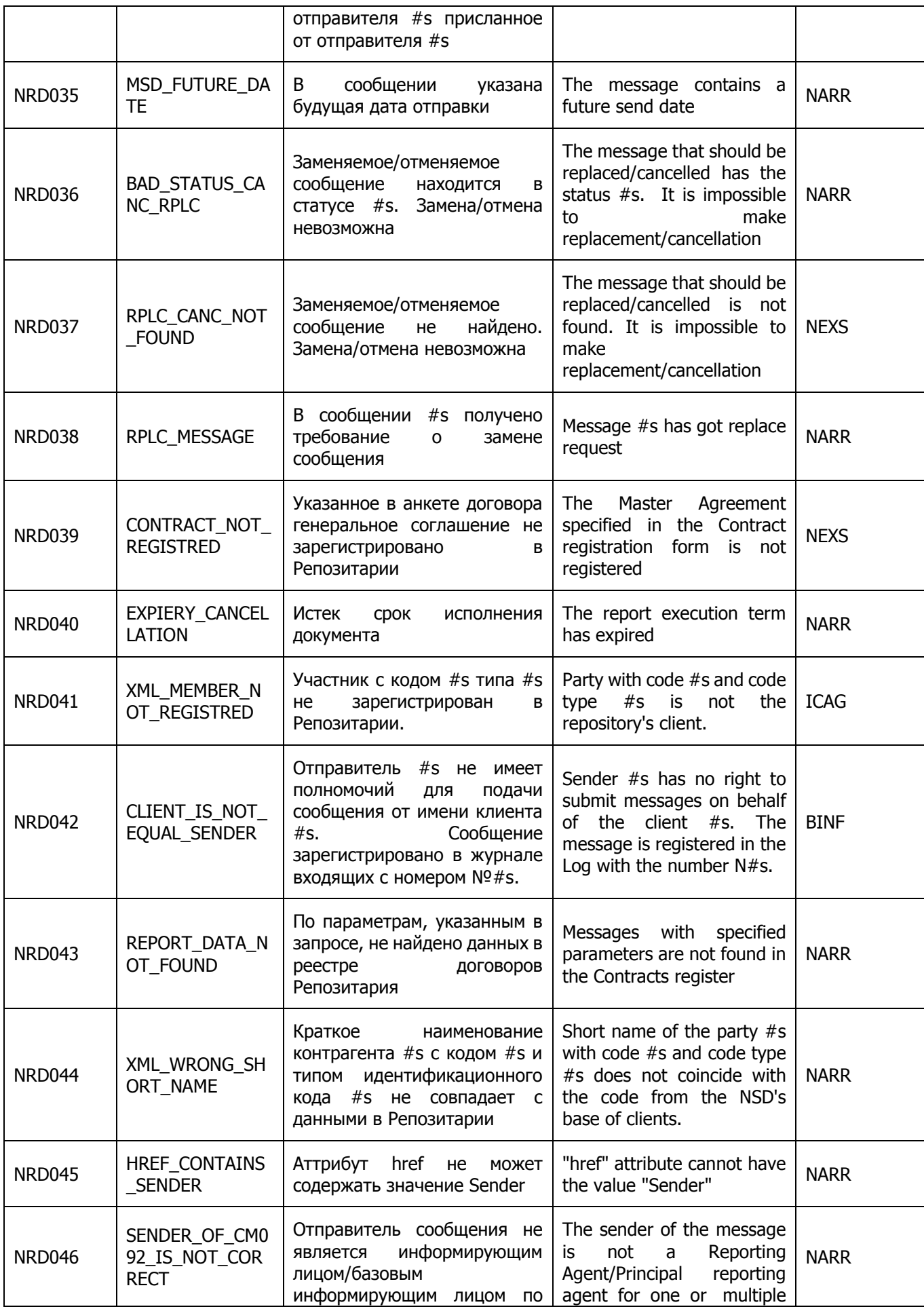

<span id="page-85-1"></span><span id="page-85-0"></span>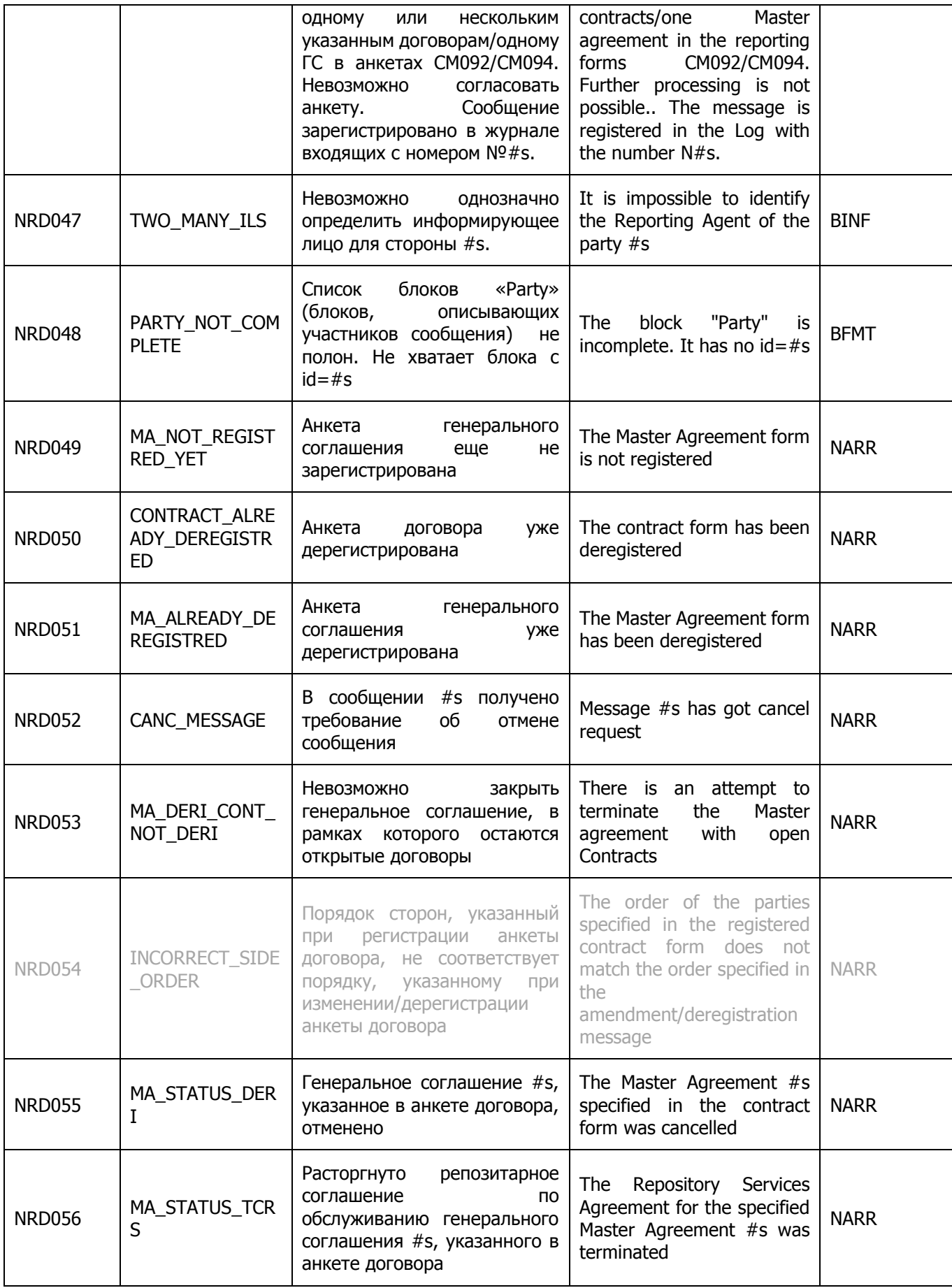

<span id="page-86-0"></span>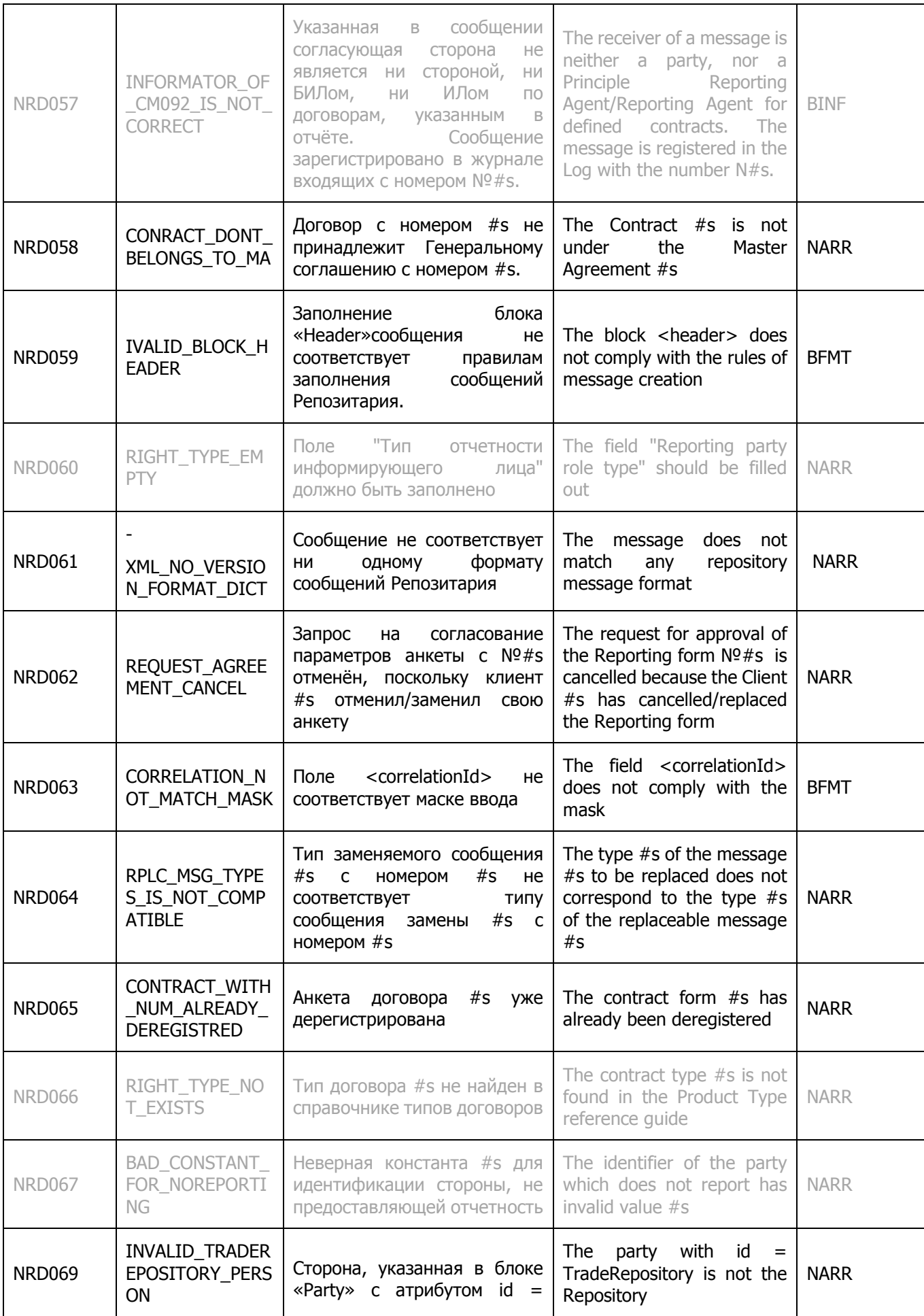

<span id="page-87-1"></span><span id="page-87-0"></span>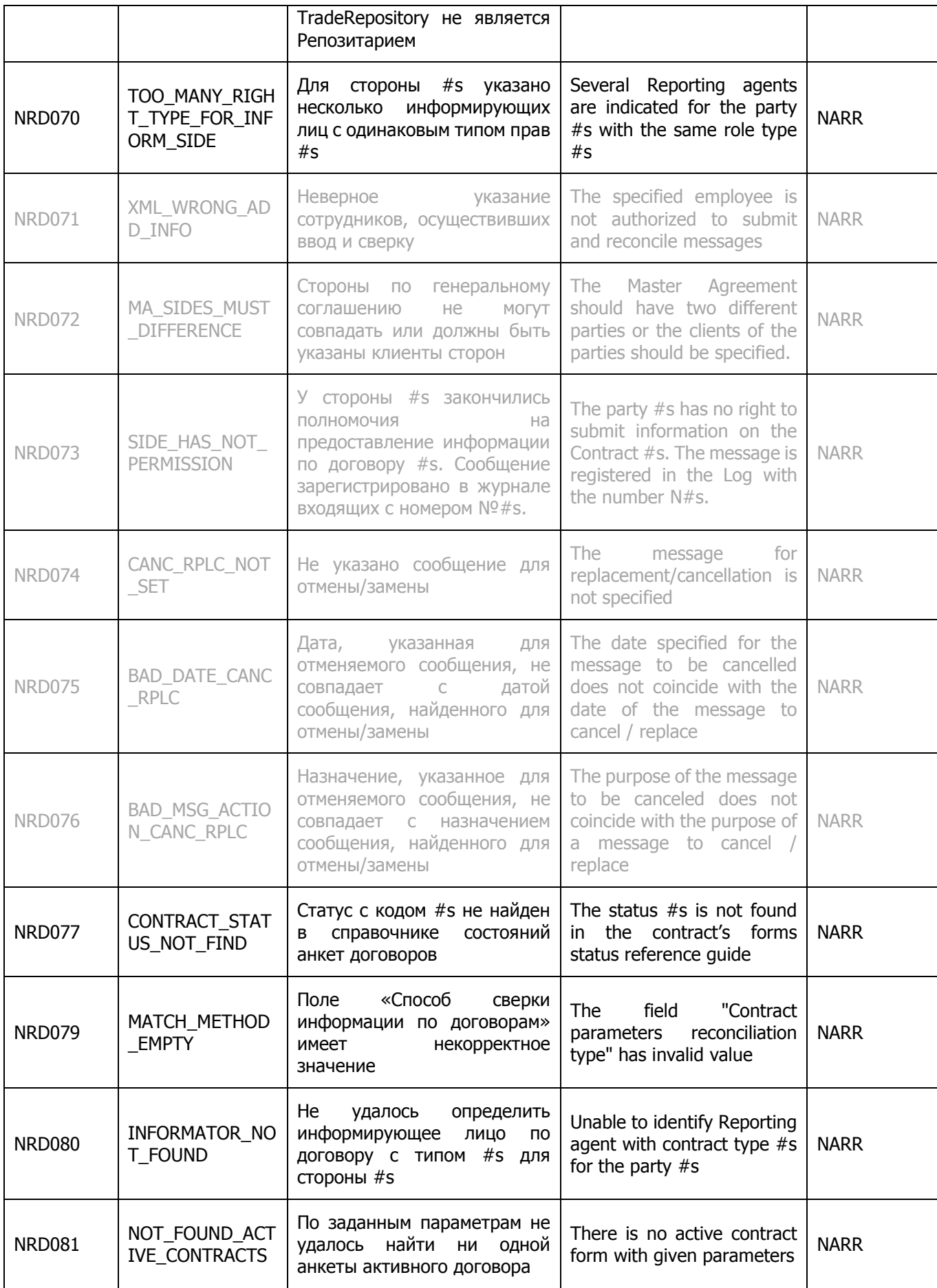

<span id="page-88-1"></span><span id="page-88-0"></span>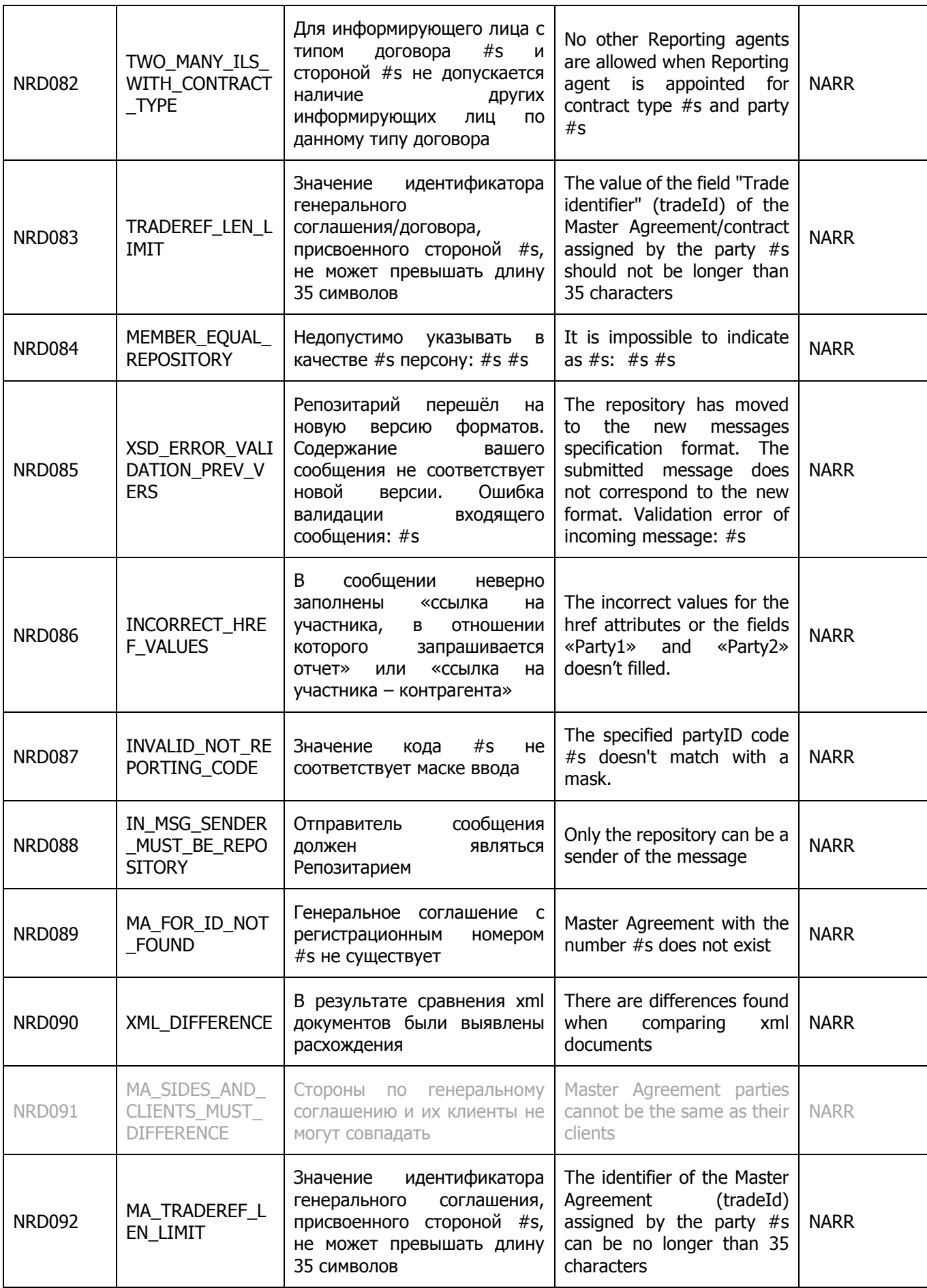

<span id="page-89-0"></span>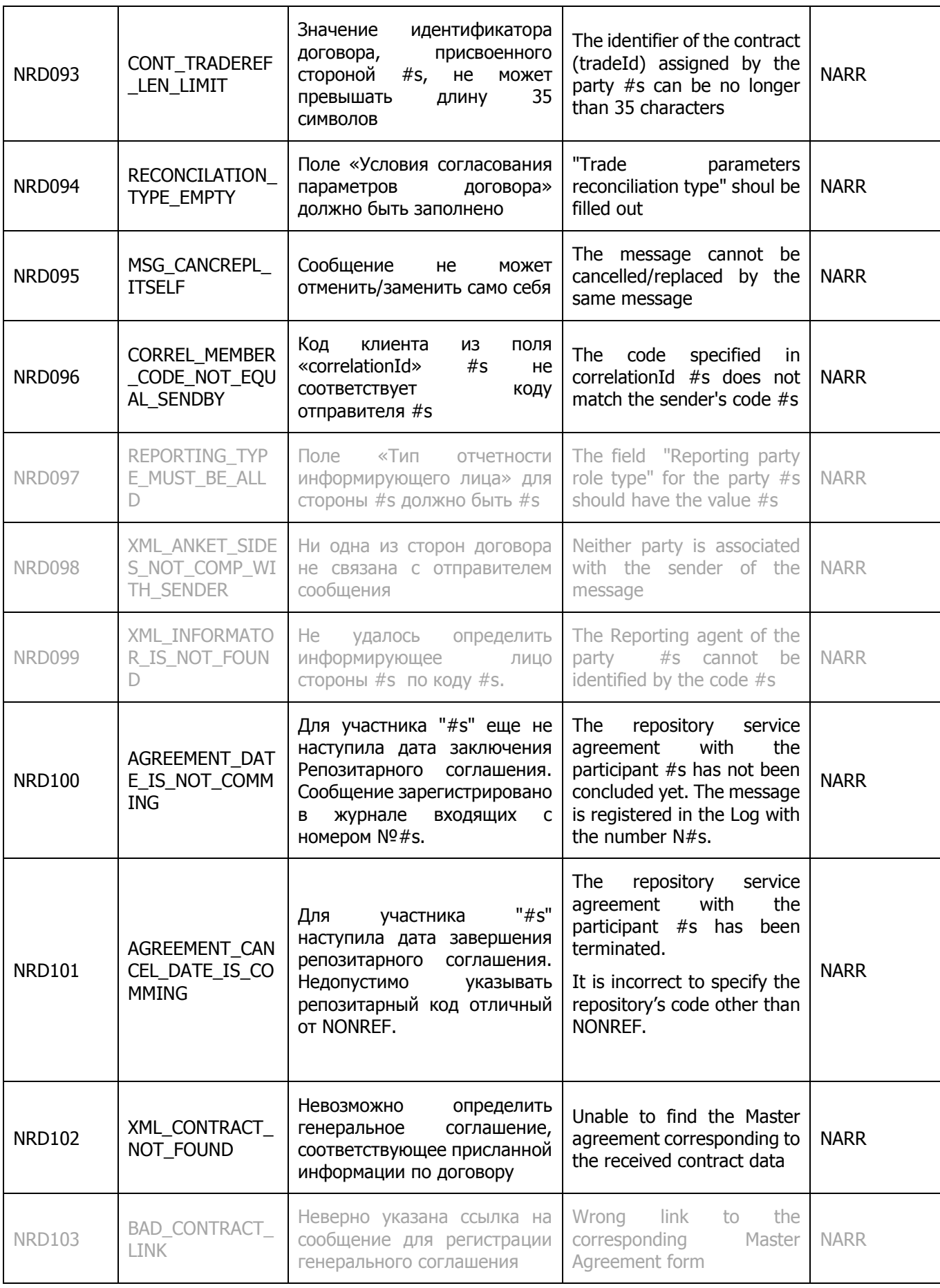

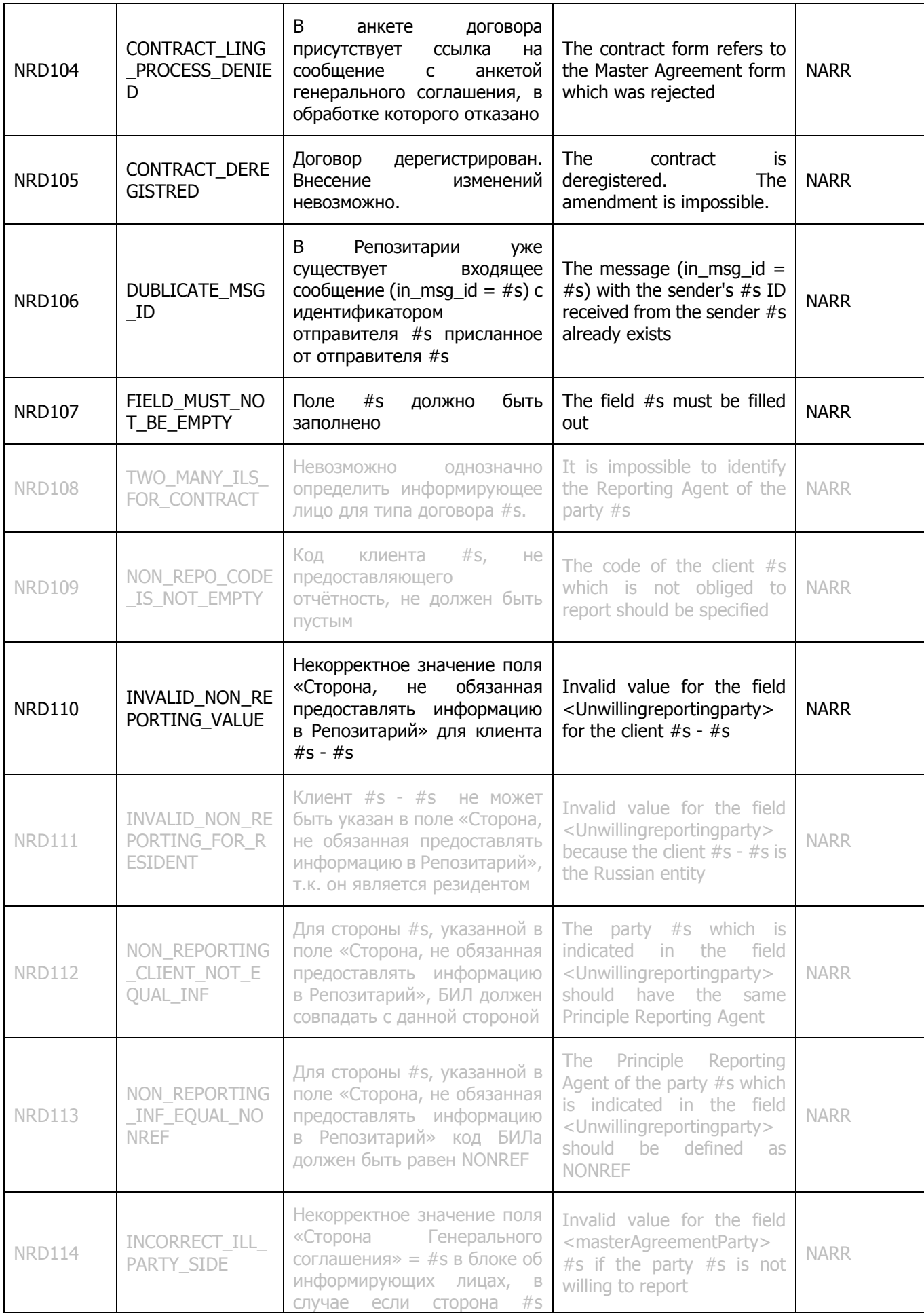

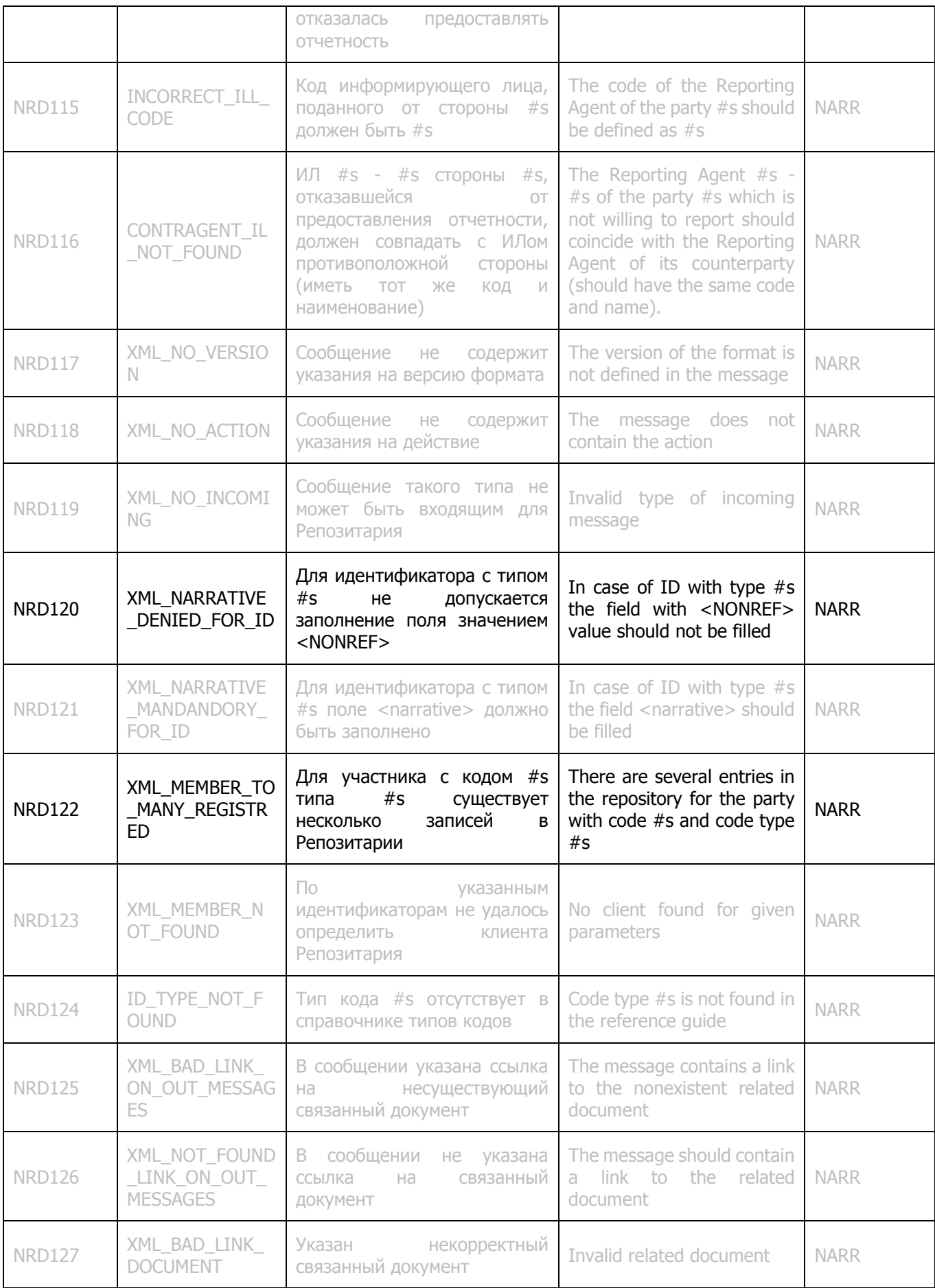

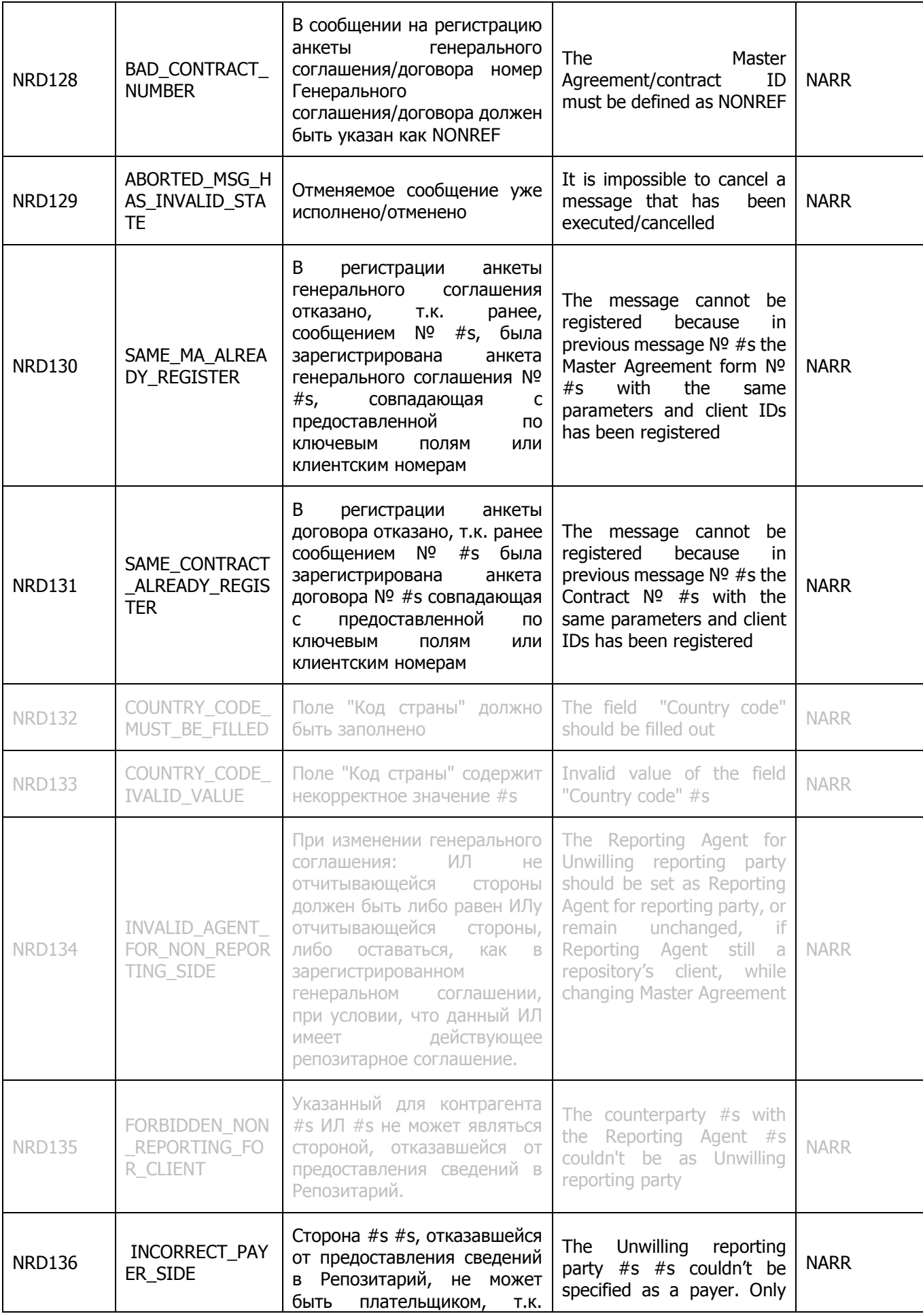

<span id="page-93-0"></span>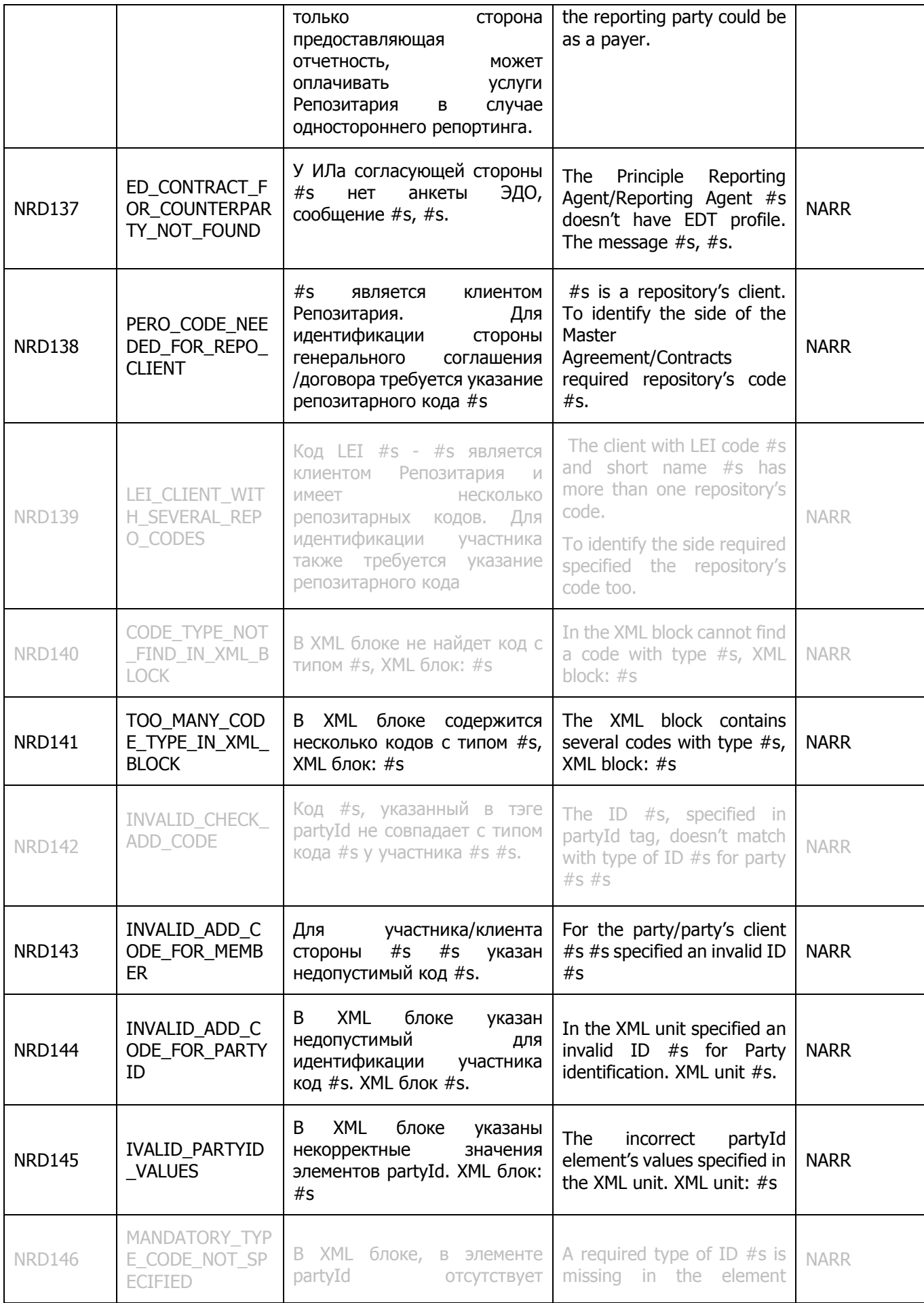

<span id="page-94-0"></span>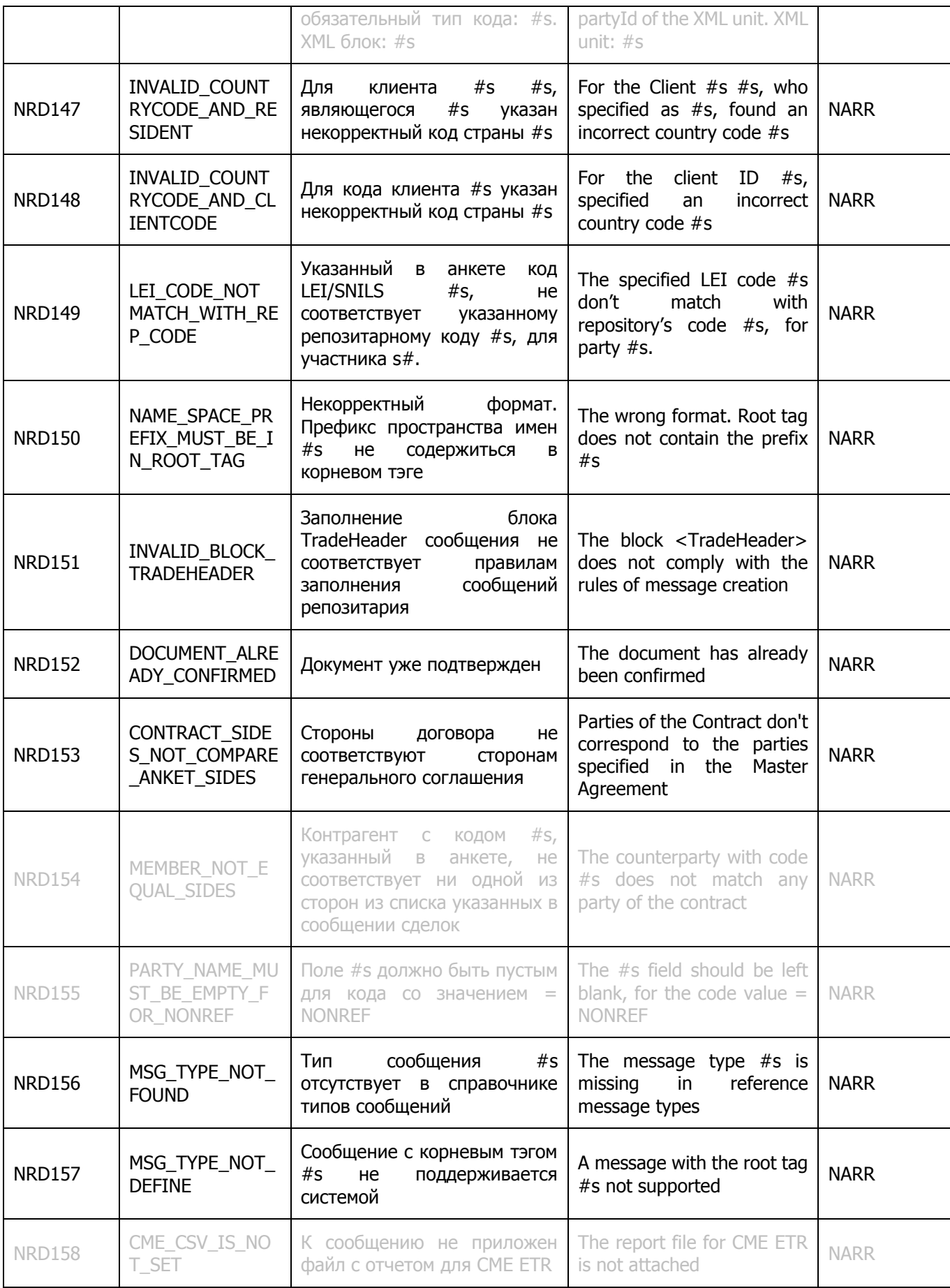

<span id="page-95-3"></span><span id="page-95-2"></span><span id="page-95-1"></span><span id="page-95-0"></span>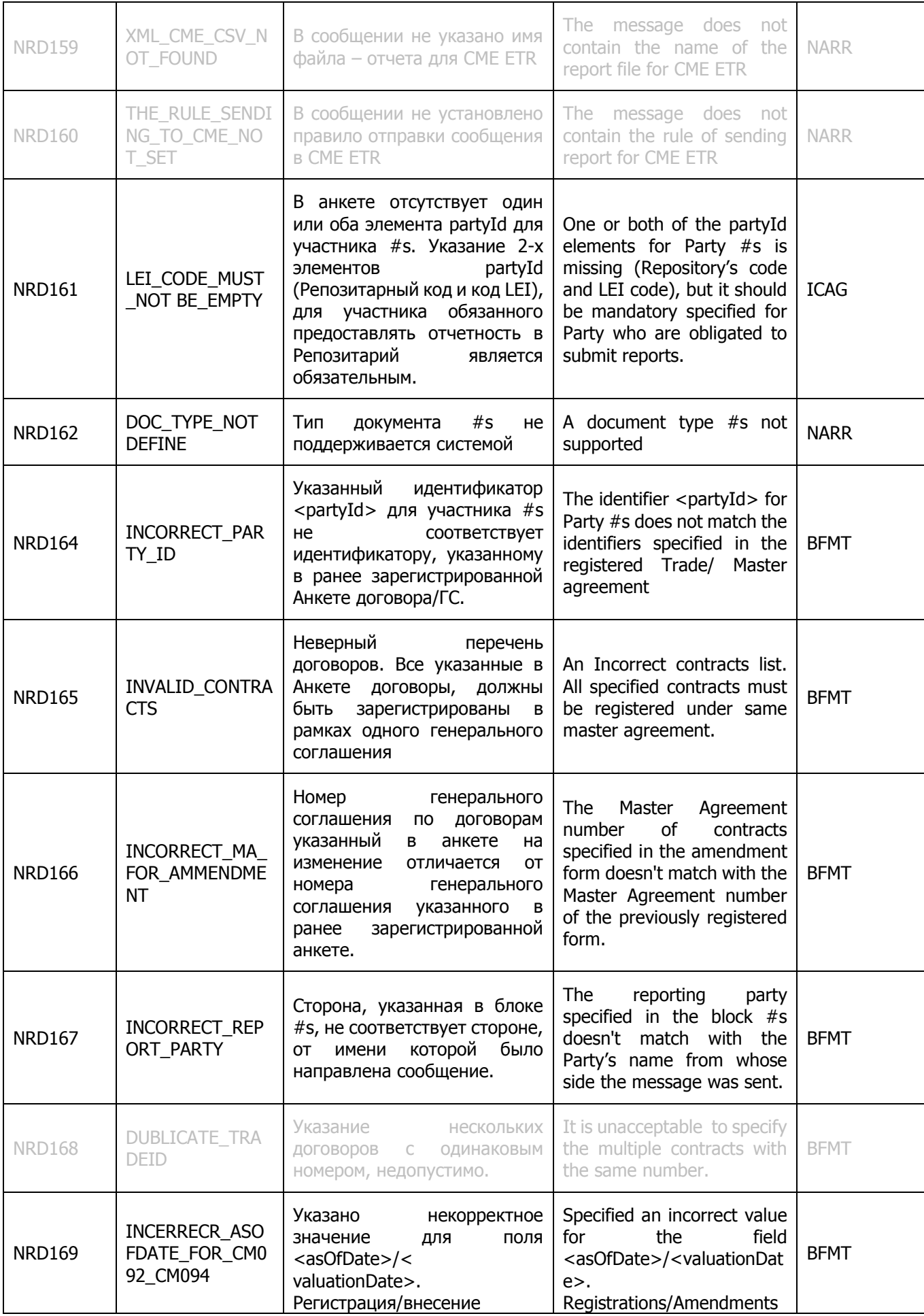

<span id="page-96-2"></span><span id="page-96-1"></span><span id="page-96-0"></span>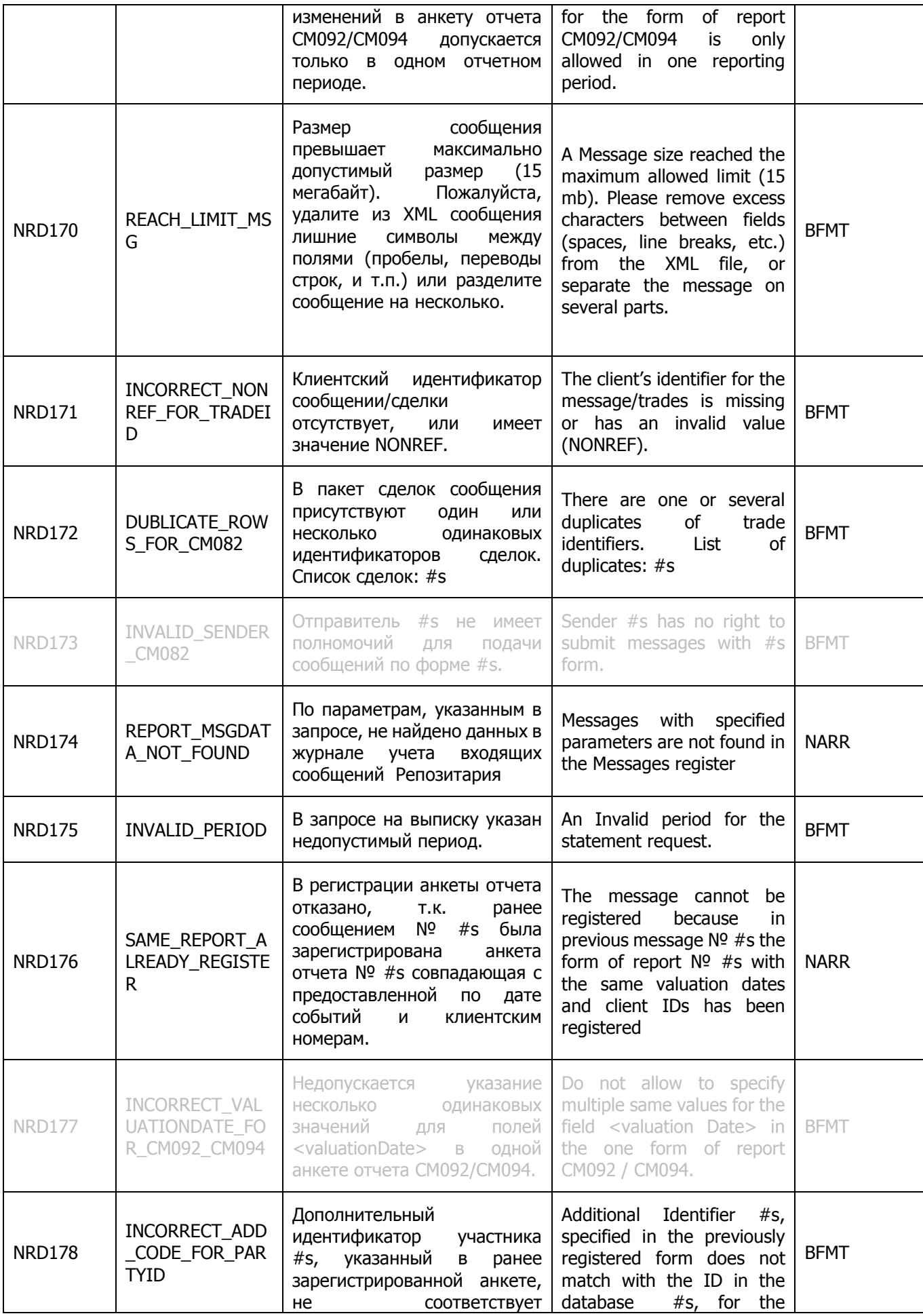

<span id="page-97-2"></span><span id="page-97-1"></span><span id="page-97-0"></span>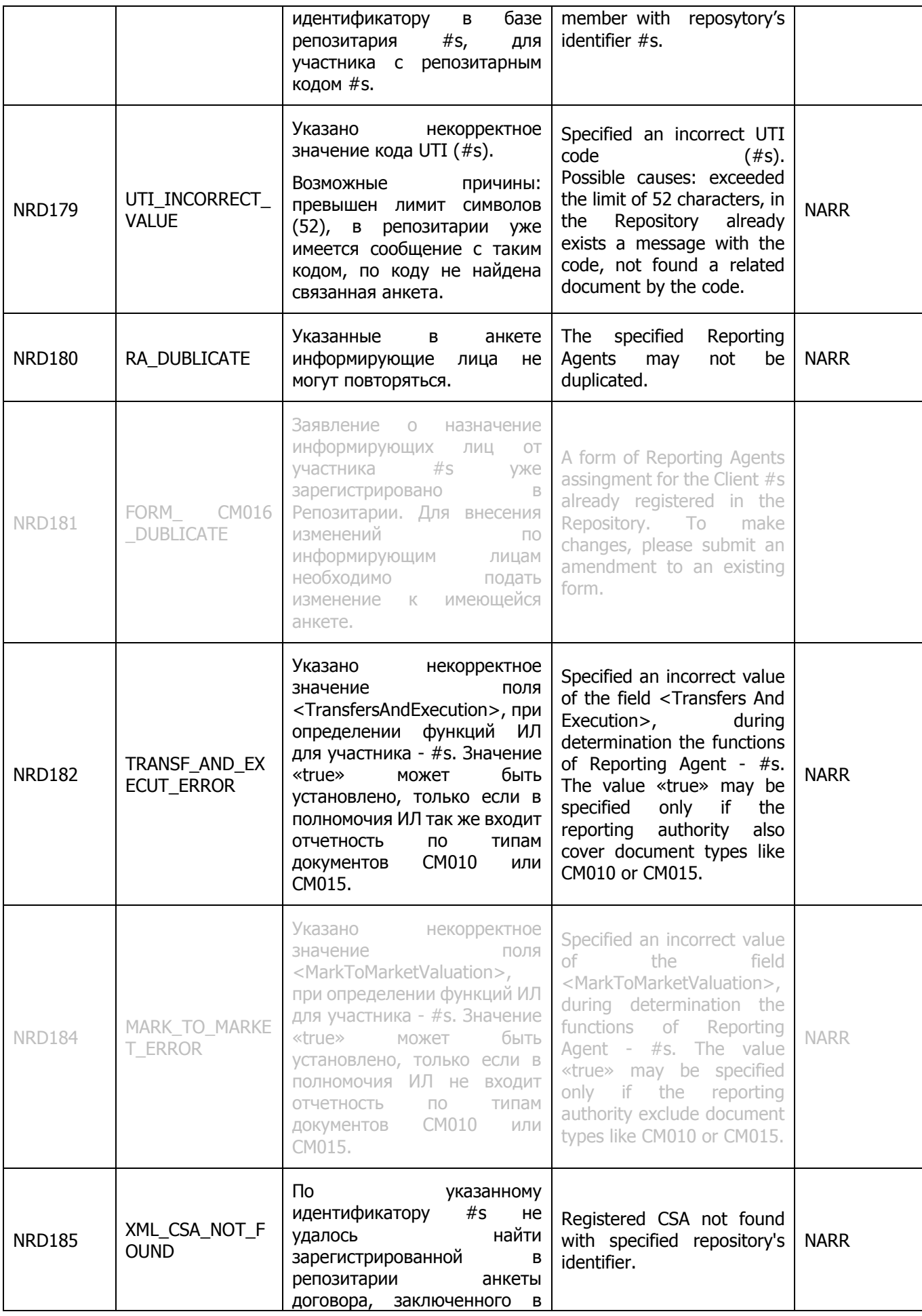

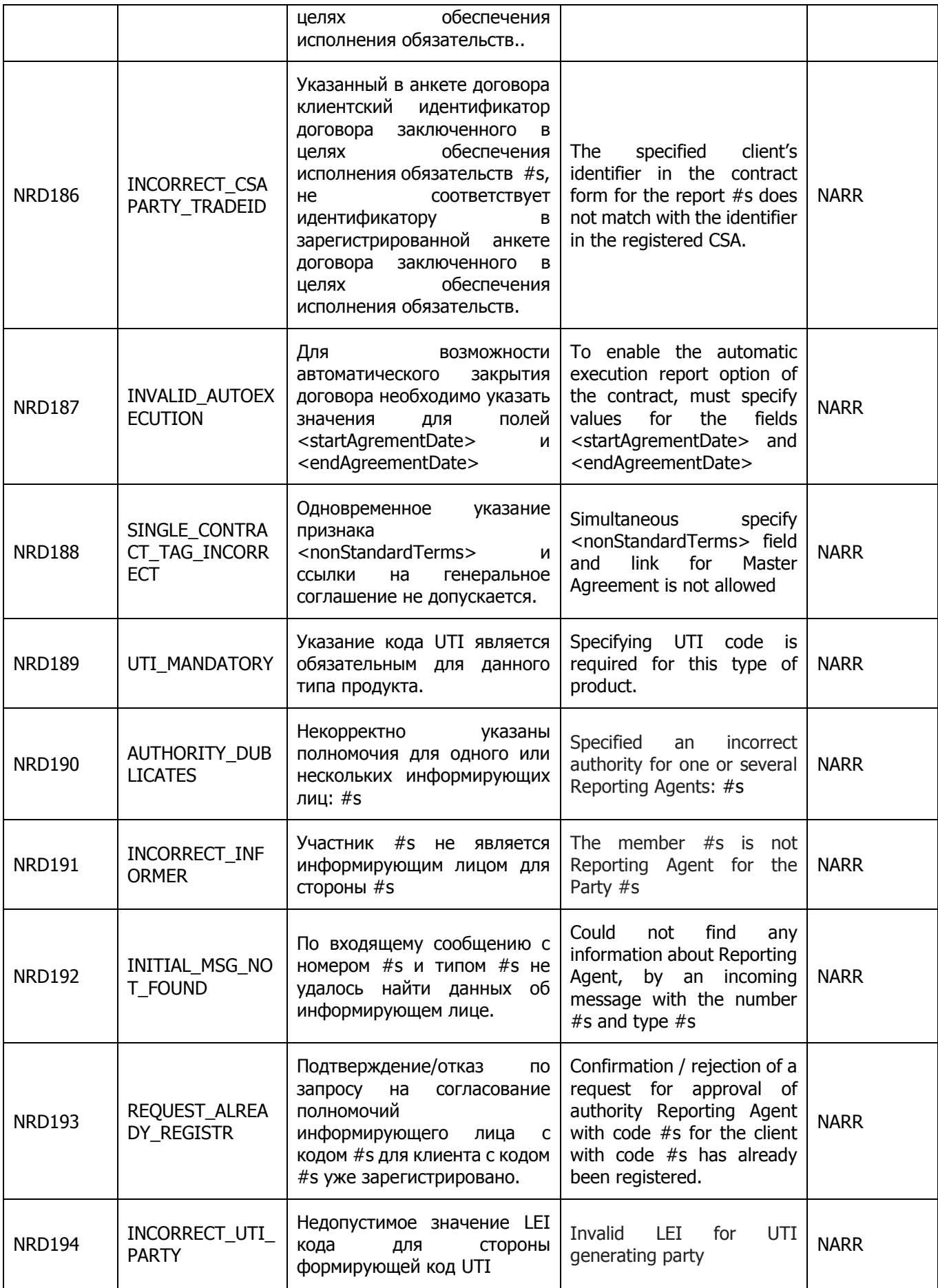

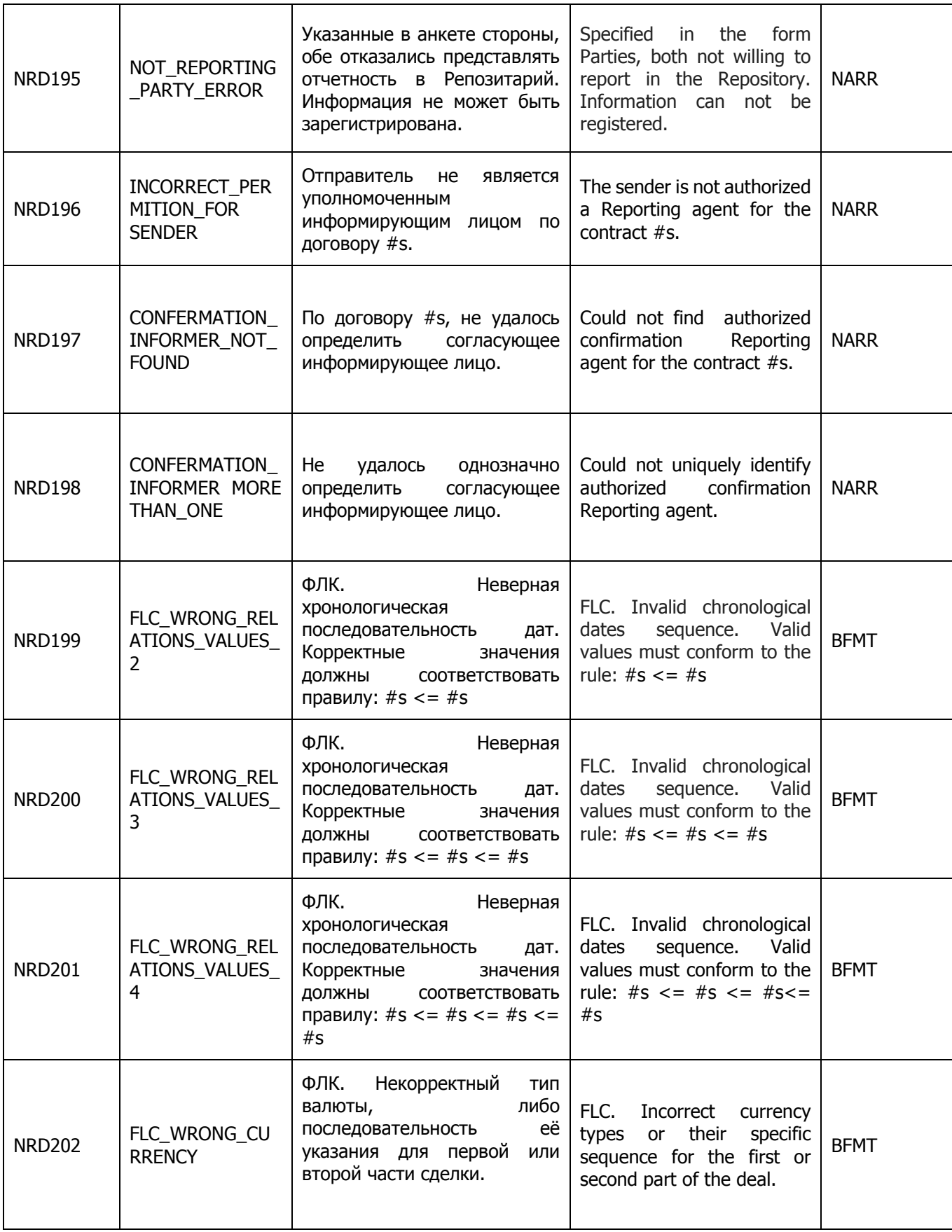

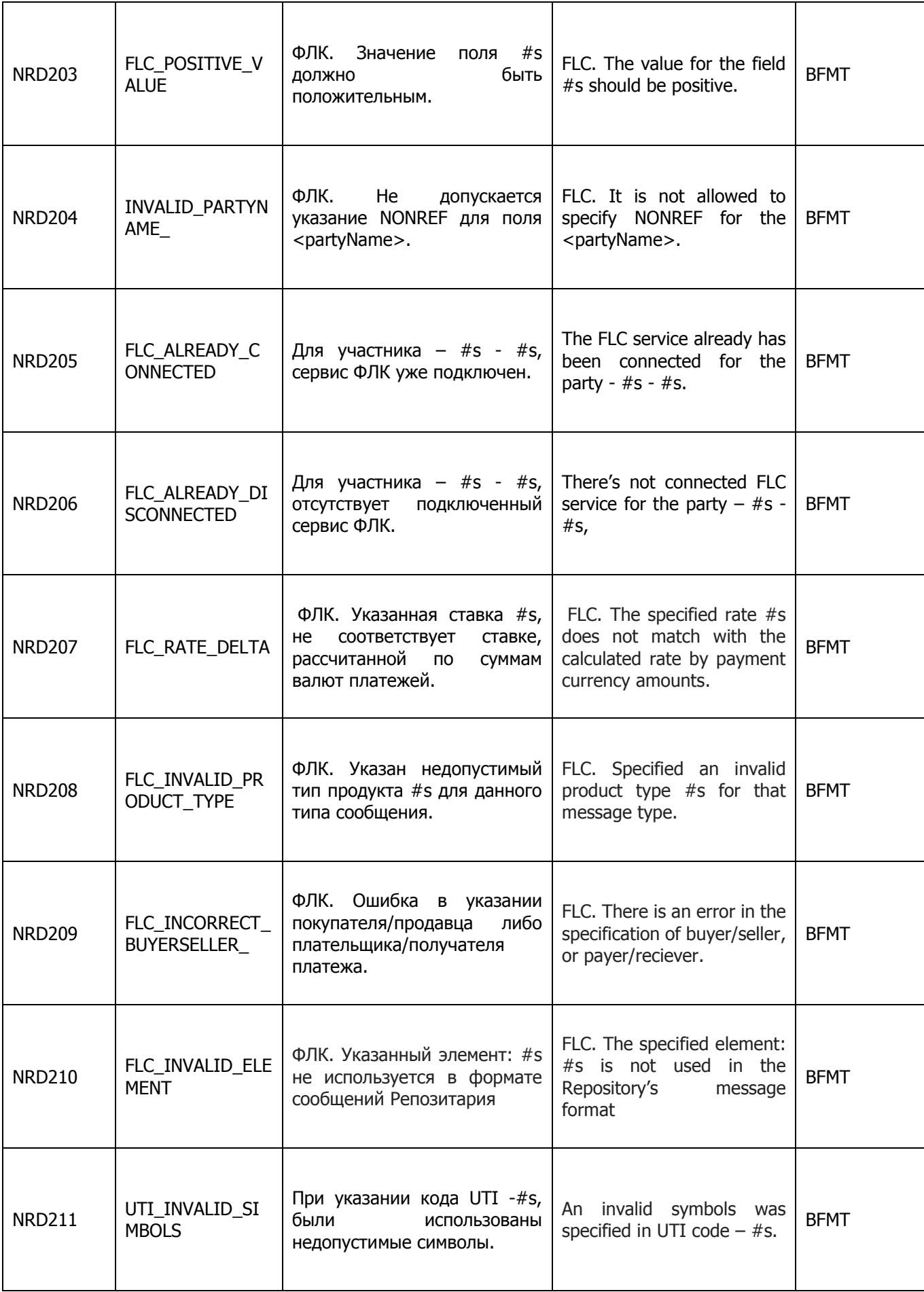

<span id="page-101-4"></span><span id="page-101-3"></span><span id="page-101-2"></span><span id="page-101-1"></span><span id="page-101-0"></span>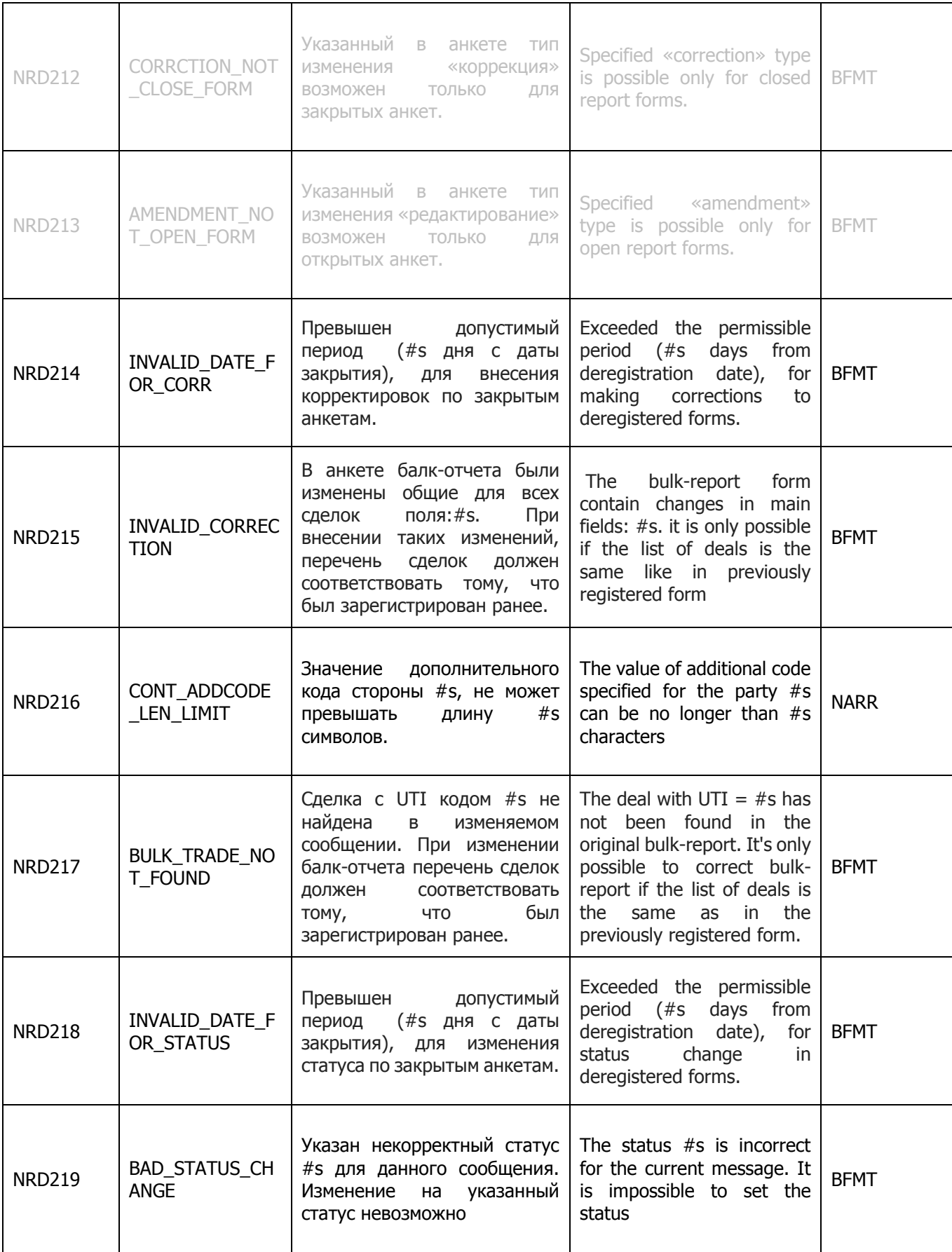

<span id="page-102-1"></span><span id="page-102-0"></span>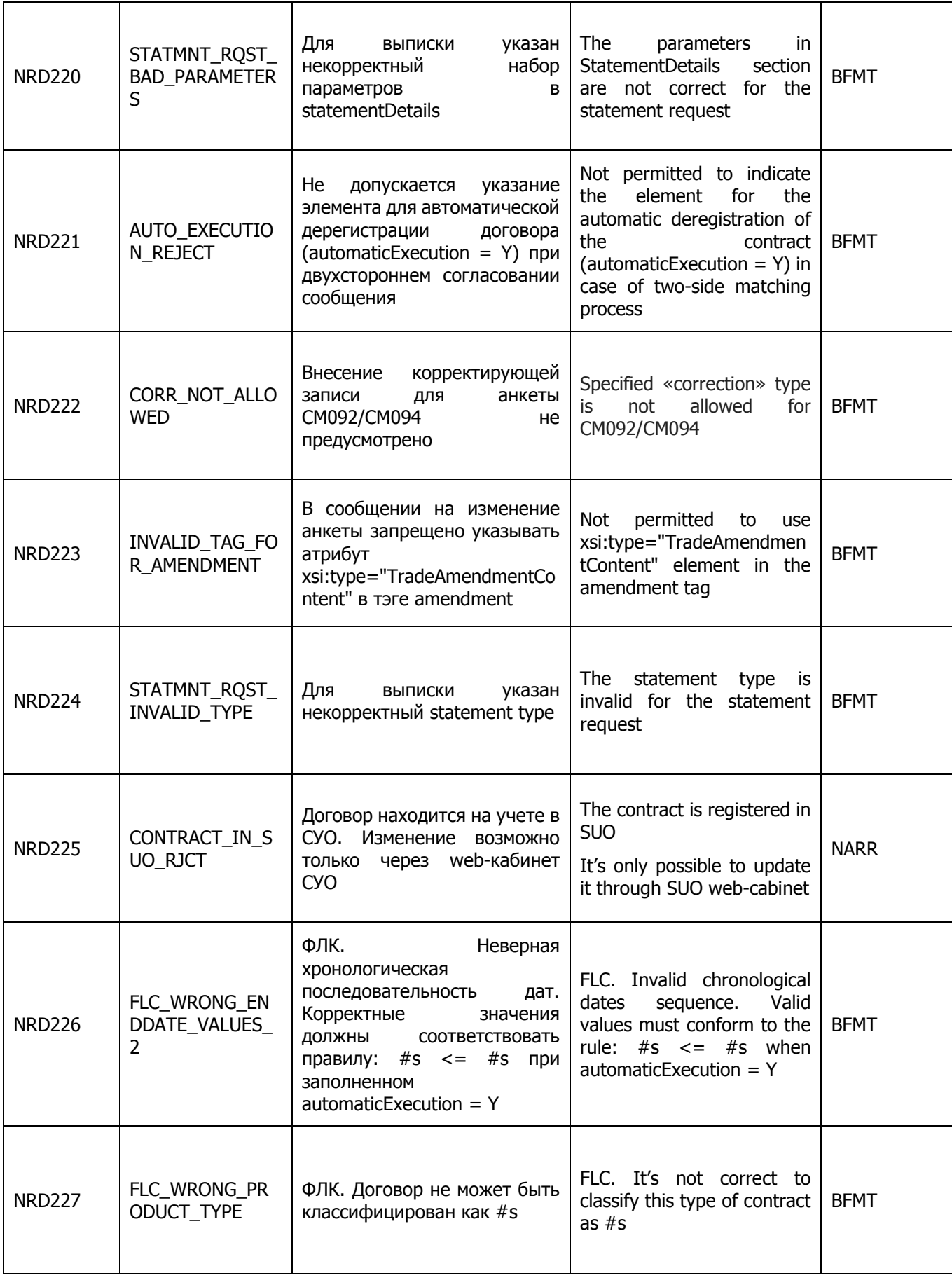

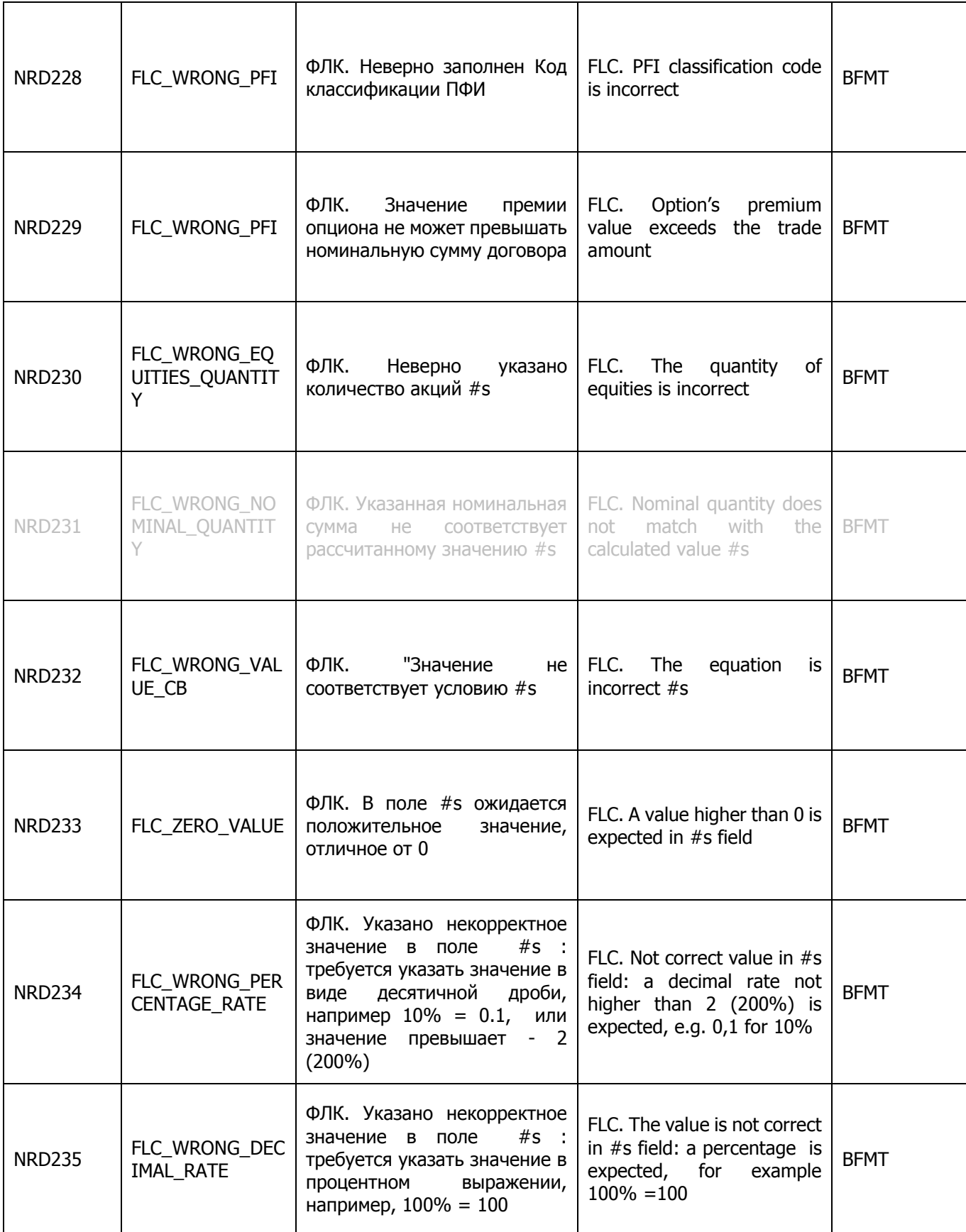

<span id="page-104-0"></span>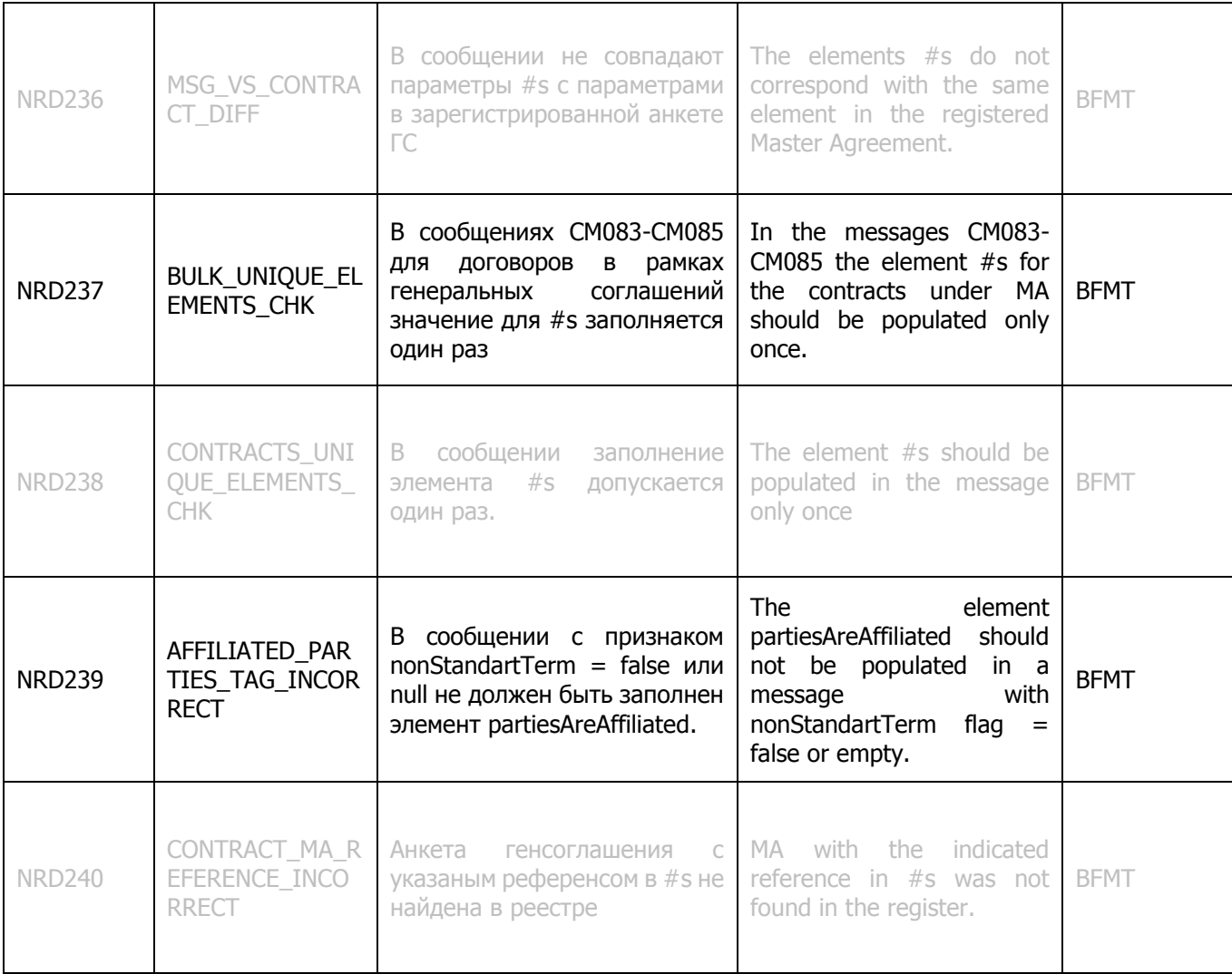

## **ПРИЛОЖЕНИЕ 3.**

# **Перечень информации (блоков информации), однозначно определяющий уникальность анкеты.**

#### **СМ010. Анкета Генерального соглашения**

- **1.** Дата заключения генерального соглашения.
- **2.** Дата совершения отчитываемого события.
- **3.** Тип генерального соглашения.
- **4.** Версия генерального соглашения.
- **5.** Стороны генерального соглашения (коды сторон).

#### **CM021. Анкета договора валютного свопа**

- **1.** Номер генерального соглашения, присвоенный репозитарием. Не применяется в случае первичного направления для регистрации совместно с генеральным соглашением.
- **2.** Стороны договора (идентификационные коды сторон договора).
- **3.** Дата сделки (дата заключения договора).
- **4.** Дата совершения отчитываемого события.
- **5.** Классификационный тип продукта.
- **6.** Дата первоначального платежа (дата оплаты по первой части договора).
- **7.** Сумма и валюта первоначального платежа для первой валюты (сторона плательщик и сторона получатель данной валюты и суммы).
- **8.** Сумма и валюта первоначального платежа для второй валюты (сторона плательщик и сторона получатель данной валюты и суммы).
- **9.** Сумма и валюта окончательного платежа для первой валюты (сторона плательщик и сторона получатель данной валюты и суммы).
- **10.** Сумма и валюта окончательного платежа для второй валюты (сторона плательщик и сторона получатель данной валюты и суммы).
- **11.** Дата окончательного платежа (дата оплаты по второй части договора).
- **12.** Торгуемая валюта (базовый актив).
- **13.** Назначение предоставления анкеты договора валютного свопа.

#### **CM022. Анкета конверсионной сделки (валютного форварда)**

- **1.** Номер генерального соглашения, присвоенный репозитарием. Не применяется в случае первичного направления для регистрации совместно с генеральным соглашением.
- **2.** Стороны договора (идентификационные коды сторон договора).
- **3.** Дата сделки (дата заключения договора).
- **4.** Дата совершения отчитываемого события.
- **5.** Классификационный тип продукта.
- **6.** Дата платежа (дата оплаты по договору).
- **7.** Сумма и валюта для первой валюты (сторона плательщик и сторона получатель данной валюты и суммы).
- **8.** Сумма и валюта для второй валюты (сторона плательщик и сторона получатель данной валюты и суммы).
- **9.** Торгуемая валюта (базовый актив).
- **10.** Назначение предоставления анкеты договора конверсионной сделки.

#### **CM023. Анкета договора валютного опциона**

- **1.** Номер генерального соглашения, присвоенный репозитарием. Не применяется в случае первичного направления для регистрации совместно с генеральным соглашением.
- **1.** Стороны договора (идентификационные коды сторон договора):
	- продавец;
	- покупатель.
- **2.** Дата сделки (дата заключения договора).
- **2.** Дата совершения отчитываемого события.
- **3.** Классификационный тип продукта.
- **4.** Дата начала и окончания срока осуществления права на исполнение либо Дата исполнения опциона.
- **5.** Сумма и валюта на продажу.
- **6.** Сумма и валюта на покупку.
- **7.** Оговоренный тип опциона.
- **8.** Цена исполнения (Обменный курс и Базис котировки цены исполнения).
- **9.** Сумма и валюта премии по опциону.
- **10.** Назначение предоставления анкеты договора валютного опциона.

#### **CM024. Анкета договора валютного бинарного опциона**

- **3.** Номер генерального соглашения, присвоенный репозитарием. Не применяется в случае первичного направления для регистрации совместно с генеральным соглашением.
- **4.** Стороны договора (идентификационные коды сторон договора):
	- продавец;
		- покупатель.
- **5.** Дата сделки (дата заключения договора).
- **6.** Дата совершения отчитываемого события.
- **7.** Классификационный тип продукта.
- **8.** Дата начала и окончания срока осуществления права на исполнение либо Дата исполнения опциона.
- **9.** Условие касания либо Триггерное условие (Базис котировки и Триггерный курс).
- **10.** Сумма и валюта выплаты по бинарному опциону.
- **11.** Сумма и валюта премии по опциону.
- **12.** Назначение предоставления анкеты договора валютного бинарного опциона.

#### **CM031. Анкета соглашения о будущей процентной ставке**

- **1.** Номер генерального соглашения, присвоенный репозитарием. Не применяется в случае первичного направления для регистрации совместно с генеральным соглашением.
- **2.** Стороны договора (идентификационные коды сторон договора):
	- продавец;
		- покупатель.
- **3.** Дата сделки (дата заключения договора).
- **4.** Дата совершения отчитываемого события.
- **5.** Классификационный тип продукта.
- **6.** Дата начала и истечения срока.
- **7.** Дата платежа (дата оплаты по договору).
- **8.** Сумма и валюта Номинальной суммы по договору.
- **9.** Фиксированная ставка.
- **10.** Индекс плавающей ставки.
- **11.** Назначение предоставления анкеты соглашения о будущей процентной ставке.

#### **CM032. Анкета договора процентного свопа**

- **1.** Номер генерального соглашения, присвоенный репозитарием. Не применяется в случае первичного направления для регистрации совместно с генеральным соглашением.
- **2.** Стороны договора (идентификационные коды сторон договора).
- **3.** Дата сделки (дата заключения договора).
- **4.** Дата совершения отчитываемого события.
- **5.** Классификационный тип продукта.
- **6.** Дата начала и истечения срока.
- **7.** Начальное значение номинальной суммы по первой части договора.
- **8.** Индекс плавающей ставки либо начальное значение фиксированной процентной ставки первой части договора.
- **9.** Начальное значение номинальной суммы по второй части договора.
- **10.** Индекс плавающей ставки либо начальное значение фиксированной процентной ставки второй части договора.
- **11.** Назначение предоставления анкеты договора процентного свопа.

#### **CM033. Анкета договора фиксации максимальной/минимальной процентной ставки**

- **1.** Номер генерального соглашения, присвоенный репозитарием. Не применяется в случае первичного направления для регистрации совместно с генеральным соглашением.
- **2.** Стороны договора (идентификационные коды сторон договора).
- **3.** Дата сделки (дата заключения договора).
- **4.** Дата совершения отчитываемого события.
- **5.** Классификационный тип продукта.
- **6.** Дата начала и истечения срока.
- **7.** Начальное значение номинальной суммы.
- **8.** Индекс плавающей ставки.
- **9.** Сумма и валюта премии по договору.
- **10.** Назначение предоставления анкеты договора фиксации максимальной/минимальной процентной ставки.

#### **CM034. Анкета договора свопциона**

- **1.** Номер генерального соглашения, присвоенный репозитарием. Не применяется в случае первичного направления для регистрации совместно с генеральным соглашением.
- **2.** Стороны договора (идентификационные коды сторон договора):
	- продавец;
	- покупатель.
- **3.** Дата сделки (дата заключения договора).
- **4.** Дата совершения отчитываемого события.
- **5.** Классификационный тип продукта.
- **6.** Сумма и валюта премии по опциону.
- **7.** Дата начала и окончания срока осуществления права на исполнение либо Дата (Даты) исполнения опциона.
- **8.** Дата начала и истечения срока свопа.
- **9.** Начальное значение номинальной суммы по первой части свопа.
- **10.** Индекс плавающей ставки либо начальное значение фиксированной процентной ставки первой части свопа.
- **11.** Начальное значение номинальной суммы по второй части свопа.
- **12.** Индекс плавающей ставки либо начальное значение фиксированной процентной ставки второй части свопа.
- **13.** Назначение предоставления анкеты договора свопциона.

#### **CM041. Анкета договора репо**

- **1.** Номер генерального соглашения, присвоенный репозитарием. Не применяется в случае первичного направления для регистрации совместно с генеральным соглашением.
- **2.** Стороны договора (идентификационные коды сторон договора):
- продавец;
	- покупатель.
- **3.** Дата сделки (дата заключения договора).
- **4.** Дата совершения отчитываемого события.
- **5.** Классификационный тип продукта.
- **6.** Сумма и валюта расчетов по первой части договора.
- **7.** Сумма и валюта либо просто валюта расчетов по второй части договора.
- **8.** Дата поставки/оплаты (срок поставки/оплаты) по первой части.
- **9.** Дата поставки/оплаты (срок поставки/оплаты) по второй части или дата открытого репо.
- **10.** Тип срока репо.
- **11.** Ставка договора репо (индекс плавающей ставки либо начальное значение фиксированной процентной ставки).
- **12.** Ценные бумаги, являющиеся предметом договора репо (Код базового (базисного) актива договора репо и Номинальная сумма (количество) базового (базисного) актива).
- **13.** Назначение предоставления анкеты договора репо.
# **CM042. Анкета договора купли-продажи облигации**

- **1.** Номер генерального соглашения, присвоенный репозитарием. Не применяется в случае первичного направления для регистрации совместно с генеральным соглашением.
- **2.** Стороны договора (идентификационные коды сторон договора):
	- продавец;
	- покупатель.
- **3.** Дата сделки (дата заключения договора).
- **4.** Дата совершения отчитываемого события.
- **5.** Классификационный тип продукта.
- **6.** Сумма и валюта номинальной суммы по договору.
- **7.** Чистая цена облигации.
- **8.** Идентификатор базового актива (облигации).
- **9.** Дата расчетов/поставки по договору.
- **10.** Назначение предоставления анкеты договора купли-продажи облигации.

# **CM043. Анкета форварда на облигацию или индекс**

- **1.** Номер генерального соглашения, присвоенный репозитарием. Не применяется в случае первичного направления для регистрации совместно с генеральным соглашением.
- **2.** Стороны договора (идентификационные коды сторон договора):
	- продавец;
	- покупатель.
- **3.** Дата сделки (дата заключения договора).
- **4.** Дата совершения отчитываемого события.
- **5.** Классификационный тип продукта.
- **6.** Облигации/индексы, являющиеся предметом договора (Код и количество базового актива).
- **7.** Сумма и валюта номинальной суммы по договору.
- **8.** Дата расчетов/поставки по договору.
- **9.** Форвардная цена в процентах.
- **10.** Назначение предоставления анкеты форварда на облигации.

## **CM044. Анкета опциона на облигацию**

- **1.** Номер генерального соглашения, присвоенный репозитарием. Не применяется в случае первичного направления для регистрации совместно с генеральным соглашением.
- **2.** Стороны договора (идентификационные коды сторон договора):
	- продавец;
	- покупатель.
- **3.** Дата сделки (дата заключения договора).
- **4.** Дата совершения отчитываемого события.
- **5.** Классификационный тип продукта.
- **6.** Тип опциона.
- **7.** Сумма и валюта премии по договору.
- **8.** Дата начала и окончания срока осуществления права на исполнение либо Дата (Даты) исполнения опциона.
- **9.** Сумма и валюта номинальной суммы по договору.
- **10.** Цена исполнения (в валюте либо в процентах).
- **11.** Идентификатор базового актива (облигации).
- **12.** Назначение предоставления анкеты опциона на облигации.

## **CM045. Анкета опциона на индекс и корзину облигаций**

- **1.** Номер генерального соглашения, присвоенный репозитарием. Не применяется в случае первичного направления для регистрации совместно с генеральным соглашением.
- **2.** Стороны договора (идентификационные коды сторон договора):
	- продавец;
	- покупатель.
- **3.** Дата сделки (дата заключения договора).
- **4.** Дата совершения отчитываемого события.
- **5.** Классификационный тип продукта.
- **6.** Тип опциона.
- **7.** Сумма и валюта премии по договору.
- **8.** Дата начала и окончания срока осуществления права на исполнение либо Дата (Даты) исполнения опциона.
- **9.** Сумма и валюта номинальной суммы по договору.
- **10.** Цена исполнения (в валюте либо в процентах).
- **11.** Облигации/индексы, являющиеся предметом договора (Код и количество базового актива).
- **12.** Назначение предоставления анкеты опциона на корзину облигаций.

#### **CM046. Анкета договора купли-продажи акции**

- **1.** Номер генерального соглашения, присвоенный репозитарием. Не применяется в случае первичного направления для регистрации совместно с генеральным соглашением.
- **2.** Стороны договора (идентификационные коды сторон договора):
	- продавец;
	- покупатель.
- **3.** Дата сделки (дата заключения договора).
- **4.** Дата совершения отчитываемого события.
- **5.** Классификационный тип продукта.
- **6.** Количество единиц базового актива по договору.
- **7.** Сумма и валюта цены за единицу базового актива по договору.
- **8.** Идентификатор базового актива (акции).
- **9.** Дата расчетов/поставки по договору.
- **10.** Назначение предоставления анкеты договора купли-продажи акции.

#### **CM047. Анкета форварда на акцию**

- **1.** Номер генерального соглашения, присвоенный репозитарием. Не применяется в случае первичного направления для регистрации совместно с генеральным соглашением.
- **2.** Стороны договора (идентификационные коды сторон договора):
	- продавец;
	- покупатель.
- **3.** Дата сделки (дата заключения договора).
- **4.** Дата совершения отчитываемого события.
- **5.** Классификационный тип продукта.
- **6.** Акции/индексы, являющиеся предметом договора (Код и количество базового актива).
- **7.** Дата окончания срока действия договора.
- **8.** Сумма и валюта форвардной цены по договору.
- **9.** Назначение предоставления анкеты форварда на акции.

## **CM048. Анкета опциона на акцию**

- **1.** Номер генерального соглашения, присвоенный репозитарием. Не применяется в случае первичного направления для регистрации совместно с генеральным соглашением.
- **2.** Стороны договора (идентификационные коды сторон договора):
	- продавец;
	- покупатель.
- **3.** Дата сделки (дата заключения договора).
- **4.** Дата совершения отчитываемого события.
- **5.** Классификационный тип продукта.
- **6.** Тип опциона.
- **7.** Акции/индексы, являющиеся предметом договора (Код и количество базового актива).
- **8.** Дата начала и окончания срока осуществления права на исполнение либо Дата (Даты) исполнения опциона.
- **9.** Сумма и валюта цены исполнения.
- **10.** Количество единиц базового актива по договору.
- **11.** Сумма и валюта премии по договору.
- **12.** Назначение предоставления анкеты опциона на акции.

## **CM051. Анкета товарного форварда**

- **1.** Номер генерального соглашения, присвоенный репозитарием. Не применяется в случае первичного направления для регистрации совместно с генеральным соглашением.
- **2.** Стороны договора (идентификационные коды сторон договора).
- **3.** Дата сделки (дата заключения договора).
- **4.** Дата совершения отчитываемого события.
- **5.** Классификационный тип продукта.
- **6.** Сумма и валюта форвардной цены по договору (цена за единицу товара и общая сумма).
- **7.** Даты платежей/поставки по договору.
- **8.** Идентификатор базового актива (товара).
- **9.** Единица измерения и количество поставляемого товара.
- **10.** Назначение предоставления анкеты товарного форварда.

## **CM052. Анкета товарного опциона**

- **1.** Номер генерального соглашения, присвоенный репозитарием. Не применяется в случае первичного направления для регистрации совместно с генеральным соглашением.
- **2.** Стороны договора (идентификационные коды сторон договора):
	- продавец;
	- покупатель.
- **3.** Дата сделки (дата заключения договора).
- **4.** Дата совершения отчитываемого события.
- **5.** Классификационный тип продукта.
- **6.** Идентификатор базового актива (товара).
- **7.** Единица измерения и количество поставляемого товара.
- **8.** Дата начала и окончания срока осуществления права на исполнение либо Дата (Даты) исполнения опциона.
- **9.** Даты платежей/поставки по договору.
- **10.** Сумма и валюта цены страйка на единицу товара.
- **11.** Расчетный период погодного контракта (первый и последний день).
- **12.** Номинальная сумма погодного контракта (сумма и валюта).
- 13. Уровень страйка погодного индекса (Количество пунктов и пункт индекса).
- **14.** Сумма и валюта премии по договору.
- **15.** Назначение предоставления анкеты товарного опциона.

# **CM053. Анкета товарного свопа**

- **1.** Номер генерального соглашения, присвоенный репозитарием. Не применяется в случае первичного направления для регистрации совместно с генеральным соглашением.
- **2.** Стороны договора (идентификационные коды сторон договора).
- **3.** Дата сделки (дата заключения договора).
- **4.** Дата совершения отчитываемого события.
- **5.** Классификационный тип продукта.
- **6.** Дата начала и истечения срока свопа.
- **7.** Расчетные даты и даты платежей/поставки.
- **8.** Сумма и валюта всех фиксированных платежей.
- **9.** Идентификатор базового актива (товара).
- **10.** Единица измерения и количество поставляемого товара.
- **11.** Первоначальная цена единицы товарного актива.
- **12.** Уровень погодного индекса (Количество пунктов и пункт индекса).
- **13.** Номинальная сумма погодного контракта (сумма и валюта).
- **14.** Назначение предоставления анкеты товарного свопа.

## **CM054. Анкета товарного свопциона**

- **1.** Номер генерального соглашения, присвоенный репозитарием. Не применяется в случае первичного направления для регистрации совместно с генеральным соглашением.
- **2.** Стороны договора (идентификационные коды сторон договора):
	- продавец;
	- покупатель.
- **3.** Дата сделки (дата заключения договора).
- **4.** Дата совершения отчитываемого события.
- **5.** Классификационный тип продукта.
- **6.** Дата начала и истечения срока свопа.
- **7.** Расчетные даты и даты платежей/поставки.
- **8.** Сумма и валюта всех фиксированных платежей.
- **9.** Идентификатор базового актива (товара).
- **10.** Единица измерения и количество поставляемого товара.
- **11.** Первоначальная цена единицы товарного актива.
- **12.** Уровень погодного индекса (Количество пунктов и пункт индекса).
- **13.** Номинальная сумма погодного контракта (сумма и валюта).
- **14.** Дата начала и окончания срока осуществления права на исполнение либо Дата (Даты) исполнения опциона.
- **15.** Сумма и валюта премии по договору.
- **16.** Назначение предоставления анкеты товарного свопциона.

## **CM061. Анкета свопа дохода на облигации**

- **1.** Номер генерального соглашения, присвоенный репозитарием. Не применяется в случае первичного направления для регистрации совместно с генеральным соглашением.
- **2.** Стороны договора (идентификационные коды сторон договора):
	- продавец;
		- покупатель.
- **3.** Дата сделки (дата заключения договора).
- **4.** Дата совершения отчитываемого события.
- **5.** Классификационный тип продукта.
- **6.** Сумма и валюта номинальной суммы (по первой и второй части договора).
- **7.** Индекс плавающей ставки либо Фиксированная ставка.
- **8.** Облигации/индексы, являющиеся предметом договора (Код и количество базового актива).
- **9.** Дата платежа по договору.
- **10.** Назначение предоставления анкеты свопа дохода на облигации.

## **CM062. Анкета свопа дохода на акции**

- **1.** Номер генерального соглашения, присвоенный репозитарием. Не применяется в случае первичного направления для регистрации совместно с генеральным соглашением.
- **2.** Стороны договора (идентификационные коды сторон договора):
	- продавец;
		- покупатель.
- **3.** Дата сделки (дата заключения договора).
- **4.** Дата совершения отчитываемого события.
- **5.** Классификационный тип продукта.
- **6.** Сумма и валюта номинальной суммы (по первой и второй части договора).
- **7.** Индекс плавающей ставки либо Фиксированная ставка.
- **8.** Акции/индексы, являющиеся предметом договора (Код и количество базового актива).
- **9.** Дата платежа по договору.
- **10.** Назначение предоставления анкеты свопа дохода на акции.

## **CM071. Анкета кредитного дефолтного свопа**

- **1.** Номер генерального соглашения, присвоенный репозитарием. Не применяется в случае первичного направления для регистрации совместно с генеральным соглашением.
- **2.** Стороны договора (идентификационные коды сторон договора):
	- продавец;
- покупатель.
- **3.** Дата сделки (дата заключения договора).
- **4.** Дата совершения отчитываемого события.
- **5.** Классификационный тип продукта.
- **6.** Дата начала и истечения срока свопа.
- **7.** Идентификатор референсного лица.
- **8.** Облигации/индексы, являющиеся предметом договора (Код и количество базового актива).
- **9.** Сумма и валюта номинальной суммы покрытия защиты.
- **10.** Назначение предоставления анкеты кредитного дефолтного свопа.

## **CM072. Анкета кредитного свопциона**

- **1.** Номер генерального соглашения, присвоенный репозитарием. Не применяется в случае первичного направления для регистрации совместно с генеральным соглашением.
- **2.** Стороны договора (идентификационные коды сторон договора):
	- продавец;
		- покупатель.
- **3.** Дата сделки (дата заключения договора).
- **4.** Дата совершения отчитываемого события.
- **5.** Классификационный тип продукта.
- **6.** Тип опциона.
- **7.** Сумма и валюта премии по договору.
- **8.** Дата начала и окончания срока осуществления права на исполнение либо Дата (Даты) исполнения опциона.
- **9.** Номинальная сумма и валюта базисного актива опциона.
- **10.** Дата начала и истечения срока свопа.
- **11.** Идентификатор референсного лица.
- **12.** Облигации/индексы, являющиеся предметом договора (Код и количество базового актива).
- **13.** Сумма и валюта номинальной суммы покрытия защиты.
- **14.** Назначение предоставления анкеты кредитного свопциона.

## **CM081. Анкета иной сделки**

- **1.** Номер генерального соглашения, присвоенный репозитарием. Не применяется в случае первичного направления для регистрации совместно с генеральным соглашением.
- **2.** Стороны договора (идентификационные коды сторон договора).
- **3.** Дата сделки (дата заключения договора).
- **4.** Дата совершения отчитываемого события.
- **5.** Классификационный тип продукта.
- **6.** Общая денежная сумма и валюта, подлежащая уплате Стороне 1 и Стороне 2.
- **7.** Назначение предоставления анкеты иной сделки.

## **CM092. Отчет об уплате маржевых сумм**

- **1.** Стороны договора (идентификационные коды сторон договора).
- **2.** Дата совершения отчитываемого события.
- **3.** Перечень сделок для отчета (Идентификаторы сделок либо Идентификационный номер генерального соглашения).
- **4.** Дата расчета маржевой суммы.
- **5.** Назначение предоставления отчета об уплате маржевых сумм.

## **CM094. Отчета о расчете справедливой (оценочной) стоимости**

- **1.** Стороны договора (идентификационные коды сторон договора).
- **2.** Дата совершения отчитываемого события.
- **3.** Перечень сделок для отчета (Идентификаторы сделок либо Идентификационный номер генерального соглашения).
- **4.** Дата оценки.
- **5.** Тип оценки стоимости.

**6.** Назначение предоставления отчета о расчете справедливой (оценочной) стоимости.

# **CM093. Анкета о состоянии обязательств по договорам**

- **1.** Стороны договора (идентификационные коды сторон договора).
- **2.** Дата совершения отчитываемого события.
- **3.** Идентификаторы сделок.
- **4.** Назначение предоставления анкеты о состоянии обязательств по договорам.